### **CAPÍTULO I ANTECEDENTES**

#### **1.1. EL PROBLEMA**

El problema identificado que sustenta la demanda del proyecto, es la discontinuidad de formación académica del nivel primario al nivel secundario, que existe en las comunidades alejadas con respecto a la comunidad El Cruce, lugar donde se encuentra ubicado el establecimiento educativo que presta dicho nivel, ya que presenta la mayor afluencia de estudiantes que pertenecen al cantón de Iscayachi de la segunda sección de la provincia Méndez, Distrito # 6 del municipio El Puente.

Por otro lado, viendo la situación socioeconómica de las familias y especialmente de los jóvenes estudiantes de las comunidades alejadas, se ve prioritaria el diseño y construcción de un internado para albergar a jóvenes, y que estos tengan mayores ventajas para proseguir sus estudios y acceder a posibilidades de capacitación académica o estudios superiores.

Uno de los principales ámbitos de desarrollo tiene que ver con el desarrollo humano y dentro de éste la construcción de establecimientos educativos e internados son elementos de base y de impacto estructural. En este sentido, el Gobierno Municipal El Puente tiene la potestad y la responsabilidad de atender la solicitud.

#### **1.1.1. PLANTEAMIENTO**

De acuerdo a las estadísticas proporcionadas por el INE (Instituto Nacional de Estadística), el 83% de los jóvenes estudiantes en el área rural no continúan con su formación académica en el nivel secundario, provocando que solo el 17% de los estudiantes lleguen a concluir con el bachillerato.

Las principales causas que originan la discontinuidad de formación académica del nivel primario al nivel secundario, son:

- Bajo nivel de ingresos económicos de aquellas familias que se encuentran en las comunidades rurales, para que sus hijos concluyan el nivel secundario.
- Distancias largas que recorren los estudiantes para continuar sus estudios.

 Infraestructura actual limitada para el nivel secundario, en las comunidades alejadas (solo existe nivel secundario hasta el último grado, en la comunidad El Cruce), el cual no cuenta con un internado.

### Infraestructura Educativa en el cantón de Iscayachi

#### NÚCLEO: FRANZ TAMAYO

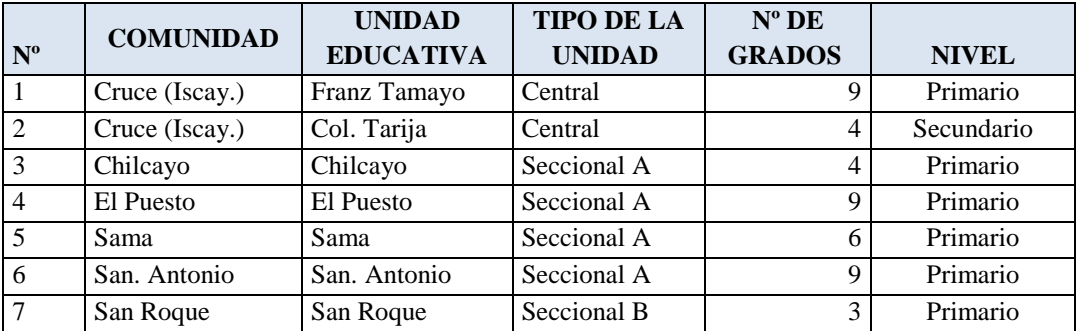

#### NÚCLEO: EL MOLINO

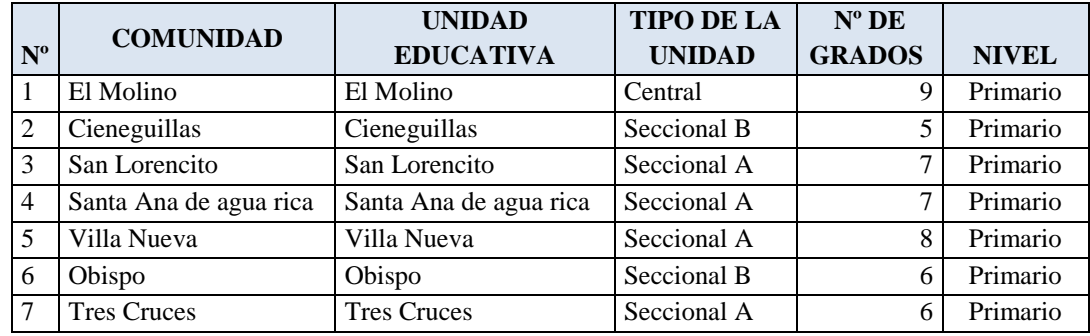

#### NÚCLEO: PUEBLO NUEVO

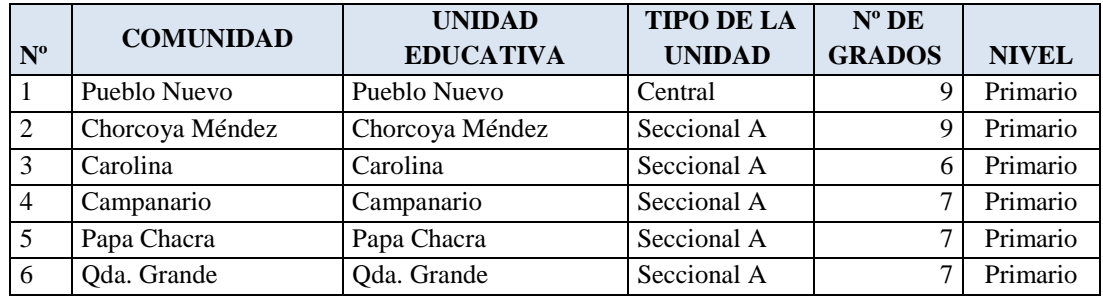

**FUENTE:** RUDE 2011, Distrito Educativo El Puente, Ministerio de Educación y Culturas – Servicio Departamental de Educación Elaboración propia

De mantenerse la situación actual es posible que se incremente la discontinuidad en la formación académica en los estudiantes del área rural y en consecuencia, las regiones tendrán índices de desarrollo bajo, provocando la pobreza en las comunidades debido al abandono en la educación, y además reduce en los estudiantes la posibilidad de conseguir buenos empleos en el futuro, por lo que se hace necesario plantear como solución las siguientes alternativas:

- Diseño estructural de un internado para albergar a los estudiantes del nivel secundario, en la zona involucrada.
- Ofrecer cobertura a jóvenes con bajos niveles de ingreso económicos pero con aptitudes intelectuales (becas de alimentación, estadía y transporte).
- Alquilar ambientes para satisfacer las necesidades de recursos humanos capacitados en el área rural (zona involucrada).

### **1.1.2. FORMULACIÓN**

En consecuencia con el perfil del proyecto de grado, se elige la alternativa "Diseño Estructural Internado Rural de Iscayachi".

Dicho esto indicaremos que en la fase de diseño, se plantean tres alternativas que reúnen condiciones de similar alcance.

#### **ALTERNATIVA # 1**

En esta alternativa se considera la construcción de una infraestructura completamente nueva de una sola planta, que consiste en diseñar dos bloques totalmente independientes, de dimensiones rectangulares, el primer bloque está destinado para la sala de estudios y el comedor, el segundo bloque destinado al albergue de los estudiantes y ambientes del docente interno y portero.

Como se trata de una construcción de bloques independientes, el costo es un poco elevado, sobre todo se incrementan los costos en la etapa de operación y mantenimiento.

Los bloques están emplazados fuera de los predios del colegio, quedando lejos del centro educativo a una distancia aproximada de un kilómetro.

#### **ALTERNATIVA # 2**

En esta alternativa se considera la construcción de una infraestructura completamente nueva de dos plantas, con un diseño de plantas rectangulares, el cual contempla la planta baja para la sala de estudios, comedor, baños y ambientes para docente interno y portero, mientras que en la planta alta estará destinada al albergue de los estudiantes, estará emplazado en los predios del Colegio Tarija, en esta alternativa se considera una cubierta completamente de calamina, reduciendo el costo en el techo.

Pero por otro lado el proyecto reduce los espacios destinados al área recreativa de la unidad educativa, obstaculizando su construcción en dichos predios.

#### **ALTERNATIVA # 3**

En esta alternativa se considera la construcción de una infraestructura completamente nueva de dos plantas, contiguo al Colegio Tarija, manteniendo el mismo diseño arquitectónico que la alternativa 2, reduciendo los espacios de construcción en comparación a la alternativa 1, en esta alternativa se considera una cubierta completamente de teja colonial, por requerimiento de los beneficiarios, aunque el costo del techo es un poco elevado en comparación con la cubierta de calamina.

Las plantas son totalmente independientes, y adecuada para la topografía del terreno, dando acceso a los estudiantes de estar a unos pasos del colegio y permitiendo el ahorro de espacios para la unidad educativa.

Por lo indicado anteriormente se elige la alternativa # 3.

En este sentido el proyecto está enfocado a coadyuvar a aquellas familias brindando un centro educativo en óptimas condiciones.

#### **1.1.3. SISTEMATIZACIÓN**

Con la alternativa de solución definida, y con un análisis técnico y económico en el estudio del perfil del proyecto, se establece que la alternativa más viable para las estructuras de sustentación son los siguientes:

- Cubierta del nivel superior de teja colonial.
- Cubierta para el nivel intermedio (techo o piso) será de losa alivianada con viguetas pretensadas.
- Estructura de sustentación superior de la cubierta, cercha de madera.
- Estructura de sustentación, de pórticos de Hº. Aº.
- Estructura de cimentación, de zapatas aisladas de Hº. Aº.
- Estructuras complementarias (escaleras, losa para tanque de agua).

### **1.2. OBJETIVOS DEL PROYECTO**

### **1.2.1. OBJETIVO GENERAL**

Realizar el "Diseño Estructural del Internado Rural de Iscayachi", ubicado en la comunidad EL CRUCE del cantón de ISCAYACHI.

### **1.2.2. OBJETIVOS ESPECÍFICOS**

- Determinar la resistencia admisible del terreno de fundación de la estructura.
- Realizar el estudio topográfico del área de emplazamiento.
- Aplicar la norma boliviana CBH- 87 en el diseño estructural.
- Realizar el cálculo estructural de la estructura de sustentación de la cubierta.
- Realizar el cálculo estructural de las cimentaciones (zapatas aisladas, cuadradas).
- Realizar la verificación del cálculo estructural manual con el paquete electrónico CYPE CAD 2010".
- Realizar los cómputos métricos, precios unitarios y presupuesto en general.
- Realizar el cronograma de ejecución de obra.

### **1.3. RAZONES QUE JUSTIFICAN EL PROYECTO**

Las razones por las cuales se justifica el diseño estructural del proyecto son las siguientes:

### **1.3.1. RAZONES ACADÉMICAS**

Profundizar y poner en práctica todos los criterios de diseño y conocimientos adquiridos en el cálculo de estructuras de hormigón armado y estructuras de madera, en todos los años de estudio universitario, y llevar a cabo el proyecto con éxito.

#### **1.3.2. RAZONES TÉCNICAS**

Se validará el paquete estructural CYPECAD 2010 para el cálculo estructural de la estructura aporticada, verificando sus resultados con el cálculo manual, en los elementos estructurales con las acciones más solicitadas.

La comunidad de El Cruce cuenta con espacios aptos para el diseño del proyecto, su topografía permite un diseño económico, la accesibilidad a la comunidad es regular no existiendo impedimentos para proseguir con el diseño.

#### **1.3.3. RAZONES SOCIALES**

La población de la zona del proyecto en forma conjunta con sus organizaciones e instituciones, plantean la necesidad que tienen los jóvenes de proseguir sus estudios secundarios en su entorno, ya que por no existir este ciclo con la infraestructura adecuada muchos abandonan la educación formal o tienen que trasladarse a centros alejados con diversos inconvenientes.

El internado permitirá ofrecer cobertura a jóvenes con bajos niveles de ingresos económicos pero con aptitudes intelectuales. Su uso también permitirá cubrir la vivienda a profesores rurales.

Por otra parte, existe pleno acuerdo de todos los actores sociales e institucionales del Municipio para que el proyecto se ejecute, ya que será de gran beneficio para toda la sociedad en su conjunto.

#### **1.4. ALCANCE DEL PROYECTO**

El proyecto contempla el "Diseño Estructural Internado Rural de Iscayachi", plasmando el diseño en planos estructurales para su posterior utilización.

Topográficamente se definirá el equipo a utilizar y el detalle del estudio (curvas de nivel).

En el estudio de suelos, se determinará la resistencia admisible del suelo, los límites de Atterberg, la granulometría del suelo, así como clasificar por el Sistema Unificado, como también por el A.A.S.H.T.O.

*6*

Con respecto a la estructura aporticada de Hº Aº, se realizará el cálculo estructural mediante el programa computarizado CYPECAD 2010, utilizando el Código Boliviano del Hormigón (CBH-87), y se compararán los resultados mediante el cálculo manual, en las secciones que tengan las acciones más solicitadas.

En cuanto a la estructura de sustentación de la cubierta, se realizará el cálculo manual de todos los elementos de la cercha, obteniendo las secciones comerciales más utilizadas. Se aplicará para su diseño, el Manual de Diseño para Maderas del Grupo Andino.

En lo que respecta a las instalaciones de agua potable y alcantarillado, se realizará solo un prediseño y una estimación de los costos no llegando a elaborar el diseño final debido a que el proyecto está enfocado al diseño estructural, como prioridad.

Así mismo, de manera referencial, se incluye la instalación eléctrica en la parte del presupuesto final.

Con respecto al cronograma de ejecución de obra, se utilizará el programa Microsoft Project 2010, para obtener el diagrama de GANTT (representación gráfica), que muestre las actividades en forma de barras sujetas al tiempo, pudiendo identificar las actividades que se desarrollarán en forma paralela y en serie, es decir una tras otra

### **1.5. LOCALIZACIÓN DEL PROYECTO**

#### **1. UBICACIÓN GEOGRÁFICA**

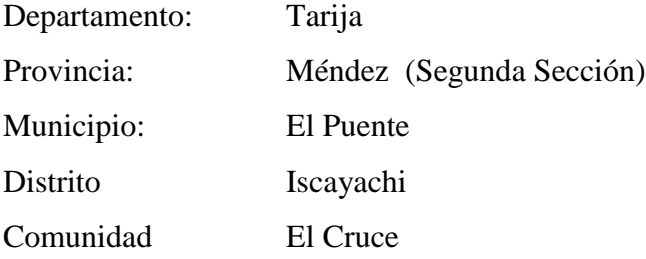

El Departamento de Tarija se ubica en el extremo Sur Este del país, entre los paralelos 20º 53' 00'' y 22º 52' 30'' de Latitud Sur y entre los meridianos 65º 25' 48'' y 62º 15' 34'' de Longitud Oeste.

La provincia Méndez se sitúa al Noreste del departamento de Tarija, entre los paralelos 20º56' y 21º36' de latitud sur y los 64º05' y 65º13' de longitud oeste.

### **2. UBICACIÓN DEL PROYECTO**

La comunidad El Cruce es una de las 19 comunidades que forman parte del distrito 6 Iscayachi, se encuentra ubicada dentro del municipio El Puente, en las coordenadas geográficas, 21º28'25'' de Latitud sur y 64º57`05`` de Longitud Oeste.

Colinda al norte con la comunidad de El Puesto, al sur con la comunidad de Chilcayo, al este con la comunidad de Sama y al oeste con la comunidad de Alta Gracia.

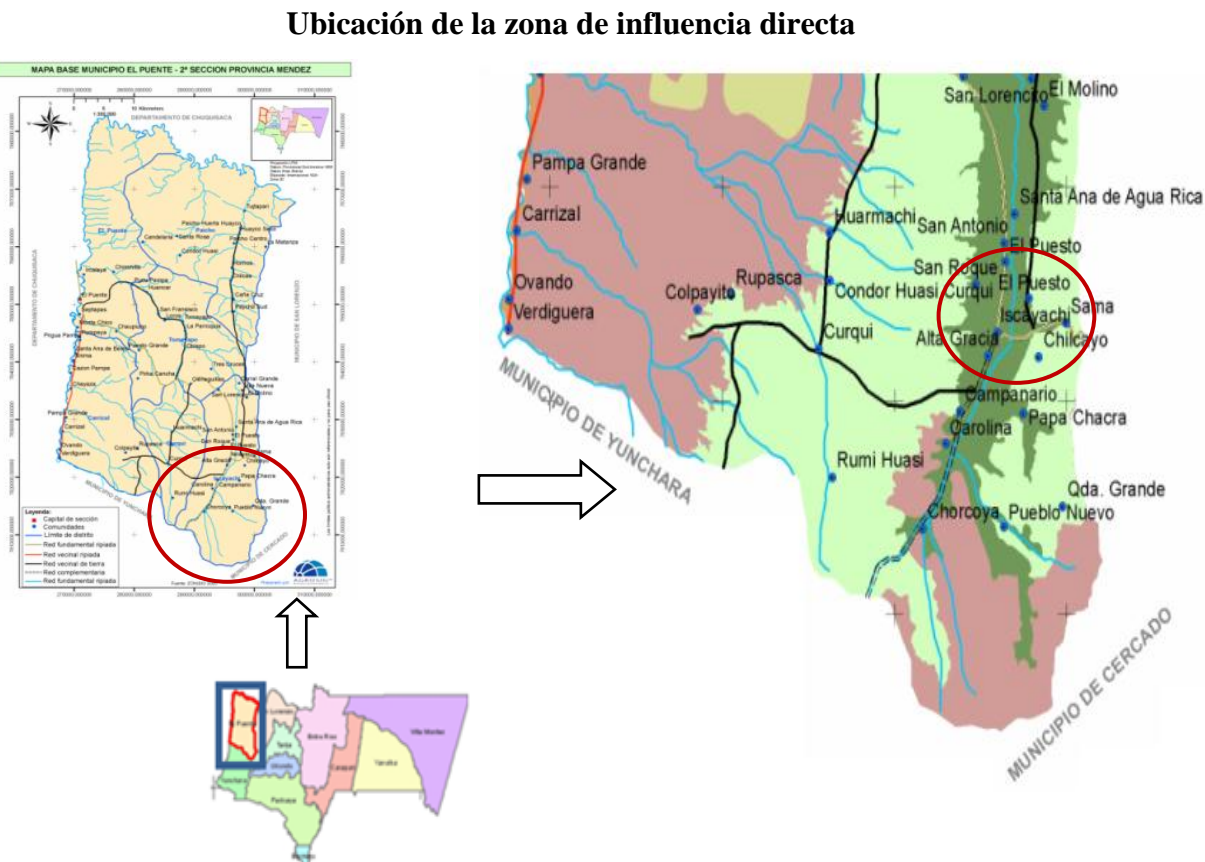

# **Imagen 1.1.**

**FUENTE:** Plan de Desarrollo Municipal El Puente 2007-2011

#### **3. ACCESO A LA ZONA DE INFLUENCIA DIRECTA DEL PROYECTO**

La vía de acceso es la carretera principal departamental Tarija - Potosí, carretera doble vía. La distancia que separa Tarija de la comunidad es de aproximadamente 54 km., El tiempo de llegada desde la capital es de 1 Hora y 30 minutos hasta la comunidad.

En el siguiente cuadro se presenta tiempos y kilometrajes por tramo.

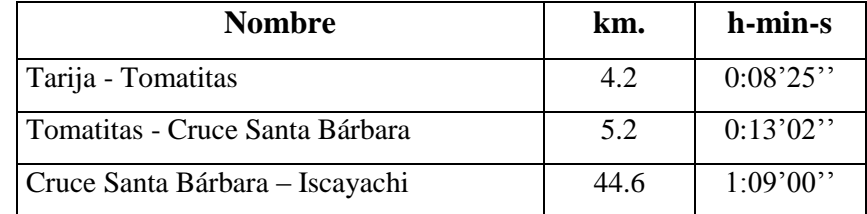

### **Cuadro 1.1. Acceso vial en kilómetros y tiempo**

**FUENTE:** Plan de Desarrollo Municipal El Puente 2007-2011

### **4. DESCRIPCIÓN FÍSICA DEL ÁREA DEL PROYECTO**

#### **4.1. CLIMA**

El clima predominante en la zona del proyecto es frío, se puede clasificar en forma general como un clima semiárido, fresco, con poco o ningún exceso de agua, Andino.

La temperatura Media Anual es de 15°C, la Máxima Media Anual 20.5°C, y la Mínima Media de 4°C. En la zona Alta la temperatura media está alrededor de los 14 °C.

### **4.2. RELIEVE TOPOGRÁFICO**

Los suelos fisiográficamente se encuentran sobre una terraza antigua plana suavemente inclinada, de formación fluvio lacustre, derivado de arenisca, lutitas y cuarcita.

Presenta un nivel de fertilidad medios, donde los contenidos de materia orgánica y nitrógeno son medios, de fósforo medios a altos y de potasio bajos a medios.

Terreno con pendiente montañoso accidentado y llegando a la comunidad completamente plano.

#### **1.6. ESTUDIO SOCIOECONÓMICO**

#### **A. ASPECTOS DEMOGRÁFICOS**

Estos aspectos son de vital importancia en la preparación de este tipo de proyectos de impacto social que benefician a poblaciones en general.

Al realizarse un análisis de la evolución social de la zona, y considerando los aspectos mencionados, se nos permitirá visualizar de manera objetiva las necesidades prioritarias de dicha población.

Para este análisis nos basamos en una fuente de información confiable como es el diagnóstico del Municipio de El Puente.

### **1. POBLACIÓN BENEFICIADA**

Si bien el proyecto se emplaza en la comunidad de El Cruce, los beneficios son directos para dieciocho comunidades circundantes, mismas que se presentan a continuación, asimismo, la población y las familias.

El proyecto plantea el beneficio directo a 6489 habitantes, 1258 familias. Posteriormente el cuadro 1.2 muestra la composición por género.

#### **Cuadro 1.2.**

**Población y familias de la zona de influencia directa**

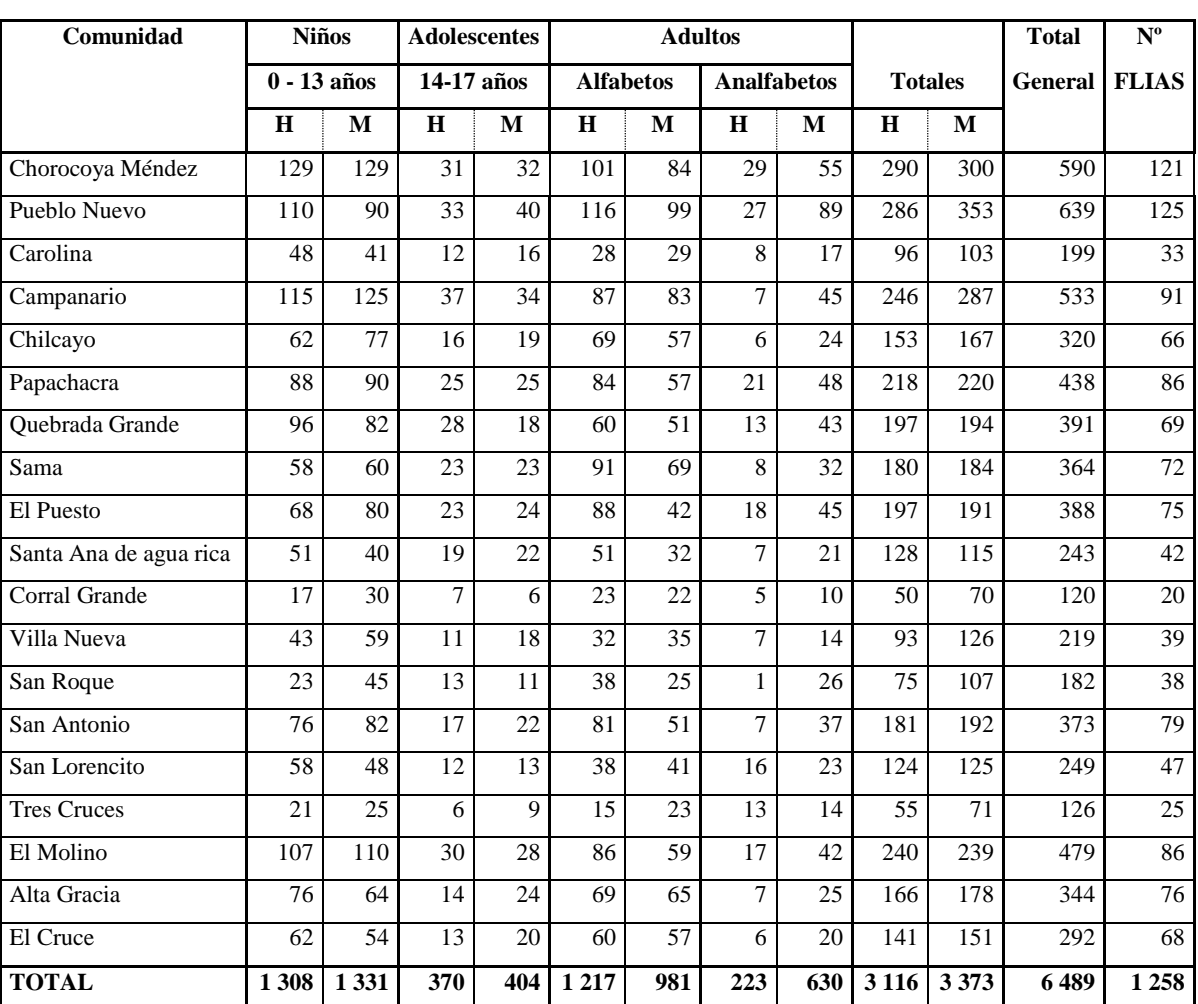

#### **DISTRITO Nº 6 ISCAYACHI**

**FUENTE:** Censo Comunal 2006 – OTBS - Dirección Distrital.

### **B. SERVICIOS BÁSICOS**

### **1. SERVICIOS BÁSICOS DEL ÁREA DE PROYECTO**

### **1.1. AGUA POTABLE, SANEAMIENTO BÁSICO Y ENERGÍA ELÉCTRICA**

Los servicios básicos constituyen el acceso y disponibilidad de agua potable, letrinas para saneamiento básico y energía eléctrica. A continuación se muestran los servicios básicos del área de influencia directa del proyecto.

#### **Cuadro 1.3.**

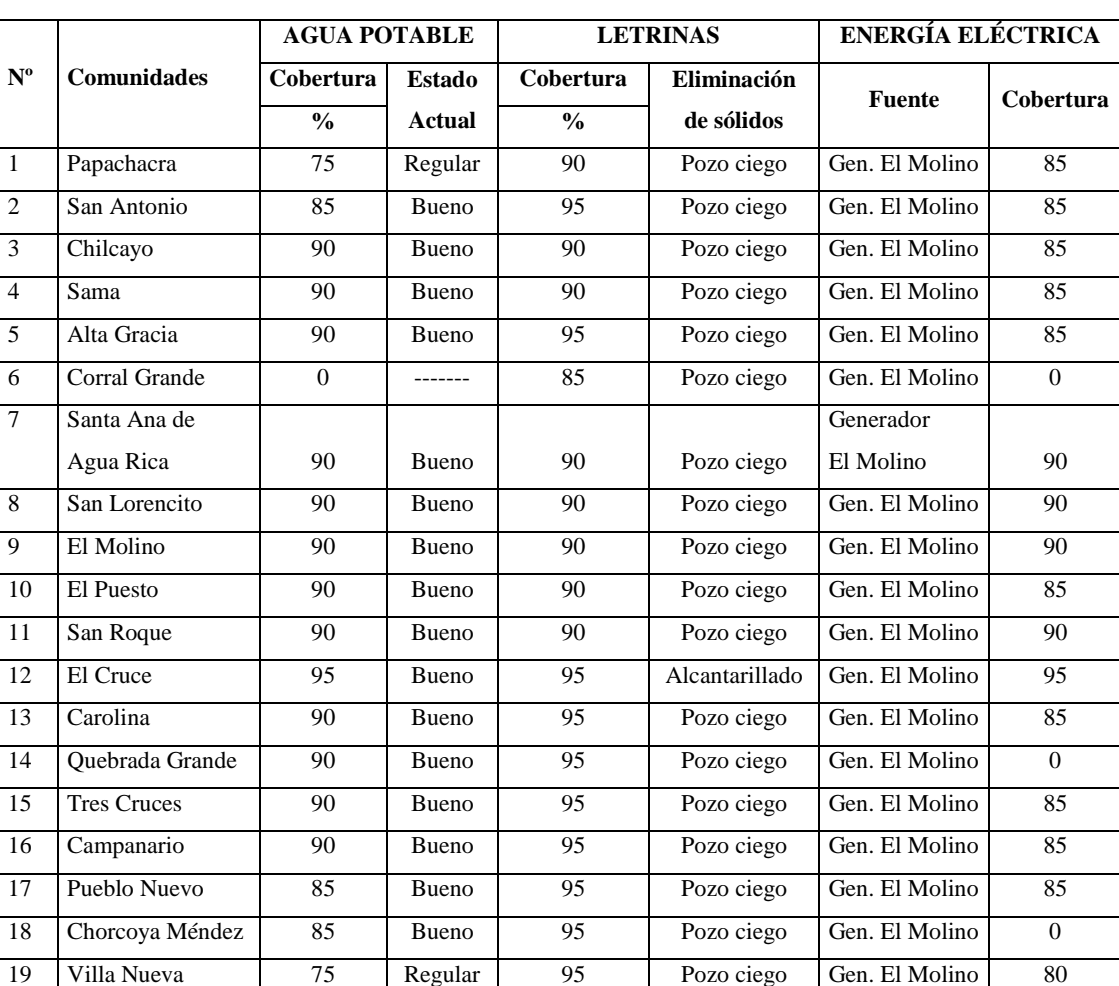

#### **Distrito: Iscayachi**

**FUENTE:** PDM El Puente 2007-2011, Elaboración propia

#### **C. SERVICIOS DE EDUCACIÓN**

Con la implementación del proyecto se pretende disminuir la deserción escolar en las comunidades alejadas que no cuentan con el nivel secundario en sus respectivos núcleos educativos, y de esta forma incrementar el número de alumnos que podrán seguir sus estudios secundarios para alcanzar el bachillerato, para así continuar con los estudios superiores y por lo tanto se elevará la calidad de vida de los pobladores del área rural. De manera general el Municipio de El Puente cuenta con 8 núcleos, conformado por 54

establecimientos o unidades educativas (Cuadro 1.4).

| <b>Núcleo</b>               | <b>Unidades</b>   | Nº Alumnos          |     |              | $No$ de Analfabetos |     |              |  |
|-----------------------------|-------------------|---------------------|-----|--------------|---------------------|-----|--------------|--|
|                             | <b>Educativas</b> | <b>Matriculados</b> |     |              |                     |     |              |  |
|                             |                   | Н                   | M   | <b>Total</b> | Н                   | М   | <b>Total</b> |  |
| 1) Franz Tamayo (Iscayachi) |                   | 427                 | 435 | 862          | 53                  | 219 | 272          |  |
| 2) Carrizal, A. Zamora      | 6                 | 89                  | 100 | 189          | 18                  | 40  | 58           |  |
| 3) El Puente                | 10                | 285                 | 263 | 548          | 57                  | 186 | 243          |  |
| 4) San Antonio de Curqui    | 4                 | 99                  | 80  | 179          | 18                  | 70  | 88           |  |
| 5) El Molino (Iscayachi)    | 7                 | 203                 | 152 | 382          | 52                  | 129 | 181          |  |
| 6) Paicho Centro            | 8                 | 148                 | 160 | 298          | 99                  | 210 | 309          |  |
| 7) Paicho Sud               | 6                 | 136                 | 136 | 272          | 76                  | 126 | 202          |  |
| 8) Pueblo Nuevo (Iscayachi) | 6                 | 371                 | 371 | 742          | 105                 | 277 | 382          |  |

**Cuadro 1.4. Resumen de los núcleos constituyentes del municipio El Puente**

**FUENTE:** CENSO COMUNAL 2006- OTBs- DIR. DISTRITAL, Elaboración propia.

Las comunidades del área de influencia directa cuentan con establecimientos educativos formales, siendo solo la U.E. Tarija (Núcleo Franz Tamayo), de la comunidad El Cruce que oferta el ciclo secundario y por lo tanto el bachillerato.

Durante la gestión 2011 se matricularon 188 estudiantes en el establecimiento educativo "Colegio Tarija", (zona de influencia directa del proyecto). Notándose un crecimiento de la población estudiantil en el nivel secundario, en comparación con el censo realizado en el año 2006, de los cuales 87 son hombres y 101 son mujeres.

#### **Cuadro 1.5.**

#### **Número de matriculados gestión 2011 U. E. Tarija**

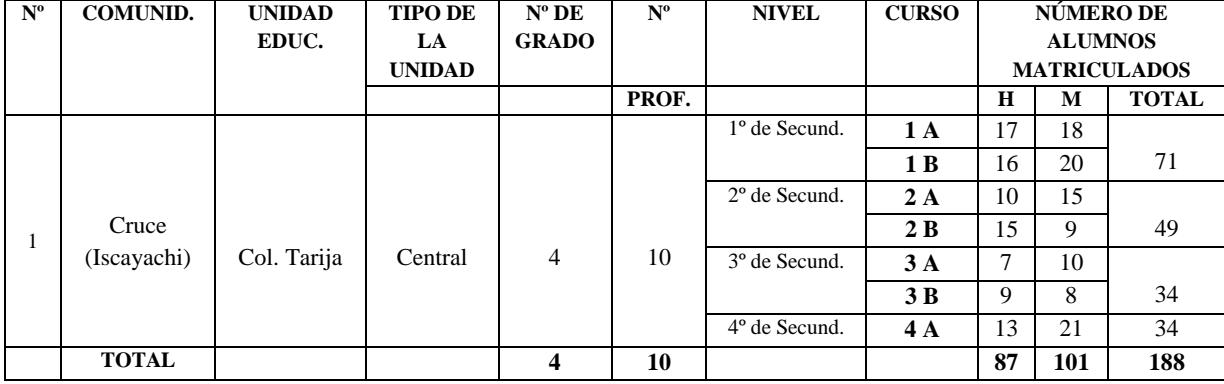

#### **NÚCLEO: FRANZ TAMAYO**

**FUENTE:** RUDE 2011, Distrito Educativo El Puente, Ministerio de Educación y Culturas – Servicio Departamental de Educación Elaboración propia

#### **Cuadro 1.6.**

#### **Población estudiantil 2011 (Colegio Tarija)**

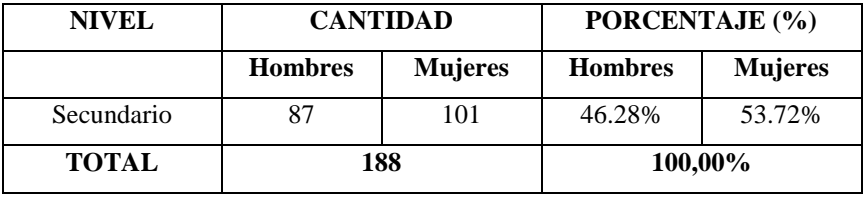

**FUENTE:** RUDE 2011, Distrito Educativo El Puente, Ministerio de Educación y Culturas – Servicio Departamental de Educación Elaboración propia

El diseño y construcción de la infraestructura permitirá brindar ambientes adecuados para el ciclo secundario, se tiene como dato que la demanda actual es de 51 estudiantes en la gestión 2011, que están internados en los ambientes del instituto CETA, pero no en las condiciones óptimas que se requiere para el nivel educativo.

### **CAPÍTULO II MARCO TEÓRICO**

#### **2.1. LEVANTAMIENTO TOPOGRÁFICO**

Los levantamientos topográficos se realizan con el fin de determinar la configuración del terreno y la posición sobre la superficie de la tierra, de elementos naturales o instalaciones construidas por el hombre.

En un levantamiento topográfico se toman los datos necesarios para la representación gráfica o elaboración del mapa del área en estudio.

#### **2.1.1. LEVANTAMIENTO CON ESTACIÓN TOTAL (SOKIA)**

Una de las grandes ventajas de levantamiento con estación total es que la toma y registro de datos es automático, eliminando los errores de lectura, anotación, transcripción y cálculo; ya que con estas estaciones la toma de datos es automática (en forma digital) y los cálculos de coordenadas se realizan por medio de programas de computación incorporados a dichas estaciones.

#### **2.1.2. CURVAS DE NIVEL**

Es el método más empleado para la representación gráfica de las formas del relieve de la superficie del terreno, ya que permite determinar, en forma sencilla y rápida, la cota o elevación del cualquier punto del terreno, trazar perfiles, calcular pendientes, resaltar las formas y accidentes del terreno.

Una *curva de nivel* es la traza que la superficie del terreno marca sobre un plano horizontal que la intersecta, por lo que podríamos definirla como la línea continua que une puntos de igual cota o elevación.

Si una superficie de terreno es cortada o interceptada por diferentes planos horizontales, a diferentes elevaciones equidistantes entre sí, se obtendrá igual número de curvas de nivel, las cuales al ser proyectadas y superpuestas sobre un plano común, representarán el relieve del terreno.

#### **2.2. ESTUDIO DE SUELOS**

La exploración del terreno es necesaria para proporcionar al ingeniero proyectista datos sobre:

a). La profundidad de la capa freática.

b). Las diferentes capas del terreno conociendo su inclinación, espesor y características mecánicas (compresión simple) y químicas (sulfatos, carbonatos, etc.).

c). Muestras del suelo para conocer otras características mecánicas y la capacidad de asientos sobre suelos inalterados.

El método de prueba *in situ* más ampliamente utilizado es el de penetración. Los penetrómetros utilizados para el estudio del terreno se hincan o se hacen penetrar a presión en el terreno, midiendo la resistencia a la penetración.

La prueba más ampliamente utilizada es la "penetración estándar" (o normal) que consiste en la hinca del toma muestras, dejando caer una maza de 140 libras (65 kg.) desde una altura de 30 pulgadas (75 cm.). La resistencia a la penetración se expresa por el número de golpes necesarios para hincar la toma muestras 1 pie (30 cm.).

El objetivo de esta práctica es la determinación de la resistencia a la penetración del suelo expresado como el número de golpes necesarios para hacer penetrar el penetrómetro 30 cm. mediante el ensayo de SPT.

Determinar los límites de Atterberg que posee el suelo sobre el cual se ensayó la prueba de penetración estándar.

Determinar la granulometría del suelo, así como clasificar dicho suelo por el Sistema Unificado, como también por el A.A.S.H.T.O.

A continuación se presenta un esquema general del ensayo de penetración estándar SPT que se realiza en el área de emplazamiento de la estructura.

#### **Imagen 2.1.**

**Esquema del ensayo de penetración estándar o SPT.**

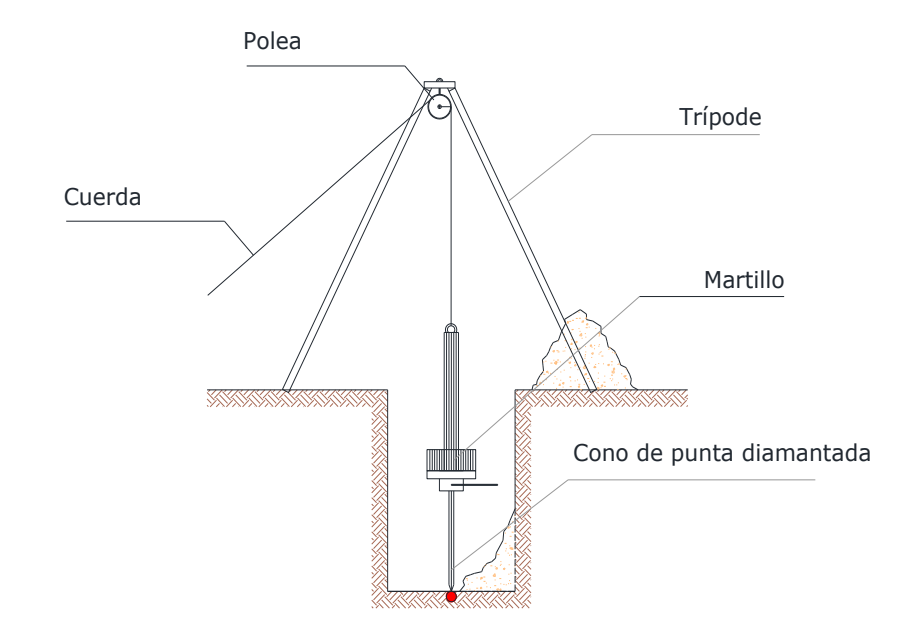

## **2.2.1. RESISTENCIA DE COMPRESIÓN SIMPLE DEL SUELO, EN EL ÁREA DE ENSAYO**

Terzaghi y Peck dan la correlación para pruebas en arcillas que se presentan en la tabla siguiente:

#### **Cuadro 2.1.**

| $N^{\circ}$ de<br><b>Golpes</b> | Consistencia del<br>suelo | Resistencia a compresión<br>simple<br>$\frac{kg}{cm^2}$<br>$q_u =$ |
|---------------------------------|---------------------------|--------------------------------------------------------------------|
| 2                               | Muy blanda                | 0.25                                                               |
| $2 - 4$                         | <b>Blanda</b>             | $0,25 - 0,50$                                                      |
| $4 - 8$                         | Media                     | $0,50-1$                                                           |
| $8 - 15$                        | Compacta                  | $1 - 2$                                                            |
| $15 - 30$                       | Muy compacta              | $2 - 4$                                                            |
| 30                              | Dura                      | $4 - 8$                                                            |

**Resistencia a compresión simple de suelos**

**FUENTE:** *Guías de Laboratorio de Suelos (U.A.J.M.S.).*

El valor de  $q_u$  se obtiene dividiendo el N° de golpes (N) entre 8:

$$
q_u = \frac{N}{8} \left(\frac{kg}{cm^2}\right)
$$

### **2.3. DISEÑO ARQUITECTÓNICO 2.3.1. MEMORÍA DESCRIPTIVA DEL PROYECTO DE ARQUITECTURA**

El proyecto está basado en dos conceptos importantes, el primero es *reflejar la arquitectura autóctona del lugar*, además de esta forma se ayudará a que los habitantes y usuarios del internado se sientan a gusto, en un espacio con el cual se sientan identificados. Otro concepto importante es el hecho de brindar toda la comodidad y confort a los usuarios del edificio, comunarios, alumnos, con la creación de espacios, que también brinden sus funciones a la comunidad y al colegio para distintos tipos de actividades, educativas, sociales y culturales, de esta forma el edificio al tiempo de ser un lugar para habitar, también será un lugar de aprendizaje y encuentro, por eso se crea la sala de estudios, el comedor con dimensiones grandes, cocina.

### **2.3.1.1. DESCRIPCIÓN GENERAL**

#### **a) ÁREA DE COCINA**

La Cocina, ha sido diseñada para abastecer la demanda de 110 personas simultáneamente. Para este efecto, se han considerado tanto el mobiliario del comedor, como el equipamiento de la cocina, en todos sus espacios necesarios.

La Cocina es amplia que comprende un depósito o almacén, un área de preparación y cocción de alimentos y un área de lavado de servicio, que tiene la capacidad de abastecer y cubrir también eventos para el colegio, no solo para el internado sino también en eventos comunales de diversa índole.

#### **b) SALON COMEDOR**

El salón-comedor es un ambiente bastante amplio de 23,80 x 5,60 m, en donde se cumple la función de comidas y refrigerios y tiene la capacidad de abastecer también a todo el colegio. El comedor ofrece la ventaja de ser un espacio destinado a reuniones comunales, ser un salón multifuncional para cualquier actividad que se haría en el internado.

#### **c) DORMITORIOS PORTERO Y PROFESOR INTERNO**

Este sector cuenta con dos dormitorios uno para el profesor interno y otro para el portero, este sector se encuentra en la planta baja de la edificación.

#### **d) SALA DE ESTUDIOS**

Estos ambientes se encuentran en la planta baja, destinada a la educación. La sala de estudios como su nombre lo dice está diseñada para el trabajo y aprendizaje, la cual cuenta con un depósito de libros.

La sala es un ambiente bastante amplio de 7,40 x 5,60 m, el cual está diseñado para una capacidad para 36 estudiantes.

#### **e) ÁREA DORMITORIOS**

Se han planteado dos alas de dormitorios en el proyecto, que abastecerán la demanda de habitación y baños para los internos.

Cada una de las alas tiene un espacio destinado para seis habitaciones, cada habitación alojará a 8 internos, con el fin de separar o clasificar a los huéspedes por edad, de manera que se consigan espacios íntimos más homogéneos para sus usuarios y acordes con el desarrollo personal de cada uno de ellos.

Es importante, hacer notar que se ha considerado la separación física entre los bloques de dormitorios para hombres como de mujeres, por lo que se ejercerá un mayor control en la disciplina de los internos, evitando las irrupciones de unos en las áreas íntimas de los otros. Cada bloque de dormitorios, contará con un profesor interno encargado de la disciplina de su área (inspector), este contará con su propia habitación cercana al pabellón que custodia.

#### **f) ÁREA DE SERVICIOS GENERALES**

Consiste en la construcción de los espacios necesarios para el correcto funcionamiento del internado, entre otros se cuenta con dos lavanderías destinadas al uso de los internos, y se adiciona baterías sanitarias, con baños públicos separados por sexo.

#### **g) DISEÑO DEL ENTORNO E IMAGEN URBANA**

Como se sabe el internado servirá para hospedar a los alumnos, pero no sólo abarca a la mismo, sino que además incide en el entorno inmediato. Lo que se propone para el entorno inmediato del internado escolar es que se disponga la presencia de áreas verdes, también áreas para descanso pasivo como recreativo.

### **2.4. IDEALIZACIÓN DE LA ESTRUCTURA**

#### **2.4.1. ESTRUCTURA DE SUSTENTACIÓN DE LA CUBIERTA**

La idealización estructural de la cubierta está ligada a la geometría donde estará dispuesta y sobre todo a la arquitectura.

Se opta la colocación de una cubierta de teja colonial con estructura de madera por la factibilidad del material, ya que la madera es un elemento de fácil obtención y de manipuleo, además es de vital importancia reflejar la arquitectura autóctona del lugar, reflejando la identidad de aspecto colonial, además de esta forma se ayudará a que los habitantes y usuarios del internado, en este caso en su mayoría jóvenes campesinos se sientan a gusto en un espacio con el cual se sientan identificados.

Establecida la geometría se presenta el tipo de armadura a implementar en la estructura y como se la considerará en el cálculo de la misma.

### **Imagen 2.2. Armadura tipo W de dos aguas**

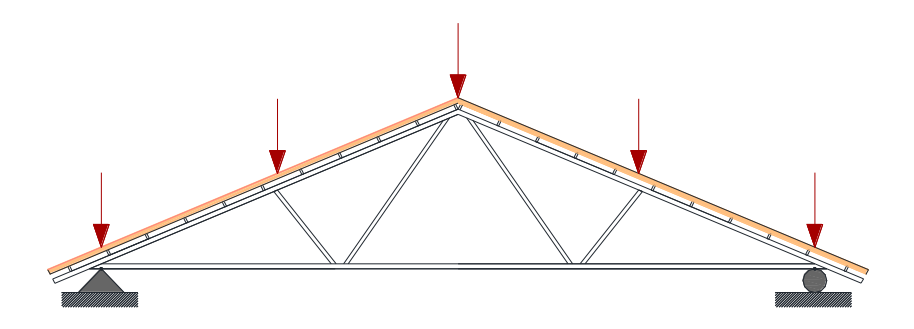

### **2.4.2. ESTRUCTURA DE SUSTENTACIÓN DE LA EDIFICACIÓN**

La estructura de sustentación de la edificación está constituida por varios pórticos, los cuales están constituidos por columnas de sección cuadrada, manteniendo la uniformidad de la estructura y vigas de sección rectangular, ambas de Hº. Aº, así como también de losa alivianada compuesto por viguetas pretensadas y plastofor como material aligerante.

Se emplearán vigas rectangulares con base de 25 cm. en la planta baja, esto por las cargas que soportará, ya que son de magnitud, además para no perder la estética de la estructura se evitara tener vigas largas para no ocasionar secciones muy grandes, entre las luces mayores se tiene de 5,80 m.

Por consiguiente de acuerdo a los planos arquitectónicos del proyecto se establece la estructura aporticada como se muestra a continuación.

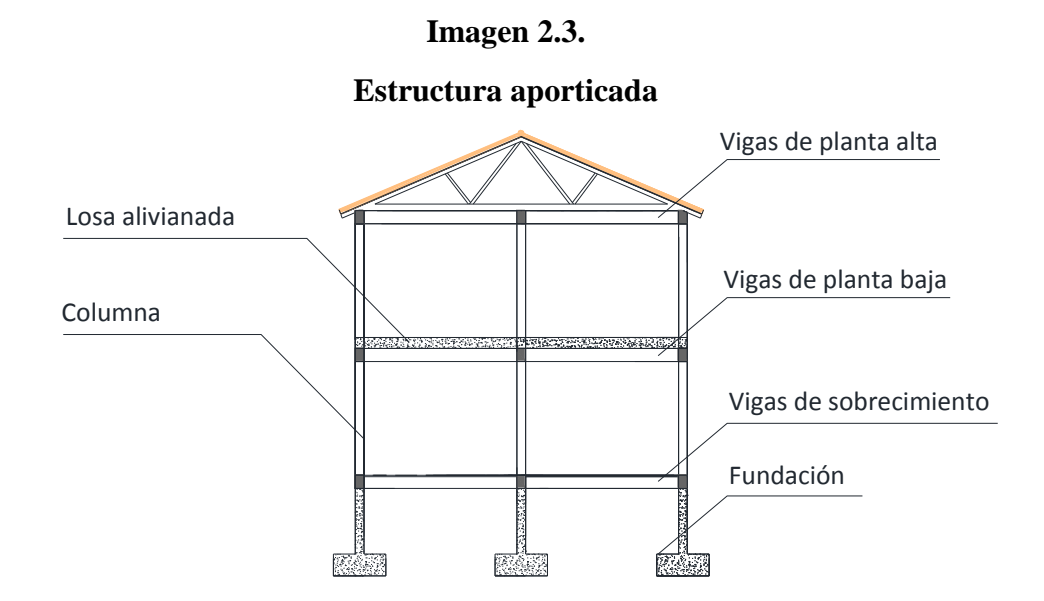

### **2.4.3. IDEALIZACIÓN DE FUNDACIONES**

En el diseño de la zapata se emplearán zapatas aisladas centradas esto por la magnitud con la que se distribuye la carga y viendo la factibilidad de diseño ya que la estructura se encuentra ubicada en un área libre que no colinde con intermediarios.

#### **Imagen 2.4.**

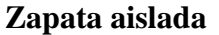

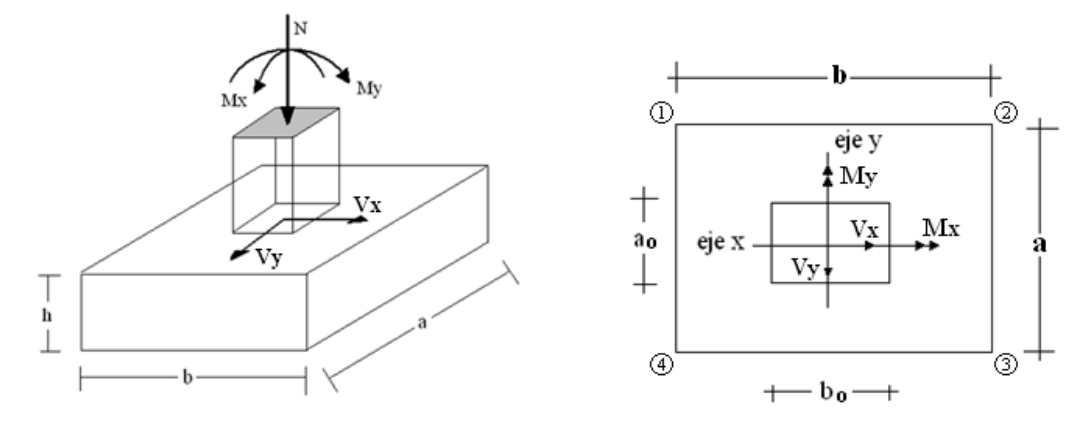

#### **2.4.4. OBRAS COMPLEMENTARIAS**

Para el diseño de escaleras se tomará en cuenta la norma del código boliviano para generar el cálculo aunque la norma boliviana no es clara en cuanto al criterio de diseño de escaleras, pero se tomará en cuenta algunos criterios y posteriormente se calculará con el programa estructural CYPECAD.

El tanque de agua que irá en la parte superior de la estructura, estará diseñada por una losa maciza de hormigón armado debido a la resistencia que presenta para sobrecargas de esta magnitud.

#### **2.5. DISEÑO ESTRUCTURAL**

#### **2.5.1. ESTRUCTURA DE SUSTENTACIÓN DE LA CUBIERTA**

La armadura de madera presenta grandes ventajas para la solución de coberturas de ambientes, lo que posibilita una mayor flexibilidad en el diseño arquitectónico.

El relativo poco peso las hace más manejables en el montaje que otros sistemas; asimismo, mediante armaduras es posible utilizar maderas cortas que en el mercado son más económicas. Estas características hacen de las armaduras un sistema de uso generalizado para la construcción de techos.

#### **2.5.1.1. CERCHAS**

\_\_\_\_\_\_\_\_\_\_\_\_\_\_\_\_\_\_\_

Este tipo de armaduras se caracterizan porque sus elementos se disponen formando triángulos, porque éstos son las únicas figuras geométricas que no se deforman, es decir no cambian de longitud bajo la acción de cargas, y las cargas exteriores producen solamente esfuerzos directos de compresión o tracción en sus elementos o piezas.<sup>1</sup>

#### **2.5.1.2. CRITERIOS DE DISEÑO**

**a) Pendiente:** La pendiente de una armadura se define como la inclinación de sus aguas, o sea el ángulo que hace la cobertura con la horizontal.<sup>2</sup>

Se expresa generalmente como fracción:

$$
\frac{h}{L} = Pendiente = \frac{Altura de la armadura}{Longitud del tramo horizontal considered}
$$

Para la arquitectura moderna, la pendiente de mayor difusión es 5/12.

<sup>1</sup> Ref.: Manual de Diseño para Maderas del Grupo Andino, Pág. 11-2.

<sup>2</sup>Ref.: Manual de Diseño para Maderas del Grupo Andino, Pág. 11-2.

**b) Espaciamiento:** Es conveniente usar el mayor espaciamiento entre armaduras porque resulta por lo general, en el diseño más económico.

El espaciamiento entre las cerchas depende del peso que soportará la cubierta, pero básicamente de la flexión y de la deformación de los listones o largueros que se colocan entre las cerchas.

**c) Material:** Es recomendable el uso de madera del grupo C, pues debido a su baja densidad son fáciles de clavar y livianas para su montaje. Maderas de otras especies de grupos mas densos pueden usarse tambien con uniones ensambladas y/o empernadas.

**d) Dimensiones minimas:** Las secciones de los elementos no deben ser menores de 6,5 cm de peralte y 4 cm de ancho (dimensiones reales secas), a menos que se usen cuerdas de elementos multiples, en cuyo caso pueden considerarse anchos mas pequeños.

| <b>COMERCIAL</b> | <b>REAL</b>     | ÁREA               | <b>Ix</b>         | ly.                        | Wx                 | Wy                     | rx    | ry    | <b>PESO POR METRO</b> |              |              |
|------------------|-----------------|--------------------|-------------------|----------------------------|--------------------|------------------------|-------|-------|-----------------------|--------------|--------------|
| bxh              | $b \times h$    | (cm <sup>2</sup> ) | $\textsf{(cm}^4)$ | $\left(\text{cm}^4\right)$ | (cm <sup>3</sup> ) | $\text{(cm}^3\text{)}$ | (cm)  | (cm)  | <b>GRUPO</b>          | <b>GRUPO</b> | <b>GRUPO</b> |
| (pulgadas)       | (cm)            |                    |                   |                            |                    |                        |       |       | A                     | B            | C            |
| $2 \times 2$     | $4 \times 4$    | 16                 | 21,33             | 21,33                      | 10,67              | 10,67                  | 1,155 | 1,155 | 1,76                  | 1,6          | 1,44         |
| $2 \times 3$     | $4 \times 6,5$  | 26                 | 91,54             | 34,67                      | 28,17              | 17,33                  | 1,876 | 1,155 | 2,86                  | 2,6          | 2,34         |
| $2 \times 4$     | $4 \times 9$    | 36                 | 243               | 48                         | 54                 | 24                     | 2,598 | 1,155 | 3,96                  | 3,6          | 3,24         |
| $2 \times 6$     | 4 x 14          | 56                 | 914,7             | 74,67                      | 130,7              | 37,33                  | 4,042 | 1,155 | 6,16                  | 5,6          | 5,04         |
| $2 \times 7$     | $4 \times 16,5$ | 66                 | 1497              | 88                         | 181,5              | 44                     | 4,763 | 1,155 | 7,26                  | 6,6          | 5,94         |
| 2 × 8            | 4 x 19          | 76                 | 2286              | 101,3                      | 240,7              | 50,67                  | 5,485 | 1,155 | 8,36                  | 7,6          | 6,84         |
| $2 \times 10$    | $4 \times 24$   | 96                 | 4608              | 128                        | 384                | 64                     | 6,928 | 1,155 | 10,56                 | 9,6          | 8,64         |
| $3 \times 3$     | 6,5x6,5         | 42,3               | 148,8             | 148,8                      | 45,77              | 45,77                  | 1,876 | 1,876 | 4,64                  | 4,22         | 3,8          |
| $3 \times 4$     | $6,5 \times 9$  | 58,5               | 394,9             | 206                        | 87,75              | 63,38                  | 2,598 | 1.876 | 6,43                  | 5,85         | 5,26         |
| $4 \times 4$     | $9 \times 9$    | 81                 | 546.8             | 546.8                      | 121,5              | 121.5                  | 2,598 | 2,598 | 8,91                  | 8,1          | 7,29         |
| $4 \times 6$     | $9 \times 14$   | 126                | 2058              | 850,5                      | 294                | 189                    | 4,042 | 2,598 | 13,86                 | 12,6         | 11,34        |
| $4 \times 8$     | $9 \times 19$   | 171                | 5144              | 1154                       | 541,5              | 256,5                  | 5,485 | 2,598 | 18,81                 | 17,1         | 15,39        |
| $4 \times 10$    | $9 \times 24$   | 216                | 10368             | 1458                       | 864                | 324                    | 6,928 | 2,598 | 23,76                 | 21,6         | 19,44        |
| 4 x 12           | $9 \times 29$   | 261                | 18292             | 1762                       | 1262               | 391,5                  | 8,372 | 2,598 | 28,71                 | 26,1         | 23,49        |
| 6 x 6            | 14 x 14         | 196                | 3201              | 3201                       | 457,3              | 457,3                  | 4,042 | 4,042 | 21,56                 | 19,6         | 17,64        |
| 6x8              | 14 x 19         | 266                | 8002              | 4345                       | 842,3              | 620,7                  | 5,485 | 4,042 | 29,26                 | 26,6         | 23,94        |

**Cuadro 2.2. Dimensiones reales y equivalentes comerciales de la madera**

**FUENTE:** Manual de Diseño para Maderas del Grupo Andino.

#### **e) Esfuezos Admisibles y Módulo de Elasticidad:**

El diseño de los elementos de madera debe hacerse para cargas de servicio o "Método de esfuerzos admisibles".

 **Requisitos de resistencia:** Los elementos estructurales deben diseñarse para que los esfuerzos aplicados, producidos por las cargas de servicio, sean iguales o menores que los esfuerzos admisibles del material ( $\sigma < \sigma_{adm}$ ).

#### *Esfuerzos aplicados < Esfuerzos admisibles*

 **Requisitos de Rigidez:** Las deformaciones deben evaluarse para las cargas de servicio. Es necesario considerar los incrementos de deformación con el tiempo por acción de cargas aplicadas en forma continua. Las deformaciones de los elementos estructurales deben ser menores o iguales que las admisibles.

#### *Deformaciones < Deformaciones admisibles*

En caso de que el espaciamiento entre las armaduras sea de 60 cm o menos, los esfuerzos admisibles pueden ser incrementados en un 10 por ciento y se puede utilizar el modulo de elasticidad promedio Eprom. En caso contrario, se consideraran los esfuerzos admisibles sin ningún incremento y el módulo de elasticidad mínimo Emin.

#### **Cuadro 2.3.**

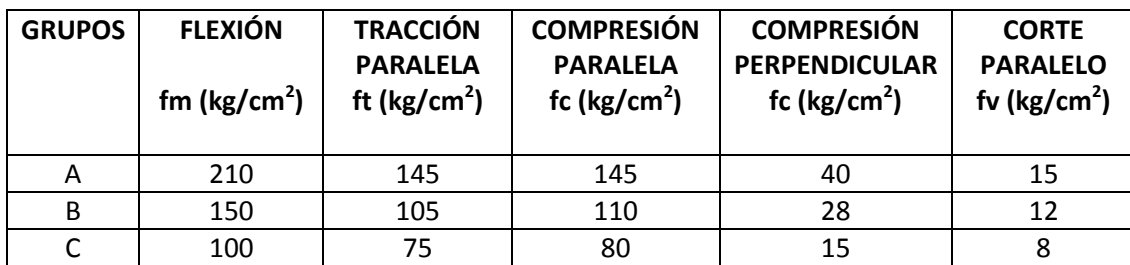

#### **Esfuerzos admisibles según el tipo de madera**

**FUENTE:** Manual de Diseño para Maderas del Grupo Andino.

#### **Cuadro 2.4.**

#### **Módulo de elasticidad según el tipo de madera**

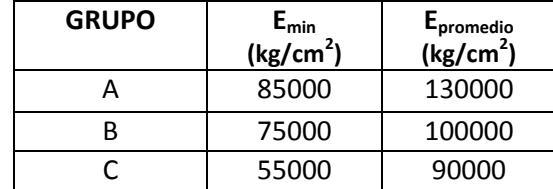

**FUENTE:** Manual de Diseño para Maderas del Grupo Andino.

#### **f) Deflexiones admisibles**

Las deflexiones admisibles en vigas, viguetas o entablados de piso o techo dependen del uso al que se destine la edificación.

Las deformaciones deben limitarse para que la estructura o elemento cumpla con su función adecuadamente, para evitar daños a elementos no estructurales y acabados, así como para evitar efectos perjudiciales a la estructura misma y a su apariencia.

Las deflexiones deben calcularse para los siguientes casos:

- $\triangleright$  Combinación más desfavorable de cargas permanentes y sobrecargas de servicio.
- $\triangleright$  Sobrecargas de servicio actuando solas.

#### **Cuadro 2.5.**

#### **Deflexiones máximas admisibles de la madera**

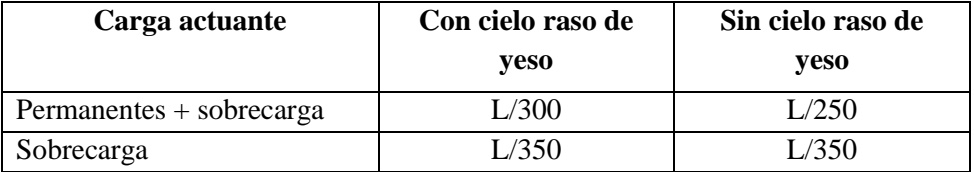

**FUENTE:** Manual de Diseño para Maderas del Grupo Andino.

Los valores indicados en la primera columna, deben ser utilizados cuando se tengan cielos rasos de yeso u otros acabados que pudieran ser afectados por las deformaciones; en otros casos deben utilizarse los valores de la segunda columna.

### **2.5.1.3. CARGAS A CONSIDERARSE EN EL DISEÑO**

Las cargas que se deben considerar en el diseño de las cerchas son de dos tipos: Carga Muerta y Sobre carga o Carga Viva.

### **A) CARGA MUERTA**

#### **1) Peso propio de la cercha**

El peso de la armadura no se conoce con exactitud hasta después de haberla calculado, puesto que depende evidentemente de las escuadrías de las piezas componentes.

#### **2) Peso de la cubierta**

El peso del material de cubierta dependerá de la clase de material que se emplee para techar.

#### **3) Peso de las correas, cabios y listones**

Sobre la base de la experiencia se tantean las escuadrías más aconsejables, se calcula la cantidad en pies cuadrados. Se debe considerar que ésta varía si la madera está seca o húmeda.

#### **4) Cielo falso**

Como la cuerda inferior soportara un cielo falso, se tendrá una carga de 30 kg/m<sup>2</sup>.

#### **B) CARGA VIVA**

### **1) Sobrecarga.**<sup>3</sup>

Se utiliza una sobrecarga de servicio para techos inclinados de 50 kg/m<sup>2</sup>.

#### **2) Viento**

La presión del viento sobre la superficie inclinada de un techo depende de su velocidad y dirección, además de la orientación y pendiente del techo.

La presión o succión del viento, perpendicular a la superficie del techo se puede determinar mediante la siguiente expresión:

$$
P=C\ast W
$$

Donde:

P = Presión del viento en kg/m<sup>2</sup>

C = Coeficiente eólico que depende de la posición e inclinación del techo.

W = Carga dinámica del viento en kg/m<sup>2</sup>

El valor de W se determina mediante:

$$
W=\frac{V^2}{16}
$$

Donde:  $V = Velocidad del viento en m/s.$ 

\_\_\_\_\_\_\_\_\_\_\_\_\_\_\_\_\_\_\_

El valor de C (C1 para barlovento o C2 para sotavento) se determina mediante cuadro 2.6 donde los valores negativos significan succión y para ángulos intermedios se puede interpolar linealmente:

<sup>3</sup> Ref.: Manual de Diseño para Maderas del Grupo Andino, Capítulo 13, Pág. 13-3.

#### **Cuadro 2.6.**

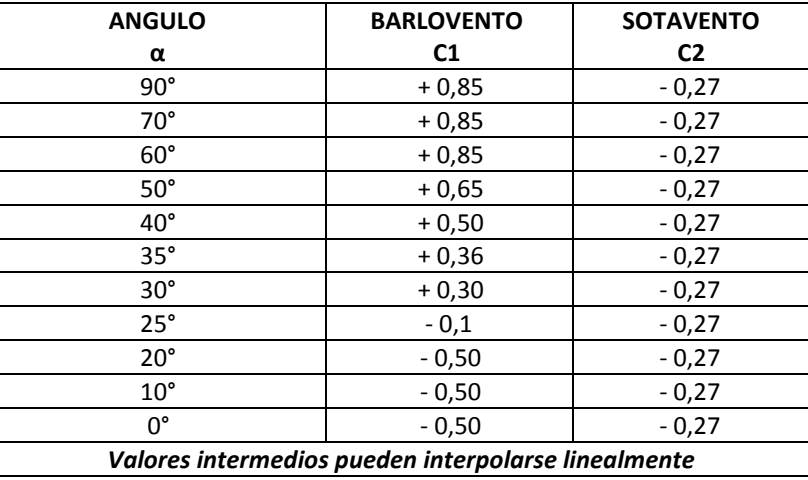

#### **Coeficientes del barlovento y sotavento**

**FUENTE:** Manual de Diseño para Maderas del Grupo Andino.

### **2.5.1.4. DISEÑO ESTRUCTURAL**

### **1) DISEÑO DE LAS CORREAS**

El momento máximo positivo es:

$$
M_{\text{max}} = \frac{q^*L^2}{8}
$$

#### **a) Verificación a flexión**

$$
f_m
$$
 = Esfuerzo admisible a flexión

 $L =$ Mayor luz

 $b = base$  adoptada

σm= Fatiga real de flexión.

El módulo resistente mínimo es:

$$
Wx = \frac{M_{\text{max}}}{f_m}
$$

La fatiga real a flexión es**:**

$$
\sigma_m = \frac{M_{\text{max}}}{W_x} \le f_m
$$

$$
\sigma_m \le f_m
$$

#### **b) Verificación al corte**

El cortante máximo será:

$$
V_{m\acute{a}x}=\frac{q\cdot L}{2}
$$

Esfuerzo admisible al corte  $(f_v)$ 

$$
\tau = \frac{3}{2} * \frac{V_1}{b * h} \le f_V
$$

#### **c) Verificación a la flecha**

Emín = Módulo de elasticidad mínimo

 $I =$ Inercia de la pieza

 $q = Carga$ 

De la norma obtenemos que para una deflexión máxima aplicando tanto la carga permanente como sobrecargas:

$$
y' = \frac{L}{250}
$$
  $\Delta = \frac{5}{384} * \frac{qL^4}{EI} \le y'$ 

#### **2) DISEÑO DE LA CERCHA**

#### **a) Verificación a tracción**

Esfuerzo admisible a tracción paralela (*ft*)

N= Fuerza axial

Cálculo del área crítica:

$$
A_{crit} = \frac{N}{f_t}
$$

Esfuerzo de cálculo a tracción:

$$
f_{realculo} = \frac{N}{A} \le f_t
$$

#### **b) Verificación a compresión**

Se inicia el cálculo considerando los siguientes datos:

- $\checkmark$  Esfuerzo admisible a compresión paralela ( $f_c$ *II*)
- $\checkmark$  Módulo de elasticidad mínimo (Emín)
- $\checkmark$  Fuerza axial (N)
- $\checkmark$  Longitud de la barra (L)

Longitud efectiva:

$$
L_{\text{effective}} = k * L
$$

Esbeltez:

En el caso de escuadrías cuya sección transversal presenta dimensiones diferentes según los ejes de simetría X-X e Y-Y, las esbelteces son:

$$
\lambda_x = \frac{L_{\text{effective}}}{h} \qquad \lambda_y = \frac{L_{\text{effective}}}{b}
$$

Cálculo de la esbeltez límite Ck:

$$
Ck = 0,7025 \sqrt{\frac{E}{f cII}}
$$

Las columnas se clasifican en función de su esbeltez: en columnas cortas, columnas intermedias y columnas largas.

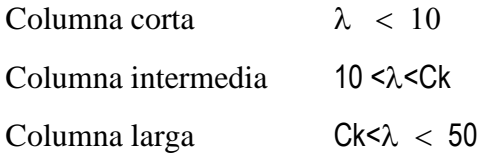

Las Columnas cortas, fallan por compresión o aplastamiento, su carga admisible puede ser calculada por:

$$
Nadm = fc// * A
$$

#### **Elementos sometidos a flexocompresión**

Los elementos sometidos a flexocompresión se diseñan por tanteo hasta satisfacer la siguiente expresión:

$$
\frac{N}{N_{adm}} + \frac{k_m * |M|}{W * f_m} < 1
$$

Donde:

fm = Esfuerzo admisible en flexión.

Km = Factor de amplificación de momentos debido a la presencia de la carga axial.

| M | = Valor absoluto del máximo momento flector en el elemento.

Nadm= Carga axial admisible.

W = Módulo de sección transversal con respecto al eje alrededor del cual se produce la flexión.

Cuando existen flexión y compresión combinadas, los elementos flectores se amplifican por acción de las cargas axiales. Este efecto puede incluirse multiplicando el momento flector máximo por:

$$
k_m = \frac{1}{1 - 1.5 * \frac{N}{N_{cr}}}
$$

Donde: Ncr = Carga crítica de Euler para pandeo.

$$
N_{cr} = \frac{\pi^2 * E_{min} * I}{L_{efec}^2}
$$

#### **Elementos sometidos a flexotracción.**

Los elementos sometidos a flexotracción deben diseñarse para satisfacer la siguiente expresión:

$$
\frac{N}{A*f_t} + \frac{|M|}{W*f_m} < 1
$$

Donde:

| M | = Valor absoluto del momento flector máximo del elemento.

N = Carga axial de tracción aplicada.

Ac = Área de la sección.

ft = Esfuerzo admisible en tracción.

W= Módulo de sección con respecto al eje alrededor del cual se produce la flexión.

### **2.5.2. ESTRUCTURA DE SUSTENTACIÓN DE LA EDIFICACIÓN 2.5.2.1. NORMAS DE DISEÑO**

El procedimiento de ejecución, los materiales, el agua, encofrados, apuntalamiento, tiempos de desencofrado, hierro, recubrimientos mínimos, empalmes de armaduras, ensayos de control, y otros requeridos por el tipo de obra a ejecutarse, deben cumplir la Norma Boliviana de Hormigón Armado (CBH-87), para garantizar los resultados de cálculo y diseño, puesto de acuerdo a la Resolución Ministerial Nº 194, del 22 de octubre de 1986 establece en el Artículo  $2^{d_0}$ , que es de aplicación en las obras de hormigón armado sean públicas o privadas en el país.

#### **2.5.2.2. HORMIGÓN ARMADO**

#### **1. HORMIGONES**

El hormigón o concreto es un material semejante a la piedra que se obtiene mediante una mezcla cuidadosamente proporcionada de cemento, arena, grava u otro agregado, y agua; después, esta mezcla se endurece con la forma y dimensiones deseadas.

El cuerpo del material consiste en agregado fino y grueso. El cemento y el agua interactúan químicamente para unir las partículas de agregado y conformar una masa sólida. Es necesario agregar agua, además de aquella que se requiere para la reacción química, con el fin de darle trabajabilidad adecuada y que permita rodear el acero, antes de que se inicie el endurecimiento.

### **A) RESISTENCIA CARACTERÍSTICA DEL HORMIGÓN**

La resistencia a compresión simple es la característica mecánica más importante de un hormigón. Su determinación se efectúa a través de un control estadístico de ensayos realizados con probetas cilíndricas generalmente normalizadas a dimensiones de 30 cm x  $15 \text{ cm}^4$ 

La resistencia característica de proyecto  $f_{ck}$  es el valor que se adopta en el proyecto para la resistencia a compresión como base de los cálculos, asociado en este Código a un nivel de confianza del 95 %; se denomina también, resistencia especificada.<sup>5</sup>

### **B) RESISTENCIA DE CÁLCULO**

Se considerara como resistencia de cálculo del hormigón (en compresión  $f_{cd}$  o en tracción f<sub>cd, t</sub>), al valor de la resistencia característica de proyecto correspondiente, dividido por un coeficiente de minoración  $\gamma_c$ , que adopta los valores indicados en el cuadro 2.9.<sup>6</sup>

#### **2. ARMADURAS**

\_\_\_\_\_\_\_\_\_\_\_\_\_\_\_\_\_\_\_

El hormigón simple, sin refuerzo, es resistente a la compresión, pero es débil para resistir la tracción, lo que limita su aplicabilidad como material estructural. Para resistir el esfuerzo de tracción, se emplea refuerzos de acero, generalmente las armaduras en forma de barras, colocadas en zonas donde se prevé que se desarrollarán esfuerzos de tracción bajo solicitaciones de servicio.

<sup>4</sup> Ref.: Pedro Jiménez Montoya "Hormigón Armado" 14<sup>a</sup> Edición, Pág. 85.

<sup>5</sup> Ref.: Norma Boliviana de Hormigón Armado" Capítulo 5, Pág. 35.

<sup>6</sup> Ref.: Norma Boliviana de Hormigón Armado" Capitulo 5, Pág. 36.

El acero restringe el desarrollo de las grietas originadas por la poca resistencia a la tracción del hormigón.

El uso de la armadura no está restringido a la finalidad anterior. También se emplea en zonas de compresión para aumentar la resistencia del elemento reforzado, para reducir las deformaciones debidas a cargas de larga duración y para proporcionar confinamiento lateral al hormigón, lo que indirectamente aumenta su resistencia a la compresión.

#### **A) RESISTENCIA DE CÁLCULO DEL ACERO**

Se considera como resistencia de cálculo o de diseño del acero, el valor fyd, dado por:

$$
f_{yd} = \frac{f_{yk}}{\gamma_s}
$$

Dónde:

fyk= Resistencia característica del acero

γs = Coeficiente de minoración, definido en el Cuadro 2.9.

**Nota:** La anterior expresión es válida, tanto para tracción como para compresión. 7

#### **B) ADHERENCIA DE LAS ARMADURAS**

La adherencia permite la transmisión de esfuerzos tangenciales entre el hormigón y la armadura a lo largo de toda la longitud de ésta, y también asegura el anclaje de la armadura en los dispositivos de anclaje de sus extremos. Si no existiese la adherencia, las barras serían incapaces de tomar el menor esfuerzo de tracción, ya que el acero se deslizaría sin encontrar resistencia en toda su longitud y no acompañaría al hormigón en sus deformaciones, con lo que, al fisurarse este, sobrevendría bruscamente la rotura.

Para garantizar la adherencia suficiente entre la armadura y el hormigón circundante, la tensión tangencial de adherencia τb, producida por el esfuerzo cortante de cálculo  $V_d$ , en una viga de canto útil d, con armadura compuesta de n barras, cada una de perímetro u, tiene que cumplirse la limitación:

\_\_\_\_\_\_\_\_\_\_\_\_\_\_\_\_\_\_\_

<sup>7</sup> Ref.: Norma Boliviana de Hormigón Armado" Capítulo 5, Pág. 44.

$$
\tau_b = \frac{V_d}{0.9 * d * n * u} \leq \tau_{bd}
$$

Donde:

 $\tau_{\text{bd}}$  = Resistencia de cálculo para adherencia, definida en la Norma Boliviana del Hormigón Armado<sup>8</sup>y para zapatas<sup>9</sup>.

#### **C) DISTANCIA ENTRE BARRAS**

Las barras de acero que constituyen las armaduras de las piezas de hormigón armado deben tener unas separaciones mínimas, para permitir que la colocación y compactación del hormigón pueda efectuarse correctamente, de forma que no queden coqueras o espacios vacíos.

La Norma Boliviana de Hormigón Armado recomienda los valores que se indican a continuación:

a) La distancia libre, horizontal y vertical, entre dos barras aisladas consecutivas de la armadura principal debe ser igual o mayor que el mayor de los tres valores siguientes:

 $\triangleright$  Dos centímetros

\_\_\_\_\_\_\_\_\_\_\_\_\_\_\_\_\_\_\_

- El diámetro de la barra más gruesa
- 1,25 veces el tamaño máximo del árido

b) Si se disponen de dos o más capas horizontales de barras de acero, las de cada capa deben situarse en correspondencia vertical una sobre otra, y el espacio entre columnas de barras debe ser tal que permita el paso de un vibrador interno.

c) En forjados, vigas y elementos similares pueden colocarse en contacto dos barras de la armadura principal de Ø≤32mm (una sobre otra), e incluso tres barras de Ø≤25mm. El disponer estos grupos de barras (así como el aparear los estribos) es una práctica recomendable cuando haya gran densidad de armaduras para asegurar el buen paso del hormigón y que todas las barras queden envueltas por él.<sup>10</sup>

<sup>&</sup>lt;sup>8</sup> Ref.: Norma Boliviana de Hormigón Armado" Capítulo 12, Pág. 225.

<sup>&</sup>lt;sup>9</sup> Ref.: Norma Boliviana de Hormigón Armado" Capítulo 9, Pág. 163.

<sup>10</sup> Ref.: Norma Boliviana de Hormigón Armado" Capítulo 12, Pág. 227.

#### **D) DISTANCIA A LOS PARAMENTOS**

Se denomina recubrimiento geométrico de una barra, o simplemente recubrimiento, a la distancia libre entre su superficie y el paramento más próximo de la pieza. El objeto del recubrimiento es proteger las armaduras tanto de la corrosión como de la acción del fuego, por ello es fundamental la buena compacidad del hormigón del recubrimiento, más aún que su espesor.

Las diferentes normas establecen para los recubrimientos las limitaciones coincidentes con las que recomendamos a continuación:

a) Como norma general, cualquier barra debe quedar a una distancia libre del paramento más próximo igual o mayor a un diámetro y a los seis quintos del tamaño máximo del árido.<sup>11</sup>

b) El valor máximo admisible para el recubrimiento de la capa exterior de armaduras es de cinco centímetros.<sup>12</sup>

Si es necesario disponer un mayor recubrimiento y salvo casos especiales de ambientes agresivos, conviene colocar una malla fina de reparto en medio del espesor del recubrimiento, para sujetar el hormigón del mismo. El recubrimiento mínimo en cualquier caso deberá ser mayor que 1,5cm.

#### **Cuadro 2.7.**

#### **Recubrimientos mínimos**

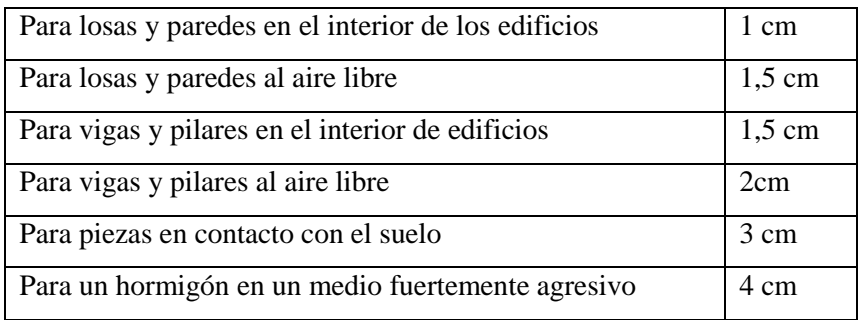

**FUENTE:** Formulario: Materia Hormigón Armado - Ing. Víctor Mostajo.

\_\_\_\_\_\_\_\_\_\_\_\_\_\_\_\_\_\_\_

<sup>&</sup>lt;sup>11</sup> Ref.: Norma Boliviana de Hormigón Armado" Capítulo 12, Pág. 228.

<sup>&</sup>lt;sup>12</sup> Ref.: Pedro Jiménez Montoya "Hormigón Armado"  $14^{\degree}$  Edición, Pág. 167.

#### **E) ANCLAJE DE LAS ARMADURAS**

El concepto de la longitud de anclaje de las barras conformadas y los alambres conformados solicitados a tracción se basa en la tensión de adherencia promedio que se logra en la longitud embebida de las barras o alambres. Este concepto exige que las armaduras tengan longitudes mínimas especificadas o que se prolonguen las distancias mínimas especificadas más allá de las secciones en las cuales la armadura está solicitada a las tensiones máximas. La longitud de anclaje de una armadura es función de sus características geométricas de adherencia, de la resistencia del hormigón, y de la posición de la barra con respecto a la dirección del hormigonado, del esfuerzo en la armadura y de la forma del dispositivo de anclaje. $13$ 

Existen muchas formas para calcular la longitud de anclaje, como ser: por prolongación recta, por gancho o patilla, por armaduras transversales soldadas, por dispositivos especiales.

Se usarán las fórmulas para el cálculo de la longitud de anclaje por prolongación recta:

$$
lb_1 = \frac{\emptyset * f_{yd}}{4 * \tau_{bu}}
$$

Donde:

 $lb<sub>1</sub> =$ Longitud de anclaje mínima necesaria para la transmisión de esfuerzos al hormigón.

 $\varnothing$  = Diámetro de la armadura de acero.

 $f_{vd}$  = Resistencia de cálculo de la armadura.

 $\tau_{bu}$  = Tensión de adherencia última del hormigón.

#### **PARA ACEROS LISOS**

\_\_\_\_\_\_\_\_\_\_\_\_\_\_\_\_\_\_\_

**PARA ACEROS LISOS**  
\n
$$
\tau_{bu} = 0.90 * \sqrt{f_{cd}} (kg/cm^2); \qquad \tau_{bu} = 0.28 * \sqrt{f_{cd}} (MPa)
$$

#### **PARA ACEROS CORRUGADOS**

**PARA ACEROS CORRUGADOS**  
\n
$$
\tau_{bu} = 0.90 * \sqrt[3]{f_{cd}^{2}} (kg/cm^{2}); \qquad \tau_{bu} = 0.40 * \sqrt[3]{f_{cd}^{2}} (MPa)
$$

Donde:  $f_{cd}$  = Resistencia de cálculo del hormigón.

<sup>&</sup>lt;sup>13</sup> Ref.: Pedro Jiménez Montoya "Hormigón Armado" 14<sup>ª</sup> Edición, Pág. 168

Para el cálculo de la longitud de anclaje cuando la armadura real es mayor que la necesaria, se utiliza la siguiente fórmula:

$$
lb_1 = \frac{\emptyset * f_{yd} * As_{calc.}}{4 * \tau_{bu} * As_{real}} \qquad \qquad lb \ge \begin{bmatrix} 0.30 * lb_1 \\ 10 * \emptyset \\ 15 cm \end{bmatrix}
$$

En el caso de barras, usadas juntas, los valores del largo de anclaje, deben ser mayorados: - Para 2 barras juntas, en un 20 %.

- Para 3 barras juntas o más, en un 33%.

El tamaño del anclaje rectilíneo puede ser disminuido en el caso de que la armadura termine en un gancho, una buena parte de la solicitación de la fuerza del arrancamiento será resistida por el gancho. Se adoptan las siguientes consideraciones.

#### **PARA ACEROS LISOS PARA ACEROS CORRUGADOS**

$$
lb_{1} = lb - \Delta lb = (lb - 15 * \phi) \ge \begin{bmatrix} lb/3 \\ 10 * \phi \\ 15cm \end{bmatrix} \qquad \qquad lb_{1} = lb - \Delta lb = (lb - 10 * \phi) \ge \begin{bmatrix} lb/3 \\ 10 * \phi \\ 15cm \end{bmatrix}
$$

El tipo de anclaje empleado en los estribos no debe provocar un riesgo de separación o desconchado del hormigón del recubrimiento.

Son indispensables los anclajes por gancho (135° a 180°), en el caso de las barras lisas; los anclajes por patilla(90 $^{\circ}$  a 135 $^{\circ}$ ), sólo se admite para barras corrugadas.<sup>14</sup>

Se considera que hay un anclaje total cuando las porciones curvas se prolongan a través de porciones rectilíneas de longitud por lo menos igual a:

- 5Ø o 50 mm, a continuación de un arco de círculo de 135° o más.
- 10Ø o 70 mm, a continuación de un arco de círculo de 90°.

#### **F) EMPALME DE LAS ARMADURAS**

Solo se dispondrán los empalmes indicados en planos, empalmes que se procurara que queden alejados de la zona en las que la armadura trabaje a su máxima carga.<sup>15</sup>

\_\_\_\_\_\_\_\_\_\_\_\_\_\_\_\_\_\_

<sup>14</sup> Ref.: Norma Boliviana de Hormigón Armado" Capítulo 12, Pág. 219.

<sup>15</sup> Ref.: Norma Boliviana de Hormigón Armado" Capítulo 12, Pág. 221.

#### **EMPALME POR TRASLAPO O SOLAPO**

Es el tipo de empalme más común no es utilizado en barras de acero cuyo diámetro sea mayor a 25 mm y explícitamente prohibido utilizado en tirantes.

La idea básica es transferir esfuerzo de una barra para la otra por medio de la adherencia en un largo igual al largo del anclaje el mismo es corregido por un coeficiente ψ que lleva en cuenta la cantidad de barras traccionadas empalmadas en la misma región.

Ecuación para poder determinar el empalme por traslapo o solape

$$
lv = \psi * lb_1
$$

**Con ganchos para aceros lisos Con ganchos para aceros corrugados**

$$
lv = (\psi *lv - 15 * \phi) \ge \begin{bmatrix} 20cm \\ 15 * \phi \\ 0.50 * lb_1 \end{bmatrix} \qquad \qquad l v = (\psi *lv - 10 * \phi) \ge \begin{bmatrix} 20cm \\ 10 * \phi \\ 0.50 * lb_1 \end{bmatrix}
$$

Coeficiente  $\psi$ ; que multiplica el largo de anclaje rectilíneo depende de los siguientes factores:

- Del porcentaje de barras empalmadas en la misma sección
- El largo del empalme también depende de la distancia "a" que es la distancia entre ejes de las barras empalmadas en la misma sección transversal
- También depende la distancia "b" que la distancia de la barra externa empalmada hasta la parte de la pieza.

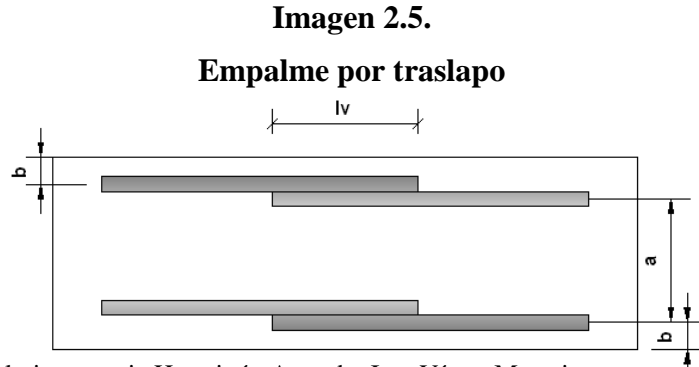

**FUENTE:** Formulario, materia Hormigón Armado, Ing. Víctor Mostajo.
# **Cuadro 2.8. Valores del coeficiente ψ**

| Distancia  | <b>Distancia</b> | Porcentaje máximo de barras empalme |      |      |      |         |
|------------|------------------|-------------------------------------|------|------|------|---------|
|            |                  | 20%                                 | 25%  | 33%  | 50%  | $>50\%$ |
| $a<10*Q$   | $B \leq 5*Q$     | 1.20                                | 1.40 | 1.60 | 1.80 | 2.00    |
| $a>10^*$ Ø | $b > 5*Q$        | $1.00\,$                            | 1.00 | 1.20 | 1.30 | 1.40    |

**FUENTE:** Formulario, materia Hormigón Armado, Ing. Víctor Mostajo.

Existen varios tipos de empalmes, pero sólo nos limitamos al empalme por traslape porque es más utilizado en nuestro proyecto. La norma recomienda que el deslizamiento relativo de las armaduras empalmadas no rebase 0,1mm.<sup>16</sup>

# **2.5.2.3. BASES DE CÁLCULO, DE LAS ESTRUCTURAS DE HORMIGÓN ARMADO**

En sentido estricto, el cálculo de una estructura consiste esencialmente en comprobar que se satisfacen las condiciones de equilibrio de esfuerzos y de compatibilidad de deformaciones. El cálculo de una estructura incluye también la fase previa de establecimiento del tipo estructural.

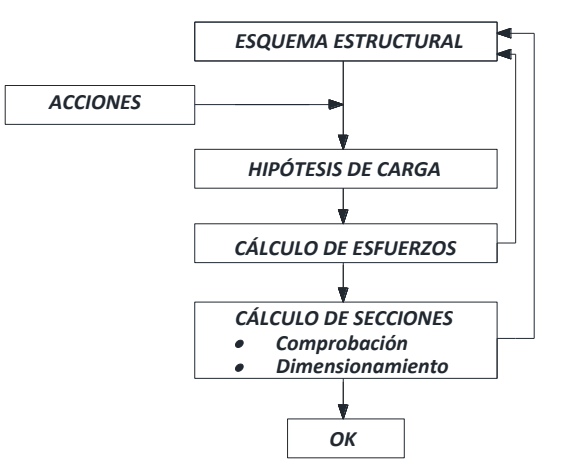

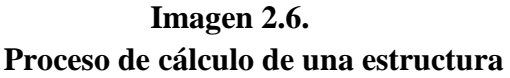

**FUENTE:** Pedro Jiménez Montoya "Hormigón Armado" 14<sup>a</sup> Edición, Pág. 211

\_\_\_\_\_\_\_\_\_\_\_\_\_\_\_\_\_\_\_

<sup>16</sup> Ref.: Norma Boliviana de Hormigón Armado" Capítulo 12, Pág. 221.

- **Establecimiento del esquema estructural,** que suele ser una simplificación de la estructura real a efectos de cálculo, fijando su disposición general, forma de trabajo, dimensiones, condiciones de apoyo y toda la parte logística en cuanto a sección y forma.
- **Consideración de todas las acciones que pueden actuar sobre la estructura,** no solo las acciones físicas (que son las intervienen en los cálculos) sino también las acciones químicas, que afectan a la durabilidad de la estructura. <sup>17</sup>

Es también necesario en esta etapa considerar las características del terreno de cimentación (tensiones admisibles, posibles asientos, posible agresividad, etc.).

- **Determinación de las hipótesis de carga,** que son las diferentes combinaciones de las acciones que debe soportar la estructura, y que deben elegirse de forma que se produzcan en ella los efectos más desfavorables.
- **Calculo de esfuerzos,** imaginado la estructura cortada en una serie de secciones características (centros de luces, apoyos, etc.) y obteniendo para cada hipótesis de carga, al considerar el equilibrio de fuerzas y la compatibilidad de deformaciones, las solicitaciones que actúan en estas secciones.

Dichas solicitaciones no son sino las resultantes de todas las tensiones ejercidas, en la sección, por una parte de la pieza cortada sobre la otra parte.

Una vez calculados los esfuerzos puede ocurrir que su magnitud no resulte proporcionada, por exceso o por defecto, a las dimensiones originalmente otorgadas a las secciones de la estructura, en cuyo caso deberán corregirse y habrá que repetir el proceso.

- **Calculo de secciones**, que según los casos, consiste en una u otra de las siguientes operaciones:
	- Comprobación de que una sección previamente conocida es capaz de resistir las solicitaciones más desfavorables que pueden actuar sobre ella.
	- Dimensionamiento de una sección aún no definida completamente, para que pueda soportar tales solicitaciones.

Si en el dimensionamiento se alteran de forma importante las dimensiones de las secciones, puede resultar necesario un nuevo cálculo de la estructura.

\_\_\_\_\_\_\_\_\_\_\_\_\_\_\_\_\_\_\_

<sup>&</sup>lt;sup>17</sup> Ref.: Pedro Jiménez Montoya "Hormigón Armado" 14<sup>a</sup> Edición, Pág. 211.

## **2.5.2.4. COEFICIENTES DE SEGURIDAD**

Para la realización de cálculos para los elementos de hormigón armado, se utilizarán coeficientes de minoración de resistencia de los materiales y coeficientes de mayoración de las cargas y acciones en general. $^{18}$ 

## **A) ESTADOS LÍMITES ÚLTIMOS**

Los coeficientes de minoración de resistencia de los materiales en estados límites últimos, que recomienda la Norma Boliviana del Hormigón, son:

## **Cuadro 2.9.**

| <b>Material</b> | Coeficiente<br>básico | Nivel de control | Corrección |
|-----------------|-----------------------|------------------|------------|
|                 |                       | Reducido         | $+0.05$    |
| Acero           | $\gamma_s = 1.15$     | Normal           |            |
|                 |                       | Intenso          | $-0.05$    |
|                 |                       | Reducido         | $+0.20$    |
| Hormigón        | $\gamma_c = 1.50$     | Normal           |            |
|                 |                       | Intenso          |            |

**Coeficientes de minoración**

**FUENTE:** Norma Boliviana de Hormigón Armado (CBH-87)

Los coeficientes de mayoración de cargas en estados límites últimos que recomienda la Norma Boliviana del Hormigón, son:

# **Cuadro 2.10.**

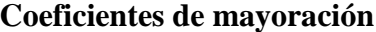

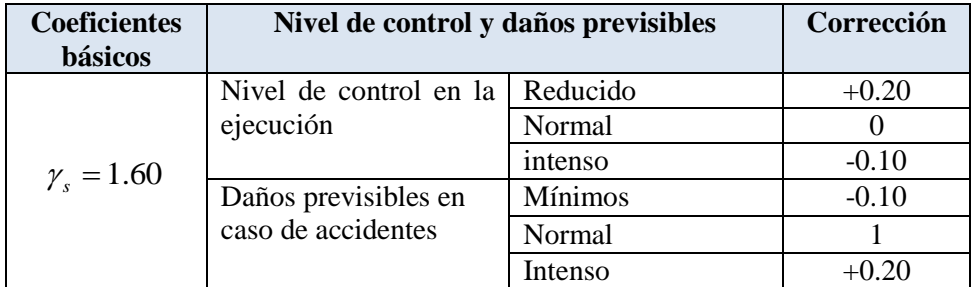

**FUENTE:** Norma Boliviana de Hormigón Armado (CBH-87)

## **B) ACCIONES DE CÁLCULO**

Para el establecimiento de acciones de cálculo, se procederá a escoger las acciones correspondientes a la estructura.

\_\_\_\_\_\_\_\_\_\_\_\_\_\_\_\_\_\_\_ <sup>18</sup> Ref.: Norma Boliviana de Hormigón Armado" Capítulo 7, Pág. 59.

Para los estados límites últimos:

- **Acciones directas**
- Cargas permanentes: si su efecto es desfavorable se tomará el valor mayorado con los coeficientes respectivos de mayoración aplicando simultáneamente a todas las acciones que actúen sobre la estructura. Si su efecto es favorable el coeficiente será de 0,9 aplicado simultáneamente a todas las acciones que actúen sobre la estructura.
- Cargas variables: si su efecto es desfavorable se tomará el valor mayorado con los coeficientes respectivos de mayoración, si su efecto es desfavorable será 0.
- **Acciones indirectas:** las que tengan carácter de permanencia, como son a veces las geológicas y los movimientos impuestos, se tratarán como cargas permanentes. Las que no tengan este carácter, se tratarán como cargas variables.

## **C) HIPÓTESIS DE CARGAS MÁS DESFAVORABLES**

Las distintas comprobaciones a realizar, se deben efectuar para la hipótesis de carga más desfavorable, es decir, para aquella combinación de acciones tales que, siendo compatible su actuación simultánea, produzcan los efectos más adversos en relación con cada uno de  $\log$  estados límites.<sup>19</sup>

Se utilizarán las siguientes hipótesis de carga:

*HIPÓTESIS I* 
$$
\gamma_{fg} * G + \gamma_{fq} * Q
$$
  
*HIPÓTESIS II* 0,90( $\gamma_{fg} * G + \gamma_{fq} * Q$ ) + 0,90 $\gamma_{fq} * W$ 

Donde:

\_\_\_\_\_\_\_\_\_\_\_\_\_\_\_\_\_\_\_

G= Valor característico de las cargas permanentes, más las acciones indirectas con carácter de permanencia.

Q= Valor característico de las cargas variables de explotación, de nieve, del terreno, más las acciones indirectas con carácter variable, excepto la sísmicas.

W= Valor característico de la carga del viento.

 $\gamma_{fq}$  =Coeficiente de ponderación de las cargas variables, si su efecto es desfavorable se tomara  $\gamma_{fq} = \gamma_f$ , y si el efecto es favorable se tomara  $\gamma_{fg} = 0$ .

<sup>19</sup> Ref.: Norma Boliviana de Hormigón Armado" Capítulo 7, Pág. 62.

 $\gamma_{fg}$  =Coeficiente de ponderación de las cargas permanentes, si su efecto es desfavorable se tomará  $\gamma_{fg} = \gamma_f$ , aplicando simultáneamente a todas las acciones del mismo origen que actúen en la estructura, si su efecto es favorable se tomara el valor ponderado  $\gamma_{fg}^{}$  =0,90.

 $\gamma$ <sub>f</sub> = Coeficiente de ponderación que lo define el proyectista de acuerdo a su criterio, para los estados limites últimos no deberá ser menor que  $\gamma_f = 1,25$  pero si mayor.

Los coeficientes de ponderación γ, para el caso de control normal de ejecución que recomienda Jiménez Montoya son los siguientes:

 $\gamma_{fg}$  =1 si el efecto de las cargas permanentes es favorable.<sup>20</sup>  $\gamma_{fg}$  =1,50 si el efecto de las cargas permanentes es desfavorable.  $\gamma_{fq}$  =0 si el efecto de las cargas variables es favorable.  $\gamma_{fq}$  =1,60 si el efecto de las cargas variables es desfavorable.

Los siguientes cuadros nos proporcionan valores de las cargas permanentes y accidentales de acuerdo al tipo de estructura, material y la función que cumple la misma. Es importante tomar en cuenta estos valores puesto que son los que recomiendan las normas.

#### **Cuadro 2.11.**

#### **Cargas permanentes**

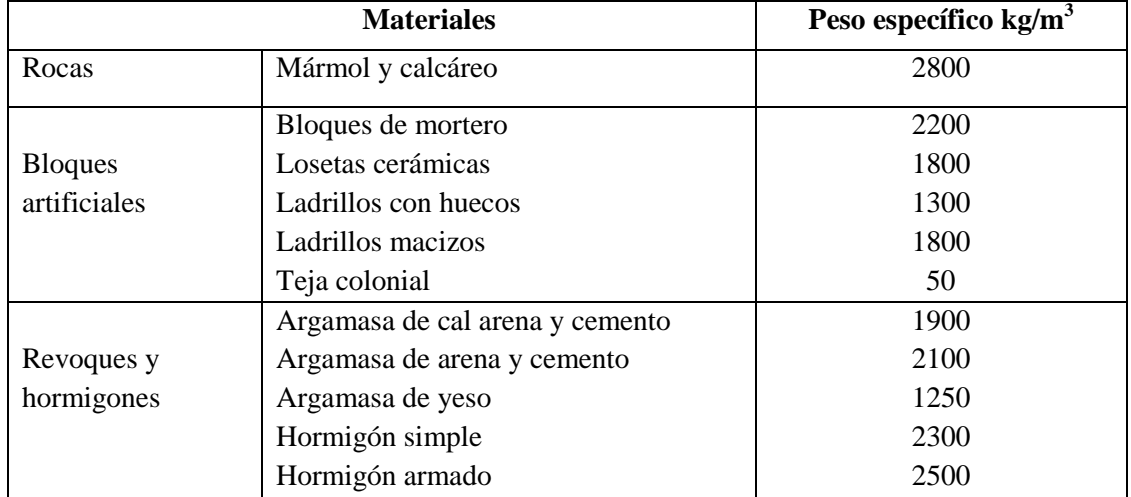

**FUENTE:** Norma Boliviana de Hormigón Armado (CBH-87)

\_\_\_\_\_\_\_\_\_\_\_\_\_\_\_\_\_\_\_

<sup>20</sup> Ref.: Pedro Jiménez Montoya "Hormigón Armado" 14<sup>a</sup> Edición, Pág. 227.

#### **Cuadro 2.12.**

|    | Uso del elemento                     | Sobrecarga $Kg/m^2$ |
|----|--------------------------------------|---------------------|
| Α. | <b>Viviendas</b>                     |                     |
|    | Habitaciones de viviendas económicas | 150                 |
|    | Habitaciones en otro caso            | 200                 |
|    | Escaleras y accesos públicos         | 300                 |
|    | <b>B.</b> Edificios docentes         |                     |
|    | Aulas, despachos y comedores         | 300                 |
|    | Escaleras y accesos                  | 400                 |

**Cargas accidentales**

**FUENTE:** Norma Boliviana de Hormigón Armado (CBH-87)

#### **D) ACCIONES DEL VIENTO**

La acción del viento es un factor muy importante en el momento del diseño, y se lo debe tomar en cuenta especialmente en zonas donde éste es predominante.

**Dirección del viento:** se admite que el viento, en general, actúa horizontalmente y en cualquier dirección. Se considerará en cada caso la dirección o direcciones que produzcan las acciones más desfavorables.

Las estructuras se estudiarán ordinariamente bajo la actuación del viento en dirección a sus ejes principales y en ambos sentidos.

**Presión dinámica del viento:** el viento de velocidad  $\nu$  (m/s) produce una presión dinámica  $w$  (kg/cm<sup>2</sup>) en los puntos donde su velocidad se anula, de valor:

$$
w=\frac{V^2}{16}
$$

La presión dinámica que se considerará en el cálculo de un edificio, función de la altura de su coronación y de su situación topográfica.

**Sobrecarga del viento sobre un elemento superficial:** el viento produce sobre cada elemento superficial de una construcción, tanto orientado a barlovento como a sotavento, una sobrecarga unitaria  $p \left( \frac{kg}{m^2} \right)$  en la dirección de su normal, positiva (presión) o negativa (succión), de valor dado por la expresión:  $p = c * w$ 

Siendo *w* la presión dinámica del viento y *c* el coeficiente eólico, positivo para presión o negativo para succión, que depende de la configuración de la construcción, de la posición del elemento y del ángulo a de incidencia del viento en la superficie.

# **Cuadro 2.13.**

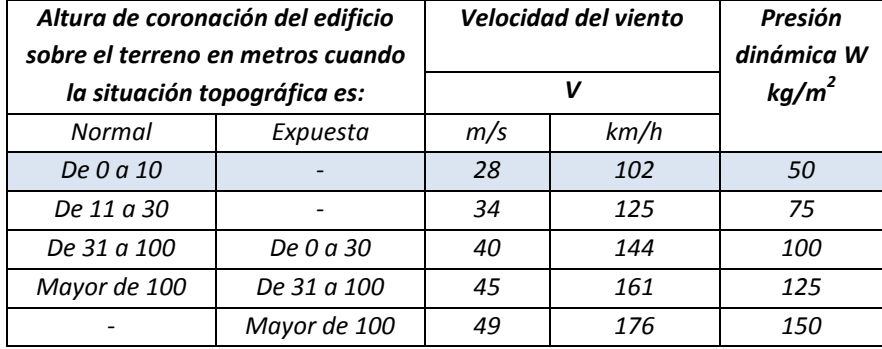

## **Presión dinámica del viento**

FUENTE: Pedro Jiménez Montoya "Hormigón Armado" 12<sup>ª</sup> Edición

## **Cuadro 2.14.**

## **Coeficiente eólico**

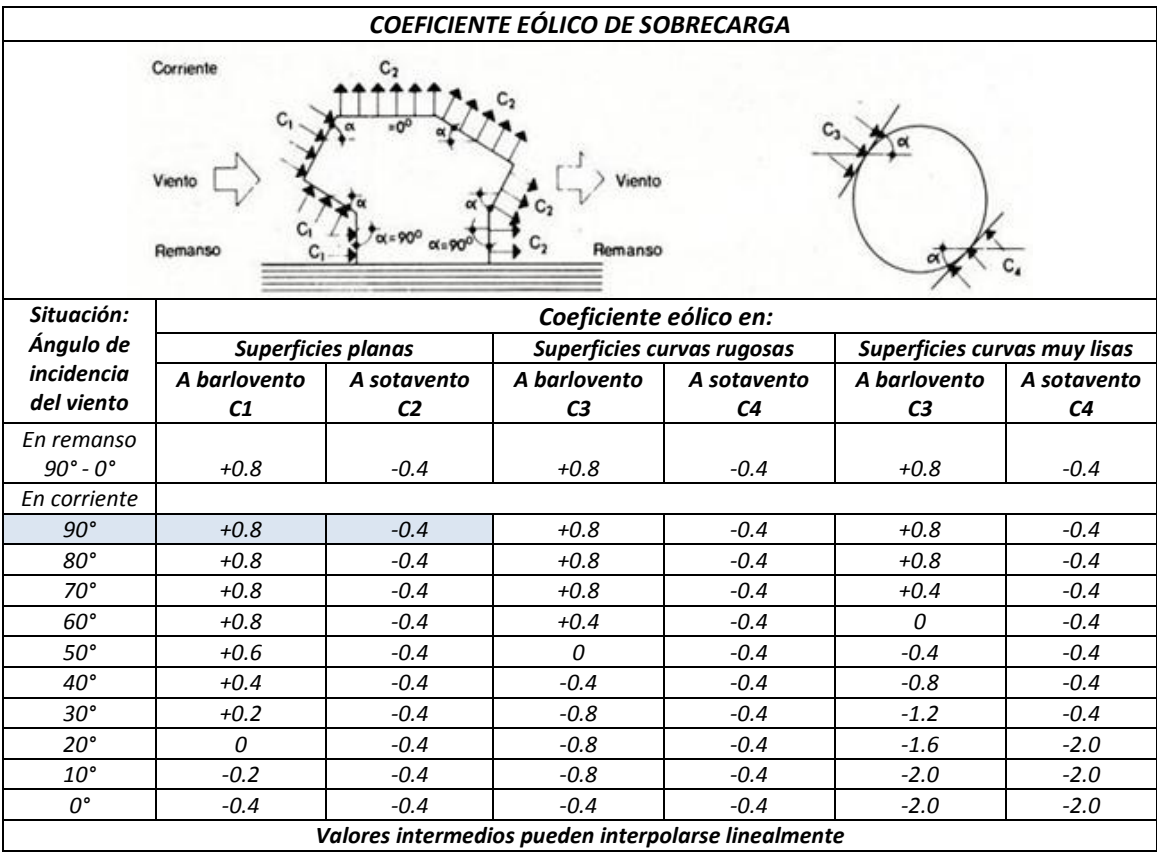

**FUENTE:** Hormigón Armado de Jiménez Montoya 12ª edición

## **2.5.2.5. DISEÑO DE JUNTAS DE DILATACIÓN**

El tema de las juntas en las estructuras de hormigón es de esencial importancia en su calidad y, muy especialmente, en su durabilidad. La documentación sobre este asunto es escasa y dispersa y las propias normas de los diferentes países lo tratan solo de forma superficial.

Las variaciones de temperatura ocasionan cambios dimensionales, tanto en la estructura como el resto de los componentes de la construcción.

El proyectista se ve obligado a disponer juntas de dilatación que permitan la contracción y la expansión de la estructura y reduzcan los esfuerzos de dichos movimientos.

El hecho de que los métodos actuales de cálculo permitan calcular las construcciones con mayor precisión que en otros tiempos conduce, en definitiva, a estructuras más afinadas y ello hace que muchas reglas empíricas sobre el tema de las juntas de dilatación no resulten ya válidas y sea necesario un análisis más racional del tema.<sup>21</sup>

En el caso de edificios corrientes, la separación entre juntas de dilatación, en función de las condiciones climatológicas del lugar en que estén ubicadas, no será superior a:

- En regiones secas o con gran variación de temperatura (superior a 10°C), 25 metros.
- En regiones húmedas y de temperatura poco variable (variación no mayor de  $10^{\circ}$ C), 50 metros. $22$

La información sobre el tema es poca, especialmente por lo que se refiere a mediciones sobre edificios construidos. En particular el informe de la National Academy of Sciences, de Washington, basado en el estudio de medidas sobre nueve edificios reales y en numerosos cálculos de estructuras teóricas, contiene a nuestro juicio, la información más válida sobre el tema.

## **A) CÁLCULO DE JUNTA DE DILATACIÓN**

Ancho de la junta:

\_\_\_\_\_\_\_\_\_\_\_\_\_\_\_\_\_

$$
a = K * C_t
$$

Donde *C<sup>t</sup>* viene dada por:

$$
C_t = (T_e - T_m) * L * 1.1 * 10^{-5}
$$

<sup>&</sup>lt;sup>21</sup> Ref.: Cuadernos Intemac N° 14 – 2° Trimestre '94, Pág. 13.

<sup>22</sup>Ref.: Norma Boliviana de Hormigón Armado" Capítulo 10, Pág. 194.

Donde:

 $T_e$  = temperatura máxima durante los meses de verano.

- $T_m$  = temperatura media, en la zona que se va construir el edificio.
- $L =$  debe tomarse como L, el valor medio de las dos distancias entre las juntas de los bloques contiguos a la junta considerada.

Los valores de *K* son:

 $K = 2$  (para edificios sin calefacción).

- $K = 1.7$  (para edificios con calefacción pero sin aire acondicionado).
- $K = 1,4$  (para edificios con calefacción y aire acondicionado).

El ancho mínimo de la junta debe ser, en cualquier caso de 25 mm.

## **2.5.2.6. DISEÑO DE LOSAS**

#### **A) LOSA MACIZA**

Para la estructura del internado se dispondrán de losas macizas de hormigón armado, en la losa se sujetara el tanque de agua, debido a las cargas que actúan en esos puntos son muy considerables.

**Cálculo de armadura:** según la norma, determinamos el área de armadura que requiere la losa con las siguientes fórmulas:

$$
M_d = 1,6 \cdot M
$$

$$
\mu_d = \frac{M_d}{b_w \cdot d^2 \cdot f_{cd}}
$$

 $b_w$  = ancho de la pieza, analizamos para un metro de ancho

 $\mu_{\text{dlim}} = 0.332 \rightarrow$  Para losas de hormigón con un acero f<sub>y</sub> = 4200 kg/cm<sup>2</sup>

Con el valor encontrado de  $\mu_d$ , entramos en la tabla universal de cálculo (Cuadro 2.17) y encontramos el valor de la cuantía mecánica *ws*.

El área de armadura para la losa será:

$$
A_s = w_s \cdot b_w \cdot d \cdot \frac{f_{cd}}{f_{yd}}
$$

Se debe calcular el área mínima que necesita la pieza, para esto, del Cuadro 2.15, encontramos la cuantía geométrica mínima (*ws mín.*)

Con la cuantía geométrica mínima encontramos la armadura mínima necesaria en la pieza.

$$
A_{smin} = w_{smin} \cdot b_w \cdot d
$$

El área de armadura final será el mayor de los dos valores encontrados.

#### **B) LOSA ALIVIANADA**

Las losas son elementos estructurales tridimensionales, en los que la tercera dimensión es pequeña, comparada con las otras dos dimensiones básicas. Las cargas que actúan sobre las losas son esencialmente perpendiculares al plano principal de las mismas, por lo que su comportamiento está dominado por la flexión.

Este tipo de losas, es muy común en la construcción actual. Los alivianamientos, se pueden conseguir mediante mampuestos aligerados de hormigón (son los de mayor uso en nuestro medio), cerámica aligerada, formaletas plásticas recuperables o formaletas de madera. Las principales ventajas son la rapidez de ejecución pero principalmente la posibilidad de ejecutar la losa con menor cantidad de puntales y encofrados.

La vigueta T de hormigón pretensado es el elemento más conocido y probado para todo tipo de losas. Es un producto de fabricación industrial con calidad garantizada y con características siempre uniformes que reemplaza a las viguetas de fabricación artesanal de hormigón armado común.

#### **Imagen 2.7.**

#### **Componentes de una losa alivianada**

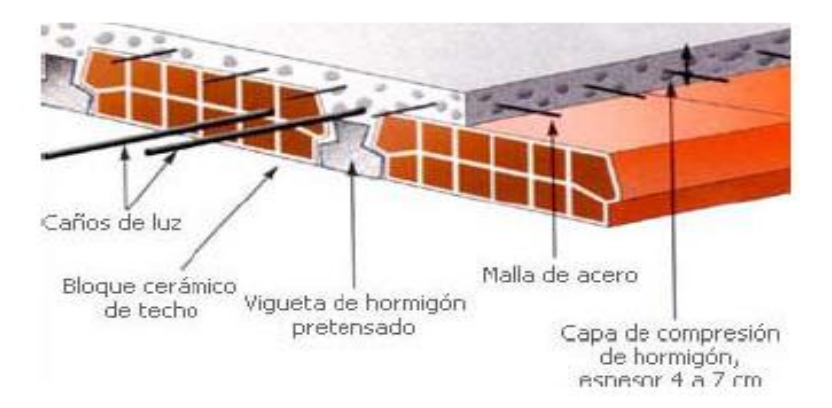

Las experiencias han verificado que las vigas que se encuentran íntimamente ligadas a las losas arrastran una deformación una parte de esta.

#### **Distribución de Presiones**

Para el diseño se puede decir que las cargas actúan en forma uniformemente distribuida sobre la totalidad del panel, como una carga típica por m² de losa, la cual se utiliza para todos los paneles y en todos los pisos que contengan sección de losa típica.

Si se presentaran cargas concentradas grandes estas requieren apoyos adicionales y deben ser consideradas por aparte de la carga distribuida.

#### **2.5.2.7. DISEÑO DE VIGAS RECTANGULARES**

- **A) CRITERIOS PARA EL DIMENSIONAMIENTO DE VIGAS DE HORMIGÓN ARMADO**
- $\triangleright$  La base mínima para vigas que forman pórticos o elementos sismorresistentes de hormigón armado es de bmín = 25 cm.
- $\triangleright$  Las dimensiones de h y b deben estar relacionadas tal que h = (2 a 3) b
- $\triangleright$  La altura del peralte h, va del orden de 1/10 a 1/12 de la luz libre.
- Considerar un número de barras de refuerzo en relación al ancho del alma de la viga. Así para anchos menores o iguales a 30 cm considerar 2 barras, para anchos comprendidos entre 30 y 45 cm por lo menos 3, y para anchos comprendidos entre 50 y 70 cm por lo menos 4.
- Es muy probable que en las plantas de las edificaciones se tengan elementos con algunos tramos similares y entonces el diseño final debe reflejar la uniformidad de éstos. Debe evitarse encontrar dos soluciones de armado usando diferentes diámetros a pesar de requerirse áreas muy semejantes en elementos con características similares.
- No usar simultáneamente barras muy diferentes dentro del diseño de un mismo elemento.
- $\triangleright$  Generalmente siempre los momentos negativos máximos, en los apoyos, son mayores a los positivos centrales, y esto hace que se debe disponerse mayor refuerzo corrido en la cara superior.
- Escoger diámetros de barras de acuerdo a las características del elemento o de la estructura que se proyecta. Será preferible considerar barras de 12mm y 16mm para

el refuerzo longitudinal de edificaciones de albañilería y concreto, o estructuras de concreto armado de pocos pisos o luces pequeñas.

Y será preferible considerar barras de 16mm, 20mm y 25mm para refuerzo de vigas de edificaciones con mayor importancia, mayor número de pisos o luces considerables.

## **B) DISEÑO ESTRUCTURAL DE VIGAS A FLEXIÓN SIMPLE**

**1)** Se deberá mayorar el momento de diseño por un coeficiente de seguridad γs que se obtiene del cuadro 2.10.

$$
M_{d} = \gamma_{s} * M
$$

**2)** Se deberá calcular el momento reducido de cálculo con la siguiente ecuación:

Donde:

$$
\mu_d = \frac{M_d}{b_w * d^2 * f_{cd}}
$$

 $b_w$  = Ancho de la viga

d = Es la distancia del borde más comprimido hasta el centro de gravedad de la armadura más traccionada (también llamado "canto útil")

 $f_{\rm cd}$  = Resistencia de diseño del hormigón.

**3)** Se calculará el valor  $\mu_{\text{lim}}$ , se obtiene del cuadro 2.15.

 $si: \mu_{\text{lim}} \geq \mu_d$  *no necesita armadura a compresión* 

Si el momento reducido de cálculo es menor al momento reducido límite, la pieza no necesita armadura de compresión, sólo se deberá disponer de una armadura que soporte los esfuerzos de tracción y se deberá seguir los pasos que se mencionan a continuación:

a) Con el valor del momento reducido se entra al cuadro 2.17 y se obtiene la cuantía mecánica de la armadura

b) Calcular la armadura para el momento flector tanto positivo como negativo

Donde:

$$
As = ws * bw * d * \frac{f_{cd}}{f_{yd}}
$$

ws = Cuantía mecánica de la armadura

fyd= Resistencia de cálculo del acero

As =Área de la armadura a tracción.

c) Calcular la armadura mínima y el valor de ws<sub>min</sub> se obtiene del cuadro 2.16.

$$
A_{\min} = w s_{\min} * b_w * d
$$

La ecuación que se muestra, sólo es para secciones rectangulares

d) Se tomará la mayor armadura de los dos valores anteriores mencionados.

**4)** Cuando el momento reducido es mayor que el momento reducido limite

## $s$ *i*;  $\mu_{\text{lim}} \leq \mu_d$  *necesita armadura a compresion*

Si el momento reducido de cálculo es mayor al momento reducido límite, la pieza necesita armadura de compresión y se deberá seguir los pasos que se mencionan a continuación:

a) Determinar la cuantía mecánica para la armadura a tracción y compresión

$$
\int = \frac{r}{d}
$$
  

$$
w_{s2} = \frac{\mu_d - \mu_{d \lim}}{1 - \int}
$$
  

$$
w_{s1} = w_{\lim} + w_{s2}
$$

Donde:

wlim= Este valor se obtiene del cuadro 2.15.

Ws1= Cuantía mecánica para la armadura a tracción

Ws2= Cuantía mecánica para la armadura a compresión

**∫=** Relación entre el recubrimiento y el canto útil

r=Recubrimiento geométrico.

#### **Imagen 2.8.**

#### **Viga de hormigón armado**

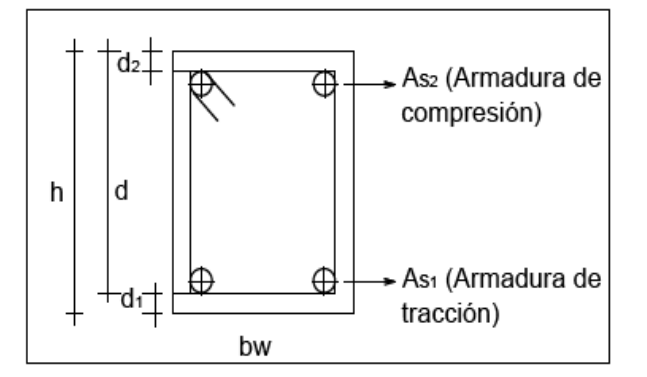

b) Determinar la armadura tanto para tracción como para compresión

$$
A_{s2} = \frac{w_{s2} * b_w * d * f_{cd}}{f_{yd}}
$$
 
$$
A_{s1} = \frac{w_{s1} * b_w * d * f_{cd}}{f_{yd}}
$$

Donde:

As1= Área de la armadura a tracción.

As2= Área de la armadura a compresión.

c) Calcular la armadura mínima, y el valor de *wsmin*, se obtiene del cuadro 2.16.

$$
A_{\min} = w s_{\min} * b_w * d
$$

d) Se tomará la mayor armadura de los dos valores anteriores mencionados. Tanto para As1 como para As2.

## **Cuadro 2.15.**

#### **Valores límites**

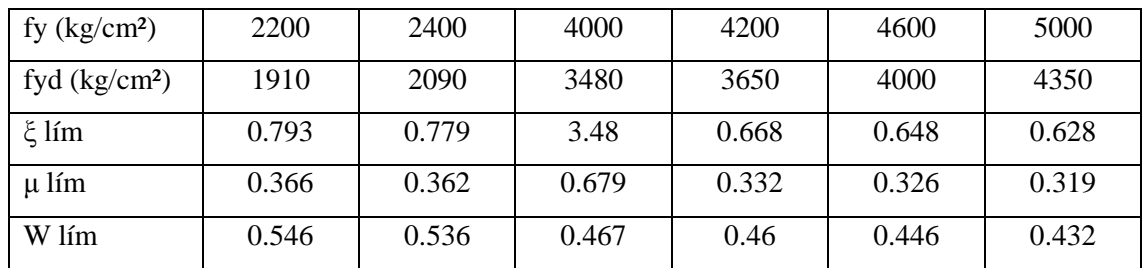

**FUENTE:** Norma Boliviana del Hormigón Armado

#### **Cuadro 2.16.**

## **Cuantías geométricas mínimas**

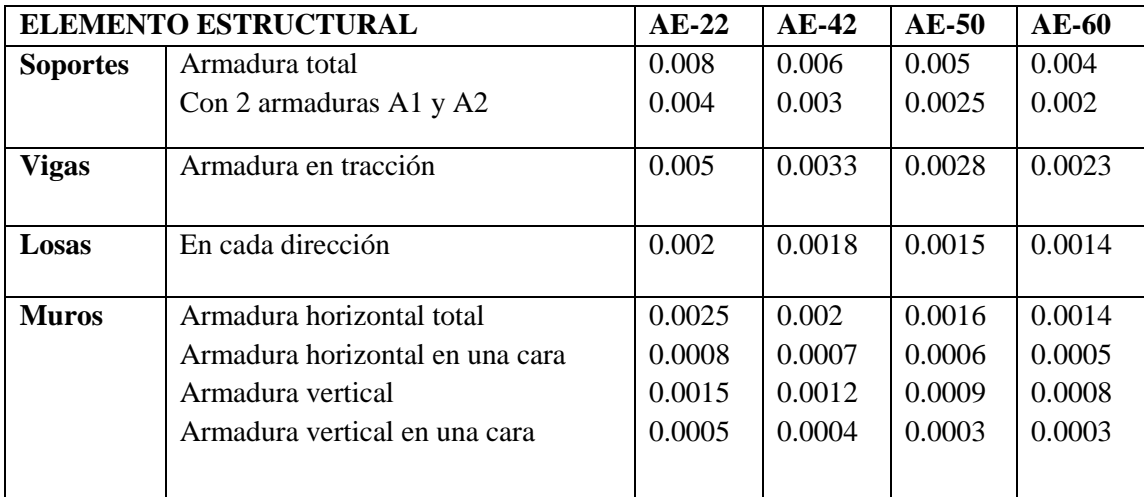

**FUENTE:** Norma Boliviana del Hormigón Armado

# **Cuadro 2.17.**

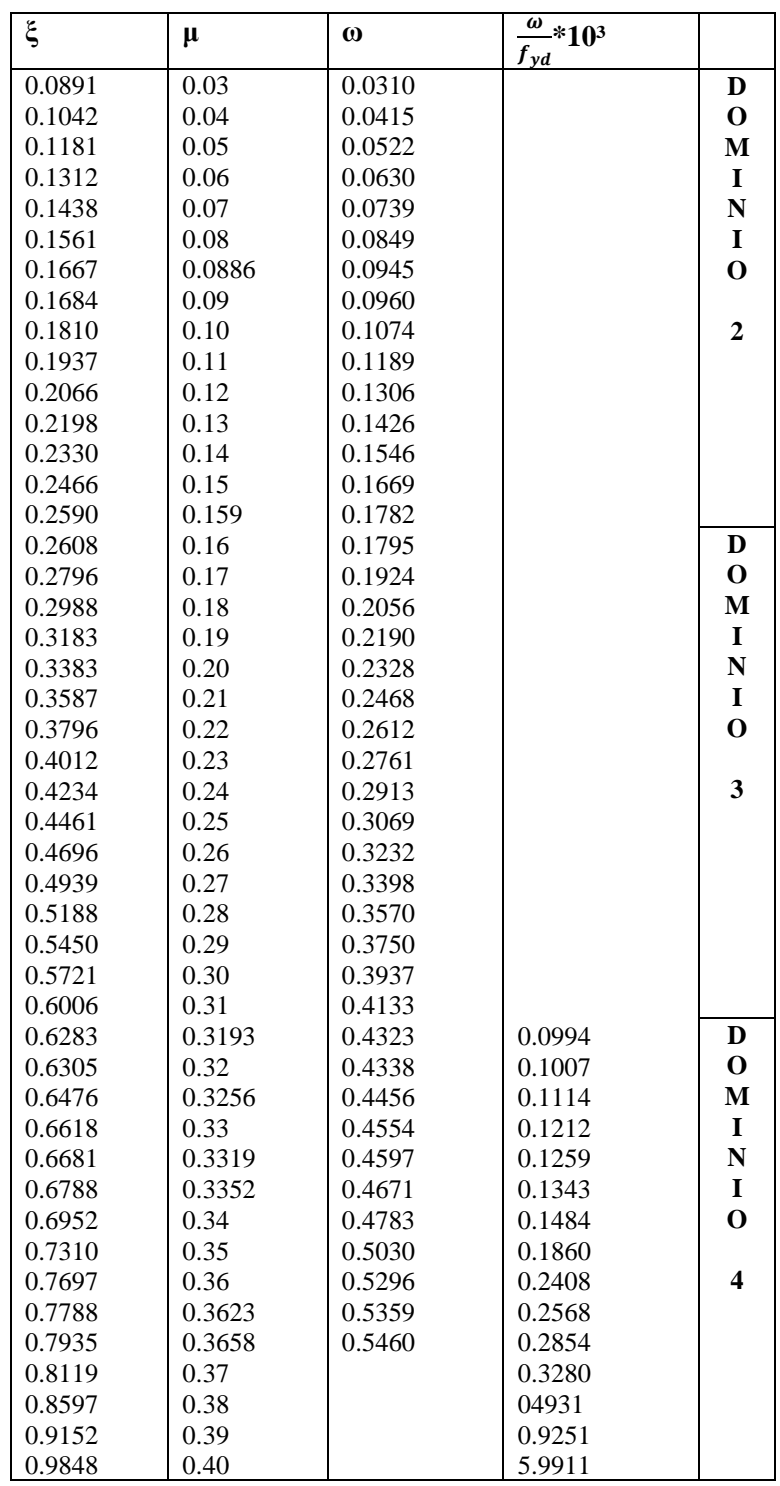

# **Tabla universal para flexión simple o compuesta**

 $\ensuremath{\left.{\rm f}_{\rm yd}\rm\,en\,kg/cm^2}$ 

## **2.5.2.7.1. CÁLCULO DE LA ARMADURA A ESFUERZO CORTANTE**

El objeto del cálculo a esfuerzo cortante es el de proporcionar una seguridad razonable, frente a los distintos tipos de rotura de la pieza (rotura por flexión pura, por cortante, por flexión y cortante, por compresión del alma, por deslizamiento de las armaduras), y al mismo tiempo, mantener la fisuración dentro de los límites admisibles.<sup>23</sup>

#### **A) CÁLCULO DE LA ARMADURA TRANSVERSAL**

El hormigón y las armaduras en conjunto resisten el esfuerzo cortante, la armadura transversal está constituida por estribos y barras levantadas.

En virtud a todos los efectos favorables el hormigón puede resistir el esfuerzo cortante sin armadura.

$$
V_{cu} \ge V_d
$$
  
\n
$$
V_{cu} = f_{vd} * bw * d
$$
  
\n
$$
f_{vd} = 0.50 * \sqrt{f_{cd}} (kg/cm^2)
$$

Cuando el esfuerzo cortante real es mayor que el esfuerzo cortante que resiste la pieza es necesario colocar una armadura transversal para resistir el esfuerzo cortante de la diferencia.  $V_d > V_{cu}$ 

$$
V_{_d}=V_{_{cu}}+V_{_{su}}\qquad \rightarrow V_{_{su}}=V_{_d}-V_{_{cu}}
$$

La norma recomienda, en todas las piezas de hormigón armado se debe colocar por lo menos una armadura mínima así para el estribo vertical es el 2% de la sección transversal de la pieza multiplica a t.  $= V_d - V_{cu}$ <br>
hormigón<br>
vertical<br>  $w * t * \frac{f_{cd}}{f_{yd}}$ 

$$
As_{\min} = 0.02 * bw * t * \frac{f_{cd}}{f_{yd}}
$$

La norma recomienda que la máxima resistencia característica del acero sea de 4200 kg/cm². A continuación se muestra un gráfico en orden secuencial para el cálculo de la armadura transversal, donde se indica las fórmulas de cálculo.

\_\_\_\_\_\_\_\_\_\_\_\_\_\_\_\_\_\_\_

 $\frac{23}{23}$  Ref.: Norma Boliviana de Hormigón Armado" Capítulo 8, Pág. 75.

Se muestra un gráfico en orden secuencial para el cálculo de la armadura transversal.

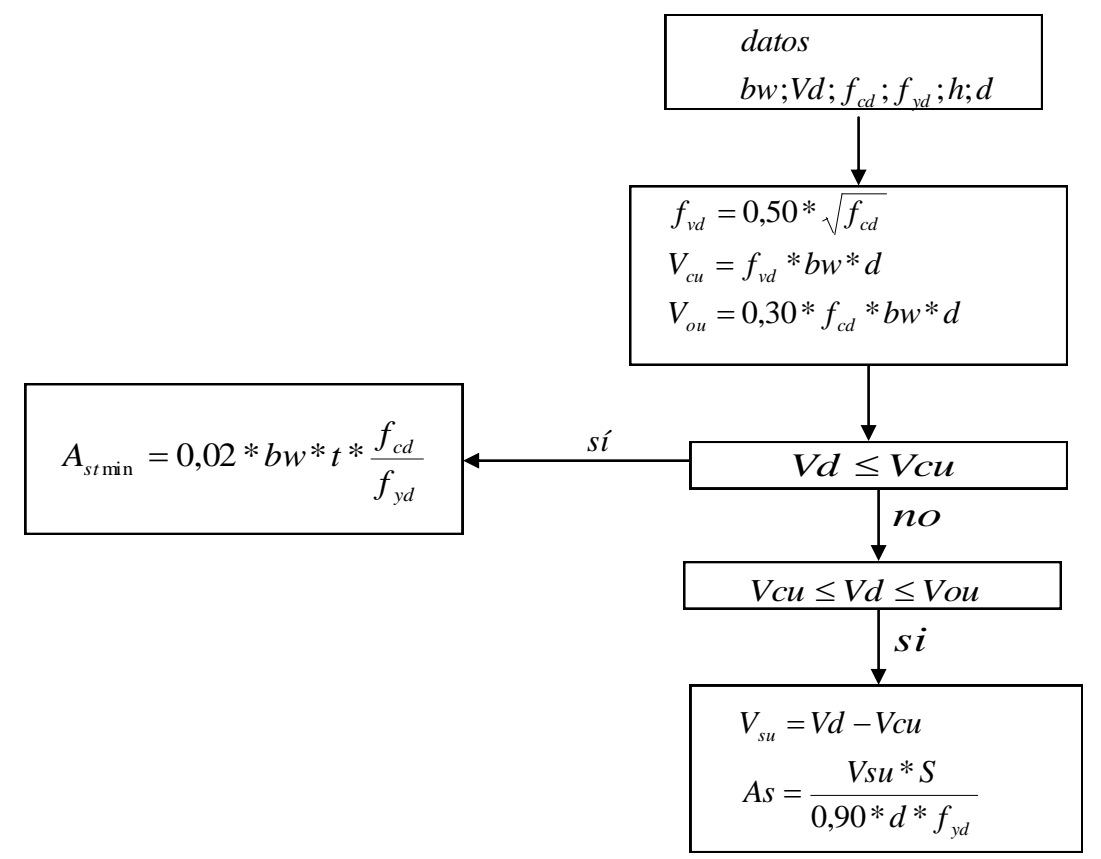

## **2.5.2.8. DISEÑO DE COLUMNAS**

\_\_\_\_\_\_\_\_\_\_\_\_\_\_\_\_\_\_\_

Las columnas de hormigón armado constituyen piezas, generalmente verticales, en las que la solicitación normal es predominante. Sus distintas secciones transversales pueden estar sometidas a compresión simple, compresión compuesta o flexión compuesta.

La misión principal de las columnas es la de canalizar las acciones que actúan sobre la estructura hacia la cimentación de la estructura, y en último extremo, al terreno de cimentación, por lo que constituyen elementos de gran responsabilidad resistente.<sup>24</sup> Las armaduras de las columnas suelen estar constituidos por barras longitudinales, y estribos.

<sup>24</sup> Ref.: Pedro Jiménez Montoya "Hormigón Armado" 14<sup>a</sup> Edición, Pág. 327.

Las barras longitudinales constituyen la armadura principal y están encargadas de absorber compresiones en colaboración con el hormigón, tracciones en los casos de flexión compuesta o cortante, así como de colaborar con los estribos para evitar la rotura por deslizamiento del hormigón a lo largo de planos inclinados.

Los estribos constituyen la armadura transversal cuya misión es evitar el pandeo de las armaduras longitudinales comprimidas, contribuir a resistir esfuerzos cortantes y aumentar su ductilidad y resistencia. $25$ 

# **A) EXCENTRICIDAD MÍNIMA DE CÁLCULO**

La norma toma una excentricidad mínima ficticia, en dirección principal más desfavorable, igual al mayor de los valores, h/20 y 2cm siendo h el canto en la dirección considerada. Las secciones rectangulares sometidas a compresión compuesta deben también ser comprobadas independientemente en cada uno de los dos planos principales.<sup>26</sup>

## **B) DISPOSICIÓN RELATIVA A LAS ARMADURAS**

Las armaduras de los soportes de hormigón armado serán constituidas por barras longitudinales y una armadura transversal formada por estribos.

Con objeto de facilitar la colocación y compactación del hormigón, la menor dimensión de los soportes debe de ser 20 cm si se trata de secciones rectangulares y 25 cm si la sección es circular. <sup>27</sup>

#### **C) ARMADURAS LONGITUDINALES**

Las armaduras longitudinales tendrán un diámetro no menor de 12 mm y se situarán en las proximidades de las caras del pilar, debiendo disponerse por lo menos una barra en cada esquina de la sección. En los soportes de sección circular debe colocarse un mínimo de 6 barras.

Para la disposición de estas armaduras deben seguirse las siguientes prescripciones.

a) La separación máxima entre dos barras de la misma cara no debe ser superior a 35cm. Por otra parte, toda barra que diste más de 15cm de sus contiguas debe arriostrarse mediante cercos o estribos, para evitar su pandeo.

\_\_\_\_\_\_\_\_\_\_\_\_\_\_\_\_\_\_\_

<sup>25</sup> Ref.: Norma Boliviana de Hormigón Armado" Capítulo 8, Pág. 80.

<sup>26</sup> Ref.: Norma Boliviana de Hormigón Armado" Capítulo 8, Pág. 68.

<sup>&</sup>lt;sup>27</sup> Ref.: Pedro Jiménez Montoya "Hormigón Armado" 14<sup>ª</sup> Edición, Pág. 331.

Para que el hormigón pueda entrar y ser vibrado fácilmente, la separación mínima entre cada dos barras de la misma cara debe ser igual o mayor que 2cm, que el diámetro de la mayor y que 6/5 del tamaño máximo del árido. No obstante, en las esquinas de los soportes se podrán colocar dos o tres barras en contacto.

a) Los recubrimientos de las armaduras principales deben estar comprendidos entre dos y cinco centímetros, no debiendo ser inferiores al diámetro de las barras ni al tamaño máximo del árido.

#### **D) ARMADURA TRANSVERSAL**

La misión de los estribos es evitar el pandeo de las armaduras longitudinales comprimidas, evitar la rotura por deslizamiento del hormigón a lo largo de planos inclinados y, eventualmente, contribuir a la resistencia de la pieza a esfuerzos cortantes, ya que los esfuerzos cortantes en los pilares suelen ser más reducidos y la mayoría de las veces pueden ser absorbidos por el hormigón.<sup>28</sup>

Con el objeto de evitar la rotura por deslizamiento del hormigón, la separación S entre planos de cercos o estribos debe ser:

$$
S \le b_e
$$

Siendo be la menor dimensión del núcleo de hormigón, limitada por el borde exterior de la armadura transversal. De todas formas es aconsejable no adoptar para S valores mayores de 30cm.

Por otra parte, con objeto de evitar el pandeo de las barras longitudinales comprimidas, la separación S entre planos de cercos o estribos debe ser:

 $S \le 15\phi$ 

Donde:

\_\_\_\_\_\_\_\_\_\_\_\_\_\_\_\_\_\_\_

 $S \le 15\phi$ <br>
más del<br>
acción o<br>
aración S<br>
e ser i:<br>
aís grues<br>
14<sup>ª</sup> Edición<br>
14ª Edición<br>
155  $\varnothing$ = El diámetro de la barra longitudinal más delgada. En aquellas estructuras ubicadas en zonas de riesgo sísmico o expuestas a la acción del viento y, en general, cuando se trata de obras de especial responsabilidad, la separación S no debe ser superior a 12\* Ø.

El diámetro de los estribos no debe ser inferior a la cuarta parte del diámetro correspondiente a la barra longitudinal más gruesa, y en ningún caso será menor de 6mm.<sup>29</sup>

<sup>&</sup>lt;sup>28</sup> Ref.: Pedro Jiménez Montoya "Hormigón Armado" 14<sup>ª</sup> Edición, Pág. 333.

<sup>29</sup> Ref.: Norma Boliviana de Hormigón Armado" Capítulo 8, Pág. 72.

# **E) PANDEO DE PIEZAS COMPRIMIDAS DE HORMIGÓN ARMADO 1) LONGITUD DE PANDEO**

Una estructura se llama intraslacional si sus nudos, bajo solicitaciones de cálculo, presentan desplazamientos transversales cuyos efectos pueden ser despreciados desde el punto de vista de la estabilidad del conjunto y traslacional en caso contrario.<sup>30</sup>

La longitud de pandeo  $\ell$ o de un soporte se define como la longitud del soporte biarticulado equivalente al mismo a efectos de pandeo, y es igual a la distancia entre dos puntos de momento nulo del mismo. La longitud de pandeo de los soportes aislados se indica en el cuadro 2.18 en función de la sustentación de la pieza. <sup>31</sup>

La longitud de pandeo de soportes pertenecientes a pórticos depende de la relación de rigideces de los soportes a las vigas en cada uno de sus extremos, y puede obtenerse de los monogramas que se indica en esta parte, siendo para ello preciso decidir previamente si el pórtico puede considerarse intraslacional o debe considerarse traslacional.

## **Cuadro 2.18.**

# **Longitud de pandeo ℓo=k\* ℓ de las piezas aisladas**

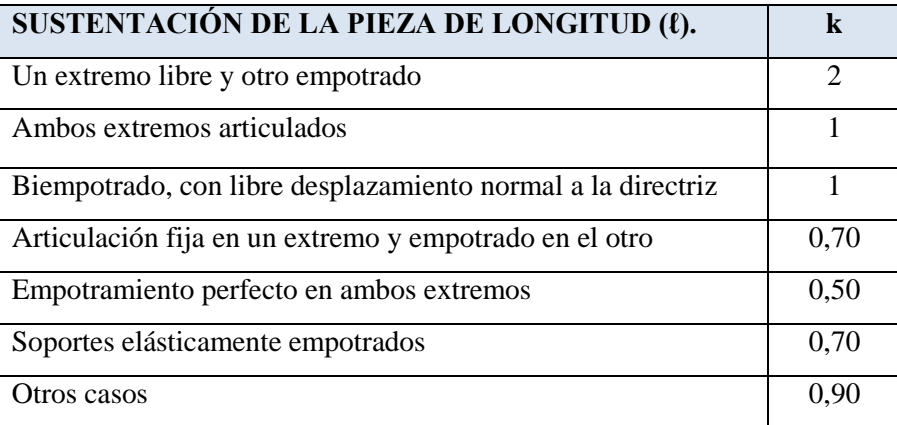

**FUENTE:** Norma Boliviana de Hormigón Armado

\_\_\_\_\_\_\_\_\_\_\_\_\_\_\_\_\_\_\_

<sup>30</sup> Ref.: Norma Boliviana de Hormigón Armado" Capítulo 8, Pág. 88.

<sup>31</sup> Ref.: Pedro Jiménez Montoya "Hormigón Armado" 14<sup>a</sup> Edición, Pág. 340.

La longitud de pandeo de una columna está en función de las rigideces de las columnas y vigas que concurren a está.

Jiménez Montoya nos dice: *la longitud de pandeo de soportes pertenecientes a pórticos depende de la relación de rigideces de los soportes a las vigas en cada uno de sus extremos, y puede obtenerse de los nomogramas que se indica en esta parte, siendo para ello preciso decidir previamente si el pórtico puede considerarse intraslacional o debe considerarse traslacional.*

**Imagen 2.9.** Imagen 2.10.

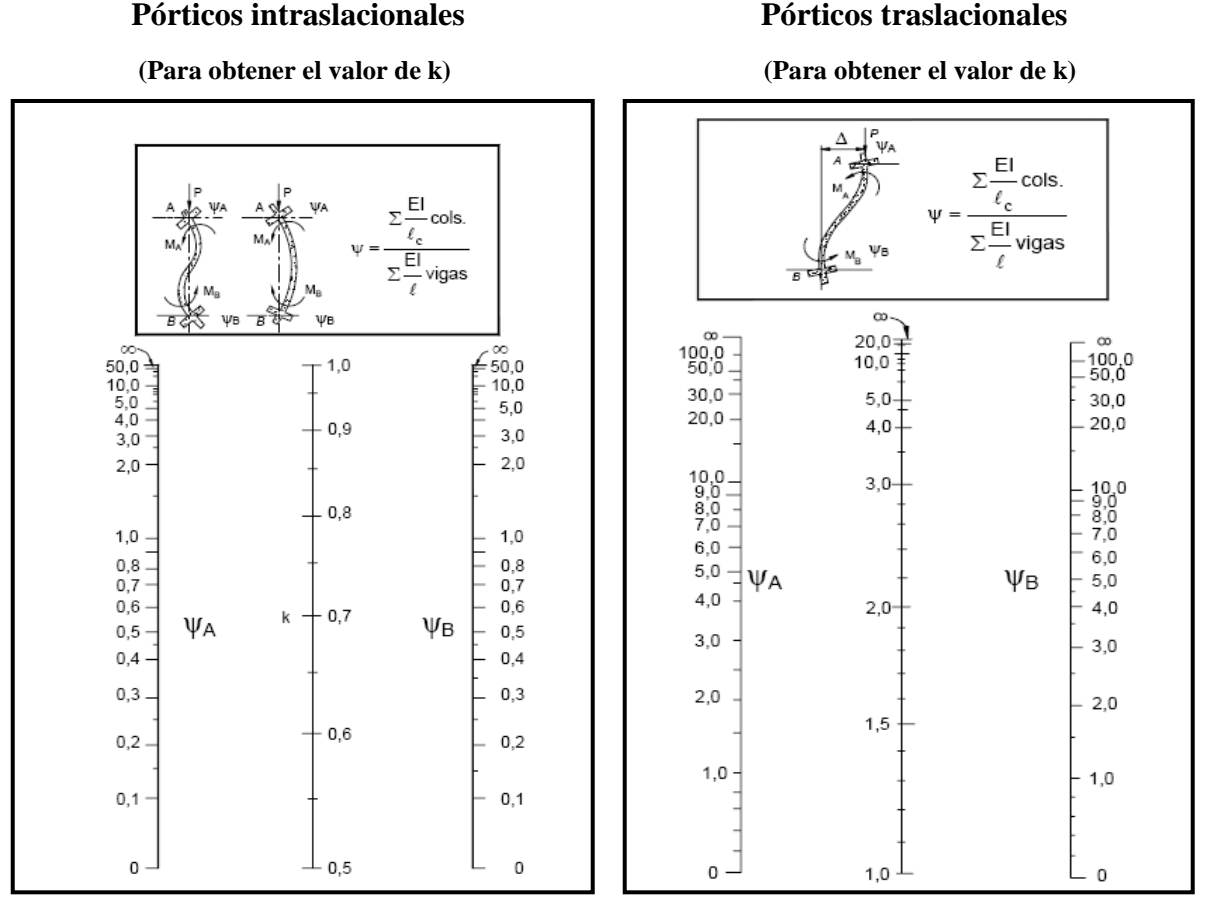

**FUENTE:** Norma Boliviana de Hormigón Armado

Para poder determinar la longitud de pandeo se utiliza la siguiente ecuación:

 $Longitud$  *de*  $pandeo$   $l<sub>o</sub> = k * l (k se obtiene$  *entrando con*  $\psi$ )

$$
\psi_{A} = \frac{\sum (EI \div l) \, de \, todos \, los \, pilares}{\sum (EI \div l) \, de \, todos \, las \, vigas}; \, (igual \, para \, \psi_{B})
$$

## **F) ESBELTEZ GEOMÉTRICA Y MECÁNICA**

Se llama esbeltez geométrica de una pieza de sección constante a la relación  $\lambda$ g= $\ell$ o/h entre la longitud de pandeo y la dimensión h de la sección en el plano de pandeo, y la esbeltez mecánica a la relación λ=ℓo/ίc entre la longitud de pandeo y el radio de giro ί, de la sección en el plano de pandeo. Recuérdese que íc= $\sqrt{(I/A)}$ , siendo I y A respectivamente, la inercia en dicho plano y el área de la sección, ambas referidas a la sección del hormigón.

Los valores límites para la esbeltez mecánica que recomienda la norma Boliviana de hormigón armado son los que mencionan a continuación:

• Para esbelteces mecánicas  $\lambda$ <35(equivalentes, en secciones rectangulares, a esbelteces geométricas menores a 10), la pieza puede considerarse corta, despreciando los efectos de segundo orden y no siendo necesario efectuar ninguna comprobación a pandeo.

• Para esbelteces mecánicas 35≤λ<100(geométricas 10≤λo<29), puede aplicarse el método aproximado.

 Para esbelteces mecánicas 100≤λ<200(geométricas 29≤λo<58), debe aplicarse el método general. para soportes de secciones y armadura constante a lo largo de su altura puede aplicarse el método aproximado de la columna modelo o el de las curvas de referencia.

 No es recomendable proyectar piezas comprimidas de hormigón armado con esbelteces mecánicas  $λ$ >200(geométricas  $λ$ o>58).

## **G) SECCIÓN RECTANGULAR CON ARMADURA SIMÉTRICA (PILARES)**

En la multitud de elementos resulta aconsejable el armado con barras del mismo diámetro dispuestas simétricamente. Tal es el caso de pilares de edificación, que, se encuentren, bien en la misma sección o a lo largo de la altura, actúan momentos flectores de diferente signo, y en los que, en todo caso, el armado asimétrico exigiría un control de obra especial para evitar errores en la colocación de las armaduras. Para el dimensionamiento y la comprobación de este tipo de secciones, existe un procedimiento sencillo y práctico, que se expone a continuación.

#### **1) ÁBACOS ADIMENSIONALES EN ROSETA**

Para realizar el cálculo, cuando las piezas que se encuentran sometidas a flexo- compresión esviada, se utilizarán los diagramas de iteración adimensionales en roseta.

Del mismo modo que allí, al variar la cuantía, se obtenía para cada sección un conjunto de diagramas de interacción (N, M), aquí se obtiene un conjunto de superficies de interacción(N, Mx, My). Estas superficies pueden representarse mediante las curvas que resultan al cortarlas por planos N= cte.

En cada hoja pueden agruparse cuatro u ocho de estos gráficos, aprovechando las simetrías (esta idea, original de Grasser y Linse, ha dado lugar a la denominación en roseta). Si además se preparan en forma adimensional, llevando en los ejes los esfuerzos reducidos (*v*, *µx*, *µy*), son válidos para una sección rectangular, cualesquiera que sean sus dimensiones y la resistencia del hormigón (para poder observar las rosetas, Ver Anexo III).

El dimensionamiento de una sección es inmediato si disponemos de una roseta preparada para la misma disposición de armaduras, recubrimientos relativos y limite elástico del acero. Basta entrar, en el sector correspondiente al valor de *v* del que se trate, con los valores de *µx*, *µy*, para obtener la cuantía mecánica total necesaria *w*.

## **2) PROCESO DE CÁLCULO**

#### **Esbeltez mecánica:**

La esbeltez mecánica de un elemento se la determina mediante la siguiente fórmula:

$$
\lambda = \frac{l_o}{i} = \frac{k * l}{\sqrt{\frac{l}{A}}}
$$

Donde:

 $\log$  Longitud de pandeo que es igual a  $(l^*k)$ 

k= Coeficiente de pandeo para la pieza en la dirección en que estamos haciendo el cálculo.

A= Área transversal de la columna

I = Inercia de la sección en la dirección en que estamos analizando.

• Para esbelteces mecánicas  $\lambda$ <35, la pieza puede considerarse corta, despreciando los efectos de segundo orden y no siendo necesario efectuar ninguna comprobación a pandeo.

Para piezas sin pandeo y solicitadas por carga axial.

En caso de secciones rectangulares con armaduras simétricas y para un acero de dureza natural, la resistencia máxima de la columna es:

$$
\gamma_m * N_d = 0.85 * f_{cd} * b * h + A_s * f_{yd}
$$

$$
\gamma_m = \frac{b+6}{b} \ge 1.15
$$

Despejando As de la ecuación:

$$
A_{s} = \frac{\gamma_{m} * N_{d} - 0.85 * f_{cd} * b * h}{f_{yd}}
$$

La armadura mínima es:

$$
A_s = 0.006 * A_c
$$

La armadura máxima es:

$$
A_s = 0.08 * A_c
$$

• Para esbelteces mecánicas 35≤ λ <100 (geométricas 10≤ λo <29), puede aplicarse el método aproximado.

La sección deberá dimensionarse para una excentricidad total, igual a:

$$
e_{total} = e_e + e_a
$$

Con:

$$
e_a = (1+0.12 \cdot \beta)(\varepsilon_y + \varepsilon) \frac{h+20 \cdot e_e}{h+10 \cdot e_e} * \frac{l_o^2}{50 \cdot i_c}
$$

Con los siguientes significados:

e<sub>e</sub>= Excentricidad de cálculo de primer orden equivalente:

 $e_e = 0.6e_2 + 0.4e_1$  para soportes intraslacionales  $e_e = e_2$  para soportes traslacionales

ea= Excentricidad ficticia equivalente a los efectos de segundo orden.

 $e_2$ = Excentricidad de cálculo máxima de primer orden, tomada con signo positivo.

 $e_1$ = Excentricidad de cálculo mínima de primer orden, tomada con el signo que le corresponda.

Normalmente e<sub>2</sub> y e<sub>1</sub> son las excentricidades en los extremos. No se tomarán menores que la excentricidad accidental mínima.

 $l<sub>o</sub>=$  Longitud de pandeo del soporte.

 $i_c$ = Radio de giro de la sección bruta de hormigón en la dirección considerada.

 $\varepsilon_y = f_{yd}/E_s =$  deformación del acero para su resistencia de cálculo  $f_{yd}$ .

ε= Parámetro auxiliar para tener en cuenta los efectos de la fluencia.

 $\varepsilon$ = 0,003 cuando el axil cuasi permanente no supera el 70% del axil total.

ε= 0,004 cuando el axil cuasi permanente es mayor del 70% del axil total.

β= Factor de armado

- β= 1,0 para armaduras en las caras frontales (máxima eficiencia frente al pandeo)
- β= 3,0 para armaduras en las caras laterales (mínima eficiencia frente al pandeo)
- β= 1,5 para armaduras en las cuatro caras (caso intermedio)

h= Canto total medido paralelamente al plano de pandeo.

**FUENTE:** Pedro Jiménez Montoya "Hormigón Armado" 14<sup>a</sup> Edición, Pág. 343.

# **Cálculo de las armaduras Armadura longitudinal**

La armadura longitudinal se calculará con el ábaco en roseta a flexo- compresión esviada.

**a)** Los datos básicos que se necesitan son los que se mencionan a continuación:

hx, hy= Dimensiones de la sección del pilar

Myd=Momentos flectores de cálculo en la dirección Y.

Mxd=Momentos flectores de cálculo en la dirección X

- Nd=Esfuerzo normal de cálculo
- fcd= Resistencia de cálculo del hormigón
- fyd = Resistencia de cálculo del acero

**b)** Determinar la capacidad mecánica del hormigón.

$$
Uc = f_{cd} * h_x * h_y
$$

**c)** Determinar los esfuerzos reducidos

$$
v = \frac{N_d}{U_c} \qquad \qquad \mu_x = \frac{M_{xd}}{U_c * h_y} \qquad \qquad \mu_y = \frac{M_{yd}}{U_c * h_x}
$$

**d)** Definir los valores de momento reducido

 $\mu_1 > \mu_2$ 

**e)** Determinar la cuantía mecánica *w*

Con los valores de los esfuerzos reducidos y definiendo la distribución de la armadura para los pilares se entra a los diagramas de interacción, estos diagramas se encuentran en el Anexo III del presente proyecto.

Si el valor de *v* no es redondo, se obtiene *w* por interpolación entre los resultados correspondientes a los valores redondos de *v* entre los que esté situado el lado.

**f)** Determinar la capacidad mecánica de la armadura total.

$$
U_{\text{total}} = w^* U_c
$$

**g)** Determinar la armadura total de acero

$$
A_{total} = \frac{U_{total}}{f_{yd}} \rightarrow A_{total} = \frac{w * h_{x} * h_{y} * f_{cd}}{f_{yd}}
$$

#### **2.5.2.9. ESTRUCTURA DE CIMENTACIÓN (ZAPATAS DE Hº. Aº.)**

La cimentación constituye el elemento intermedio que permite transmitir las cargas que soporte una estructura al suelo subyacente, de modo que no rebase la capacidad portante del suelo, y que las deformaciones producidas en éste sean admisibles para la estructura.

Por tanto, para realizar una correcta cimentación habrá que tener en cuenta las características geotécnicas del suelo y además dimensionar el propio cimiento como elemento de hormigón, de modo que sea suficientemente resistente.

#### **A) CRITERIOS Y PROCESO DE DISEÑO DE ZAPATAS AISLADAS**

Se emplean zapatas aisladas para cimentar soportes, y se disponen centradas, las zapatas son normalmente de planta cuadrada, o de planta rectangular para pantallas y soportes de sección alargada, así como cuando las zapatas cuadradas quedan muy próximas.

Los criterios de diseño de zapatas, son los que se describen a continuación:

1) Bajo la zapata se dispone de 10 cm. de hormigón, que sirve para evitar el contacto de la armadura con el terreno (suelo).

## **Imagen 2.11.**

#### **Tipos de zapatas**

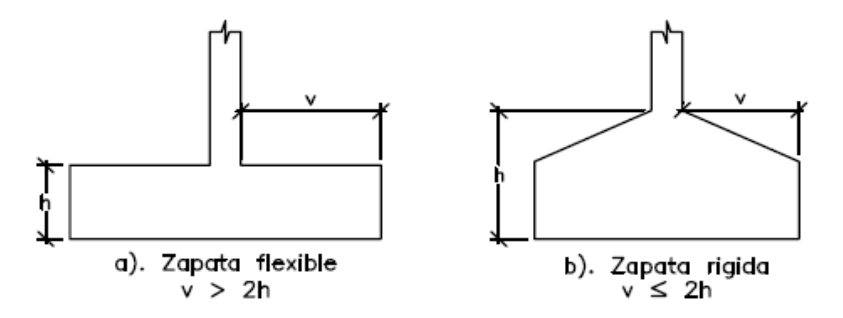

**FUENTE:** Pedro Jiménez Montoya "Hormigón Armado". Pág. 492.

2) Las zapatas flexibles son más económicas en comparación de las zapatas rígidas. Por la relación entre sus dimensiones (lo que condiciona su forma de trabajo), pueden ser rígidas y flexibles (imagen 2.11.), según que la relación del mayor vuelo al canto sea o no menor de 2, respectivamente.

**Imagen 2.12. Criterios constructivos para zapatas aisladas**

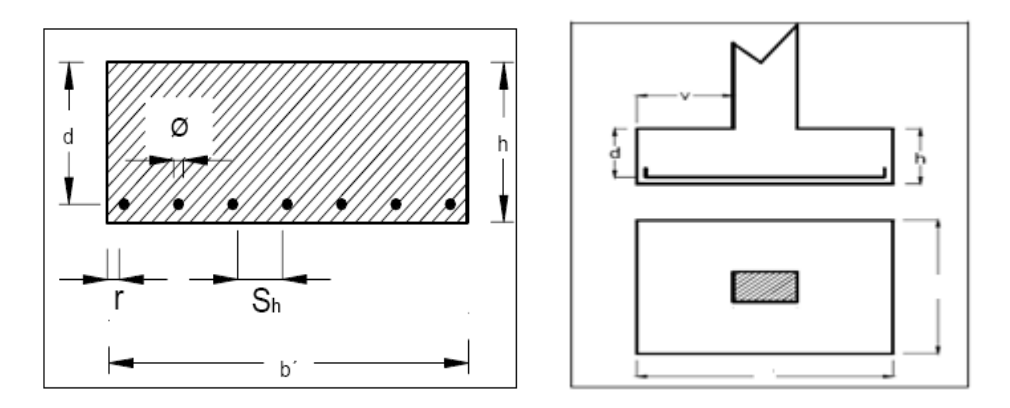

**FUENTE:** Pedro Jiménez Montoya "Hormigón Armado". Pág. 492.

- 3) La separación "Sh" entre armaduras será de: 10 cm. <Sh< 30 cm.
- 4) Se toma una cuantía mínima geométrica en el sentido principal y lo mismo en el sentido transversal de 0,0015 es decir:

$$
Amín = 0,0015 bh (eje de b)
$$
  
 $Amín = 0,0015 ah (eje de a)$ 

- 5) Disponer de zapatas de tal forma que formen cuadriculas, buscando luces mínimas de 4 metros para las viguetas prefabricadas.
- 6) No emplear diámetros de aceros menores a 12 mm, por el problema de la oxidación de las barras.
- 7) El recubrimiento de las barras de acero debe ser mayor a: r > 5cm.
- 8) El canto mínimo en el borde será de:

d= 35 cm. para zapatas de hormigón en masa.

d= 25 cm. para zapatas de hormigón armado.

9) Es recomendable modular las dimensiones horizontales y verticales en múltiplos de 25 cm y las alturas en múltiplos de 10 cm por lo que, ya descrito el inciso 8, tenemos:

hmínima = 40 cm. para zapatas de hormigón en masa.

hmínima = 30 cm. para zapatas de hormigón armado.

- 10) En la obtención de las dimensiones en planta de las zapatas es necesario comprobar que las presiones sobre el terreno y los asientos del mismo no superen sus valores admisibles. Como tanto las presiones y asientos, como sus valores admisibles dependen de las dimensiones de la zapata, desconocidas a priori, en general debe procederse por tanteos:
	- $\checkmark$  Estimación de las dimensiones de la zapata y la obtención de la presión de hundimiento y de la presión admisible del terreno.
	- $\checkmark$  Cálculo de las presiones sobre el terreno.
	- $\checkmark$  Comprobación de que las presiones no superan las admisibles y reajuste, en su caso, de las dimensiones de la zapata.
	- Cálculo de los asientos del terreno.
	- $\checkmark$  Comprobación de que los asientos no superan las admisibles y reajuste, en su caso, de las dimensiones de la zapata.

En la práctica, sin embargo, se simplifica este proceso utilizando valores aproximados de la presión admisible y valores estimados de los asientos.

11) La distribución de las presiones del terreno sobre la base de una zapata, depende fundamentalmente del tipo de suelo y del tipo de zapata (Imagen 2.13).

| TIPO DE SUELO   | TIPO DE ZAPATA  |                 |  |
|-----------------|-----------------|-----------------|--|
|                 | RÍGIDA          | <b>FLEXIBLE</b> |  |
| COHESIVO        | $\sqrt{111111}$ | σ               |  |
| <b>GRANULAR</b> | σ €†            | $\sigma$        |  |
| <b>ROCA</b>     | σ               | atti            |  |

**Imagen 2.13. Esfuerzos en zapatas aisladas**

 **FUENTE:** Pedro Jiménez Montoya "Hormigón Armado". Pág. 498.

## **B) DISEÑO ESTRUCTURAL DE ZAPATAS**

## **Imagen 2.14.**

## **Solicitaciones presentes en una zapata aislada**

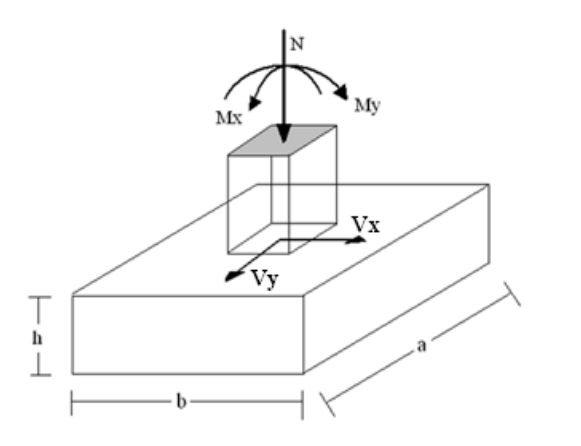

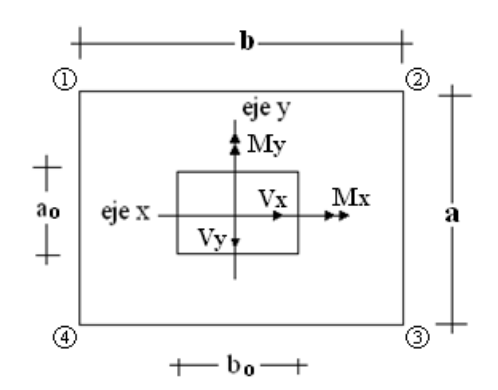

## **Datos:**

**Mx =** Momento en el eje x

**My =** Momento en el eje y

**Hy =** Cortante en el eje y

**Hx =** Cortante en el eje x

- **N' =** Carga total que llega a la zapata
- $\overline{\sigma}_{\text{adm}}$  = Esfuerzo admisible del suelo

Una vez definidos todos nuestros datos, se procede a calcular la zapata con los siguientes pasos:

**PASO 1.** Determinar el peso total N que soportará la zapata

Primeramente se aproximamos el peso de la zapata como el 0,05 del peso total N' que llega a la zapata, entonces el peso total N (carga que llega a la zapata más el peso de la zapata) es:

$$
N = 1,05
$$
 N'

**PASO 2.** Determinar las dimensiones a y b de la base de la Zapata.

La zapata necesita un área, de tal forma que el esfuerzo máximo que se presente en la zapata no supere al esfuerzo admisible del suelo, entonces se calcula primero un área necesaria dada por:

$$
A_{\text{nec}} = \frac{N}{\overline{\sigma}_{\text{adm}}}
$$

Se escoge un área A mayor a la necesaria, y con este valor se determina las dimensiones tentativas de a y b tal que:  $A = a b$ Debe recordarse que los valores de a y b deben ser dimensiones constructivas. Escogidos los valores de a y b, se calcula el esfuerzo máximo  $\sigma_{1}$ , que se presentará en la zapata dado

por:

$$
\sigma_1 = \frac{N}{A} + \frac{6My}{ab^2} + \frac{6Mx}{ba^2}
$$

En esta etapa hay que verificar que:

$$
\sigma_{\scriptscriptstyle 1}^{} \! < \! \bar{\sigma}_{\scriptscriptstyle{adm}}^{}
$$

Si no cumple se debe escoger otro valor de área y determinar los valores de a y b para luego repetir el paso de calcular el esfuerzo máximo en la zapata y verificar que se cumpla la desigualdad  $\sigma_1 < \overline{\sigma}_{adm}$ .

**PASO 3.** Determinar el canto útil d y el canto total h de la zapata.

Primero se debe calcular la resistencia de diseño para el hormigón:

$$
f_{cd} = \frac{f_{ck}}{\gamma_C}
$$

Donde:

 $f_{cd}$  = Resistencia de diseño del hormigón

 $f_{ck}$  = Resistencia característica del hormigón

 $\gamma_c$  = Coeficiente de seguridad para el hormigón (1,5).

Luego se procede a calcular el coeficiente k dado por la fórmula:

$$
k = \frac{2\sqrt{f_{cd}}}{\gamma_f * \overline{\sigma}_{adm}}
$$

Donde:

$$
f_{cd} = \text{kg/cm}^2
$$
  
\n
$$
\gamma_f = \text{Coeficiente que normalmente vale } 1,6
$$
  
\n
$$
\overline{\sigma}_{adm} = \text{kg/cm}^2
$$

Con el valor de k se determina el valor del canto útil tal que:

$$
d \ge \begin{cases} \sqrt{\frac{a1+b1}{4} + \frac{ab}{2k-1}} - \frac{a1+b1}{4} \\ \frac{2(a-a1)}{4+k} \\ \frac{2(b-b1)}{4+k} \\ 25cm \end{cases}
$$

Luego se procede a definir el valor de c, para el recubrimiento ( $\geq$  5cm), con los valores anteriores se tiene:  $h = d + c$ 

**PASO 4.** Se determina la carga real N que actuará en la zapata.

Con las dimensiones ya definidas en el paso 3, se calcula el peso real de la zapata dada por:

Peso Zapata = 
$$
\gamma_{H^{\circ}A^{\circ}}
$$
a b h = 2,5 (t/m<sup>3</sup>).a.b.h

Luego se calcula el peso real que actuará en la zapata.

$$
N=N' + (Peso Zapata)
$$

**PASO 5.** Cálculo de los momentos corregidos

Como existen fuerzas cortantes (Hx y Hy) en la base de la zapata, es necesario calcular los momentos corregidos debido a estas fuerzas, dichos momentos se calculan con las siguientes ecuaciones:

$$
Mx = M'x \pm hHy
$$

$$
My = M'y \pm hHx
$$

Es positivo si el momento producido por la fuerza en cuestión tiene el mismo sentido que el momento, y es negativo si tiene sentido contrario.

**PASO 6.** Cálculo de los esfuerzos en la zapata

$$
\sigma1 = \frac{N}{A} + \frac{6My}{ab^2} + \frac{6Mx}{ba^2}
$$
  
\n
$$
\sigma2 = \frac{N}{A} - \frac{6My}{ab^2} + \frac{6Mx}{ba^2}
$$
  
\n
$$
- = \text{Tracción}
$$
  
\n
$$
\sigma3 = \frac{N}{A} + \frac{6My}{ab^2} - \frac{6Mx}{ba^2}
$$
  
\n
$$
\sigma4 = \frac{N}{A} - \frac{6My}{ab^2} - \frac{6Mx}{ba^2}
$$

Es importante entender que la distribución de esfuerzos depende de la clase de suelo, pero para los fines prácticos se supone que el suelo genera esfuerzos lineales y utilizando las fórmulas de resistencia de materiales tenemos que los esfuerzos debidos a flexocompresión están dados por las anteriores formulas.

En esta etapa se tiene que verificar que la mayoría del área de la zapata este comprimida, para lo cual el área comprimida tiene que ser mayor que la mitad del área total. Si no cumpliría esta verificación se debe cambiar el área de la sección. Luego se debe de verificar:

$$
\sigma_{1} < \overline{\sigma}_{adm}
$$

Si no cumpliría esta verificación se debe cambiar el área de la zapata.

**PASO 7.** Cálculo del momento de diseño

Para el momento de diseño se escoge el sector más comprimido, y se halla el momento a una distancia del 0,15 de a1.

#### **Imagen 2.15.**

#### **Momento de diseño**

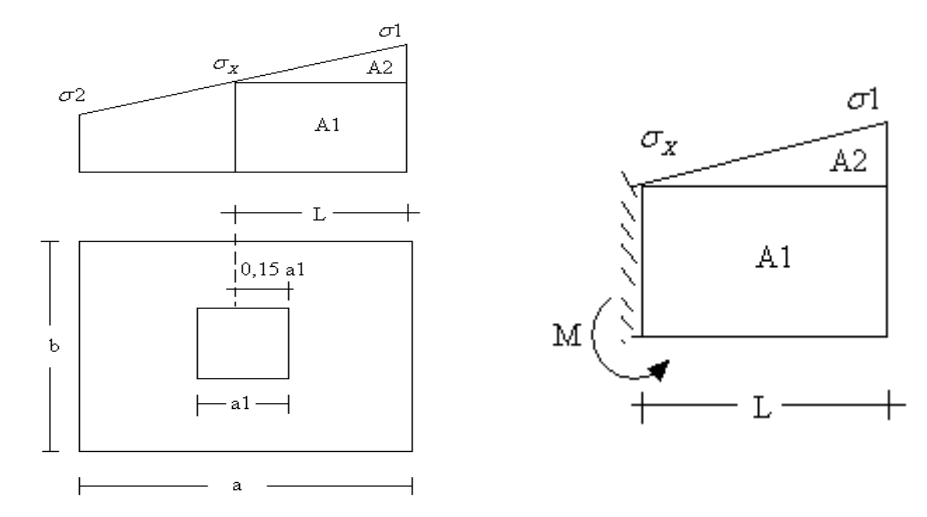

De la imagen 2.15 se pueden deducir las siguientes ecuaciones:

$$
L = \frac{a - a_1}{2} + 0,15a_1
$$

$$
\sigma_x = \sigma_1 - \frac{L}{a}(\sigma_1 - \sigma_2)
$$

Donde el momento viene dado por la siguiente expresión.

$$
M = A1.D1 + A2.D2 = \sigma_x L \left(\frac{L}{2}\right) + \frac{(\sigma_1 - \sigma_x)L}{2} \left(\frac{2}{3}L\right) = \frac{L^2}{3} \left(\sigma_1 + \frac{\sigma_x}{2}\right) \quad \text{(t.m/m)}
$$

Para las unidades se tiene que  $t.m/m = 10<sup>5</sup>$ kg.cm/cm. Finalmente el momento de diseño es:  $Md = 1,6 M * b$ 

#### **PASO 8.** Cálculo del área de acero

Para calcular la armadura de la zapata, debemos encontrar el momento de diseño. Para esto calculamos las tensiones de la zapata sin tomar en cuenta el peso propio de la misma, luego encontramos el momento (*Md*) a una distancia de 15 cm de la cara de la comuna del bloque más comprimido.

Luego el momento mayorado será:

$$
M_d = 1,6 \cdot M_e
$$

$$
\mu_d = \frac{M_d}{b \cdot d^2 \cdot f_{cd}}
$$

$$
w = \mu_d \cdot (1 - \mu_d)
$$

El área de armadura será:

$$
A_s = w \cdot b \cdot d \cdot \frac{f_{cd}}{f_{yd}}
$$

Del cuadro 2.17, escogemos la cuantía geométrica mínima  $w_{smin}$  y con ésta determinamos la armadura mínima necesaria en la pieza.

$$
A_{smin} = w_{smin} \cdot b \cdot d
$$

El área de armadura final será el mayor de los dos valores encontrados.

**PASO 9.** Se verifica que la zapata no se vuelque

$$
\gamma_{Va} = \frac{\left(N + P.P._{zapata}\right) \cdot a/2}{M_a + V_a \cdot h} \ge 1,5
$$
  

$$
\gamma_{Vb} = \frac{\left(N + P.P._{zapata}\right) \cdot b/2}{M_b + V_b \cdot h} \ge 1,5
$$

PASO 10. Se verifica que la zapata no se deslice

Para suelo sin cohesión:

$$
\gamma_s = \frac{(N + P.P._{cap}) \cdot tan\varphi_d}{V} \geq 1,5 \qquad ; \qquad \varphi_d = \frac{2}{3} \cdot \varphi
$$

## $\varphi = \text{angular}$

Para suelo cohesivo:

$$
\gamma_s = \frac{A \cdot C_d}{V} \geq 1.5 \qquad ; \qquad C_d = 0.5 \cdot Cohesión
$$

Cuando no se cuenta con pruebas de laboratorio que sirvan para determinar el ángulo de fricción interno de los suelos, se podría emplear los valores siguientes (aproximados):

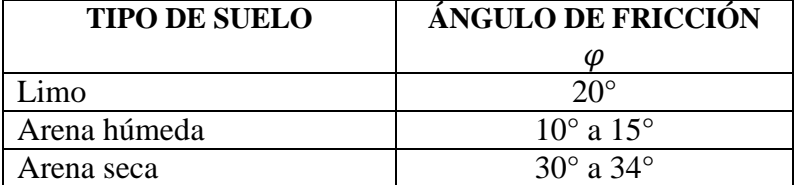

#### **PASO 11.** Verificación de la adherencia

Para garantizar la suficiente adherencia entre las armaduras y el hormigón del elemento de cimentación, deberá verificarse:

$$
\tau_b \le \tau_{bd}
$$
  
\n
$$
\tau_b = \frac{V_{d1}}{0.90 * d * n * \pi * \emptyset}
$$
  
\n
$$
\tau_{bd} = k * \sqrt[3]{f^2_{cd}}
$$
  
\n
$$
\begin{cases} k = 2 \text{ (flexible)} \\ k = 0.95 \text{ (rígida)} \end{cases}
$$

Donde:

 $\tau_{b}$ = Tensión tangencial de adherencia.

 $\tau_{bd}$ = Resistencia de cálculo para adherencia.

V<sub>d1</sub> =Fuerza cortante mayorada en la sección.

d =Canto útil.

n= Número de barras.

fcd= Resistencia de cálculo del hormigón *(kg/cm<sup>2</sup> ).*

γ =Coeficiente de mayoración de cargas.

k =Es un coeficiente que se toma 0,95 para zapatas rígidas y 2 para zapatas flexibles.

#### **2.5.2.10. DISEÑO DE ESCALERAS**

## **A) DEFINICIÓN**

Las Escaleras se diseñan dentro de ciertas normas establecidas en las ordenanzas de la construcción para ofrecer comodidad y seguridad a quienes las transitan.

Una escalera es un medio de acceso a los pisos de trabajo, que permite a las personas ascender y descender de frente sirviendo para comunicar entre sí los diferentes niveles de un edificio. Consta de planos horizontales sucesivos llamados peldaños que están formados por huellas y contrahuellas y de rellanos. Los principales elementos de una escalera fija son los que se muestran en la imagen 2.16.

#### **B) COMPONENTES DE UNA ESCALERA**

**Contrahuella**: Es la parte vertical del fondo del peldaño.

**Huella**: Es el ancho del escalón, medido en planta, entre dos contrahuellas sucesivas. **Línea de huella**: Es una línea imaginaria que divide por la mitad una escalera recta

#### **Imagen 2.16.**

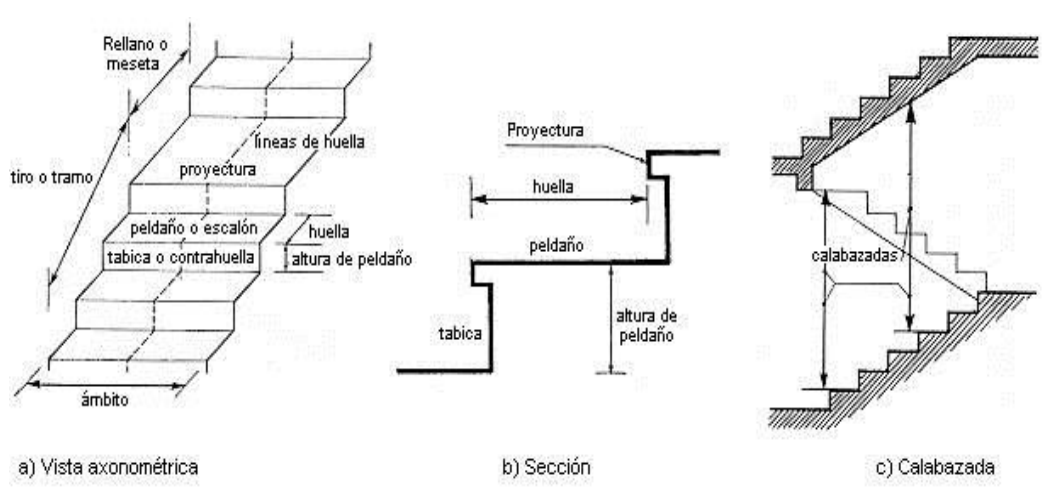

**Representación de las partes de una escalera**

**Rellano**: Es la porción horizontal en que termina cada tramo de escalera; debe tener la misma anchura que el ámbito de los tramos.

Contemplamos otros conceptos o partes como son la línea de huella, la proyectura, el ámbito, el tiro y la calabazada:

**Proyectura**: El plano de apoyo de un peldaño puede tener una proyectura (nariz) sobre el inferior inmediato. Suele estar comprendido entre 2 y 5 cm.

**Ámbito**: Es la longitud de los peldaños, o sea la anchura de la escalera.

**Tiro**: Es una sucesión continua de peldaños (21 a lo sumo).

**Calabazada**: Es la altura libre comprendida entre la huella de un peldaño y el techo del tiro de encima.
# **C) CARACTERÍSTICAS TÉCNICAS Y CONSTRUCTIVAS**

En el cuadro 2.19 se especifican las dimensiones recomendadas de las escaleras distinguiendo, por imperativos constructivos, unas de acceso normal y otras de acceso rápido, teniendo en cuenta que éstas últimas sólo se montarán cuando no sea posible montar una escalera normal.

#### **Cuadro 2.19.**

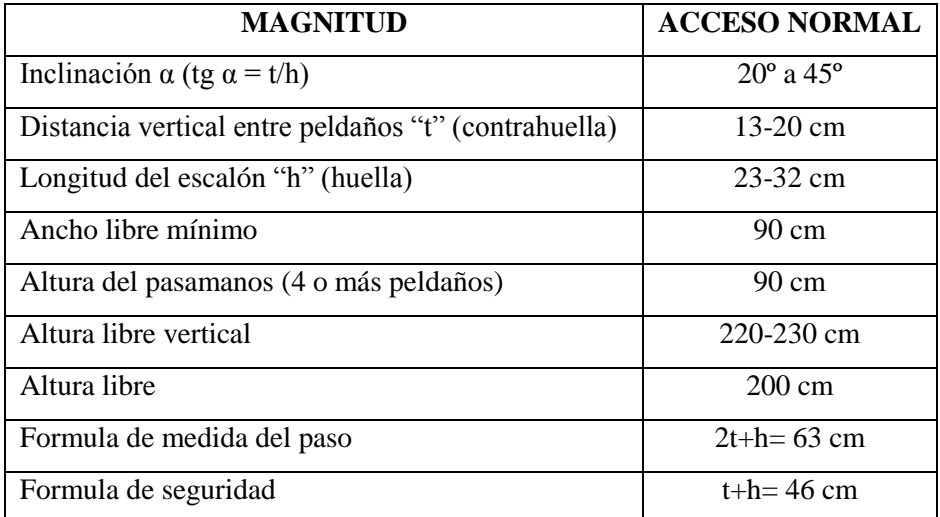

# **Dimensiones recomendadas de las escaleras**

**FUENTE:** Enciclopedia de la construcción

# **2.6. ESTRATEGÍA PARA LA EJECUCIÓN DEL PROYECTO 2.6.1. ESPECIFICACIONES TÉCNICAS**

Son las que definen la calidad de obra que el contratante desea ejecutar por intermedio del Contratista, en términos de calidad y cantidad.

Con el fin de regular la ejecución de las obras, expresamente el pliego de especificaciones deberá consignar las características de los materiales que hayan de emplearse, los ensayos a los que deben someterse para comprobación de condiciones que han de cumplir, el proceso de ejecución previsto; las normas para la elaboración de las distintas partes de obra, las instalaciones que hayan de exigirse, las precauciones que deban adoptarse durante la construcción; los niveles de control exigidos para los materiales y la ejecución, y finalmente las normas y pruebas previstas para las recepciones correspondientes.

#### **2.6.2. PRECIOS UNITARIOS**

Para poder estimar el presupuesto por precios unitarios es indispensable realizar el cómputo métrico, de manera tal que la multiplicación de cada una de las actividades definidas para una unidad determinada, le corresponda un precio unitario que nos determine el costo parcial de la misma.

Un precio unitario se halla formado por la adición de los siguientes rubros:

- a) Costo de materiales.
- b) Costo de mano de obra.
- c) Desgaste de herramientas y o reposición de equipos.
- d) Gastos generales.
- e) Utilidad.

La suma de a) y b) forman el costo directo, la suma de c) y d) representan el costo indirecto, la suma de ambas costo directo e indirecto integran el costo o precio neto al que adicionado la utilidad totaliza el precio total del ítem.

Tomado en cuenta como beneficios sociales el 55% de la mano de obra; como herramientas menores el 5% de la mano de obra, de los beneficios sociales y del IVA; como gastos generales el 10% y como utilidad el 10%. Para los impuestos se tomó un valor de IVA del 14,94 % y un valor de IT del 3,09 %.

# **2.6.3. CÓMPUTOS MÉTRICOS**

Los cómputos métricos se reducen a la medición de longitudes, superficies y volúmenes de las diferentes partes de la obra, recurriendo para ello a la aplicación de fórmulas geométricas y trigonométricas.

#### **2.6.4. PRESUPUESTO**

Un presupuesto es el valor total estimativo del costo que tendrá una construcción al ser terminada, la exactitud de la misma dependerá en mayor medida al desglose de los elementos que constituyen la construcción, cada uno de ellos se halla condicionado a una serie de factores de los cuales algunos son conocidos o son de fácil estimación mientras que otros están sujetos a la estimación o criterio del calculista.

#### **2.6.5. CRONOGRAMA**

Un proyecto define una combinación de actividades interrelacionadas que deben ejecutarse en un cierto orden antes que el trabajo completo pueda terminarse. Las actividades están interrelacionadas en una secuencia lógica en el sentido que algunas de ellas no pueden comenzar hasta que otras se hayan terminado.

Para poder realizar un proyecto en tiempo y costo adecuados es necesario elaborar un plan en base al cual se pueda programar y controlar una obra.

Partiendo de aquí se puede entender como la planificación a la formulación de un conjunto de acciones sucesivas que sirva de guía para la realización del proyecto.

Para la planificación y programación del presente proyecto se harán uso del método de la ruta critica el cual es un modelo matemático – lógico. En función a este se analizan mediante los métodos PERT (método probabilístico) y CPM (método determinístico).

La representación se la realizará mediante el diagrama de GANTT el cual es una representación gráfica de la información relacionada con la programación el cual muestra las actividades en forma de barras sujetas al tiempo pudiendo identificar las actividades que se desarrollarán en forma paralela y en serie es decir una tras otra.

# **CAPÍTULO III INGENIERÍA DEL PROYECTO**

### **3.1. CONSIDERACIONES PREVIAS AL DISEÑO**

Con la localización del Internado, aprobada por la Alcaldía Municipal El Puente y consensuada con la comunidad beneficiaria, el levantamiento topográfico y los estudios de suelos, realizados en el área del proyecto, se consiguieron las condiciones principales para definir el proyecto.

### **1) TOPOGRAFÍA**

Toda la información obtenida del levantamiento topográfico fue realizado con equipo óptimo, como es la Estación Total (Sokia), descargando la información a un programa especializado como es el Autodesk Land Cad versión 2010, el cual nos permite encontrar las curvas de nivel del terreno y los puntos más representativos, mismas que servirán para la ubicación y emplazamiento de las estructuras configurando un entorno espacial para el diseño en planta.

De acuerdo al plano de curvas de nivel, se obtiene el desnivel máximo, que es de 1,49 m. Pero por lo general se tiene poca variación de cota en la parte central del área de emplazamiento, por lo que se puede considerar una topografía relativamente plana.

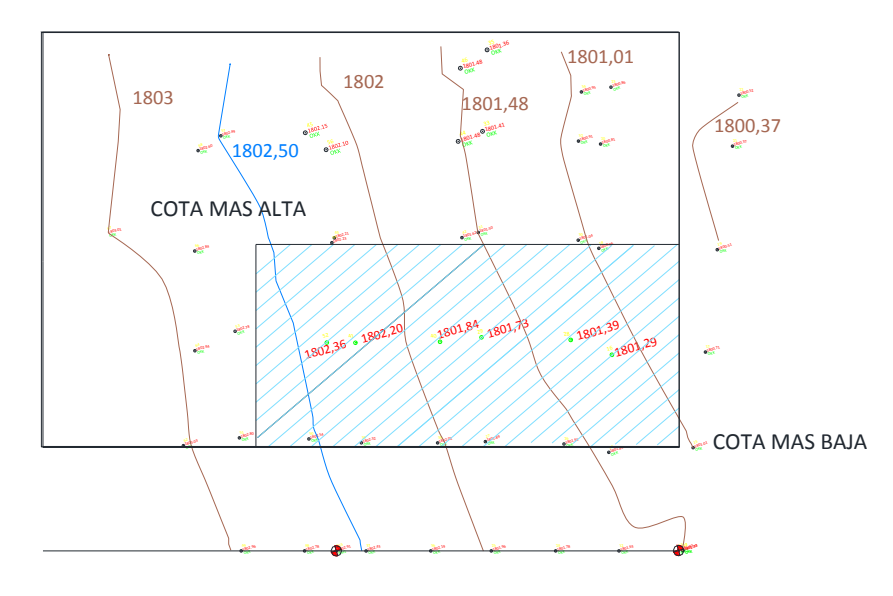

**FUENTE:** Anexo I (Levantamiento Topográfico).

Vista panorámica del área de emplazamiento

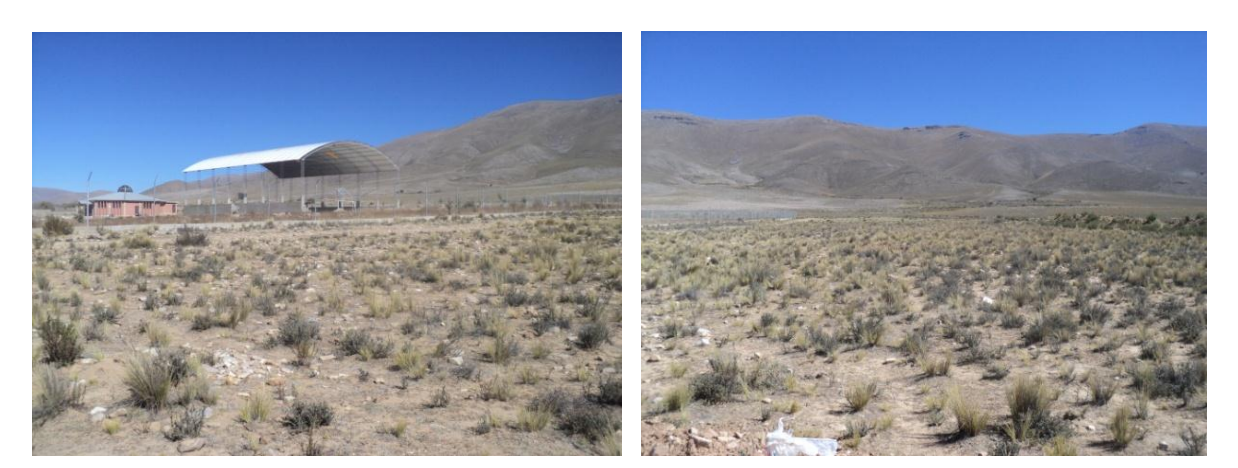

**FUENTE:** Elaboración Propia

## **2) SUPERFICIE**

Superficie actual del terreno: 4800 m<sup>2</sup>

Superficie necesaria para el internado es de:  $720 \text{ m}^2$ 

La forma de la superficie destinada será rectangular, considerando las construcciones aledañas, se emplazará siguiendo la línea perimetral definida por los muros y áreas de circulación de los ambientes construidos en el colegio Tarija adyacente.

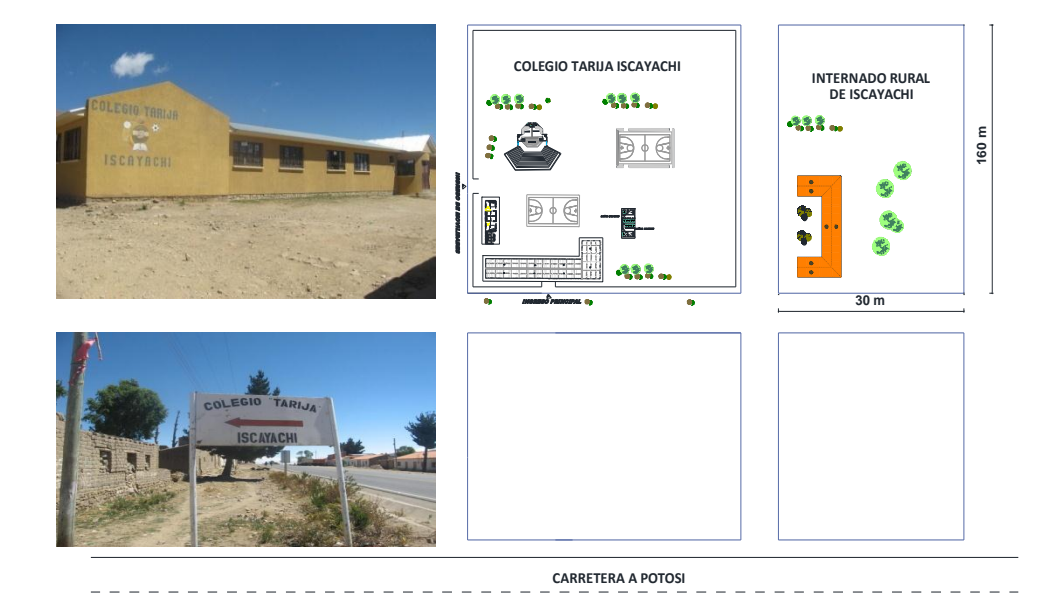

# Croquis del lote y emplazamiento del proyecto

Vista general de ubicación del proyecto

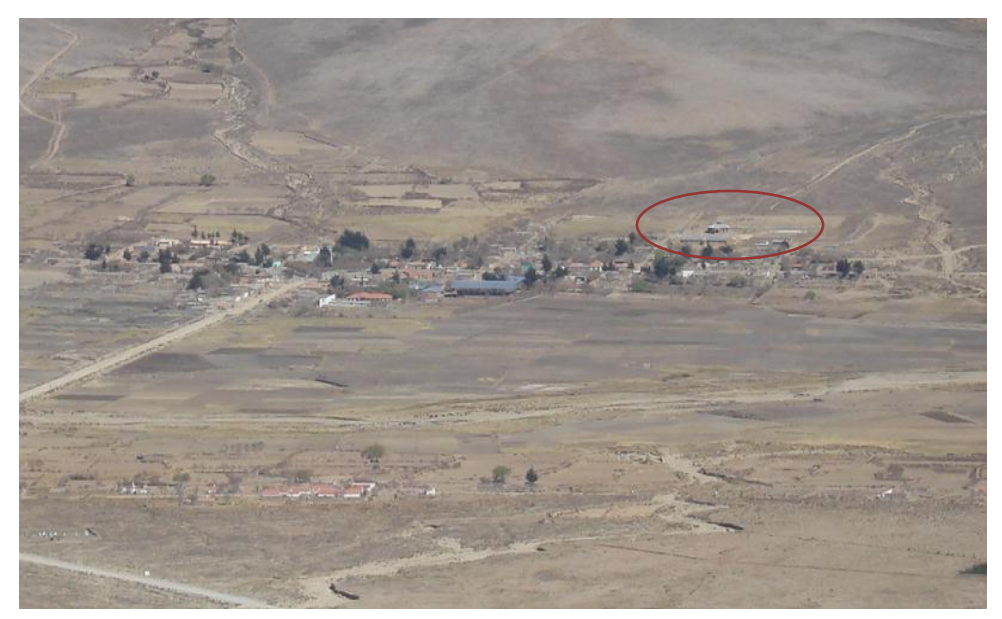

**FUENTE:** Elaboración propia.

# **3) CALIDAD DE SUELO**

El suelo del área de localización del proyecto, corresponde a suelo con gravas y arenas limosas y arcillosas poco o nada plásticas, sin presencia de nivel freático, lo que significa un terreno de fundación de bueno a excelente.

La granulometría obtenida del suelo (pozo N°1), posee un suelo bien graduado, como se muestra en la imagen:

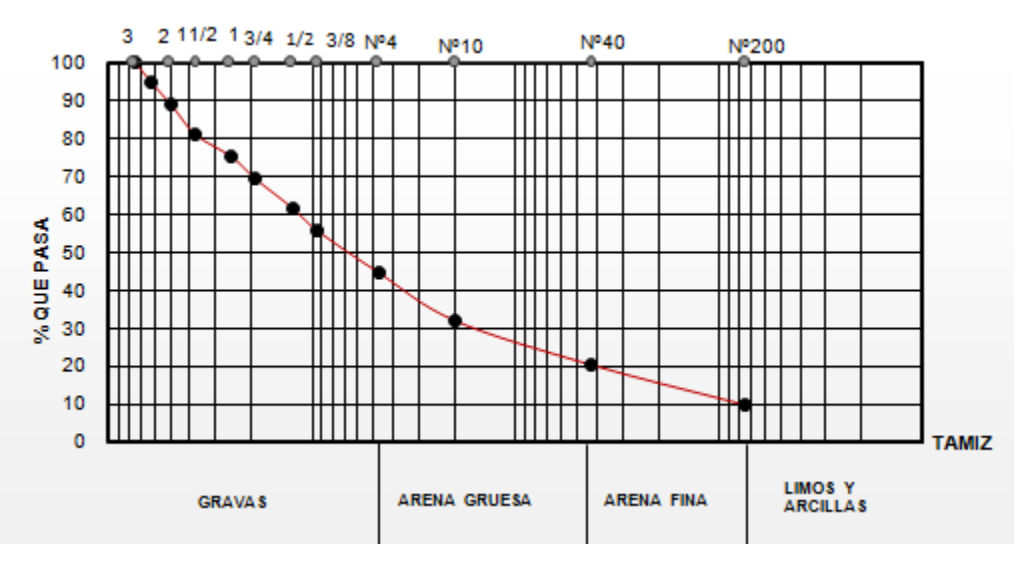

**FUENTE:** Anexo II (Estudio de Suelos).

### **4) CAPACIDAD PORTANTE DEL SUELO**

Para determinar la capacidad portante del suelo, se realizó el ensayo de S. P. T.

Dicho ensayo se realizó en dos pozos, ubicado aproximadamente en medio del terreno, con una profundidad de 1,50 m (Pozo Nº1) y 1,80 m (Pozo Nº2).

Se realiza el estudio a dichas profundidades, debido a que se trata de suelos muy compactos, que posen una buena granulometría, y no poseen cohesión (suelos incompresibles), que con la presencia de carga prácticamente no se deforman y también porque se trata de una estructura de dos plantas, donde solo habrá mayor solicitación de cargas en la segunda planta.

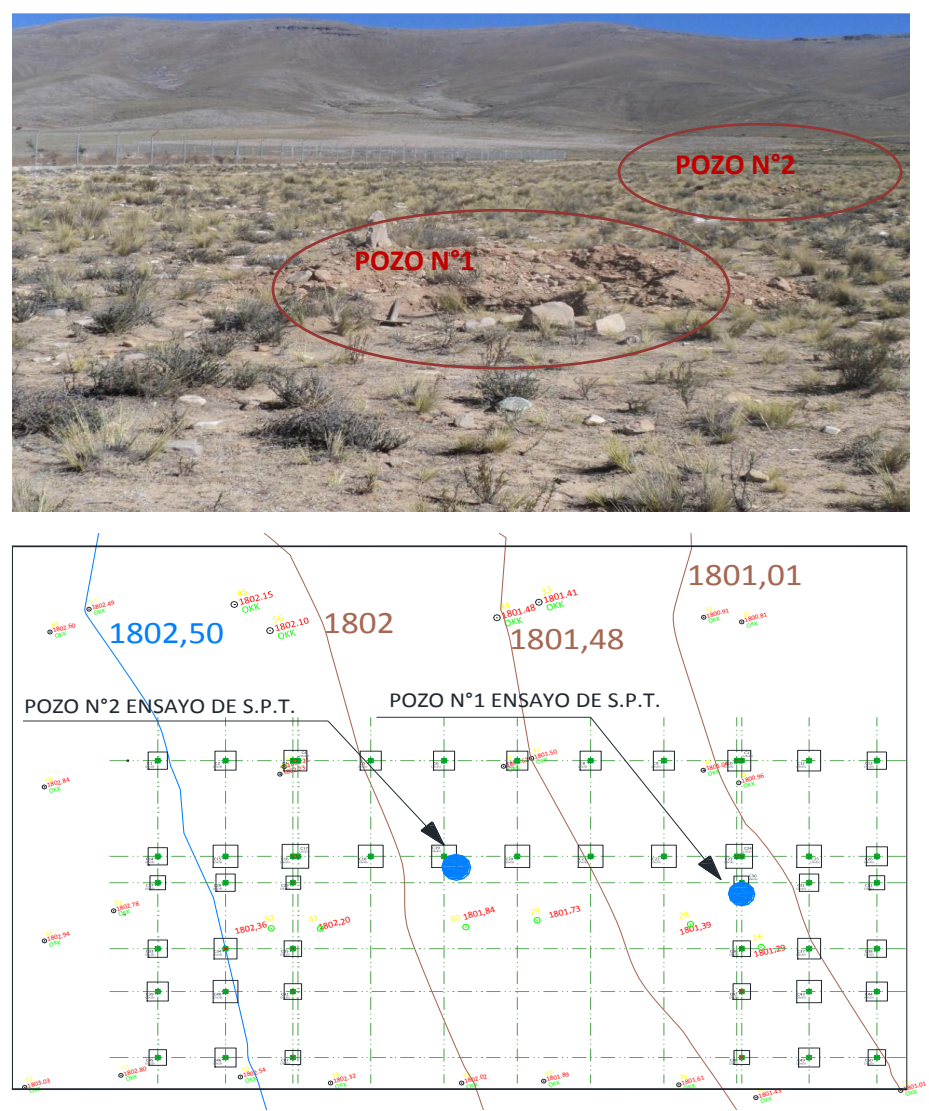

Ubicación de los pozos de ensayo

**FUENTE:** Elaboración propia.

También se extrajo el material necesario para realizar todos los ensayos correspondientes, para la clasificación del suelo obtenido.

Resultados del ensayo en el pozo N° 1.

- $\bullet$  Límite líquido = No tiene
- $\bullet$  Límite plástico = No tiene
- Humedad natural= 11,36 %
- Granulometría = Bien graduada
- $\bullet$  Índice de plasticidad = 0
- $\bullet$  Índice de grupo = 1,121
- Tipo de suelo =  $A-2-6$  (Gravas y Arenas limosas y arcillosas poco o nada plásticas), según la clasificación AASHTO.

Para conocer los resultados del ensayo en el pozo N° 2, ver Anexo II (Estudio de Suelos), el cual tiene las mismas características del pozo N°1.

Del análisis del suelo en laboratorio, el terreno presenta una resistencia o capacidad portante de diseño de 1,75 kg/cm<sup>2</sup>, en el pozo N°1 y 2 kg/cm<sup>2</sup>, en el pozo N°2.

Según observación de estratos del suelo en ambos pozos, presentan las mismas características, como se muestra en las siguientes imágenes.

# Composición del Suelo

Pozo N°1 Pozo N°2

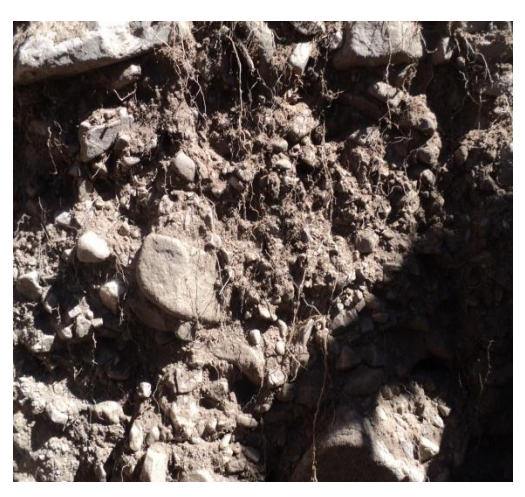

**FUENTE:** Elaboración propia.

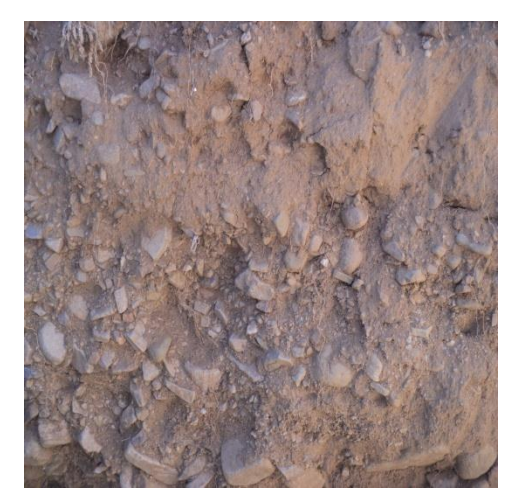

# **3.2. DISEÑO ARQUITECTÓNICO**

El diseño arquitectónico, fue modificado por el profesional de diseño (Arquitecto), para realizar la optimización en el cálculo estructural.

Se realiza el diseño estructural en tres bloques independientes, esto debido por las juntas de dilatación que debe tener toda estructura, para evitar fisuraciones.

Serán bloques separados, por una junta de dilatación de 2,50 cm, se aumentarán columnas y vigas. Las columnas están unidas en la fundación, como se muestra en la imagen.

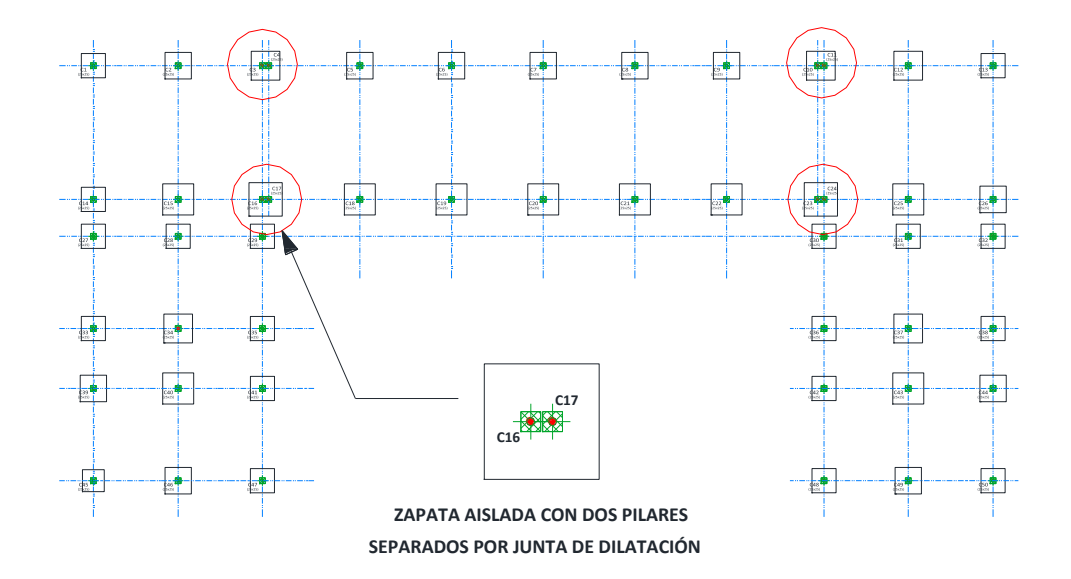

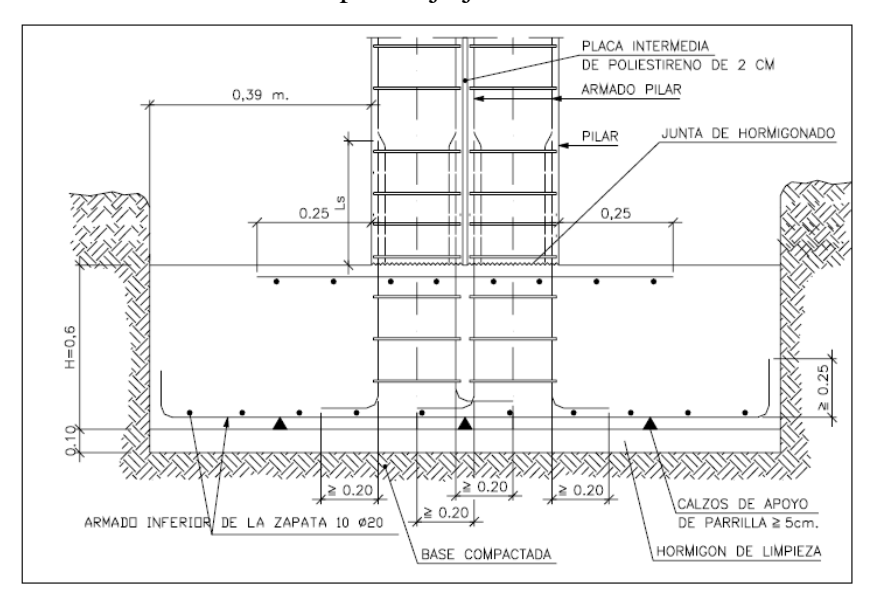

#### Armado de zapata bajo junta de dilatación.

# **3.3. MEMORÍA DE CÁLCULO DEL PROYECTO ESTRUCTURAL 3.3.1. DESCRIPCIÓN DEL MODELO ESTRUCTURAL**

El modelo estructural de la edificación se calculó utilizando el programa computarizado CYPE CAD 2010, considerando cargas estáticas, cargas por peso propio y cargas por peso eventual, la sumatoria de estas es el peso total que actúa en la estructura del diseño.

Los reportes de análisis y diseño se adjuntan según la siguiente relación:

- **Fundaciones:** Las fundaciones del edificio están compuestas por zapatas aisladas céntricas, a una profundidad de 1,50 metros, con una resistencia admisible en el suelo de  $1,75 \text{ kg/cm}^2$ .
- **Vigas**: Están compuestas de vigas rectangulares, entre las luces mayores se tiene de 5,80 m.
- **Columnas**: Está compuesta de columnas de sección cuadrada.
- **Cubierta:** Está constituido de madera (Grupo C), con cubierta de teja colonial.
- **Normas aplicadas:** En el cálculo de diseño se aplicaron las normas y reglamentaciones del Código Boliviano del Hormigón Armado (CBH-87). Además del Manual de Diseño para Maderas del Grupo Andino.

# **3.4. DATOS GENERALES DEL PROYECTO**

Los datos que se utilizarán para el diseño del proyecto, de acuerdo a la norma y a los materiales a utilizar, son los siguientes:

Resistencias características de los materiales para hormigón armado:

*fck = 210 kg/cm 2 (Resistencia característica del hormigón)* 

*fyk = 4200 kg/cm<sup>2</sup> (Resistencia característica del acero)* 

Coeficientes de minoración de la resistencia de los materiales:

*γc = 1,5 (Para el hormigón)* 

*γs = 1,15 (Para el acero)* 

Coeficientes de mayoración de las cargas:

*γf= 1,60* 

Juntas de dilatación:

*Ancho de la junta= 2,50 cm.*

- Nivel de control en la ejecución:  *El nivel de control en la ejecución de los elementos de hormigón armado para el proyecto es el Control Normal.*
- Resistencia admisible del suelo: *La resistencia admisible del suelo es:*  $\sigma_{\text{admissible}} = 1.75 \text{ kg/cm}^2$ .
	- Velocidad del viento:

 *Para determinar la sobrecarga del viento se tomó una velocidad de viento de 100 km/h, aproximadamente 28 m/s.*

# **3.5. INGENIERÍA DEL PROYECTO**

# **3.5.1. ESQUEMA ESTRUCTURAL**

Se modela la estructura como un pórtico espacial en 3D, con un esquema estructural dado por la imagen 3.1.

### **Imagen 3.1.**

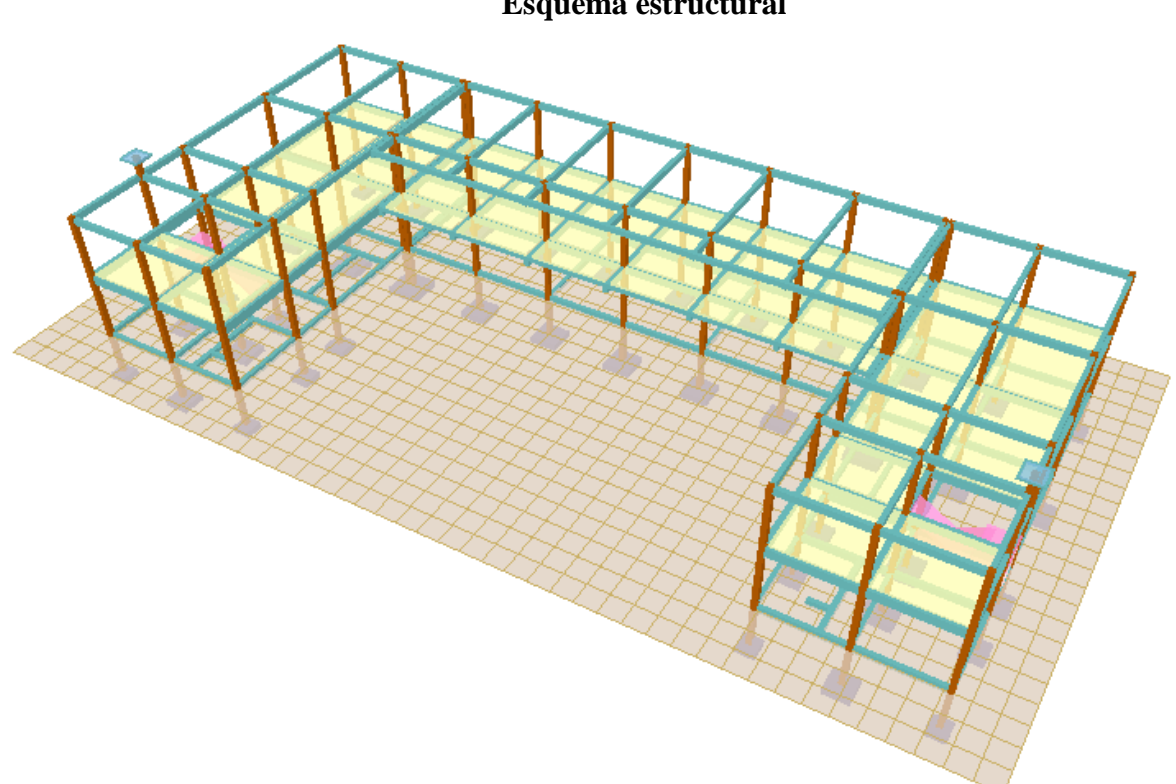

**Esquema estructural**

**FUENTE:** Elaboración Propia.

# **3.5.2. DETERMINACIÓN DE CARGAS**

Para determinar las cargas que deberá soportar la estructura, es importante analizar los siguientes puntos.

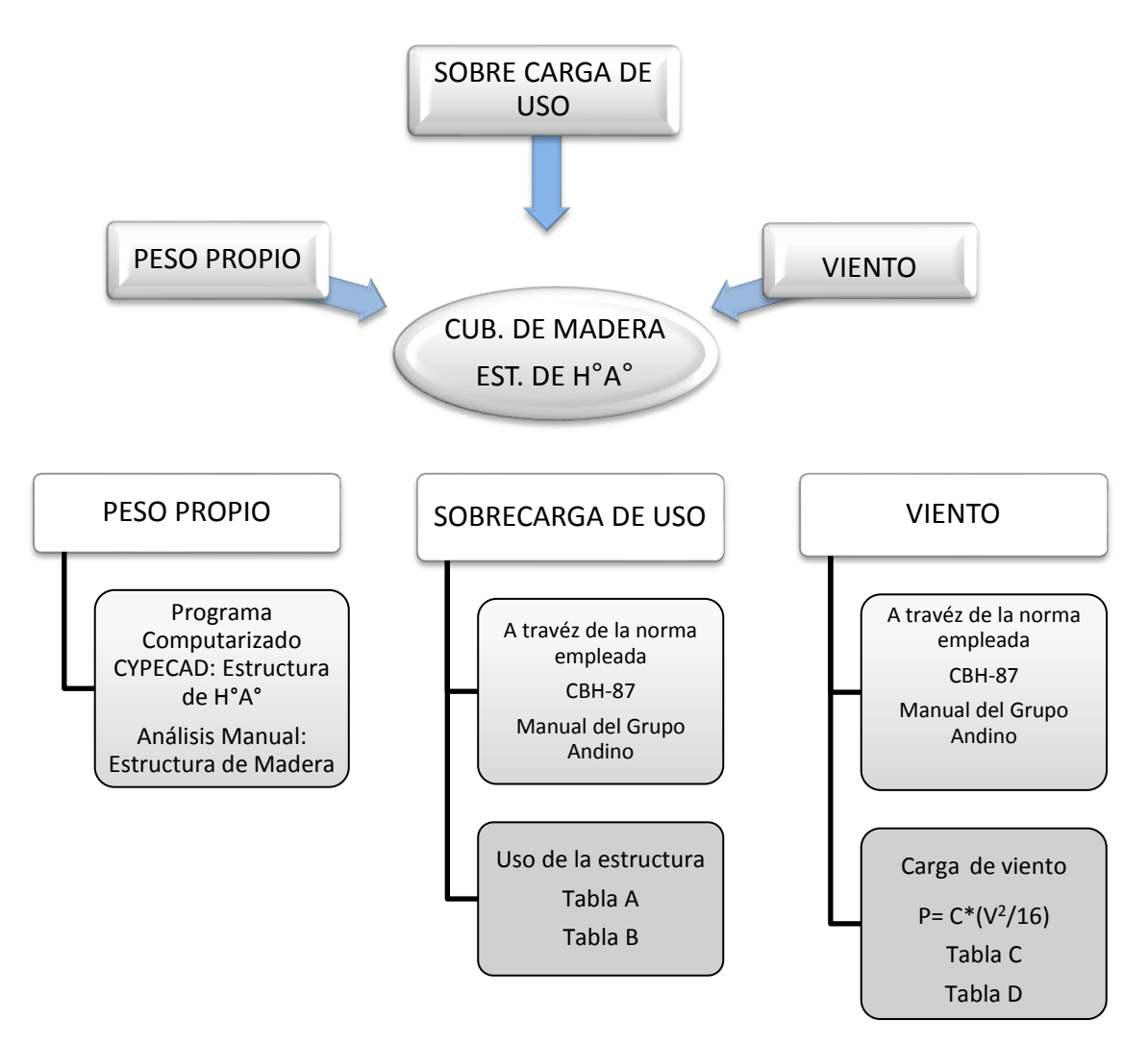

**Acciones adoptadas en el cálculo**

Tabla A. Sobrecargas de servicio (Estructuras de Madera)

| Ocupación o uso             | $kg/m^2$ |  |  |
|-----------------------------|----------|--|--|
| Graderías y tribunas        | 500      |  |  |
| Oficinas                    | 250      |  |  |
| Salas de asamblea o reunión | 500      |  |  |
| Techos inclinados           | 50       |  |  |
| Vestidores                  | 200      |  |  |
| Viviendas unifamiliares     | 200      |  |  |

**FUENTE:** Manual de Diseño para Maderas del Grupo Andino.

| Uso del elemento                                    | Sobrecarga kg/m <sup>2</sup> |  |  |
|-----------------------------------------------------|------------------------------|--|--|
| <b>D.</b> Oficinas y comercios                      |                              |  |  |
| Locales privados                                    | 200                          |  |  |
| Oficinas públicas, tiendas                          | 300                          |  |  |
| Galerías comerciales, escaleras y accesos           | 400                          |  |  |
| <b>E.</b> Edificios docentes                        |                              |  |  |
| Aulas, despachos y comedores                        | 300                          |  |  |
| Escaleras y accesos                                 | 400                          |  |  |
| Balcones volados                                    | Según art. 3,5               |  |  |
| F. Iglesias, edificios de reunión y de espectáculos |                              |  |  |
| Locales con asientos fijos                          | 300                          |  |  |
| Locales sin asientos, tribunas, escaleras           | 500                          |  |  |
| Balcones volados                                    | Según art. 3,5               |  |  |

Tabla B Sobrecargas de uso (Estructuras de H°A°)

**FUENTE:** Pedro Jiménez Montoya "Hormigón Armado" 12 <sup>a</sup> Edición, Tabla 3.1. Pág. 684.

# Tabla C

# Coeficiente eólico (Cubierta de madera)

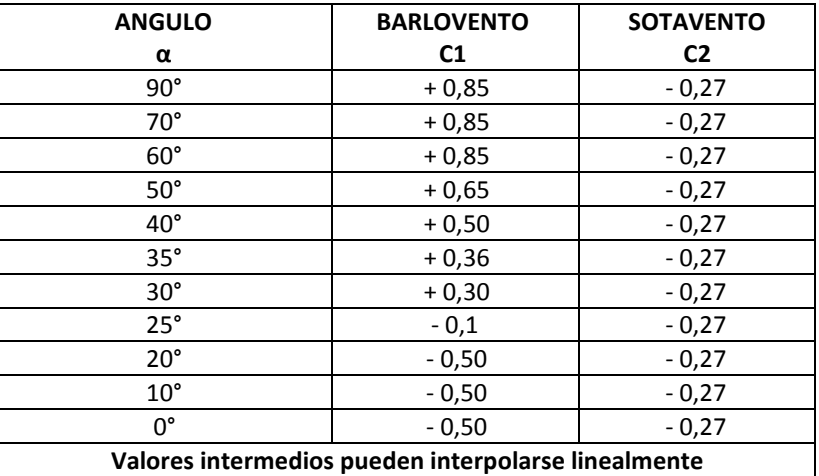

**FUENTE:** Manual de Diseño para Maderas del Grupo Andino.

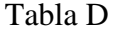

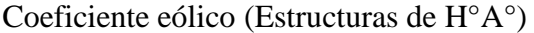

| COEFICIENTE EÓLICO DE SOBRECARGA                  |                           |                |                                                     |                |                              |                |  |  |  |
|---------------------------------------------------|---------------------------|----------------|-----------------------------------------------------|----------------|------------------------------|----------------|--|--|--|
| Corriente<br>$\mathtt{c_2}$<br>Remanso<br>Remanso |                           |                |                                                     |                |                              |                |  |  |  |
| Situación:                                        | Coeficiente eólico en:    |                |                                                     |                |                              |                |  |  |  |
| Ángulo de                                         | <b>Superficies planas</b> |                | Superficies curvas rugosas                          |                | Superficies curvas muy lisas |                |  |  |  |
| <i>incidencia</i>                                 | A barlovento              | A sotavento    | A barlovento                                        | A sotavento    | A barlovento                 | A sotavento    |  |  |  |
| del viento                                        | C1                        | C <sub>2</sub> | C <sub>3</sub>                                      | C <sub>4</sub> | C <sub>3</sub>               | C <sub>4</sub> |  |  |  |
| En remanso                                        |                           |                |                                                     |                |                              |                |  |  |  |
| $90^\circ$ - $0^\circ$                            | $+0.8$                    | $-0.4$         | $+0.8$                                              | $-0.4$         | $+0.8$                       | $-0.4$         |  |  |  |
| En corriente                                      |                           |                |                                                     |                |                              |                |  |  |  |
| $90^\circ$                                        | $+0.8$                    | $-0.4$         | $+0.8$                                              | $-0.4$         | $+0.8$                       | $-0.4$         |  |  |  |
| $80^\circ$                                        | $+0.8$                    | $-0.4$         | $+0.8$                                              | $-0.4$         | $+0.8$                       | $-0.4$         |  |  |  |
| $70^{\circ}$                                      | $+0.8$                    | $-0.4$         | $+0.8$                                              | $-0.4$         | $+0.4$                       | $-0.4$         |  |  |  |
| $60^\circ$                                        | $+0.8$                    | $-0.4$         | $+0.4$                                              | $-0.4$         | 0                            | $-0.4$         |  |  |  |
| $50^\circ$                                        | $+0.6$                    | $-0.4$         | $\theta$                                            | $-0.4$         | $-0.4$                       | $-0.4$         |  |  |  |
| $40^{\circ}$                                      | $+0.4$                    | $-0.4$         | $-0.4$                                              | $-0.4$         | $-0.8$                       | $-0.4$         |  |  |  |
| $30^\circ$                                        | $+0.2$                    | $-0.4$         | $-0.8$                                              | $-0.4$         | $-1.2$                       | $-0.4$         |  |  |  |
| $20^{\circ}$                                      | $\theta$                  | $-0.4$         | $-0.8$                                              | $-0.4$         | $-1.6$                       | $-2.0$         |  |  |  |
| $10^{\circ}$                                      | $-0.2$                    | $-0.4$         | $-0.8$                                              | $-0.4$         | $-2.0$                       | $-2.0$         |  |  |  |
| $0^{\circ}$                                       | $-0.4$                    | $-0.4$         | $-0.4$                                              | $-0.4$         | $-2.0$                       | $-2.0$         |  |  |  |
|                                                   |                           |                | Valores intermedios pueden interpolarse linealmente |                |                              |                |  |  |  |

**FUENTE:** Hormigón Armado de Jiménez Montoya 12ª edición

### **3.5.2.1. CUBIERTA**

La cubierta empleada es de teja colonial, con pendiente de 5:12, con un ángulo de inclinación de:  $\alpha = 22.62^{\circ}$ .

Para la armadura de sustentación de cubierta, se optó la cercha mostrada en la imagen 3.2, que estarán espaciadas cada 1,50 m, utilizando correas de 2" x 3".

# **3.5.2.1.1. CARGAS QUE ACTÚAN EN LA CUBIERTA**

Las cargas que deben considerarse en el diseño de las cerchas son de dos tipos: Carga Muerta y Sobre carga o Carga Viva.

Se realizara el análisis de cargas para una armadura TIPO: W.

Para cargar los datos en el programa computarizado CYPECAD, tenemos que cuantificar el peso de la cubierta, tanto su carga viva como su carga muerta.

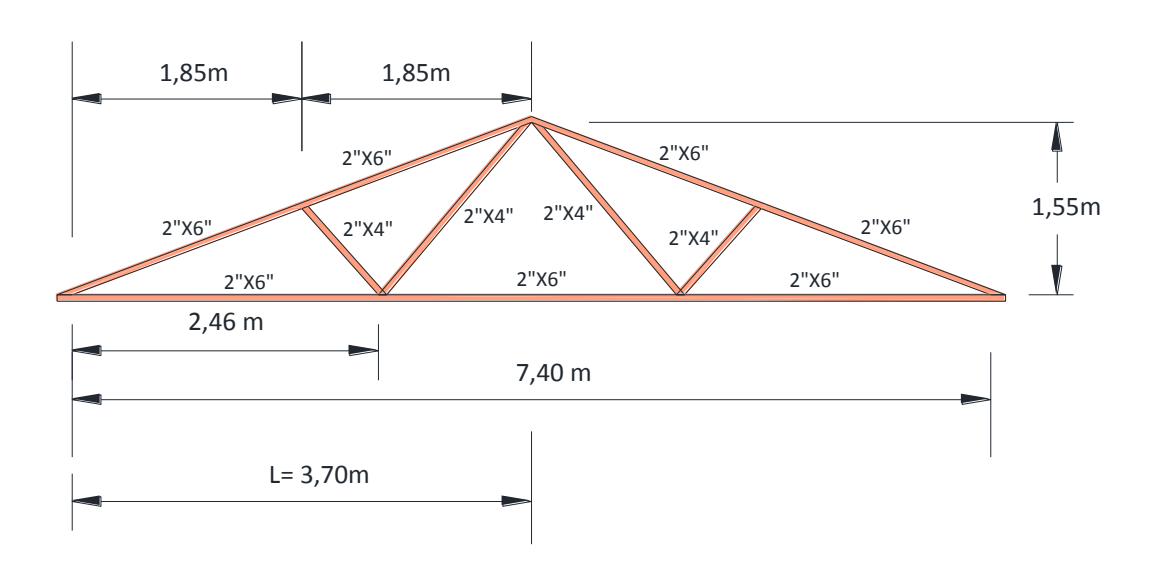

**Imagen 3.2. Cercha de madera tipo W**

El desarrollo para determinar las cargas, que actúan en la cubierta, se encuentran en el cálculo estructural de la cubierta, en el punto 3.5.3.2.

En resumen ver los cuadros 3.1. y 3.2.

#### **Cuadro 3.1.**

#### **Carga muerta en la cubierta**

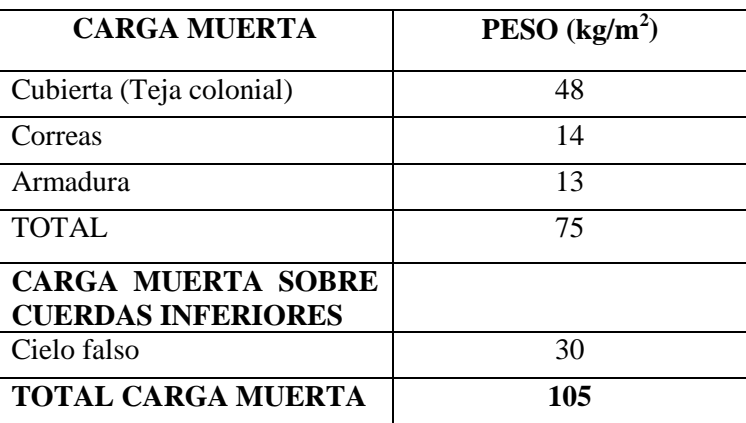

# **Cuadro 3.2.**

### **Carga viva en la cubierta**

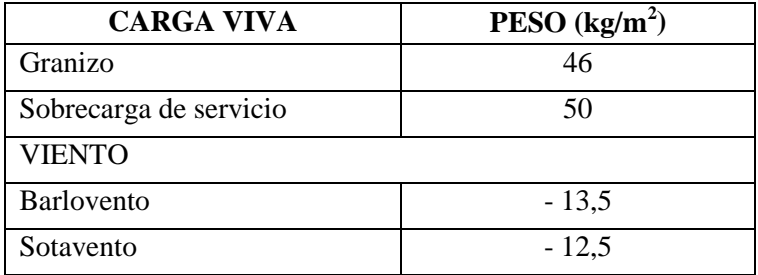

Está claro que la carga de granizo no actuará al mismo tiempo que la sobrecarga de servicio, por lo que se adopta el mayor de los dos.

# **3.5.2.1.2. COMBINACIÓN DE CARGAS**

Para cada caso se debe estudiar la combinación más desfavorable de cargas, normalmente se realizan dos hipótesis las cuales son:

- I) Carga Muerta más Sobrecarga.
- II) Carga Muerta más Carga de Viento.

De todas maneras se debe estudiar siempre la combinación más desfavorable.

# **3.5.2.2. LOSA ALIVIANADA**

La carga muerta calculada a continuación se refiere a las cargas complementarias por la obra fina, que es el cielo raso de yeso y sobre piso con baldosa cerámica, ya que la carga muerta que respecta al forjado de viguetas es calculada por el programa computarizado CYPECAD, para el cálculo estructural.

#### **Imagen 3.3.**

#### **Elementos de losa alivianada**

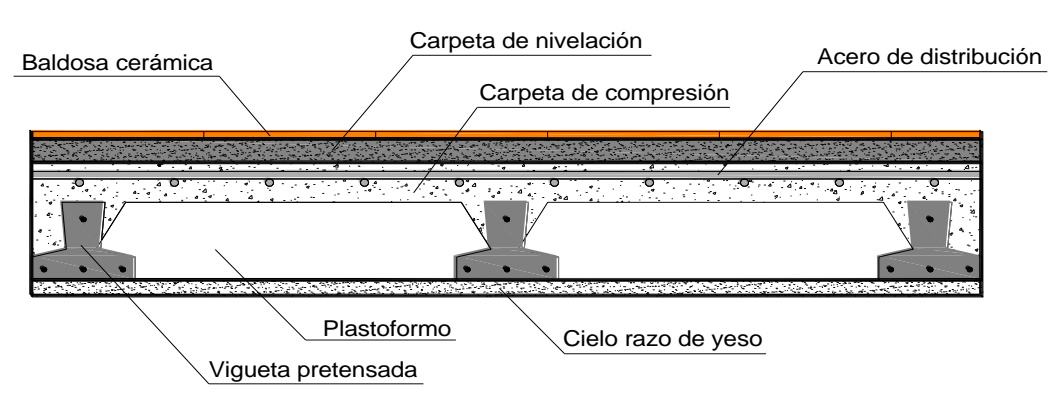

El peso específico de la baldosa cerámica de espesor = 2 cm es:  $1800 \text{ kg/m}^3$ Peso baldosa cerámica = 1800 kg/m<sup>3</sup>\*0,02m = 36 kg/m<sup>2</sup> Del libro de Jiménez Montoya (12<sup>da</sup> edición) tabla 2.5 pág. 682. Peso de revestimiento por cm de espesor.

- Enfoscado o revoco de cemento 20 kg/m<sup>2</sup>.
- Revoco de yeso  $12 \text{ kg/m}^2$ .

El mortero de cemento y arena puede ser cuantificado como = 2100 kg/m<sup>3</sup>.

Por lo tanto el peso de la carga en el forjado debido a la obra fina es:

Peso de la baldosa cerámica + peso de la carpeta de nivelación o sobre piso de 2 cm de espesor + peso del cielo raso de yeso de 1 cm de espesor.

$$
CM = 36 \frac{kg}{m^2} + 0.02m * 2100 \frac{kg}{m^3} + 12 \frac{kg}{m^2 * cm} 1 cm = 90 \frac{kg}{m^2}
$$

$$
CM = 90 \text{ kg/m}^2 = 0.09 \text{ t/m}^2 \text{ (CYPE)}
$$

#### **3.5.2.2.1. CARGA VIVA EN LA LOSA ALIVIANADA**

Como se trata de un edificio docente se emplea las siguientes cargas:  $CV = 300 \text{ kg/m}^2 = 0.3 \text{ t/m}^2 \text{ (CYPE)}$ Para las escaleras y accesos  $CV = 400$  kg/m<sup>2</sup> = 0,4 t/m<sup>2</sup> (CYPE)

### **3.5.2.3. PESO MURO**

Una vez definido las cargas muertas y vivas que soportará la losa, es importante cuantificar el peso del muro para poder introducirlo como carga lineal en el programa informático. Con ayuda de la imagen 3.4, se calcula:

Número de ladrillos en 1 m horizontal = *m Pza cm*  $\frac{cm}{m} = 4$ 25  $\frac{100cm}{25}$ Número de ladrillos en 1 m vertical  $=$ *m Pza cm*  $\frac{cm}{m} = 7,14$ 14  $\frac{100cm}{110}$  =

Número de ladrillos en 1 m<sup>2</sup> de muro = 4 \* 7,14 = 28,56 $\frac{Pz}{m^2}$ *m*  $= 28,56 \frac{Pza}{r^2}$  Volumen de ladrillo en 1 m<sup>2</sup> de muro = 18\*12\*24\*28,56 = 148 055,04 cm<sup>3</sup>/m<sup>2</sup> Volumen de mortero en 1 m<sup>2</sup> de muro = (100\*100\*18) - 148 055,04 = 31 944,96 cm<sup>3</sup>/m<sup>2</sup> =  $0,0319 \text{ m}^3/\text{m}^2$ 

### **Imagen 3.4.**

#### **Características técnicas del muro de ladrillo**

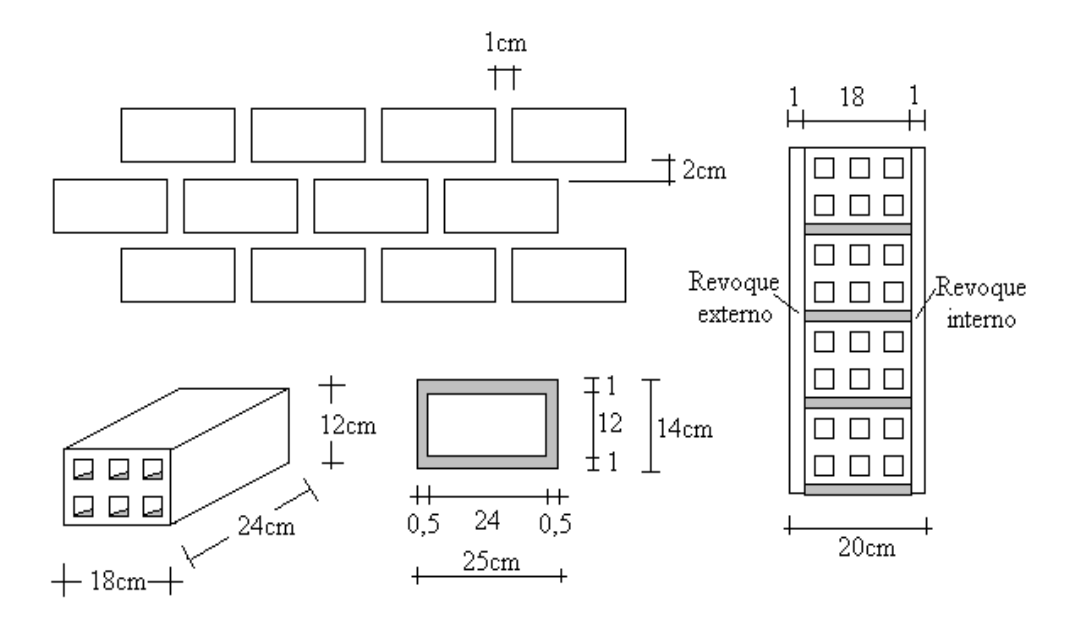

Se sabe por laboratorio que 1 ladrillo pesa = 4,5 kg, el mortero de cemento y arena puede ser cuantificado como = 2100 kg/m<sup>3</sup>, también se sabe que para el revoque exterior de cemento se tiene = 20 kg/m<sup>2</sup>.cm y para el revoque interior de yeso se tiene = 12 kg/m<sup>2</sup>.cm, por lo que el peso de muro por  $m^2$  es: **h**,<br> $\frac{kg}{m^2}$ *k g k g* <sup>2</sup>.com<br> $\frac{kg}{r^2}$ 

$$
(28,56\frac{Pza}{m^2}*4,5\frac{Kg}{Pza}) + (20\frac{kg}{m^2cm} *1cm) + (12\frac{kg}{m^2cm} *1cm) + (2100\frac{kg}{m^3} *0,0319\frac{m^3}{m^2}) = 227,51\frac{kg}{m^2}
$$

Se adopta un peso de muro = 228 kg/m<sup>2</sup> = 0,228 t/m<sup>2</sup>

Cabe señalar que una altura de muro conservadora puede ser adoptada como  $h = 2,6$  m para lo cual PM =  $2.6 * 0.228 = 0.5928 = 0.6$  t/m (CYPE)

### **3.5.2.4. PESO DE LOSA MACIZA**

La losa que soportará el peso del tanque elevado, para la provisión de agua del internado y sus baños, será losa maciza.

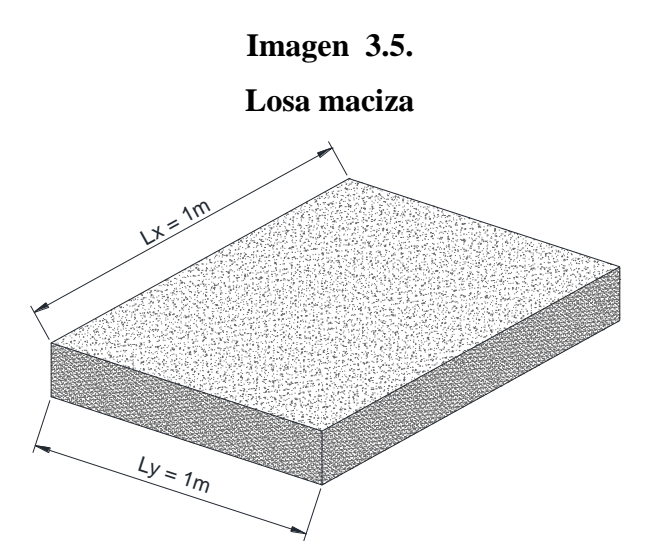

Para introducir el dato de la carga muerta en el Programa CYPECAD, tenemos que tener cuidado, ya que el peso propio debido a la geometría de la estructura, el programa lo calcula, por lo que la carga muerta viene dada por:

### **Carga actuante en la losa:**

Se sabe que la máxima carga se tendrá cuando el tanque se encuentre lleno y sabiendo que el peso específico del agua es  $\gamma_{\text{agua}} = 1000 \text{ kg/m}^3$ , pero se tiene que el volumen del tanque es de 500 litros = 0,5 m<sup>3</sup>, entonces tenemos que para un ancho de faja de un metro, se tendrá la siguiente carga:

$$
W = \gamma_{agua} * V = 1000 \text{ kg/m}^3 * 0.5 \text{m}^3 = 500 \text{ kg}
$$

Sobrecarga:

$$
SC = \frac{W}{a * b} = \frac{500 kg}{1 m * 1 m} = 500 \frac{kg}{m^2}
$$

Carga total que actúa en la losa:

$$
CM = 500 \text{ kg/m}^2 = 0.5 \text{ t/m}^2 \text{ (CYPE)}
$$

A continuación se presenta un pórtico de la estructura, en el cuál se puede observar las cargas adoptadas.

Con referencia a las cargas de peso propio de los elementos estructurales, el programa computarizado CYPECAD toma en cuenta en el momento del cálculo estructural.

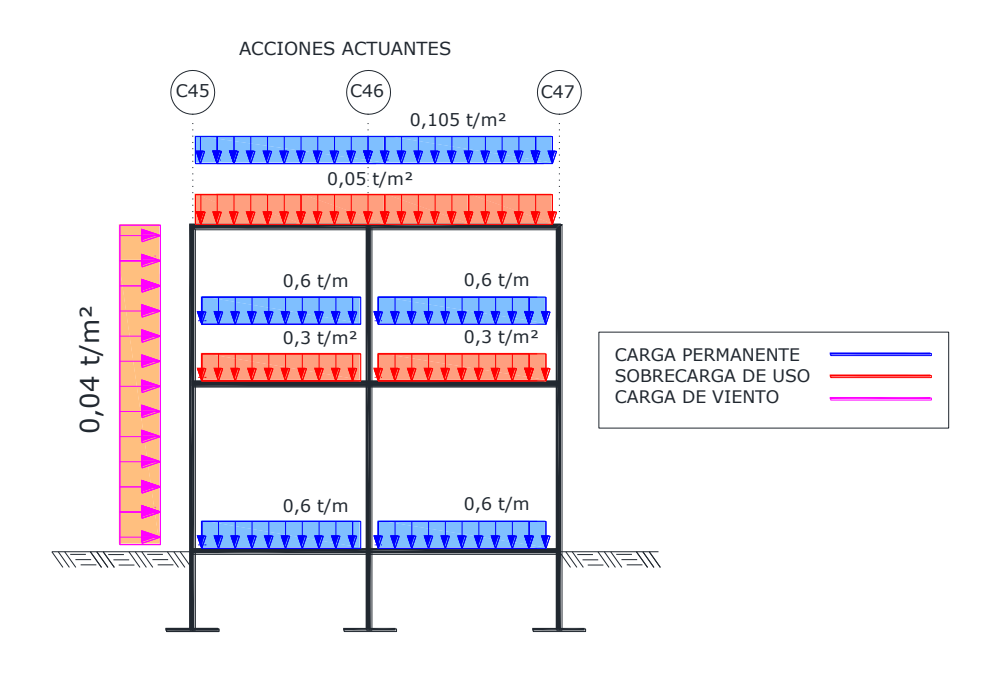

ESFUERZOS PRODUCIDOS CON LA COMBINACIÓN MAS DESFAVORABLE

*HIPÓTESIS I*  $\gamma_{\stackrel{\scriptstyle{f\!g}}}$  *\** $G + \gamma_{\stackrel{\scriptstyle{f\!g}}}$  *\** $Q$ 

ENVOLVENTE DE ESFUERZOS CORTANTES

ENVOLVENTE DE MOMENTOS FLECTORES

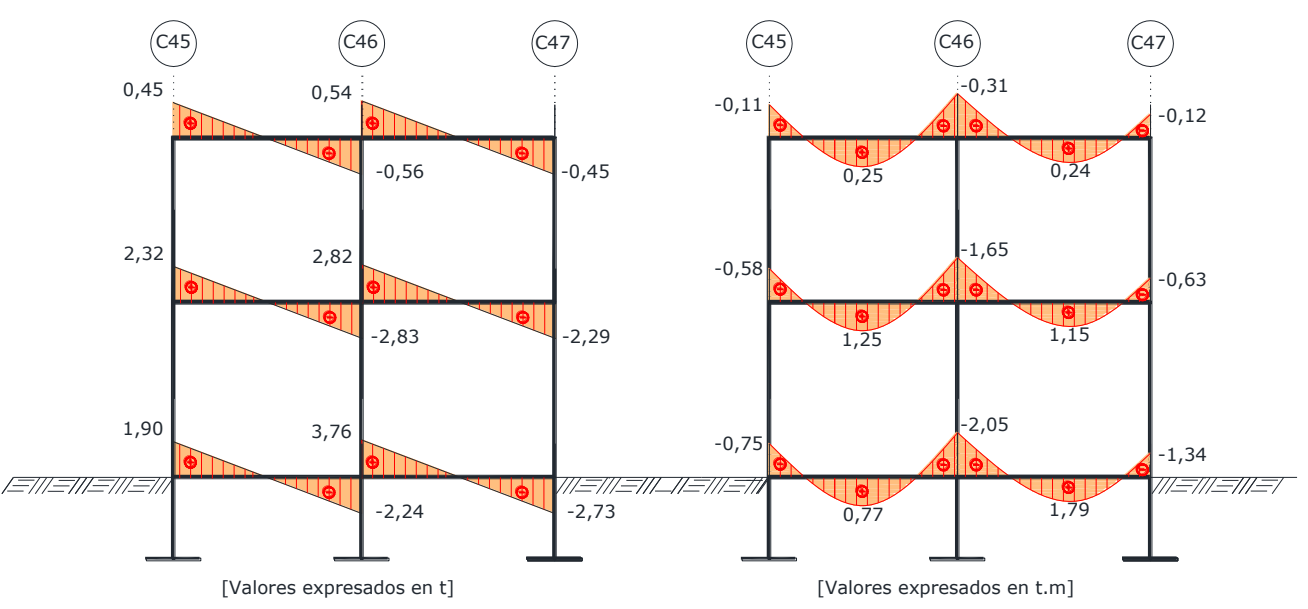

### **MODALIDAD DE CARGADO**

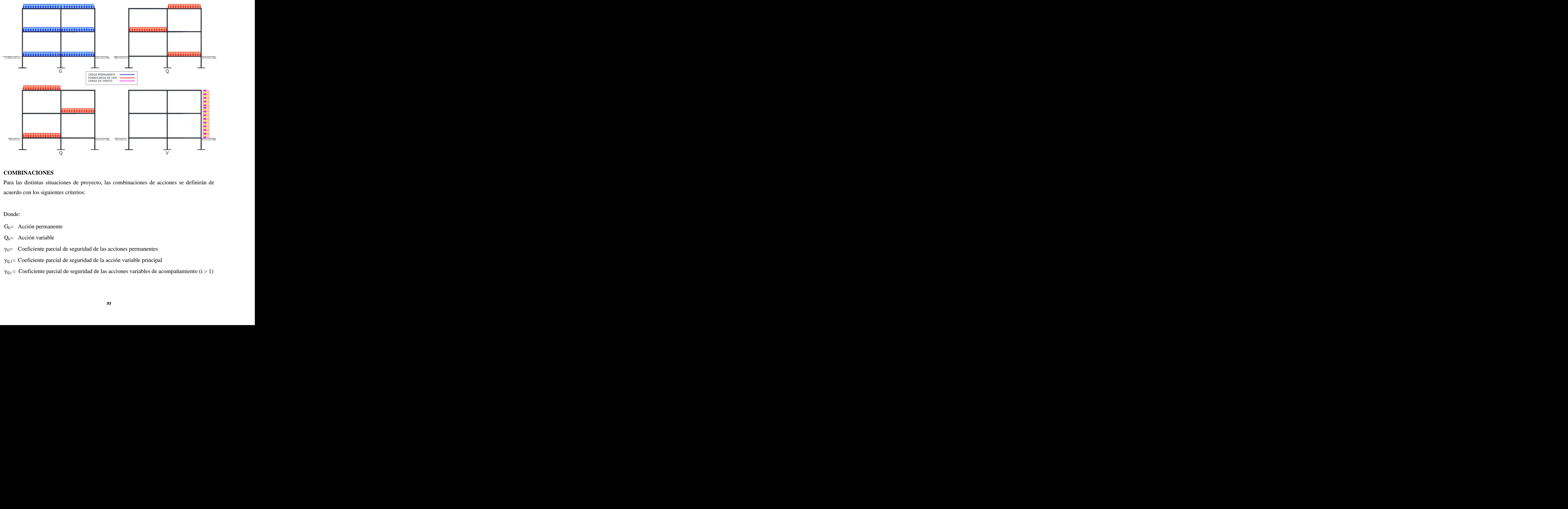

ALTERNATIVAS DE CARGA

### **COMBINACIONES**

Para las distintas situaciones de proyecto, las combinaciones de acciones se definirán de acuerdo con los siguientes criterios:

Donde:

- $G_k$ = Acción permanente
- $Q_k$ = Acción variable
- $\gamma_{G}$ = Coeficiente parcial de seguridad de las acciones permanentes
- $\gamma_{0,1}$ = Coeficiente parcial de seguridad de la acción variable principal
- $γ_{Q,i}$  = Coeficiente parcial de seguridad de las acciones variables de acompañamiento (i > 1)

# **Combinaciones**

- **Nombres de las hipótesis**
- $G =$  Carga permanente
- Q = Sobrecarga de uso
- $V(+X)$  Viento  $+X$
- V(-X) Viento -X
- $V(+Y)$  Viento  $+Y$
- V(-Y) Viento -Y

# **E.L.U. de rotura. Hormigón**

# **E.L.U. de rotura. Hormigón en cimentaciones**

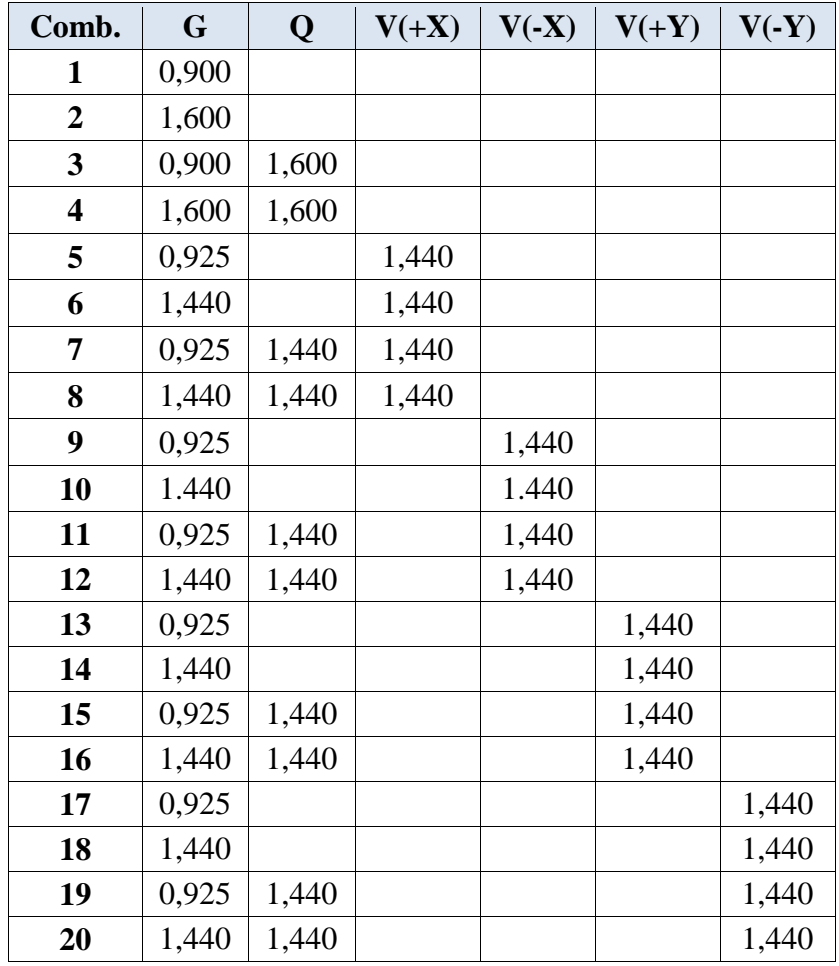

# **3.5.3. CÁLCULO Y DISEÑO ESTRUCTURAL.**

# **3.5.3.1. DISEÑO DE LOSA MACIZA**

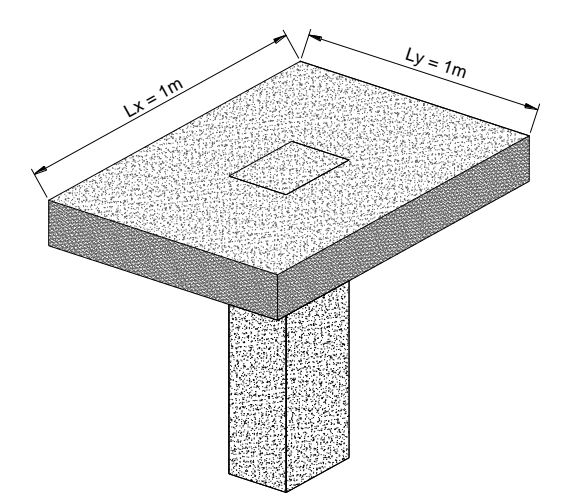

Altura de la losa:  $h = \frac{lx}{l} = \frac{100cm}{l} = 2,50cm$ 40 100 40  $=\frac{u}{10}=\frac{100cm}{100}$ 

Por norma:  $h \geq \frac{l}{l}$ 4

Con respecto a los espesores mínimos, para los casos normales pueden adoptarse los siguientes:

- 5 cm; si no existen cargas concentradas.
- 7 cm; si las acciones preponderantes son distribuidas o estáticas.
- 10 cm; si una parte moderada de las acciones es concentrada y dinámica.

**FUENTE:** Norma Boliviana de Hormigón Armado" Capítulo 9, Pág. 125.

Sin embargo de manera constructiva asumimos un espesor de 10 cm.

#### **Carga actuante en la losa:**

Peso propio =  $\gamma_{H^{\circ}A^{\circ}}$ \*h= 2500 kg/m<sup>3</sup>\*0,10 m = 250 kg/m<sup>2</sup>

Sobrecarga:

$$
SC = \frac{W}{a * b} = \frac{500 kg}{1 m * 1 m} = 500 \frac{kg}{m^2}
$$

Carga total que actúa en la losa:

Carga total=  $250 + 500$  (kg/m<sup>2</sup>) = 750 kg/m<sup>2</sup>

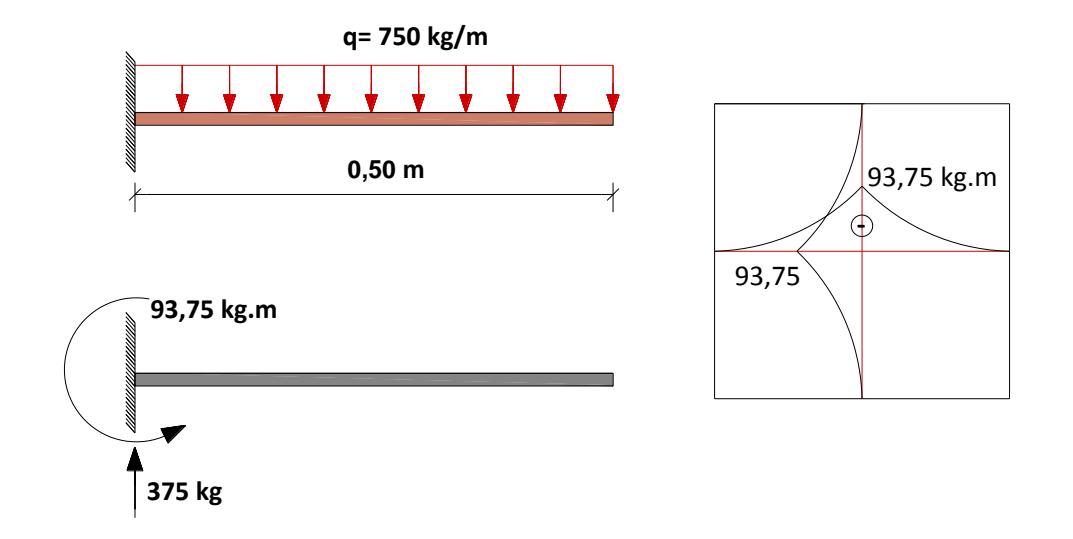

# **Cálculo de armadura**

Cálculo de armadura negativa en la dirección "*y*"

En momento máximo negativo en la losa es:  $My = 93,75 kg \cdot m$ 

Datos iníciales:

$$
M_d = 1,6 \cdot My = 1,6 \cdot 93,75 kg \cdot m = 150 kg \cdot m = 15000 kg \cdot cm
$$
  

$$
b_w = 1 m = 100 cm
$$
  

$$
d = h - d_1 = 10 cm - 2 cm = 8 cm
$$
  

$$
f_{cd} = \frac{f_{ck}}{1,5} = \frac{210 kg/cm^2}{1,5} = 140 kg/cm^2
$$
  

$$
f_{yd} = \frac{f_{yk}}{1,15} = \frac{4200 kg/cm^2}{1,15} = 3652,174 kg/cm^2
$$

Momento reducido de cálculo:

$$
\mu_d = \frac{M_d}{b_w \cdot d^2 \cdot f_{cd}} = \frac{15000}{100 \cdot 8^2 \cdot 140} = 0.017
$$
  
\n
$$
\mu_{dlim} = 0.332 \rightarrow Paraacerof_y = 4200 \text{ kg/cm}^2
$$
  
\n
$$
\mu_d < \mu_{dlim} \rightarrow 0.017 < 0.332 \text{ no necesita armadura a compression}
$$
  
\n
$$
Del\text{ Cuadro } 2.17 \rightarrow w_s = 0.0310 \rightarrow \text{Cuantía mecánica}
$$

$$
A_s = w_s \cdot b_w \cdot d \cdot \frac{f_{cd}}{f_{yd}} = 0.0310 \cdot 100 \cdot 8 \cdot \frac{140}{3652,174} = 0.95 cm^2/m
$$

Del Cuadro 2.16 →  $w_{smin} = 0.0018$  → Cuantía geométrica mínima

$$
A_{smin} = w_{smin} \cdot b_w \cdot d = 0.0018 \cdot 100 \cdot 8 = 1.44 \, \text{cm}^2/\text{m}
$$

Adoptamos el mayor valor, la armadura es de  $1,44 \text{ cm}^2$ 

Determinando el número de barras y el espaciamiento para la armadura.

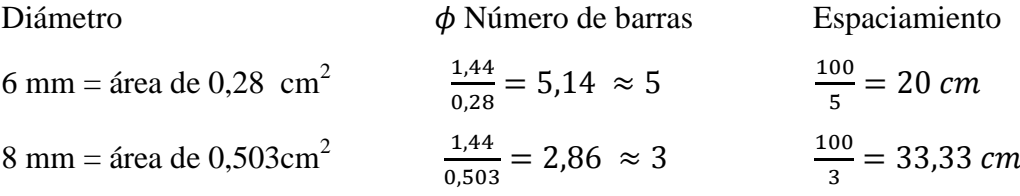

# **Asumiendo 5 6 C/20 cm en dirección "y"**

De igual manera realizamos el cálculo de la armadura negativa en la dirección "*x*". En momento máximo negativo en la losa es:  $Mx = 93,75 kg \cdot m$ Datos iníciales:

$$
M_d = 1,6 \cdot Mx = 1,6 \cdot 93,75 \, kg \cdot m = 150 \, kg \cdot m = 15000 \, kg \cdot cm
$$
\n
$$
b_w = 1 \, m = 100 \, cm
$$
\n
$$
d = h - d_1 = 10 \, cm - 2 \, cm = 8 \, cm
$$
\n
$$
f_{cd} = \frac{f_{ck}}{1,5} = \frac{210 \, kg/cm^2}{1,5} = 140 \, kg/cm^2
$$
\n
$$
f_{yd} = \frac{f_{yk}}{1,15} = \frac{4200 \, kg/cm^2}{1,15} = 3652,174 \, kg/cm^2
$$

Momento reducido de cálculo:

$$
\mu_d = \frac{M_d}{b_w \cdot d^2 \cdot f_{cd}} = \frac{15000}{100 \cdot 8^2 \cdot 140} = 0.017
$$
  

$$
\mu_{dlim} = 0.332 \rightarrow Paraacerof_v = 4200 \, kg/cm^2
$$

 $\mu_d < \mu_{d\ell m} \rightarrow 0.017 < 0.332$  no necesita armadura a compresión Del Cuadro 2.17 →  $w_s = 0.0310$  → Cuantía mecánica

$$
A_s = w_s \cdot b_w \cdot d \cdot \frac{f_{cd}}{f_{yd}} = 0.0310 \cdot 100 \cdot 8 \cdot \frac{140}{3652,174} = 0.95 cm^2/m
$$

Del Cuadro 2.16 →  $w_{\text{smín}} = 0.0018$  → Cuantía geométrica mínima  $A_{smin} = w_{smin} \cdot b_w \cdot d = 0.0018 \cdot 100 \cdot 8 = 1.44 \text{ cm}^2$ 

Adoptamos el mayor valor, la armadura es de  $1,44 \text{ cm}^2$ 

Determinando el número de barras y el espaciamiento para la armadura.

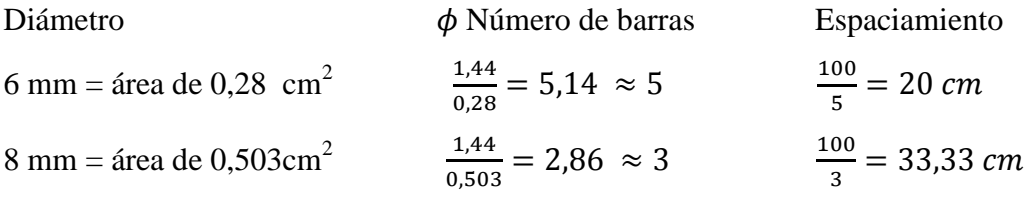

**Asumiendo 5 6 C/20 cm en dirección "x"**

## **3.5.3.2. DISEÑO DE LA CUBIERTA**

# **1. ESPECIFICACIONES TÉCNICAS DE LA MADERA**

Tipo de madera = Grupo C, maderas utilizadas en el departamento de Tarija (Carapari, Cedro, Laurel, Palo Barroso, Palo Lanza, Picana Negra).

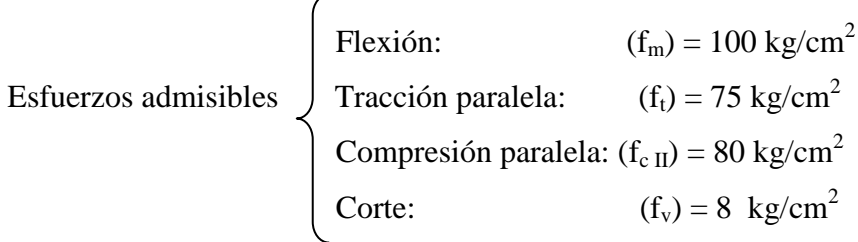

Módulo de elasticidad mínimo ( $E_{min}$ ) = 55000 kg/cm<sup>2</sup>

Ver tabla 13.2 Esfuerzos admisibles y módulo de elasticidad Ref.: Manual de Diseño para Maderas del Grupo Andino – Pág.13-3.

Deflexiones máximas admisibles:

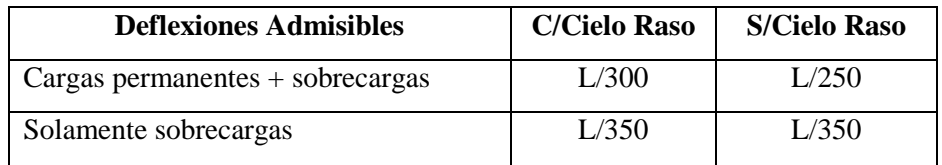

Ver tabla 8.1 Deflexiones Máximas Admisibles

Ref.: Manual de Diseño para Maderas del Grupo Andino – Pág.8-3.

### **2. ESPECIFICACIONES DE LA TEJA COLONIAL**

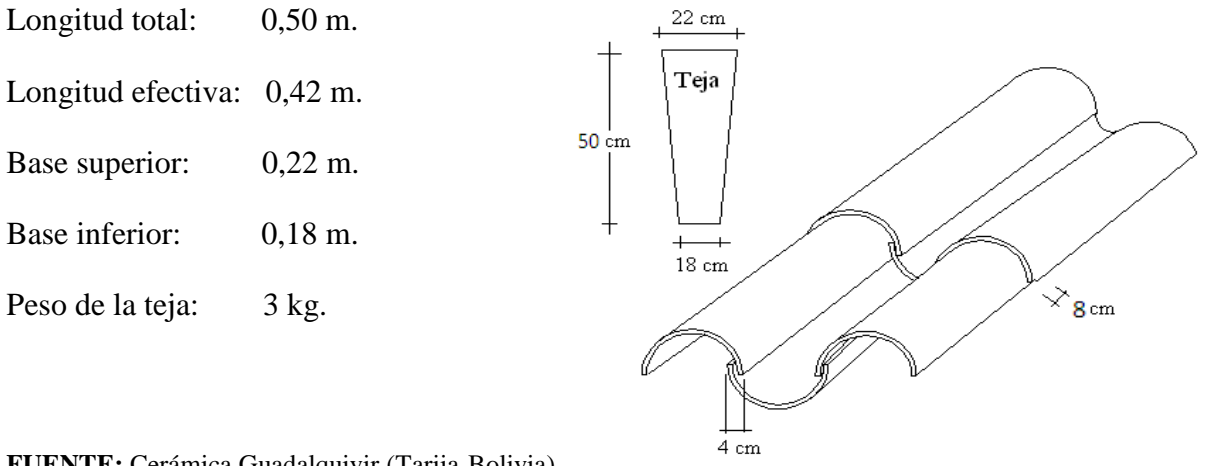

**FUENTE:** Cerámica Guadalquivir (Tarija-Bolivia).

En el caso de teja colonial se recomienda un traslape de 8cm. Con una separación de listones de 42 cm.

# **3. ESPECIFICACIONES TÉCNICAS DE LA CERCHA**

#### **Tipo de armadura.**

Según Manual de Diseño para Maderas del Grupo Andino – Pág.11-2.

Proporciones y luces recomendadas en armaduras de maderas

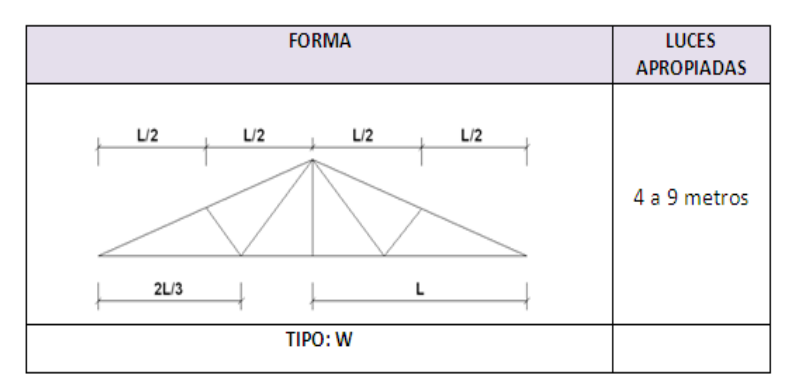

Manual de Diseño para Maderas del Grupo Andino – Pág.11-3

#### **Pendiente:**

Según Manual de Diseño para Maderas del Grupo Andino – Pág.11-5.

Pendiente de la cubierta: 5:12 (42%), por lo que Tan  $\alpha$  = 5/12 es igual a:  $\alpha$  = 22,62°.

#### **Espaciamiento:**

Separación de cerchas: 1,50 m.

# **4. DETERMINACIÓN DE LA CARGA MUERTA**

### **4.1. Cubierta.**

Para determinar con exactitud el peso de la cubierta se realiza el siguiente análisis:

 $N<sup>o</sup>$  de tejas por metro en fila = Nº de tejas por metro en columna = *piezas cm*  $\frac{cm}{1}$  = 7,14  $18 - 4$  $\frac{100cm}{2}$  =  $\overline{a}$ *piezas cm*  $\frac{cm}{c} = 2,38$  $50 - 8$  $\frac{100cm}{100cm}$  $\overline{a}$ 

N<sup>o</sup> de tejas por m<sup>2</sup> de cubierta: 7,14\*2,38 = 16,99 pza. /m<sup>2</sup>.

Pendiente de la cubierta: 5:12, es igual a:  $\alpha = 22.62^{\circ}$ .

Por lo que Cos  $\alpha = 0.923076$ , eso quiere decir que el número de tejas por m<sup>2</sup> de proyección horizontal es  $17 * \text{Cos } \alpha = 15{,}69229 \text{ pza. /m}^2$ . Como el peso de cada teja es de 3 kg entonces el peso de la cubierta por m<sup>2</sup> es 15,69229\*3 = 47,08 kg/m<sup>2</sup>

Peso adoptado de la cubierta =  $48 \text{ kg/m}^2$ 

### **4.2. Peso de las Correas.**

Para el caso de las correas de 2"x 3", se tiene que calcular el número de correas.

$$
No de correas = \frac{400cm}{50-8cm} + 1 = 10,52correas = 11correas
$$

Para los dos lados se tiene 22 correas. Para un metro de longitud se tiene un volumen de 0,0508\*0,0762\*1= 0,003871 m<sup>3</sup>, para 22 correas se tiene un volumen de 0,08516 m<sup>3</sup>.

Adoptando un peso específico para la madera de  $\gamma = 600 \text{ kg/m}^3$ , se tiene un peso de  $0.08516*600 = 51.096$ kg. repartido en un área de  $(4.00 \text{ m}^*1 \text{m})*2 \text{ lados} = 8.00 \text{ m}^2$ .

Por lo que el peso distribuido por m<sup>2</sup> da 51,096kg / 8,00 m<sup>2</sup> = 6,387 kg/m<sup>2</sup>. Proyectando al plano horizontal se tiene 6,387\*Cos  $\alpha$  = 5,89  $\approx$  6 kg/m<sup>2</sup>

#### **Peso de correas para el cielo falso:**

Para el cielo falso se tiene cuadrículas cada 50 cm en ambas direcciones, dando por cada metro =  $(100/50) +1 = 3$  correas y para el largo de la cercha de 7,40 metros se tiene  $(740/50) +1 = 16$  correas por cada metro en dirección vertical, para las correas en dirección horizontal se tiene 3 veces 7,40 m, igual a 22 m por lo que la longitud total de correas para  $7,40 \text{ m}^2$  es de 38 m, dando un volumen de madera de:

Para el caso de correas de 2"x 2":  $0,0508*0,0508*38 = 0,09806 \text{ m}^3$ 

Adoptando un peso específico para la madera de  $\gamma = 600 \text{ kg/m}^3$ , se tiene un peso de  $0.09806*600 = 58,836$ kg. repartido en un área de 7,40m $*1m = 7,40$  m<sup>2</sup>, por lo que el peso distribuido por m<sup>2</sup> da 58,836kg / 7,40 m<sup>2</sup> = 7,95  $\approx$  8 kg/m<sup>2</sup>.

Peso de correas =  $6 + 8 = 14$  kg/m<sup>2</sup>

Adoptando peso total de correas =  $14 \text{ kg/m}^2$ 

#### **4.3. Peso propio de la armadura.**

Para determinar con exactitud el peso de la armadura se realiza el siguiente análisis.

Conociendo la longitud de cada uno de los elementos se puede calcular el peso propio de la armadura.

Longitud total de los elementos de  $2^{\prime\prime}$ x 6<sup> $\prime\prime$ </sup> = 15,40 m.

Volumen =  $0.0508*0.1524*15.40 = 0.11922557 \text{ m}^3$ .

Longitud total de los elementos de  $2^{\prime\prime}x$  4" = 6 m.

Volumen =  $0.0508*0.1016*6 = 0.03097 \text{ m}^3$ .

La suma de los dos volúmenes da  $0,15019 \text{ m}^3$ . En un metro de longitud existirá solo una cercha por lo que el volumen total será  $0,15019 \text{ m}^3$ .

Adoptando un peso específico para la madera de  $\gamma = 600 \text{ kg/m}^3$ , se tiene un peso de  $0,15019*600 = 90,114$  kg, repartido en un área de 7,40 m<sup>\*</sup>1m= 7,40 m<sup>2</sup>, por lo que el peso distribuido por m<sup>2</sup> en proyección horizontal da 90,114 kg / 7,40 m<sup>2</sup> = 12,18 kg/m<sup>2</sup>.

Peso de la armadura: 13 kg/m<sup>2</sup>.

Total carga muerta por m $^2$  de cobertura es igual a:

Peso armadura + Peso cubierta + Peso correas

# **Total carga muerta= 75 kg/m<sup>2</sup>**

#### **4.4. Peso de Cielo Falso.**

Ver tabla 13.6 Peso Propio de Coberturas Ref.: Manual de Diseño para Maderas del Grupo Andino – Pág. 13-5.

Carga de cielo falso de yeso que actúa en las cuerdas inferiores es = 30 kg/m<sup>2</sup>.

# **5. DETERMINACIÓN DE LA CARGA VIVA**

#### **5.1. Sobrecarga.**

Se adoptara una sobrecarga de servicio para techos inclinados de 50 kg/m<sup>2</sup>.

Ver tabla 13.3 Sobrecargas de Servicio Ref.: Manual de Diseño para Maderas del Grupo Andino – Pág. 13-3.

#### **5.2. Granizo.**

Para el caso del granizo se podría suponer un espesor probable de 5 cm. por lo que adoptando un peso específico del hielo de  $1000 \text{ kg/m}^3$ , se obtiene la carga del granizo por metro cuadrado  $0.05 \text{ m}^*1000 \text{ kg/m}^3 = 50 \text{ kg/m}^2$ 

Proyectando al plano horizontal  $50^*$  Cos $\alpha$  = 46,154 kg/m<sup>2</sup>

**NOTA:** Está claro que la carga de granizo no actuara al mismo tiempo que la sobrecarga de uso, por lo que se adopta el mayor de los dos.

### **5.3. Viento.**

Para conocer las cargas ocasionadas por el viento se realiza el siguiente análisis:

La carga dinámica del viento dada por una velocidad de 100 km/h = 28 m/s, es:

 $W=\frac{2}{3}$  $\frac{26}{16}$  = 49 kg/m<sup>2</sup>. Por último para cuantificar el barlovento y sotavento se utiliza el Cuadro 2.6 (Pág. 26), para interpolar el valor de  $\alpha = 22.62^{\circ}$  se tiene los valores de C1= -0,29 y C2 = -0,27. Por lo que el barlovento y sotavento valen:

Barlovento =  $C1*W = -14,21$  kg/m<sup>2</sup>

Sotavento =  $C2*W = -13,23$  kg/m<sup>2</sup>

Proyectando al plano horizontal: Presión o Succión del viento \* Cos α

Barlovento =  $-13.5 \text{ kg/m}^2$ 

Sotavento =  $-12.5 \text{ kg/m}^2$ 

# **6. CARGAS Y ANÁLISIS ESTRUCTURAL**

Carga muerta cuerdas superiores =  $75 \text{ kg/m}^2$ Carga viva (sobrecarga) =  $50 \text{ kg/m}^2$ 

#### **6.1. Combinación de cargas.**

- I) Carga muerta más sobrecarga. = 125 kg/m<sup>2</sup>
- II) Carga muerta más carga de viento. = 49 kg/m<sup>2</sup>

Para cada hipótesis se debe estudiar la combinación más desfavorable, siendo está la combinación I, que tiene la carga más crítica.

Carga repartida sobre cuerdas superiores:  $P = 125 \text{ kg/m}^2$ 

#### **6.2. Cargas uniformemente repartidas.**

a) Carga repartida sobre cuerdas superiores

*Wp = Carga sobre cuerdas superiores \* espaciamiento entre cerchas*

#### **Wp = 187,50 kg/m**

b) Carga repartida sobre cuerdas inferiores

*Wq = Carga del cielo falso \* espaciamiento entre cerchas*

**Wq = 45 kg/m**

#### **6.3. Longitud de los elementos.**

Ver tabla 11.3 Coeficientes de Longitud de carga – Tipo de armadura (Caso 6) Ref.: Manual de Diseño para Maderas del Grupo Andino – Pág. 11-37.

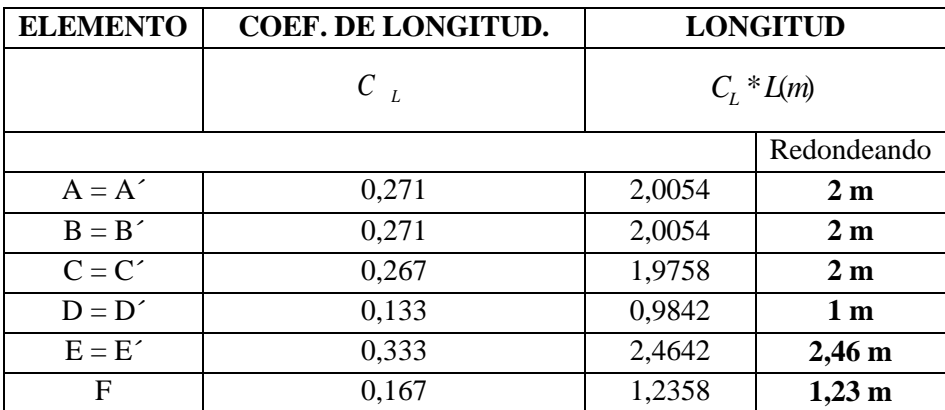

#### **6.4. Cargas concentradas equivalentes.**

$$
P = W_p * \frac{L}{4} = 187,5 * (\frac{7,40}{4}) = 347kg
$$
  

$$
Q = W_Q * \frac{L}{3} = 45 * (\frac{7,40}{3}) = 111kg
$$

Cargas concentradas repartidas sobre cuerdas superior e inferior

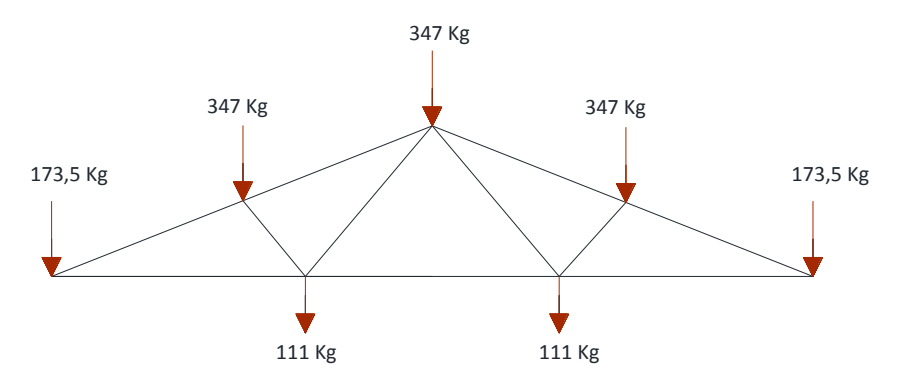

#### **6.5. Fuerzas Axiales en las barras.**

Ver tabla 11.3 Coeficientes de Longitud de carga – Tipo de armadura (Caso 6) Ref.: Manual de Diseño para Maderas del Grupo Andino – Pág. 11-37.

Según los coeficientes de carga *C<sup>P</sup>* y *Cq*, se obtienen las siguientes fuerzas axiales en los elementos:

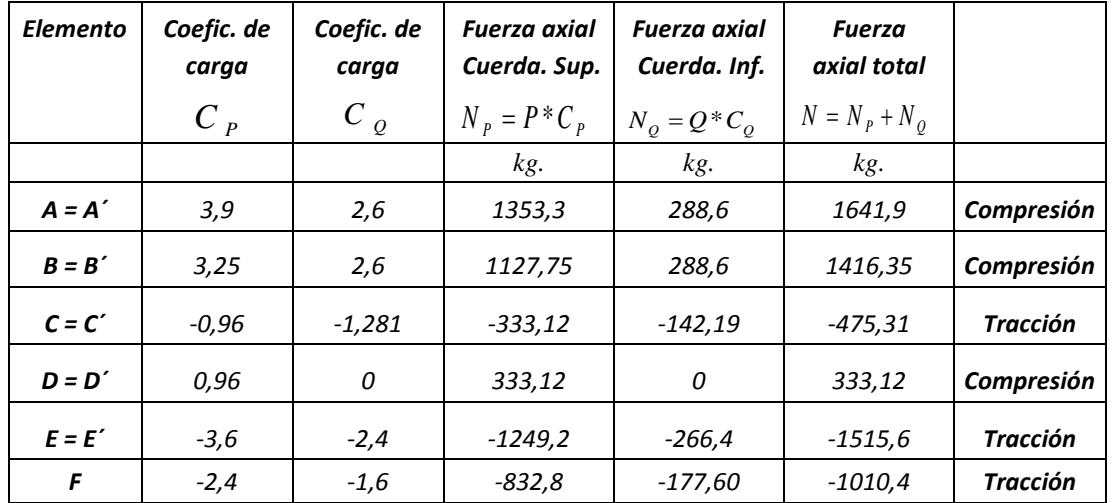

#### *(+): Compresión*

#### *(-): Tracción*

En el caso de utilizar los coeficientes de carga del Manual de Diseño para Maderas del Grupo Andino

Recuerde que un miembro en compresión "empuja" el nudo y que un miembro en tracción "jala" el nudo.

## Distribución de los elementos

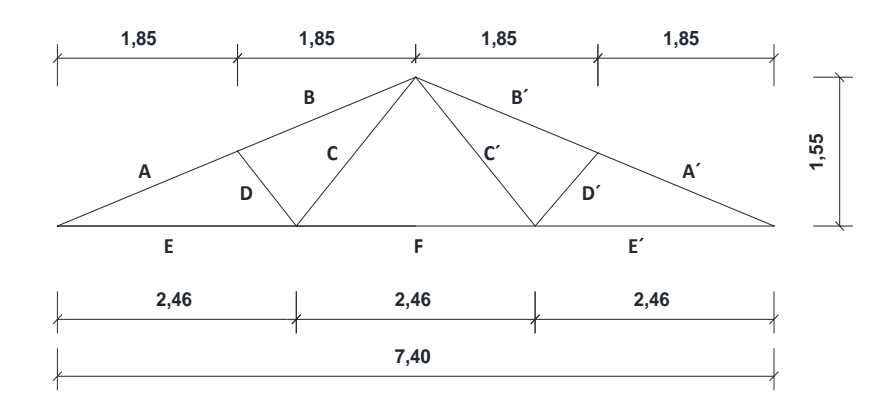

## **7. DIMENSIONAMIENTO DE LOS ELEMENTOS**

# **7.1. DIMENSIONAMIENTO DE LAS CORREAS**

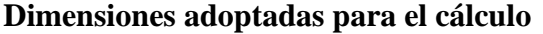

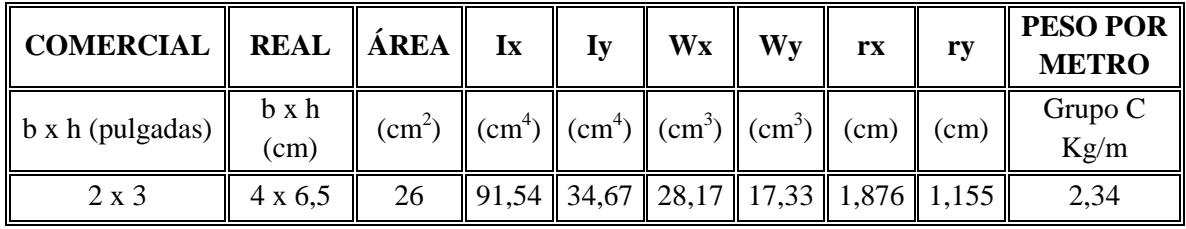

# **Carga que actúa sobre la correa**

- 1) Sobrecarga de diseño = 50 kg/m<sup>2</sup>
- 2) Peso propio de la correa = 2,34 kg/m
- 3) Peso de la cubierta por metro cuadrado:

N° de tejas por m<sup>2</sup> de cubierta: 7,14\*2,38 = 16,99 pza./m<sup>2</sup>

Peso de cubierta por m<sup>2</sup> = Peso de teja\* N° de tejas por m<sup>2</sup> = 51 kg/m<sup>2</sup>

Carga total = 
$$
50 + 51 = 101
$$
 kg/m<sup>2</sup>

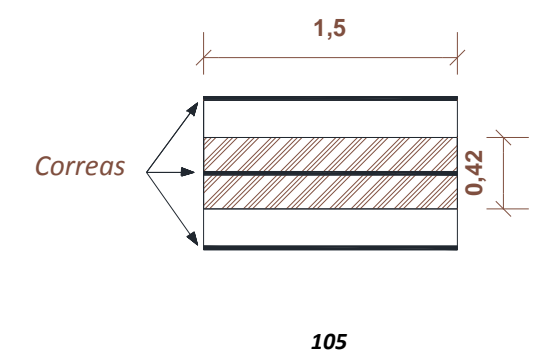

Para diseñar las correas, encontramos la carga distribuida que actúa sobre ellas multiplicando por la dimensión de área de influencia.

Carga distribuida sobre la correa  $q = 101 \text{ kg/m}^2 * 0.42 \text{ m} = 42.42 \text{ kg/m}$ . Carga total:  $42,42 \text{ kg/m} + 2,34 \text{ kg/m} = 44,76 \text{ kg/m}$ .

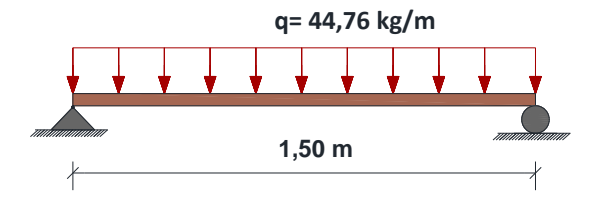

Como las correas trabajan a flexión esviada, se descompone la carga, para obtener las cargas en dirección X y en dirección Y.

$$
\operatorname{sen} \alpha = \frac{Px}{44,76} \implies Px = qx = 17,21 \ kg/m
$$

$$
\cos \alpha = \frac{Py}{44,76} \Rightarrow Py = qy = 41,31 \, kg/m
$$

### **Diseño de las correas**

### **Verificación a flexión**

Donde:

 $f_m$  = Esfuerzo admisible a flexión (Grupo C) = 100 kg/cm<sup>2</sup>

 $L =$ longitud entre cerchas: 150 cm

### **Dirección X:**

El momento máximo positivo es:

$$
M_{\text{max}} = \frac{q_x * L^2}{8}
$$

 $Mm$ áx = 4,84 kg.m = 484 kg.cm

El módulo resistente mínimo es:

$$
Wx = \frac{M_{\text{max}}}{f_m} = \frac{484}{100} = 4,84 \text{cm}^3
$$

El módulo resistente mínimo en la tabla de dimensiones reales y comerciales de la madera, para una sección 2"x 3", es de 28,17 cm $^3$ .

Con la sección obtenida verificamos a la flexión:

$$
\sigma_m = \frac{M_{\text{max}}}{W_x} \le f_m
$$

σm = Fatiga real de flexión.

Reemplazando los valores tenemos:

$$
\sigma_m = \frac{484}{28,17} = 17,18 \frac{kg}{cm^2}
$$

$$
\sigma m = 17{,}18 \text{ kg/cm}^2 \le 100 \text{ kg/cm}^2
$$

### **Dirección Y:**

El momento máximo positivo es:

$$
M_{\text{max}} = \frac{q_y * L^2}{8}
$$

$$
Mm\acute{a}x = 11{,}62 \text{ kg.m} = 1162 \text{ kg.cm}
$$

El módulo resistente mínimo es:

$$
Wx = \frac{M_{\text{max}}}{f_m} = \frac{1162}{100} = 11,62 \text{cm}^3
$$

El módulo resistente mínimo en la tabla de dimensiones reales y comerciales de la madera, para una sección 2"x 3", es de 17,33 cm<sup>3</sup>.

Con la sección obtenida verificamos a la flexión:

$$
\sigma_m = \frac{M_{\text{max}}}{W_x} \le f_m
$$

σm = Fatiga real de flexión.

Reemplazando los valores tenemos:

$$
\sigma_m = \frac{1162}{17,33} = 67,05 \frac{kg}{cm^2}
$$

$$
\sigma m = 67,05 \text{ kg/cm}^2 \le 100 \text{ kg/cm}^2
$$

### **Verificación al corte**

### **Dirección X:**

El cortante máximo será:

$$
V_{\text{max}} = \frac{q_x * L}{2} = \frac{17,21 * 1,50}{2} = 12,91kg
$$

El cortante máximo en el apoyo será:  $V_1 = 12.91$  kg Esfuerzo admisible al corte  $(f_v) = 8 \text{ kg/cm}^2$ 

$$
\tau = \frac{3}{2} * \frac{V_1}{b * h} \le f_V
$$

$$
\tau = \frac{3}{2} * \frac{12.91}{4 * 6.5} = 0.74 \frac{kg}{cm^2}
$$

$$
\tau = 0.74 kg/cm^2 \le 8 kg/cm^2
$$

# **Dirección Y:**

El cortante máximo será:

$$
V_{\text{max}} = \frac{q_y * L}{2} = \frac{41,31 * 1,50}{2} = 30,98kg
$$

El cortante máximo en el apoyo será:  $V_1 = 30,98$  kg Esfuerzo admisible al corte  $(f_v) = 8 \text{ kg/cm}^2$ 

$$
\tau = \frac{3}{2} * \frac{V_1}{b * h} \le f_V
$$

$$
\tau = \frac{3}{2} * \frac{30,98}{4 * 6,5} = 1,78 \frac{kg}{cm^2}
$$

$$
\tau = 1.78 \ kg/cm^2 \leq 8 \ kg/cm^2
$$

# **Verificación a la flecha**

 $E_{\text{min}} = 55000 \text{ kg/cm}^2$ 

### **Dirección X:**

$$
I_y = 34,67 \text{cm}^4
$$

$$
q_x = 17,21 \text{ kg/m}
$$

$$
L = 150 \text{ cm}
$$

Del manual para el diseño de Maderas, obtenemos que para una deflexión máxima aplicando tanto la carga viva como cargas permanentes, sin cielo raso de yeso:

$$
\bar{y} = \frac{L}{250} = \frac{150}{250} = 0.6 \text{ cm}.
$$

$$
\Delta = \frac{5}{384} \cdot \frac{q_x \cdot l^4}{E_{min} \cdot l_y} \le \bar{y}
$$

Reemplazando los valores, tenemos:

$$
\Delta = \frac{5}{384} \cdot \frac{0,1721 \cdot 150^4}{55000 \cdot 34,67} = 0,59 \text{ cm}
$$

$$
\Delta = 0,59 \text{ cm} \le 0,6 \text{ cm}
$$
#### **Dirección Y:**

 $I_x = 91,54$  cm<sup>4</sup>  $q_v = 41,31 \text{ kg/m}$  $L = 150$  cm

Del manual para el diseño de Maderas, obtenemos que para una deflexión máxima aplicando tanto la carga viva como cargas permanentes, sin cielo raso de yeso:

$$
\bar{y} = \frac{L}{250} = \frac{150}{250} = 0,6 \text{ cm}.
$$

$$
\Delta = \frac{5}{384} \cdot \frac{q_y \cdot l^4}{E_{min} \cdot I_x} \le \bar{y}
$$

Reemplazando los valores, tenemos:

$$
\Delta = \frac{5}{384} \cdot \frac{0,4131 \cdot 150^4}{55000 \cdot 91,54} = 0,54 \text{ cm}
$$

$$
\Delta = 0,54 \text{ cm} \le 0,6 \text{ cm}
$$

Por condiciones de diseño y por motivos constructivos se empleara una sección de 2"x3" para las correas.

USAR: 
$$
2"x\ 3" (4 x 6, 5 cm)
$$

### **7.2. DIMENSIONAMIENTO DE LA CERCHA**

#### **7.2.1. Elementos sometidos a tracción.**

**Verificación a tracción**:

### **Dimensionamiento de la Barra C.**

Esfuerzo admisible a tracción paralela ( $f_t$ ) = 75 kg/cm<sup>2</sup>

Fuerza axial  $N = 475,31$  kg.

Cálculo del área crítica:

$$
A_{crit} = \frac{N}{f_t} = \frac{475.31}{75} = 6.34 \text{ cm}^2
$$

De la tabla de dimensiones reales y comerciales, escogemos una sección que tenga un área mayor al área crítica.

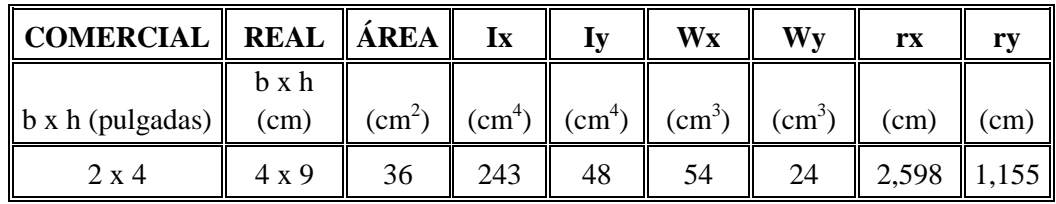

Escogemos la sección de 2"x 4" (4 x 9 cm), ya que tiene un área de 36 cm<sup>2</sup>. Cálculo del esfuerzo admisible:

$$
f_{tealculo} = \frac{N}{A} \le f_t
$$
  

$$
f_{tealculo} = \frac{475,31}{36} = 13,20 \text{ kg/cm}^2 \le 75 \frac{kg}{cm^2}
$$
  
USAR: 2"x 4" (4 x 9 cm.)

### **Verificación a compresión**:

### **Dimensionamiento de la Barra D.**

Esfuerzo admisible a compresión paralela ( $f_c$ II) = 80 kg/cm<sup>2</sup>

Módulo de elasticidad mínimo = 55000 kg/cm<sup>2</sup>

Fuerza axial  $N = 333,12$  kg.

Longitud de la barra  $(L) = 1m$ .

### **Longitud efectiva:**

Según el Manual de Diseño para Maderas del Grupo Andino, pág. 11-12 (Tabla 11.1), la longitud efectiva del elemento puede ser tomada como:

$$
L_{\text{effective}} = 0.8 * L_{\text{diagonal}}
$$
  

$$
L_{\text{effective}} = 0.8 * 1 \text{m} = 0.80 \text{ m}
$$

De la tabla de dimensiones reales y comerciales, escogemos una sección de:

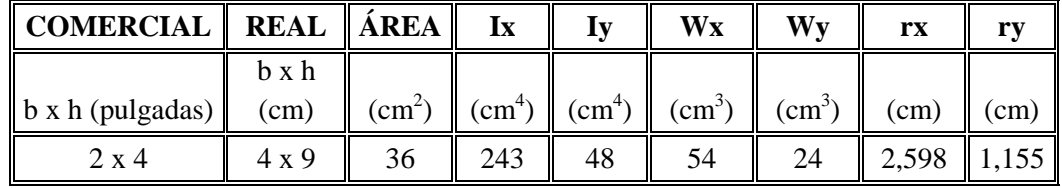

Escogemos la sección de 2"x 4" (4 x 9 cm), con un área de 36 cm<sup>2</sup>.

### **Carga axial admisible:**

La carga axial admisible está en función de la esbeltez de la pieza, la cual se obtiene de la siguiente expresión:

$$
\lambda = \frac{L_{\text{effective}}}{d}
$$

Donde: d= altura de la sección (9 cm)

$$
\lambda = \frac{80}{9} = 8,88
$$

Cálculo de la esbeltez límite Ck:

$$
Ck = 0,7025 \sqrt{\frac{E_{\min}}{f cII}}
$$

$$
C_k = 0.7025 \cdot \sqrt{\frac{55000}{80}} = 18,42 \ (Para madera del grupo C)
$$

Como: 
$$
\lambda
$$
 < Ck. Se trata de una columna corta ( $\lambda$  < 10)

De la sección 9.7.1. (pág. 9-6) Columnas Cortas. Su carga admisible puede estimarse como:

$$
N_{adm} = fc_{adm} * A
$$
  

$$
N_{adm} = 80 * 36 = 2880kg
$$

Se debe verificar:  $N_{\text{admissible}} > N_{\text{barra}}$ 

2880 kg > 333,12 kg **USAR: 2"x 4" (4 x 9 cm.)**

#### **Diseño de elementos solicitados por flexotracción**

#### **Dimensionamiento de la Barra E**

 $f_m$  = Esfuerzo admisible a flexión (Grupo C) = 100 kg/cm<sup>2</sup>

 $f_t$  = Esfuerzo admisible a tracción paralela = 75 kg/cm<sup>2</sup>

Fuerza axial  $N = 1515,60$  kg.

#### **Cálculo del momento de flexión de diseño**

Cuerdas Inferiores:

$$
M=\frac{Wq*L^2}{8}
$$

Donde:

Wq= Carga repartidas sobre cuerdas inferiores (45 kg/m)

 $L =$ Longitud del elemento (2,46 m)

$$
M = \frac{Wq * L^2}{8} = \frac{45 * 2.46^2}{8} = 34.04 kg.m
$$

De la tabla de dimensiones reales y comerciales, escogemos una sección de 2"x 6".

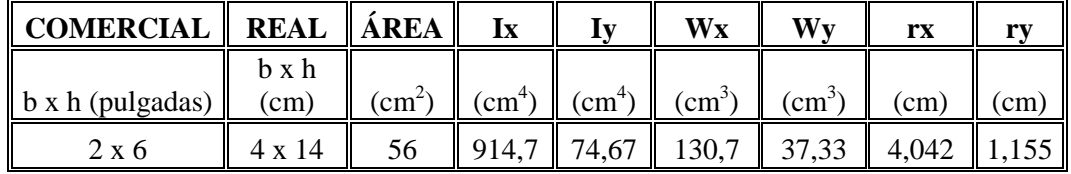

Para elementos sometidos a flexotracción, se debe satisfacer la siguiente expresión:

$$
\frac{N}{f_t \cdot A} + \frac{M}{W_x \cdot f_m} < 1
$$

Ver (ecuación 9.11. Elementos sometidos a flexotracción) Manual de Diseño para Maderas del Grupo Andino, pág. 9-9.

$$
\frac{1515,60}{75*56} + \frac{3404}{130,7*100} < 1
$$
\n
$$
0,62 < 1 \quad \text{i } \text{Cumple!}
$$

### **Comprobación a deflexión.**

Para estructuras con cielo raso de yeso, tenemos:

$$
\Delta_{adm} = \frac{L}{300} = \frac{246}{300} \rightarrow \Delta_{adm} = 0.82cm
$$

Entonces:

$$
\Delta = \frac{5}{384} \cdot \frac{W_q \cdot L^4}{E_{min} \cdot I_x} = \frac{5}{384} \cdot \frac{0.45 \times 246^4}{55000 \times 914.7}
$$

 $\Delta = 0.43$ cm

$$
\Delta = 0.43 \, \text{cm} < \Delta_{adm} = 0.82 \, \text{cm}
$$
 i *Cumple*!

**USAR: 2"x 6" (4 x 14 cm.)**

#### **Diseño de elementos solicitados por flexocompresión**

### **Dimensionamiento de la Barra A.**

Esfuerzo admisible a compresión paralela ( $f_c$ II) = 80 kg/cm<sup>2</sup>

Esfuerzo admisible a flexión  $(f_m) = 100 \text{ kg/cm}^2$ 

Módulo de elasticidad mínimo =  $55000 \text{ kg/cm}^2$ 

Fuerza axial  $N = 1641,9$  kg.

Longitud de la barra  $(L) = 2m$ .

#### **Longitud efectiva**

La longitud efectiva puede ser tomada:

$$
L_{effective}=0,\!4^*(L1+L2)
$$

Ver (Tabla 11.1. Longitud Efectiva)

Manual de Diseño para Maderas del Grupo Andino, pág. 11-12.

$$
L_{\text{effective}} = 0.4*(2m + 2m) = 1,60 \text{ m}.
$$

#### **Cálculo del momento de flexión de diseño**

Cuerdas Superiores:

$$
M = \frac{Wp * L^2}{10}
$$

Ver (Tabla 11.2. Momentos de flexión de diseño) Manual de Diseño para Maderas del Grupo Andino, pág. 11-13. Donde:

 $Wp = Carga$  repartidas sobre cuerdas superiores (187,5 kg/m)

 $L =$ Longitud para el momento (1,85 m)

$$
M = \frac{Wp * L^2}{10} = \frac{187.5 * 1.85^2}{10} = 64.17 kg.m
$$

De la tabla de dimensiones reales y comerciales, escogemos una sección de 2"x 6".

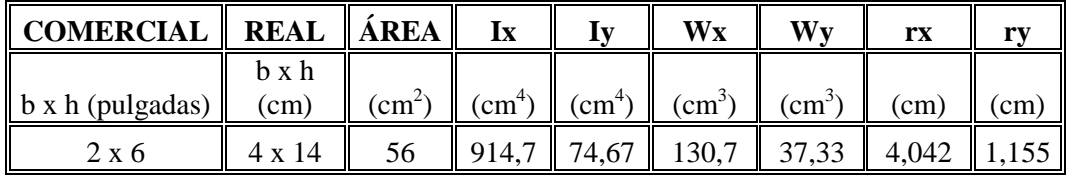

**Clasificación del elemento.**

$$
Ck = 0,7025 \sqrt{\frac{E_{\min}}{f cII}}
$$

$$
C_k = 0,7025 \cdot \sqrt{\frac{55000}{80}} = 18,42 \ (Para madera del grupo C)
$$

Esbeltez:  $d = h = 14$  cm

$$
\lambda = \frac{L_{ef}}{d} = \frac{160}{14} \rightarrow \lambda = 11,43
$$

$$
Si: \frac{\lambda \le 10 \to Corta}{Ck < \lambda \le Ck \to Intermediate}
$$
\n
$$
Si: \frac{10 < \lambda \le Ck \to Intermediate}{Ck < \lambda \le 50 \to Large}
$$

Como  $\lambda = 11,43$ , nuestro elemento se clasifica como "**intermedio"**.

### **Carga admisible**

Para un elemento "intermedio", tenemos:

$$
N_{adm} = f_c \cdot A \cdot \left(1 - \frac{1}{3} \cdot \left(\frac{\lambda}{C_k}\right)^4\right)
$$
  

$$
N_{adm} = 80 \cdot 56 \cdot \left(1 - \frac{1}{3} \cdot \left(\frac{11,43}{18,42}\right)^4\right)
$$
  

$$
N_{adm} = 4258,59 \text{ kg} > N = 1641,9 \text{ kg}
$$

Carga crítica de Euler.

$$
N_{cr} = \frac{\pi^2 \cdot E_{min} \cdot I_x}{L_{ef}^2} = \frac{\pi^2 \cdot 55000 \cdot 914.7}{160^2}
$$

$$
N_{cr} = 19395.51 kg
$$

**Factor de magnificación de momento.**

$$
k_m = \frac{1}{1 - 1.5 \cdot \frac{N}{N_{cr}}} = \frac{1}{1 - 1.5 \cdot \frac{1641.9}{19395.51}} = 1.14
$$

**Comprobación por flexocompresión.** 

$$
\frac{N}{N_{adm}} + \frac{k_m \cdot |M|}{W_x \cdot f_m} < 1
$$

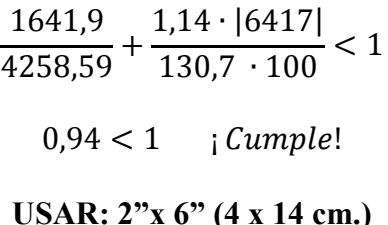

Las secciones finales que tendrán los elementos de la cercha son los siguientes:

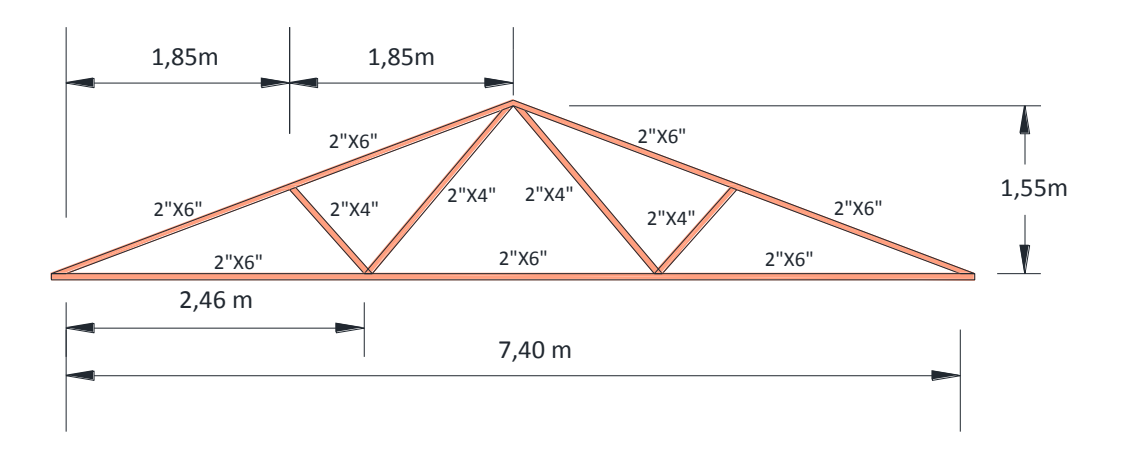

## **8. CÁLCULO DE LAS DEFLEXIONES**

Para el cálculo de las deflexiones en armaduras se recomienda la aplicación del método analítico de trabajos virtuales, llamado también el método de carga unitaria.

Se calcula mediante la expresión:

$$
\Delta = \sum_{i=1}^{n} \frac{N_i * n_i * L_i}{E_{min} * A_i}
$$

Donde:

Ni= Fuerza axial en el elemento i.

ni = Fuerza axial en el elemento i, producida por una fuerza unitaria aplicada en el punto,

dirección y sentido para la cual se quiere evaluar las deflexiones, en el punto A en este caso.

#### **(VER TABLA 11.3. COEFICIENTES DE LONGITUD Y CARGA.)**

**(Manual de Diseño para Maderas del Grupo Andino - Pág. 11-37)**

A, I, E han sido definidos anteriormente.

i varía desde 1 hasta el número total de elementos.

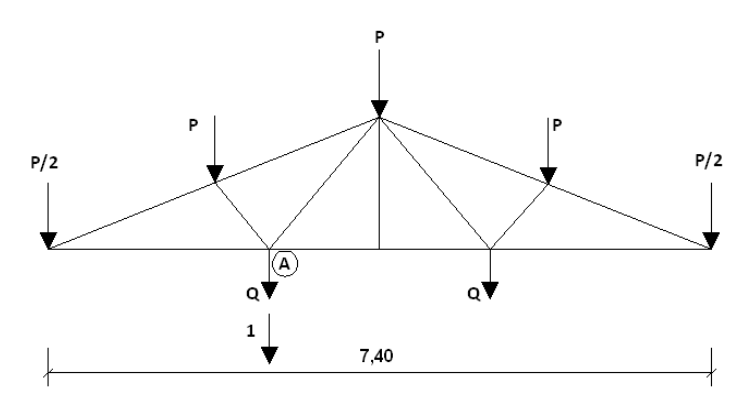

### **Estudio de deflexión en el punto A**

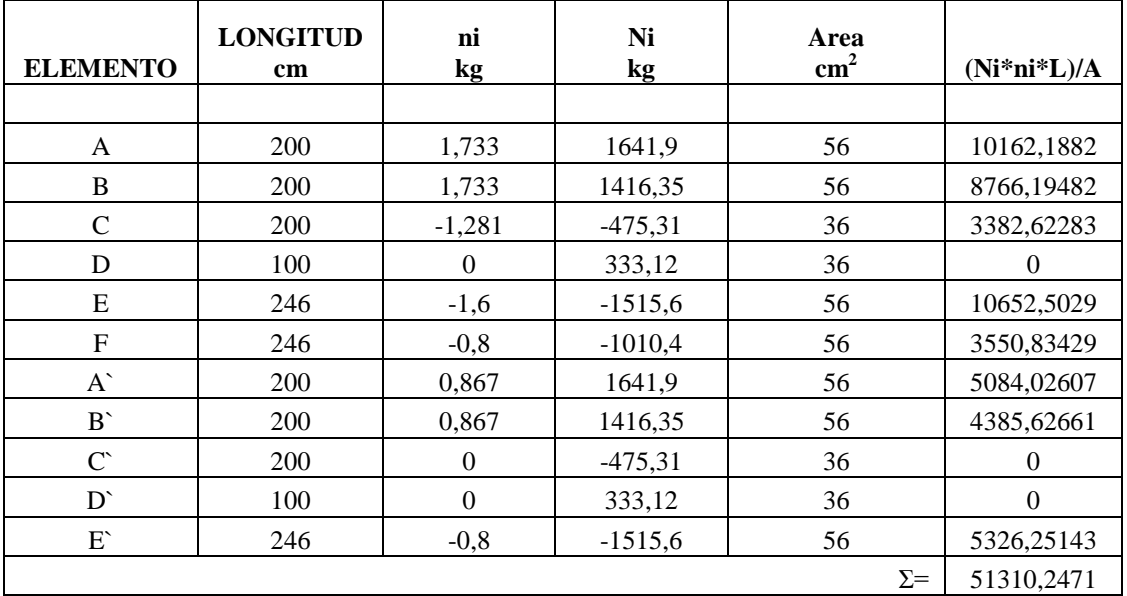

$$
\Delta = \sum_{i=1}^{n} \frac{N_i * n_i * L_i}{E_{min} * A_i}
$$

 $\boldsymbol{v}$ 

$$
\Delta = \qquad \qquad 0.9329 \text{ cm}
$$

La máxima deformación en la cuerda inferior puede evaluarse según la expresión de la sección 11.4 de la Parte de Comentarios (Parte II) -

**(Manual de Diseño para Maderas del Grupo Andino - Pág. 11-20)**

$$
\Delta_f = 1,75 (1,15 * \delta + \frac{W_q * L^4}{E * I} * 10^4)
$$
  
Wq= 30 kg  
L= 2,46 m  
E= 55000 kg/cm<sup>2</sup>  
I= 914,6 cm<sup>4</sup>

$$
\Delta_f = 2{,}2597 \text{ cm}
$$

# **DEFLEXIÓN MÁXIMA ADMISIBLE**

La deflexión máxima admisible para cuerdas inferiores se obtiene de la tabla 8.1.

#### **VER TABLA 8.1 DEFLEXIONES MÁXIMAS ADMISIBLES.**

**Ref.: Manual de Diseño para Maderas del Grupo Andino - Pág. 8-3.**

### **CARGA ACTUANTE:**

Para cargas permanentes más sobrecargas, con cielo raso de yeso se tiene:

 $\Delta$ admisible=  $L/300$ 

L= Longitud total de la cuerda inferior

 $\Delta$ admisible = 2,4666 cm Δadmisible > Δcálculo  **2,466 cm > 2,259 cm**

Como la deflexión máxima admisible es mayor en comparación con la máxima deformación de cálculo en las cuerdas inferiores, lo que quiere decir que no será necesario modificar las escuadrías de la cuerda inferior.

### **El diseño de uniones se encuentra en el Anexo IV.**

# **3.5.3.3. DISEÑO ESTRUCTURAL DE LA ESTRUCTURA APORTICADA**

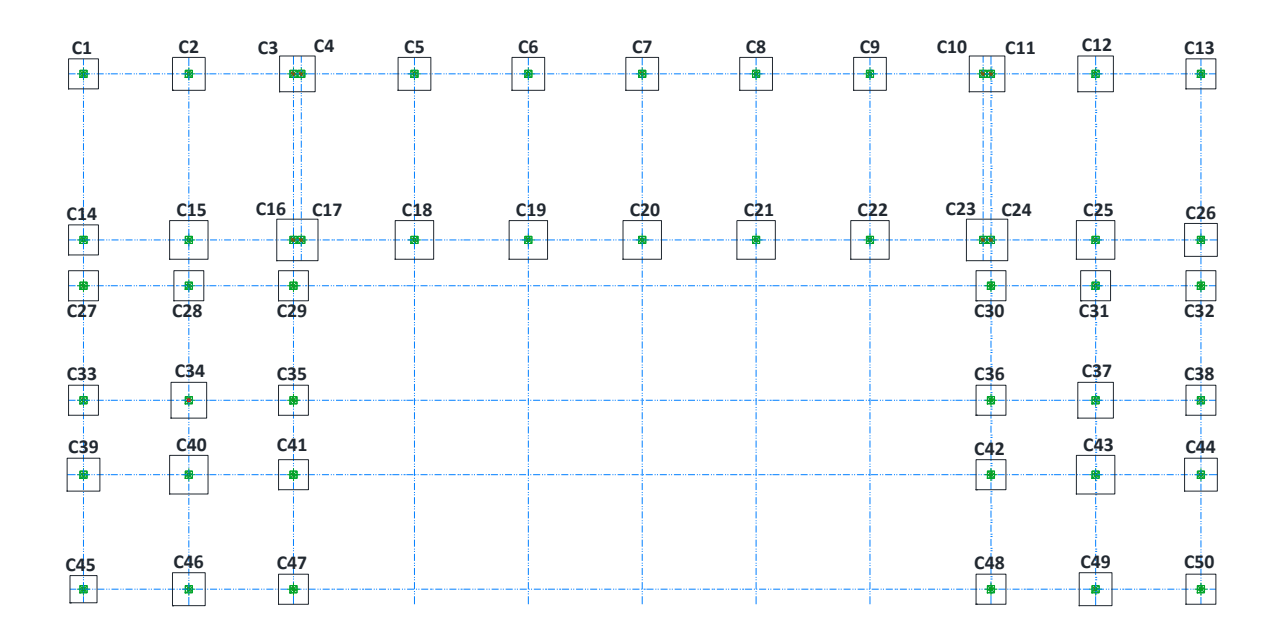

Identificación de los elementos de diseño

Vista espacial en 3D - Estructura Aporticada

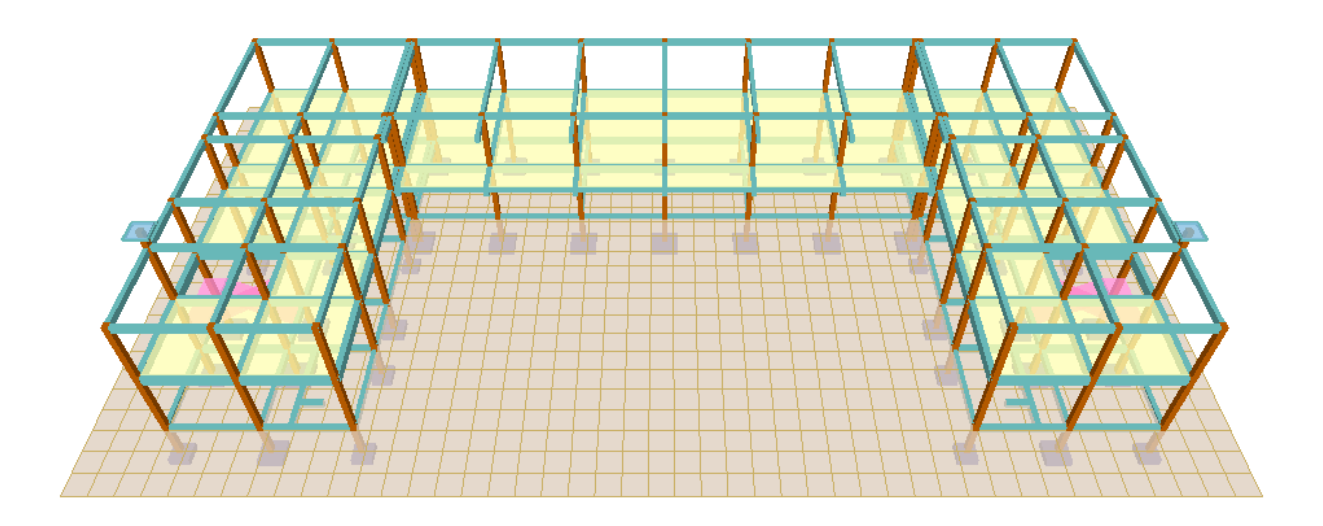

**FUENTE:** Elaboración Propia.

# **1. DISEÑO DE VIGAS**

Las solicitaciones son determinadas por el programa computarizado CYPECAD, y están condicionadas por la combinación más desfavorable la cual corresponde a:

1,6\*G (carga permanente) +1,6\*Q (sobrecarga de uso).

Análisis de la viga más solicitada, planta baja, que se encuentra entre las columnas 5 y 18:

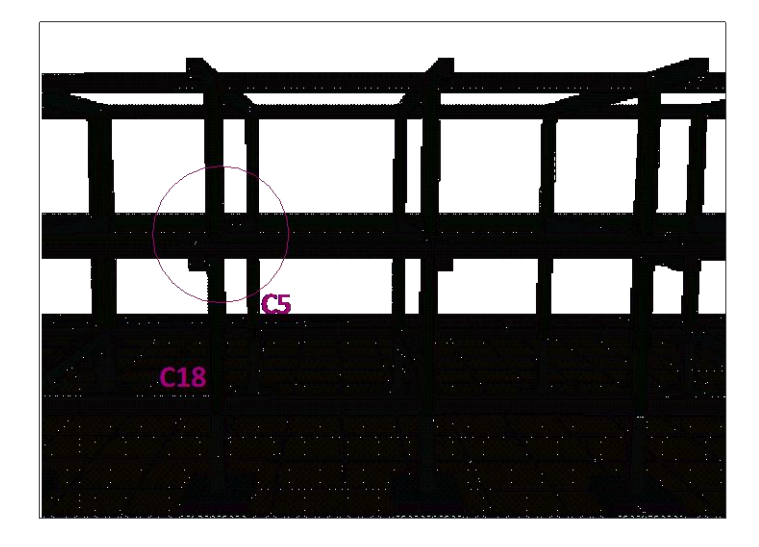

Las solicitaciones de diseño son las siguientes:

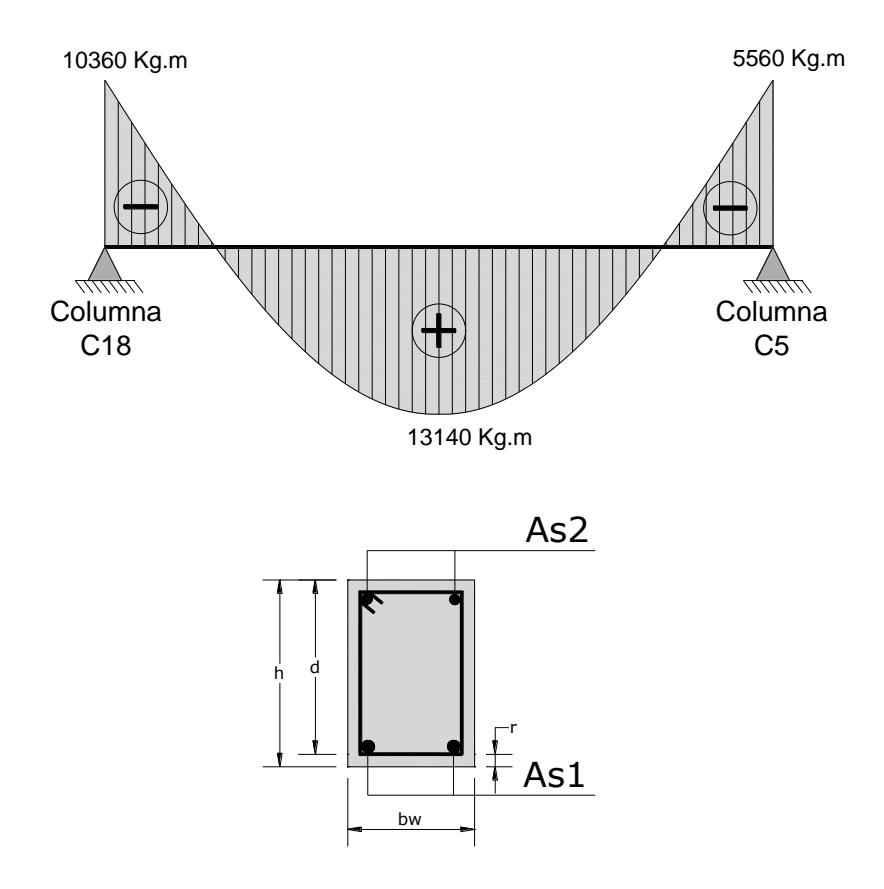

#### **Determinación de la armadura positiva para la viga**

Datos:

 $h = 45$  cm  $bw = 25$  cm Recubrimiento:  $r = 3$  cm Canto útil:  $d = 45 - 3 = 42$  cm  $fck = 210$  kg/cm<sup>2</sup> fyk = 4200 kg/cm<sup>2</sup>  $\gamma_c = 1.5$ ;  $\gamma_s = 1.15$ ;  $\gamma_f = 1.6$ 

El momento máximo mayorado positivo, en la viga es:

$$
M_d = 13140 kg \cdot m = 1314000 kg \cdot cm
$$
  

$$
b_w = 0,25 m = 25 cm
$$
  

$$
d = h - d_1 = 45 - 3 = 42 cm
$$
  

$$
f_{cd} = \frac{f_{ck}}{1,5} = \frac{210}{1,5} = 140 kg/cm^2
$$
  

$$
f_{yd} = \frac{f_{yk}}{1,15} = \frac{4200}{1,15} = 3652,174 kg/cm^2
$$

Determinación del momento reducido de cálculo: (μd)

$$
\mu_d = \frac{M_d}{b_w \cdot d^2 \cdot f_{cd}} = \frac{1314000}{25 \cdot 42^2 \cdot 140} = 0.21
$$

Entonces: μlim= 0,332 valor obtenido en función al tipo de acero

Como: μd < μlim no se necesita armadura a compresión.

Determinación de la cuantía mecánica: (*ws*) del cuadro 2.17 tabla universal para flexión simple o compuesta.

Con: μd= 0,21 se obtiene una cuantía mecánica de *ws* = 0,2468

Determinación de la armadura: (As)

$$
A_s = w_s \cdot b_w \cdot d \cdot \frac{f_{cd}}{f_{yd}} = 0,2468 \cdot 25 \cdot 42 \cdot \frac{140}{3652,174} = 9,93 \text{ cm}^2
$$
  
As = 9,93 cm<sup>2</sup>

Determinación de la armadura mínima: (As) *wmin* = 0,0033

$$
A_{s\ min} = w_{s\ min} \cdot b_w \cdot h = 0,0033 \cdot 25 \cdot 45 = 3,71 \ cm^2
$$
  
Como: As > As min

Se escogerá el área As = 
$$
9.93 \text{ cm}^2
$$

Determinando el número de barras

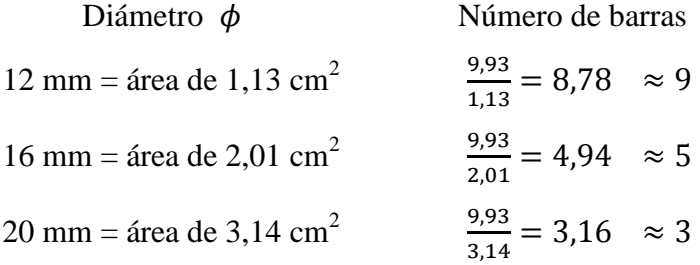

De la planilla anterior, se selecciona una distribución de la armadura, combinando los diferentes diámetros para no colocar demasiada armadura de excedencia.

Se utilizara  $2\phi$ 20mm junto con 3  $\phi$ 16mm

$$
As\phi20mm = 2 * 3,14 cm2 = 6,28 cm2
$$
  
As\phi16mm = 3 \* 2,01 cm<sup>2</sup> = 6,03 cm<sup>2</sup>  
As = 12,31 cm<sup>2</sup>  
12,31 cm<sup>2</sup> > 9,93 cm<sup>2</sup>

# **Cálculo de la armadura negativa para la viga, en la columna 18**

El momento máximo mayorado negativo es:

$$
M_d = 10360 \ kg \cdot m = 1036000 \ kg \cdot cm
$$

Determinación del momento reducido de cálculo: (μd)

$$
\mu_d = \frac{M_d}{b_w \cdot d^2 \cdot f_{cd}} = \frac{1036000}{25 \cdot 42^2 \cdot 140} = 0.17
$$

Entonces: μlim= 0,332 valor obtenido en función al tipo de acero

Como: μd < μlim no se necesita armadura a compresión.

Determinación de la cuantía mecánica: (*ws*) del cuadro 2.17 tabla universal para flexión simple o compuesta.

Con: μd = 0,17 se obtiene una cuantía mecánica de *ws* = 0,1924

Determinación de la armadura: (As)

$$
A_s = w_s \cdot b_w \cdot d \cdot \frac{f_{cd}}{f_{yd}} = 0,1924 \cdot 25 \cdot 42 \cdot \frac{140}{3652,174} = 7,74 \text{ cm}^2
$$
  
As=7,74 cm<sup>2</sup>

Determinación de la armadura mínima: (As) wmin= 0,0033

$$
A_{s\ min} = w_{s\ min} \cdot b_w \cdot h = 0,0033 \cdot 25 \cdot 45 = 3,71 \ cm^2
$$
  
Como: As > As min

Se escogerá el área As= 7,74 cm<sup>2</sup>

Determinando el número de barras

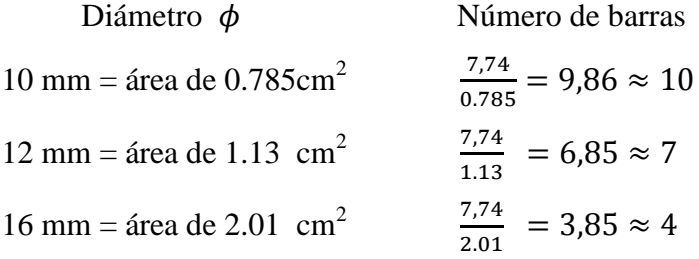

De la planilla anterior, se selecciona una distribución de la armadura, combinando los diferentes diámetros para no colocar demasiada armadura de excedencia.

Se utilizara 2Φ12mm junto con 3Φ16 mm

$$
As\phi12mm = 2 * 1,13 \, \text{cm}^2 = 2,26 \, \text{cm}^2
$$
\n
$$
As\phi16mm = 3 * 2,01 \, \text{cm}^2 = 6,03 \, \text{cm}^2
$$
\n
$$
As = 8,29 \, \text{cm}^2
$$
\n
$$
8,29 \, \text{cm}^2 > 7,74 \, \text{cm}^2
$$

#### **Cálculo de la armadura negativa para la viga, en la columna 5**

El momento máximo mayorado negativo es:

 $M_d = 5560 kg \cdot m = 556000 kg \cdot cm$ 

Determinación del momento reducido de cálculo: (μd)

$$
\mu_d = \frac{M_d}{b_w \cdot d^2 \cdot f_{cd}} = \frac{556000}{25 \cdot 42^2 \cdot 140} = 0.09
$$

Entonces: μlim=0,332 valor obtenido en función al tipo de acero

Como: μd<μlim no se necesita armadura a compresión.

Determinación de la cuantía mecánica: (*ws*) del cuadro 2.17 tabla universal para flexión simple o compuesta.

Con: μd = 0,09 se obtiene una cuantía mecánica de *ws* = 0,0960

Determinación de la armadura: (As)

$$
A_s = w_s \cdot b_w \cdot d \cdot \frac{f_{cd}}{f_{yd}} = 0,0960 \cdot 25 \cdot 42 \cdot \frac{140}{3652,174} = 3,86 \text{ cm}^2
$$
  
As = 3,86 cm<sup>2</sup>

Determinación de la armadura mínima: (As) wmin= 0,0033

$$
A_{s\ min} = w_{s\ min} \cdot b_w \cdot h = 0,0033 \cdot 25 \cdot 45 = 3,71 \ cm^2
$$
  
Como: As > As min

Se escogerá el área As =  $3,86$  cm<sup>2</sup>

Determinando el número de barras

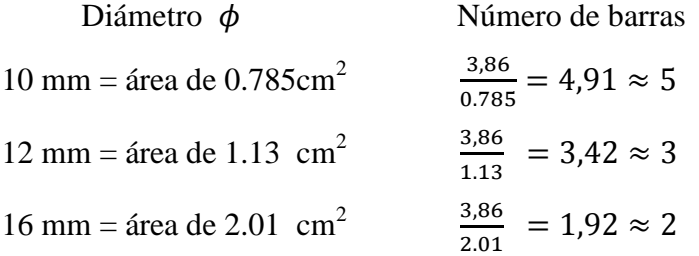

De la planilla anterior, se selecciona una distribución de la armadura, combinando los diferentes diámetros para no colocar demasiada armadura de excedencia.

Se utilizara 5Φ12 mm

$$
As\phi12mm = 5 * 1,13 \, \text{cm}^2 = 5,65 \, \text{cm}^2
$$

$$
As = 5,65 \text{ cm}^2
$$
  
5,65 cm<sup>2</sup> > 3,86 cm<sup>2</sup>

#### **Cálculo de la armadura transversal**

Recubrimiento:  $r = 3$  cm

Distancia donde se verifica el esfuerzo cortante: S=100 cm.

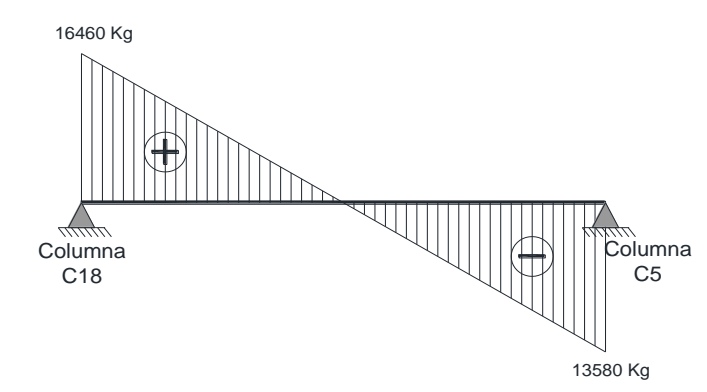

#### **Cálculo de la armadura transversal para la viga, en la columna 18**

El cortante mayorado (cortante de cálculo) será:

$$
V_d = 16460 \text{ kg}
$$
  
\n
$$
f_{vd} = 0.5 \cdot \sqrt{f_{cd}} = 0.5 \cdot \sqrt{140} = 5.92 \text{ kg/cm}^2
$$
  
\n
$$
V_{cu} = f_{vd} \cdot b \cdot d = 5.92 \cdot 25 \cdot 42 = 6216 \text{ kg}
$$
  
\n
$$
V d \leq V_{cu} \text{ No cumple}
$$

Como:

$$
Vd > V_{cu}
$$
  
\n
$$
V_{ou} = 0.30 \cdot f_{cd} \cdot b \cdot d = 0.30 \cdot 140 \cdot 25 \cdot 42 = 44100 \text{ kg}
$$
  
\n
$$
V_{cu} < V_d < V_{ou} \rightarrow 6216 < 16460 < 44100
$$
  
\n
$$
V_{su} = V_d - V_{cu} = 16460 - 6216 = 10244 \text{ kg}
$$
  
\n
$$
A_s = \frac{V_{su} \cdot S}{0.90 \cdot d \cdot f_{vd}} = \frac{10244 \cdot 100}{0.90 \cdot 42 \cdot 3652.174} = 7.42 \text{ cm}^2/m
$$

**Cálculo de la armadura mínima**

$$
A_{stmin} = 0.02 * bw * t * \frac{f_{cd}}{f_{yd}} = 0.02 * 25cm * 100cm * \frac{140kg/cm^2}{3652,174kg/cm^2} = 1.92 cm^2
$$
  
Asumiendo el mayor A<sub>st</sub>= 7,42 cm<sup>2</sup>/m

La armadura transversal para dos piernas será: 3,71 cm $^2$ /m

Se adoptará un diámetro  $\Phi$ = 8mm, con un área de As= 0,503 cm<sup>2</sup>

$$
N^{\circ}barras = \frac{Ast_{2pierna}}{A\phi 8mm} = \frac{3,71}{0,503} = 7,37 \approx 7barras
$$

Dividiendo entre la cantidad necesaria obtenemos la separación  $\frac{100}{7}$  = 14,29 cm

Por norma se sabe que:  $s \leq 30$ cm.

Se adopta una separación máxima de 15cm

 $N<sup>o</sup>$  estribos = L/espaciamiento +1

$$
N^{\circ} \text{ de estribos} = \frac{160}{15} + 1 = 11,66 \approx 12
$$

### **Se utilizara: 12Φ8mm c/15 cm**

El programa computarizado CYPECAD establece la siguiente disposición de armaduras

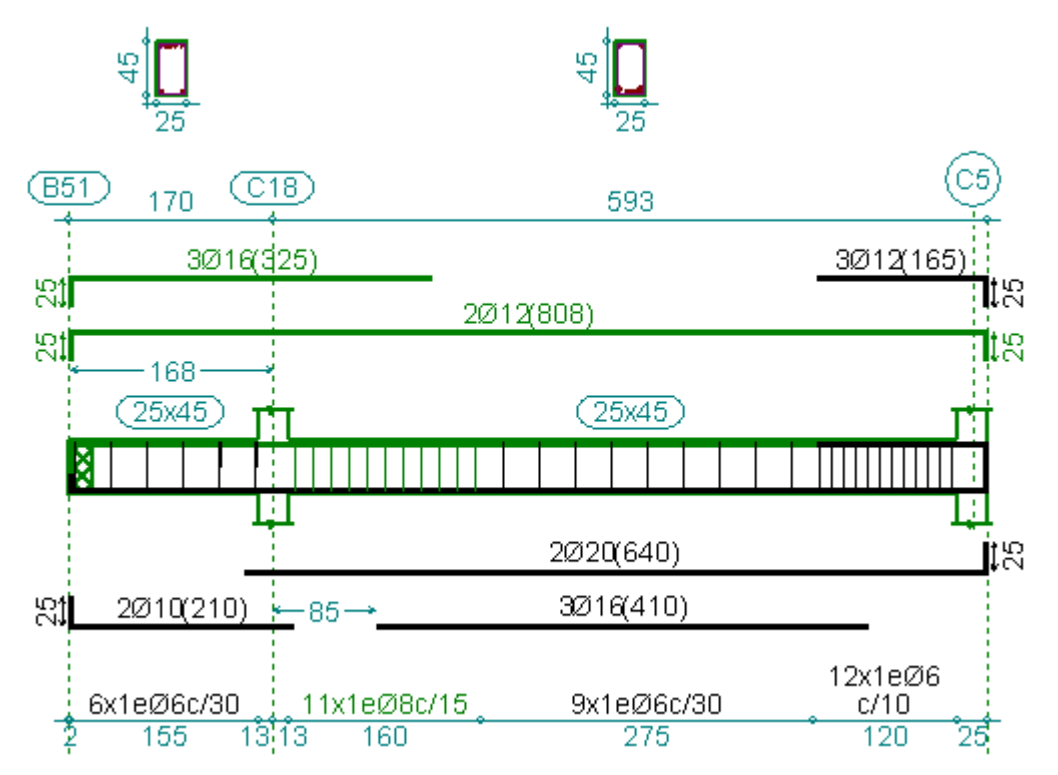

El área de acero para la viga determinada por el programa son las siguientes:

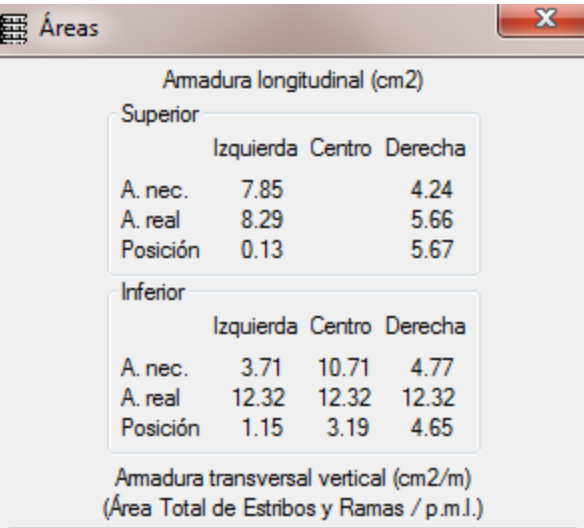

A continuación se muestra una tabla, en el cual se puede observar las áreas necesarias de acero que determina el programa computarizado y que fueron comprobadas manualmente, las cuales tienen una variación que se muestran a continuación:

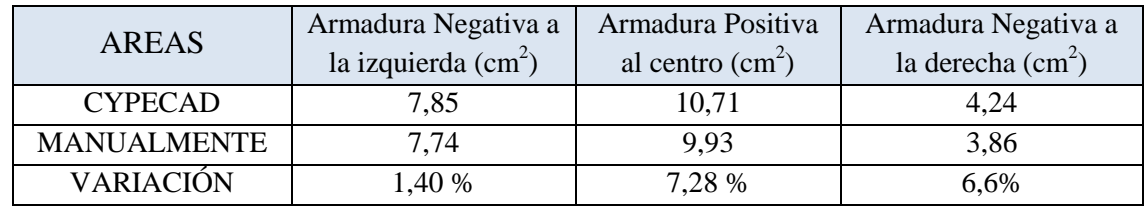

### **Cálculo de la longitud de anclaje para armadura negativa (C5)**

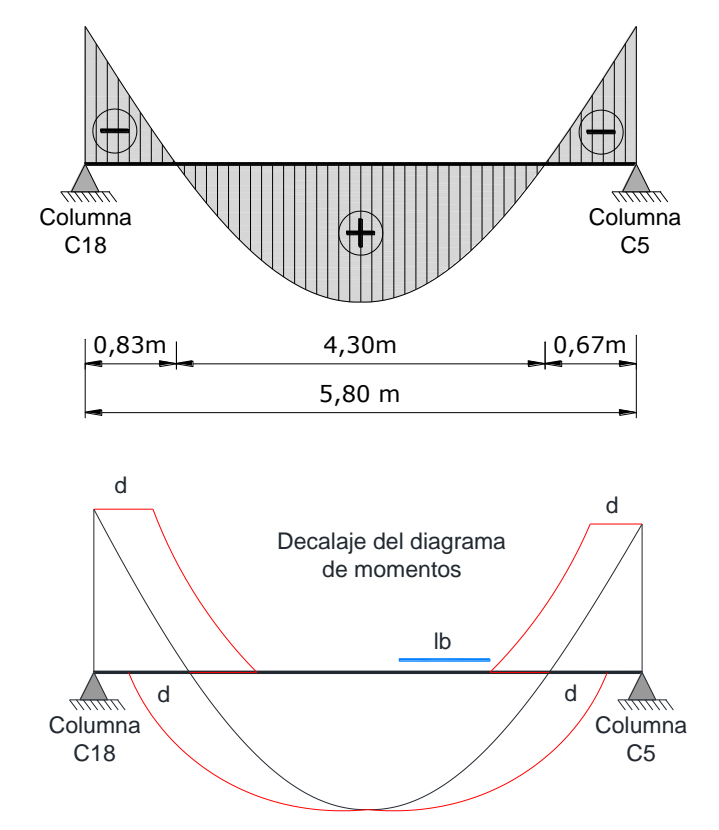

La longitud de anclaje por prolongación recta,  $l<sub>b</sub>$ , para barras corrugadas, tanto en tracción como en compresión, viene dada por las formulas:

- Barras en posición I:  $2\sqrt{f}$  $\frac{y_K + \psi}{20}$  >
- Barras en posición II:  $l_b = m_2 \phi^2 > \frac{f}{f}$  $\frac{y_K + \psi}{14}$  >

Posición I: Buena adherencia.

Posición II: Adherencia deficiente.

**FUENTE:** Pedro Jiménez Montoya "Hormigón Armado". Pág. 169

Con los siguientes significados:

 $l_b$  = Longitud de anclaje por prolongación recta.

 $f_{yk}$  = Limite elástico característico del acero, en N/mm<sup>2</sup>.

 $\emptyset$  = Diámetro de la barra, en cm.

 $m_1$  y  $m_2$  = Valores dados en la tabla 9.5 (Pedro Jiménez Montoya "Hormigón Armado".

Pág. 172). El valor de m<sub>2</sub> se encuentra mediante: m<sub>2</sub> =  $1,4\text{*m}_1$ 

Calculemos primero, la longitud de anclaje en prolongación recta: Se encuentra en la posición II:

$$
l_b = m_2 \varnothing^2 > \frac{f_{yk} * \varnothing}{14} > 15 cm
$$

 $\varnothing$  = 12 mm = 1,2 cm

 $m_1 = 14$ 

$$
l_b = 1,4 * 14 * 1,2^2 = 28,224 \text{ cm}
$$

$$
l_b = \frac{400}{14} * 1,2 = 34,30 \text{ cm}
$$

La longitud de anclaje es:  $l_b = 34,30$  cm

Para el cálculo de la longitud de anclaje neta, si la armadura real es mayor que la necesaria, se utiliza la siguiente fórmula:

$$
lb_{neta} = lb * \frac{As}{A_{s, real}}
$$
\n
$$
lb_{neta} \ge \begin{bmatrix} 0.60 * lb \\ 10 * \emptyset \\ 15 cm \end{bmatrix}
$$

En el caso de barras, usadas juntas, los valores del largo de anclaje, deben ser mayorados:

- Para 2 barras juntas, en un 20 %.

- Para 3 barras juntas o más, en un 33%.

Anclaje en el apoyo C5, diámetro de la armadura de: 3Φ12 mm

$$
\emptyset 12 \text{ mm} = \text{As} = 1,13
$$
\n
$$
lb_{neta} = 34,30 * \frac{3,86}{3,39} = 39,06 \text{ cm.}
$$
\n
$$
lb_{neta} \ge \begin{bmatrix} 0,60 * lb = 21 \text{ cm} \\ 10 * \emptyset = 11,30 \text{ cm} \\ 15 \text{ cm} \end{bmatrix}
$$

Mayorando en un 33%.

$$
lb_{neta} \ge \begin{cases} 21 \, cm * 1,33 = 27,93 \, cm \\ 11,30 \, cm * 1,33 = 15,03 \, cm \\ 15 \, cm * 1,33 = 19,95 \, cm \end{cases}
$$

Longitud de anclaje de:  $lb = 39$  cm.

Cálculo de la longitud de anclaje con patilla:

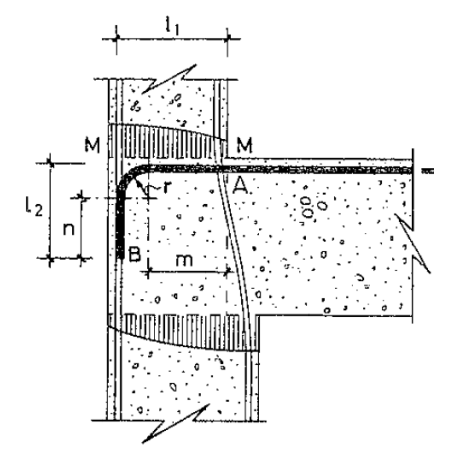

Calculemos primero, la longitud de anclaje en prolongación recta: Se encuentra en la posición II:

$$
l_b=m_2\phi^2>\frac{f_{yk}*\emptyset}{14}>15cm
$$

 $\varnothing$  = 12 mm = 1,2 cm

 $m_1 = 14$ 

$$
l_b = 1,4 * 14 * 1,2^2 = 28,224 \text{ cm}
$$

$$
l_b = \frac{400}{14} * 1,2 = 34,30 \text{ cm}
$$

*La longitud de anclaje es*: 
$$
l_b = 34,30 \text{ cm}
$$

Para el cálculo de la longitud de anclaje neta, si la armadura real es mayor que la necesaria, se utiliza la siguiente fórmula:

$$
lb_{neta} = 34,30 * \frac{3,86}{3,39} = 39,06 \, \text{cm}.
$$

Como:  $l_1 = 25$  cm  $-3$ cm  $-22$  cm  $\lt lb_{neta}$ , corresponde prolongar la armadura en patilla en una longitud dada por: (Ver: 44.15), José Calavera Ruiz "Proyecto y Cálculo de Estructuras de Hormigón, Tomo II". Pág. 325.

$$
l_2 = 0.7(lb_{neta} - l_1) + 4\emptyset
$$
  

$$
l_2 = 0.7(39.06 - 22) + 4 * 1.2 = 16.74
$$
 cm

El radio de doblado no debe ser inferior (Ver doblado de las armaduras, Tabla 9.3), Pedro Jiménez Montoya "Hormigón Armado". 14ª Edición, Pág. 168

$$
r = 2.5\emptyset = 2.5 * 1.2 = 3cm
$$

# **2. DISEÑO.DE.COLUMNAS. .**

Las solicitaciones determinadas por el programa computarizado CYPECAD están en función de la combinación más desfavorable la cual corresponde a: 1.6\*G (carga permanente) +1.6\*Q (sobrecarga de uso).

Análisis de la columna, C19.

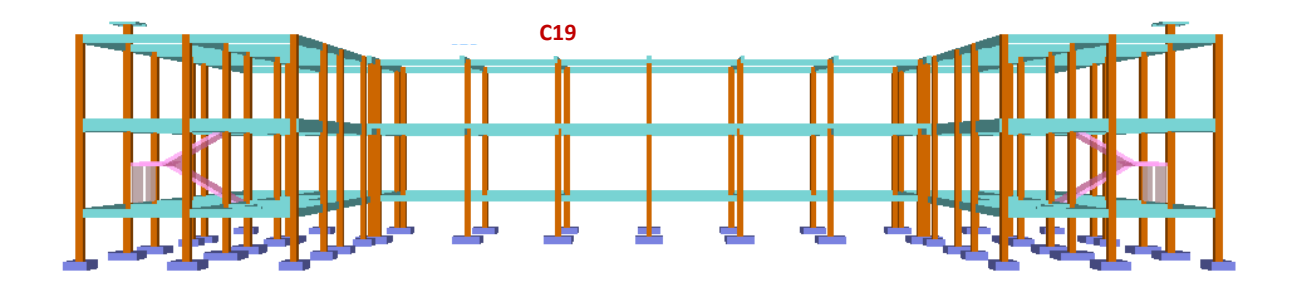

Las solicitaciones de diseño para la planta baja son las siguientes:

Datos de la columna C19 My  $a = h_x = 25$  cm  $b = h_y = 25$  cm Mx Ŧ hx  $\sqrt{ }$  $Nd = 29376$  kg  $Mx = 0$ hy My = 2270 kg.m = 227000 kg.cm

*129*

#### **Cálculo del coeficiente de pandeo**

$$
\Psi_{\text{A}} = \frac{\sum_{L \text{ columns}}^{EI} \text{De todos las columnas que concurren en A}}{\sum_{L \text{ via gas}}^{EI} \text{De todos las vigas que concurren en A}}; \quad (\text{igual para } \Psi_{\text{B}})
$$

#### **Dirección X:**

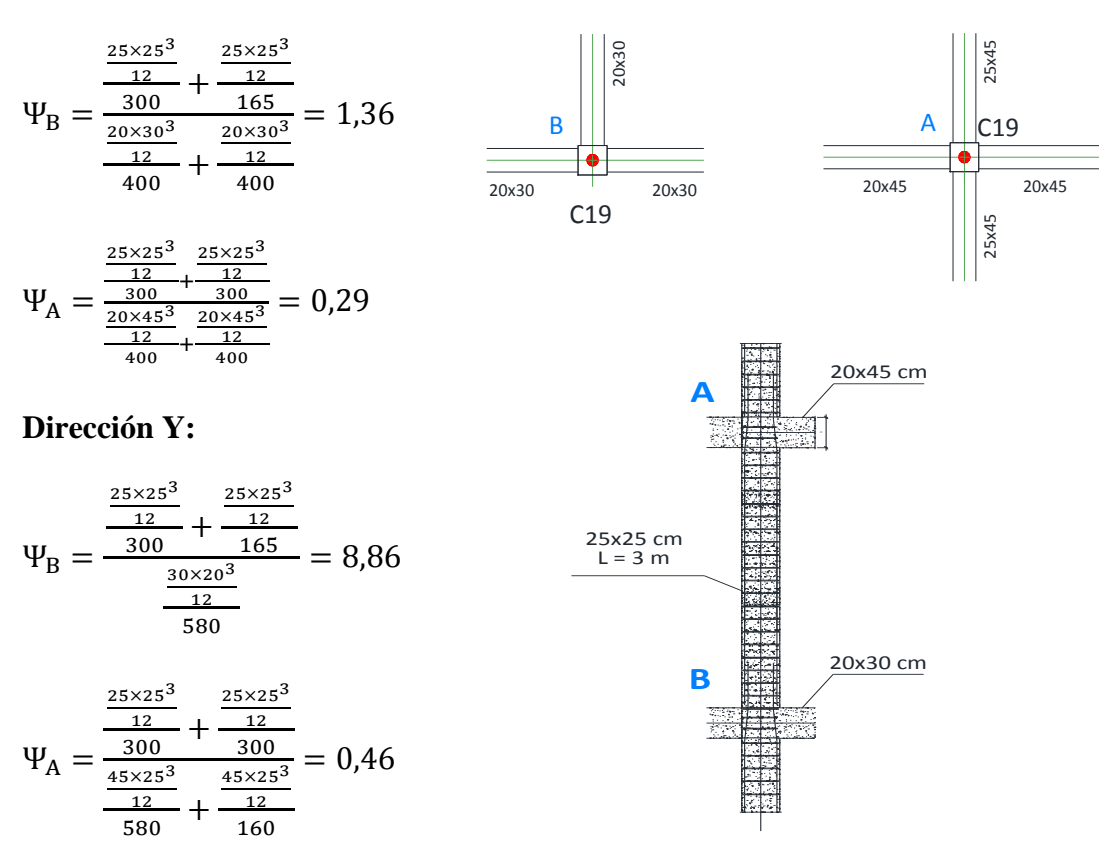

La estructura considerada en el presente diseño estructural, se encuentra ubicada en un área libre que no colinda con intermediarios y la cual no posee muros o núcleos de contraviento, dispuestos en forma que aseguren la rigidez de la estructura.

Por lo tanto sus nudos, bajo solicitaciones de cálculo, presentarán desplazamientos transversales cuyos efectos no pueden ser despreciados, desde el punto de vista de la estabilidad del conjunto.

Por lo tanto la estructura, está compuesta de pórticos traslacionales y no de pórticos intraslacionales, como se muestra en la imagen.

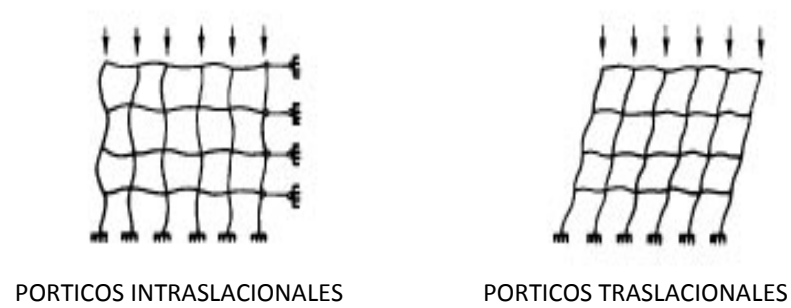

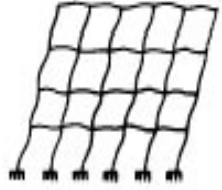

Ť ٠

 $^{\dagger}$   $^{\dagger}$ 

### **Determinación del coeficiente de pandeo**

Con los valores obtenidos se introducen al siguiente monograma de pórticos traslacionales para finalmente obtener el valor de α, que es el coeficiente de pandeo.

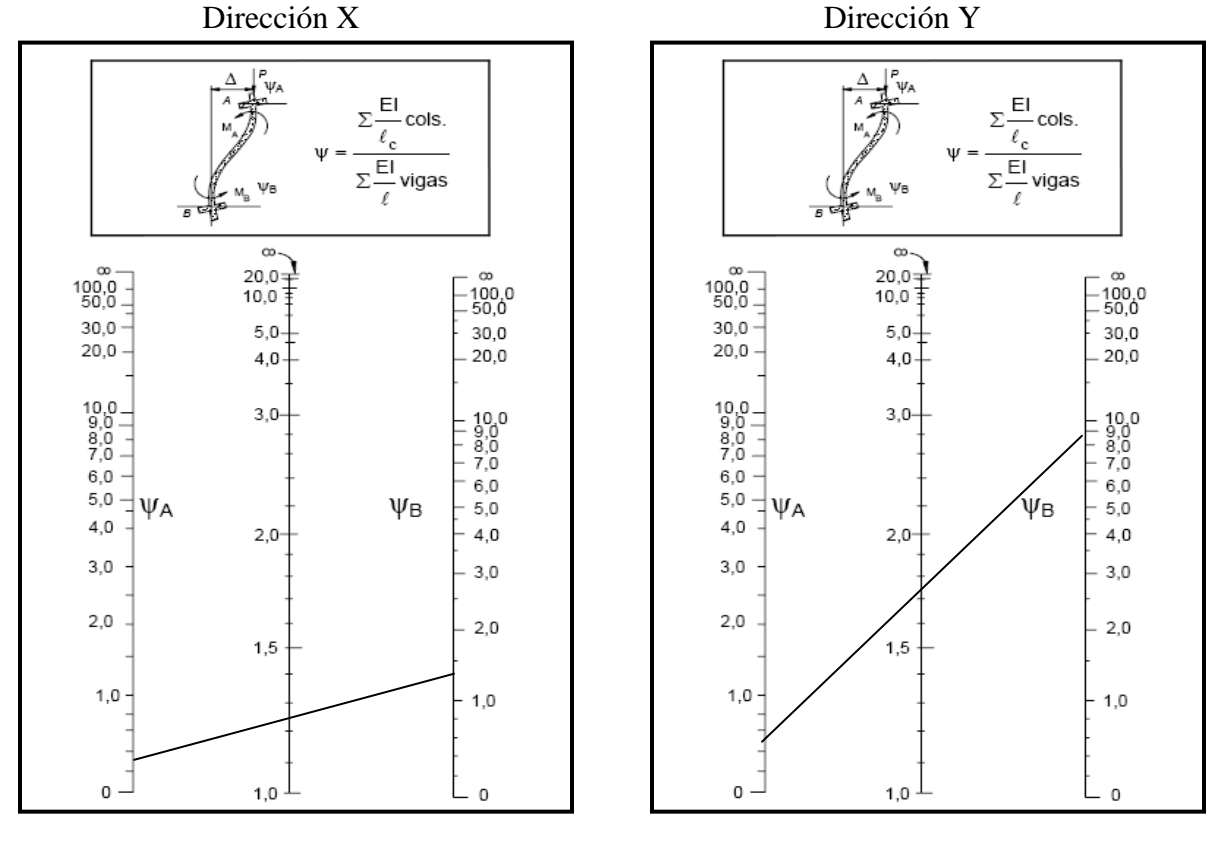

Pórticos traslacionales

 $\alpha = 1.25$   $\alpha = 1.74$ 

**Cálculo de la esbeltez mecánica:** 

*Direction X*: 
$$
\lambda_x = \frac{l_o}{i} = \frac{\alpha * l}{\sqrt{\frac{l}{A}}} = \frac{1,25*3 \ m}{\sqrt{\frac{0,0003255 m^4}{0,0625 m^2}}} = 51,96
$$
  
*Direction Y*:  $\lambda_y = \frac{l_o}{i} = \frac{\alpha * l}{\sqrt{\frac{l}{A}}} = \frac{1,74*3 \ m}{\sqrt{\frac{0,0003255 m^4}{0,0625 m^2}}} = 72,33$ 

Se realizará el dimensionamiento a pandeo mediante el método aproximado, este método es aplicable a los soportes de sección y armadura constantes cuya esbeltez mecánica no supere el valor de cien ( $\lambda$  < 100).

La sección deberá dimensionarse para una excentricidad total, igual a:

$$
e_{total} = e_e + e_a
$$

Con:

$$
e_a = (1+0.12 \cdot \beta)\left(\varepsilon_y + \varepsilon\right) \frac{h+20 \cdot e_e}{h+10 \cdot e_e} * \frac{l_o^2}{50 \cdot i_c}
$$

Con los siguientes significados:

 $e_e$ = Excentricidad de cálculo de primer orden equivalente:

$$
e_e = 0.6e_2 + 0.4e_1
$$
 para soportes intraslacionales

### $e_e = e_2$  para soportes traslacionales

 $e_a$ = Excentricidad ficticia equivalente a los efectos de segundo orden.

 $e_2$ = Excentricidad de cálculo máxima de primer orden, tomada con signo positivo.

 $e_1$ = Excentricidad de cálculo mínima de primer orden, tomada con el signo que le corresponda.

Normalmente  $e_2$  y  $e_1$  son las excentricidades en los extremos. No se tomarán menores que la excentricidad accidental mínima.

lo= Longitud de pandeo del soporte.

 $i_c$ = Radio de giro de la sección bruta de hormigón en la dirección considerada.

 $\varepsilon_v = f_{vd}/E_s =$  deformación del acero para su resistencia de cálculo  $f_{vd}$ .

ε= Parámetro auxiliar para tener en cuenta los efectos de la fluencia.

 $\varepsilon$ = 0,003 cuando el axil cuasi permanente no supera el 70% del axil total.

ε= 0,004 cuando el axil cuasi permanente es mayor del 70% del axil total.

β= Factor de armado

β= 1,0 para armaduras en las caras frontales (máxima eficiencia frente al pandeo)

β= 3,0 para armaduras en las caras laterales (mínima eficiencia frente al pandeo)

β= 1,5 para armaduras en las cuatro caras (caso intermedio)

h= Canto total medido paralelamente al plano de pandeo.

Como valor de la excentricidad ee, se adopta el mayor valor de los siguientes:

### **Dirección X:**

 $e_e = e_2$  Para soportes traslacionales.

*Direction X*: 
$$
e_2 = \frac{M_X}{N_d} = \frac{0}{29376 \text{ kg}} = 0 \text{ cm}
$$
  
 $e_e = 0 \text{ cm}$   
 $\frac{25}{20} = 1,25 \text{ cm}$ 

 $\geqslant$  2 cm

 $\frac{h}{2}$  $\frac{n}{20} =$ 

Se adopta el valor de  $e_e = 2$  cm.

La excentricidad adicional será:

$$
\varepsilon_{y} = \frac{f_{yd}}{E_{s}} = \frac{3652,174 \frac{kg}{cm^{2}}}{2,1x10^{6} \frac{kg}{cm^{2}}} = 0,0017
$$

$$
e_{a} = (1 + 0,12 \cdot 1,5)(0,0017 + 0,003) * \frac{25 + 20 \cdot 2}{25 + 10 \cdot 2} * \frac{375^{2}}{50 \cdot 7,22} = 3,12 \text{ cm}
$$

$$
e_{total} = 2 + 3.12 = 5.12 \, \text{cm}
$$

### **Dirección Y:**

 $e_e = e_2$  Para soportes traslacionales. Dirección Y:  $\boldsymbol{M}$  $\overline{N}$  $=$  $\overline{\mathbf{c}}$  $\overline{c}$  $e_e = 7{,}72 \; cm$  $\frac{h}{2}$  $\frac{h}{20} = \frac{2}{2}$  $\frac{25}{20}$  =  $\geqslant$  2 cm Se adopta el valor de  $e_e = 7,72$  cm.

La excentricidad adicional será:

$$
e_a = (1+0.12\cdot 1.5)(0.0017+0.003)*\frac{25+20\cdot 7.72}{25+10\cdot 7.72} * \frac{522^2}{50\cdot 7.22} = 7.35 \; cm
$$

$$
e_{total} = 7.72 + 7.35 = 15.07 \, \text{cm}
$$

### **Cálculo de la armadura longitudinal:**

**Capacidad mecánica del hormigón.**

$$
f_{cd} = 0.9 \frac{f_{ck}}{\gamma_c} = 0.90 * \frac{210 \, kg/cm^2}{1.5} = 126 \, kg/cm^2
$$
\n
$$
f_{yd} = \frac{f_{yk}}{\gamma_s} = \frac{4200 \, kg/cm^2}{1.15} = 3652 kg/cm^2
$$
\n
$$
U_c = f_{cd} * hx * hy = \frac{126 \, kg}{cm^2} * 25 cm * 25 cm = 78750 kg
$$

**Esfuerzos reducidos**

$$
v = \frac{N_d}{U_c} = \frac{29376 \, kg}{78750 \, kg} = 0.40
$$

$$
\mu_x = \frac{M_{xd}}{U_c * h_y} = \frac{N_d \cdot e_{y \text{ total}}}{U_c * h_y} = \frac{29376 \text{ kg} * 15,07 \text{ cm}}{78750 \text{ kg} * 25 \text{ cm}} = 0,22
$$
\n
$$
\mu_y = \frac{M_{yd}}{U_c * h_x} = \frac{N_d \cdot e_{xtotal}}{U_c * h_x} = \frac{29376 \text{ kg} * 5,12 \text{ cm}}{78750 \text{ kg} * 25 \text{ cm}} = 0,07
$$

## **Se define los valores de momento reducido**

El mayor de los dos momentos reducidos es  $\mu_x$ , y el menor es  $\mu_y$ , para entrar en los ábacos adimensionales en roseta y determinar las cuantías mecánicas *w*.

$$
\mu_1 = 0.22
$$

$$
\mu_2 = 0.07
$$

$$
\text{Para } v = 0.4 \rightarrow w = 0.37
$$

# **Capacidad mecánica de la armadura total**

$$
U_{total} = w * U_c = 0.37 * 78750kg = 29137,50 kg
$$

### **Armadura total de acero**

$$
A_{\text{stotal}} = \frac{U_{\text{total}}}{f_{\text{yd}}} = \frac{29137,50 \text{ kg}}{3652,17 \text{ kg/cm}^2} = 7,98 \text{ cm}^2
$$
  
As min = 0,006\*Ac = 0,006\*25\*25 = 3,75 cm<sup>2</sup>.  

$$
A_{\text{smin}} < A_{\text{stotal}}
$$

Se adopta un diámetro de  $\Phi$ =16 mm que tiene un área A= 2,01 cm<sup>2</sup> por barra

Se utilizará 4ø 16mm

$$
A_{st} = N^{\circ} \text{barras} * A\phi 16 \text{mm} = 4 * 2{,}01 \text{cm}^2 = 8{,}04 \text{cm}^2
$$

$$
\text{As} = 8{,}04 \text{cm}^2
$$

$$
8{,}04 \text{cm}^2 > 7{,}98 \text{cm}^2
$$

### **Cálculo de la armadura transversal**

El diámetro del estribo será:

$$
\phi_{Estribo} \ge \begin{cases} \frac{1}{4} * \phi_{de \, la \, armadura \, longitudinal \, mas \, gruesa} \\ \rightarrow \quad 6 \, mm \end{cases}
$$

- Según la primera opción:  $\phi \ge 1/4 * 16$  mm = 4 mm Se asume  $\phi = 6$  mm. - Según la segunda opción:  $\phi \ge 6$  mm

La separación de los estribos puede ser según estas dos opciones:

$$
S \leq \left\{\rightarrow \frac{b \text{ o } h \text{ (el de menor dimension)}}{15 * \phi_{de la armadura longitudinal mas delgada}}\right\}
$$

- Según la primera opción:  $S \le 25$  cm Se asume  $S = 20$  cm - Según la segunda opción:  $S \le 15 * 1,6$  cm = 24 cm

*Por lo tanto la armadura del estribo será: Φ 6mm c/20 cm*

Esquema gráfico del soporte Nº 19 planta baja

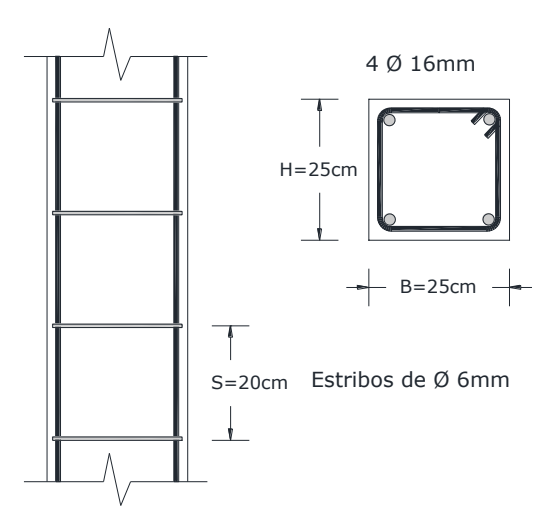

## **3. DISEÑO DE ZAPATA AISLADA**

Se procede a diseñar la zapata aislada de la columna 19, la cual presenta las siguientes solicitaciones obtenidas mediante el programa CYPECAD.

N = 22450 kg.  
\nMx = 0  
\nMy = -27000 kg.cm  
\nQx = 0  
\nQy = -550 kg.  
\n
$$
\sigma \text{ adm} = 1,75 \text{ kg/cm}^2
$$
  
\nfyk = 4200 kg/cm<sup>2</sup>  
\n $a_0 = 25 \text{ cm}$   
\n $b_0 = 25 \text{ cm}$   
\n $b_0 = 25 \text{ cm}$   
\n $b_0 = 25 \text{ cm}$ 

Para calcular el peso propio de la zapata, asumimos un valor igual al 5% del total de la carga N por lo tanto el peso total será:

 $N_T = 1,05 \cdot N = 1,05 * 22450 = 23572,5 kg.$ 

Para estimar las dimensiones *a* y *b* de la zapata, encontramos el área mínima que deberá tener la misma:

$$
A_{nec} = \frac{N_T}{\sigma_{adm}} = \frac{23572,50}{1,75} = 13470 \text{ cm}^2
$$

Como la zapata es cuadrada:  $\sqrt{A} = 116,06$  cm.

 $A = a * b$  Entonces:  $a=b=116$  cm.

Dimensiones adoptadas de  $a = 1,25$  m y  $b = 1,25$  m

 $A = 125*125$  cm = 15625 cm<sup>2</sup>.

1º condición: A requerida < A adoptada

$$
14166 \text{ cm}^2 < 15625 \text{ cm}^2
$$

#### **Determinación del canto de la zapata:**

*fvd* = Resistencia convencional del hormigón a cortante.

*fcd* = Resistencia de cálculo del hormigón a compresión.

$$
f_{vd} = 0.5 * \sqrt{f_{cd}} = 0.5 * \sqrt{140} = 5.92 \frac{kg}{cm^2}
$$

$$
k = \frac{4 * f_{vd}}{1.6 * \sigma_{adm}} = \frac{4 * 5.92}{1.6 * 1.75} = 8.45
$$

$$
d_1 = \sqrt{\frac{a_o * b_o}{4} + \frac{a * b}{2 * k - 1} - \frac{a_o + b_o}{4}} = \sqrt{\frac{25 * 25}{4} + \frac{125 * 125}{2 * 8.45 - 1} - \frac{25 + 25}{4}} = 21.25 \text{ cm}
$$

$$
d_2 = d_3 = \frac{2 * (a - a_o)}{4 + k} = \frac{2 * (125 - 25)}{4 + 8.45} = 16.06 \text{ cm}
$$

$$
d_4 \ge 25 \text{ cm}
$$

El canto util minimo es de 25 cm, según articulo 58.8.1. (Norma EH -91).

En zapatas de espesor constante, el canto h, no debe ser menor de 30 cm.

El canto total debera de tener en cuenta el recubrimiento que para zapatas es de 5 cm por lo tanto:  $25 + 5 = 30$  cm.

### **Acciones en el plano de cimentación**

#### **a) Axil en el plano de cimentación:**

Una vez determinadas las dimensiones de la zapata, calculamos el peso propio real de la misma, con la siguiente fórmula:

$$
P.P_{zapata} = \gamma_{H^{\circ}A^{\circ}} \cdot Volumen = 2500 * (1,25 * 1,25 * 0,3) = 1171,875 kg.
$$

Carga real:  $N_{real} = N_T * PP_{zapata}$ 

 $N_{real} = 23572,50 + 1171,875 = 24744,375 kg.$ 

#### **b) Momento en el plano de cimentación:**

Como existen fuerzas cortantes (Hx y Hy) en la base de la zapata, es necesario calcular los momentos corregidos debido a estas fuerzas, dichos momentos se calculan con las siguientes ecuaciones:

$$
Mx = M'x \pm hHy
$$

$$
My = M'y \pm hHx
$$

Es positivo si el momento producido por la fuerza en cuestión tiene el mismo sentido que el momento, y es negativo si tiene sentido contrario.

$$
Mx = 0 + (30 * 550) = 16500 kg \cdot cm
$$
  

$$
My = 27000 + (30 * 0) = 27000 kg \cdot cm
$$

#### **Estabilidad frente al hundimiento**

Para conocer la distribución de presiones en la zapata, se debe conocer si la carga axial está actuando con una excentricidad reducida o una excentricidad elevada, por lo que se realiza el siguiente análisis:

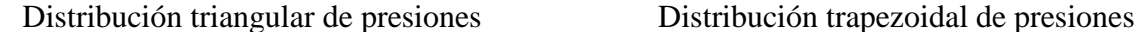

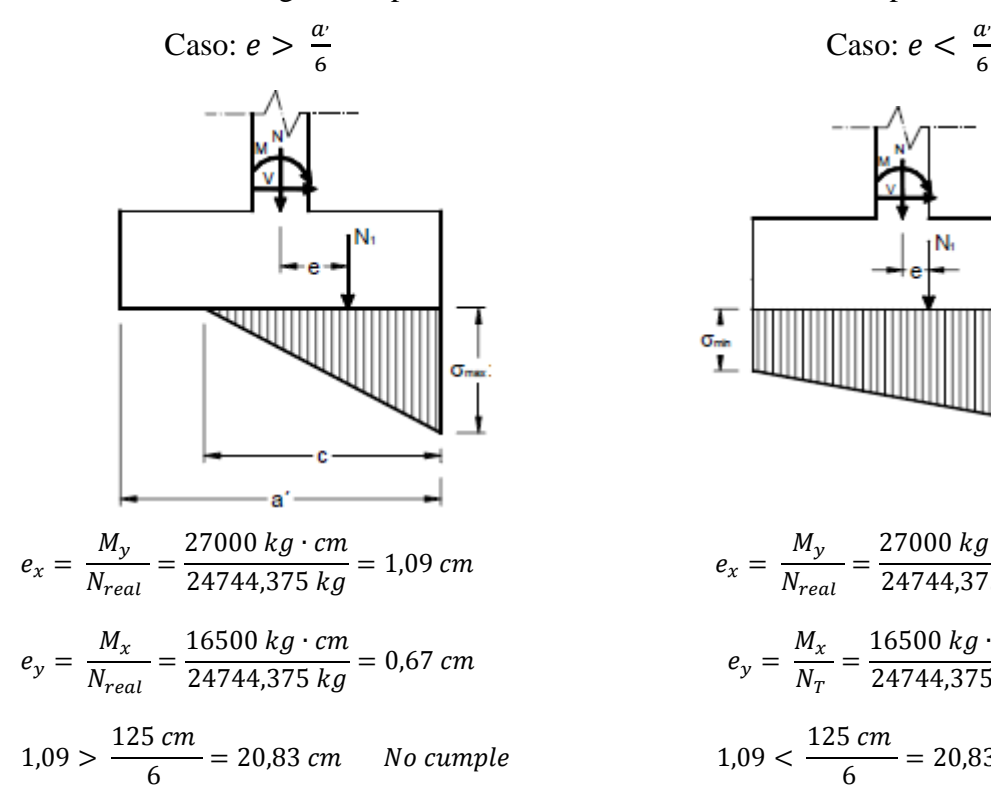

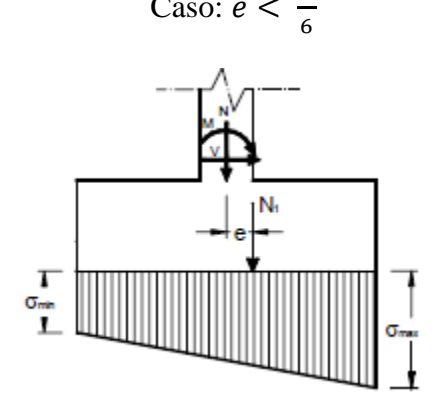

$$
P_{2x} = \frac{M_y}{N_{real}} = \frac{27000 \, kg \cdot cm}{24744,375 \, kg} = 1,09 \, cm
$$
\n
$$
e_y = \frac{M_x}{N_T} = \frac{16500 \, kg \cdot cm}{24744,375 \, kg} = 0,67 \, cm
$$
\n
$$
1,09 < \frac{125 \, cm}{6} = 20,83 \, cm \quad \text{Si} \, cumple
$$

En el caso más general de resultante excéntrica en ambas direcciones, si las excentricidades relativas son reducidas, cumpliendo con la condición:

$$
\frac{e_x}{b} + \frac{e_y}{a} \le \frac{1}{6}
$$
  

$$
\frac{1,09}{125} + \frac{0,67}{125} \le \frac{1}{6}
$$
  

$$
0,014 \le 0,17
$$

Según al análisis, las presiones actuantes en la zapata, serán trapezoidales. El cálculo de las presiones en las esquinas se obtiene de la siguiente ecuación:

$$
\sigma = \frac{N}{a * b} \pm \frac{6 * Mx}{a * b^2} \pm \frac{6 * My}{b * a^2}
$$

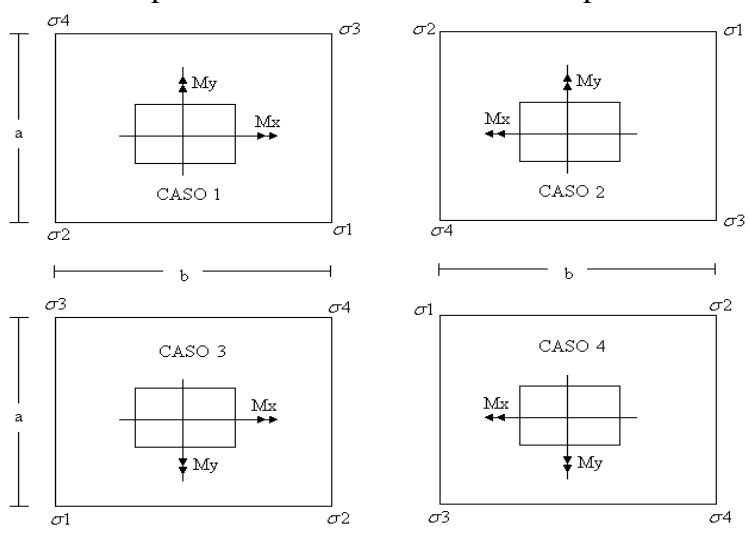

Disposición de los Esfuerzos en la zapata

Para el cálculo de los esfuerzos, se tomara como referencia el CASO 3, mostrado en la imagen.

#### **Cálculo de los esfuerzos en las aristas de la zapata como se muestra a continuación:**

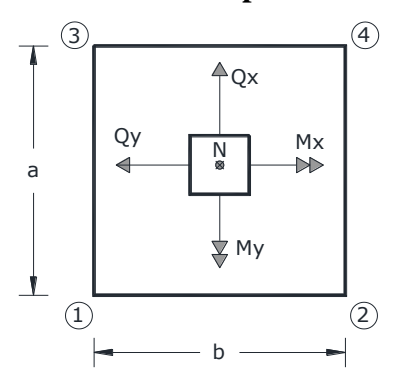

$$
\sigma = \frac{N}{a * b} \pm \frac{6 * Mx}{a * b^2} \pm \frac{6 * My}{b * a^2}
$$
  
\n
$$
\sigma_{1max} = \frac{24744,375}{125 * 125} + \frac{6 * 16500}{125 * 125^2} + \frac{6 * 27000}{125 * 125^2} = 1,72 kg/cm2
$$
  
\n
$$
\sigma_2 = \frac{24744,375}{125 * 125} + \frac{6 * 16500}{125 * 125^2} - \frac{6 * 27000}{125 * 125^2} = 1,55 kg/cm2
$$
  
\n
$$
\sigma_3 = \frac{24744,375}{125 * 125} - \frac{6 * 16500}{125 * 125^2} + \frac{6 * 27000}{125 * 125^2} = 1,62 kg/cm2
$$
  
\n
$$
\sigma_{4min} = \frac{24744,375}{125 * 125} - \frac{6 * 16500}{125 * 125^2} - \frac{6 * 27000}{125 * 125^2} = 1,45 kg/cm2
$$

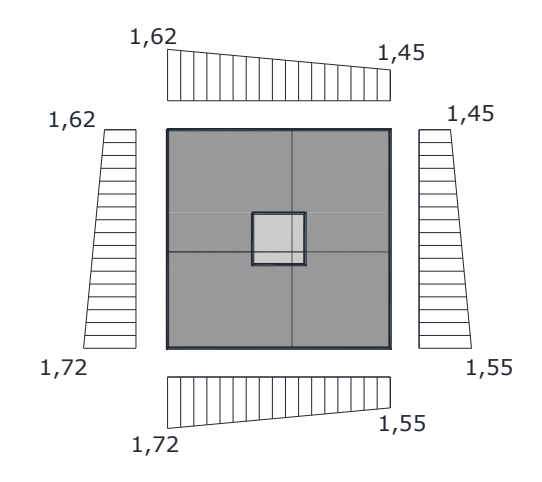

σ adm > σ máx.  $1,75 \text{ kg/cm}^2 > 1,72 \text{ kg/cm}^2 \rightarrow \text{Estable frente al hundimiento}$ 

**Verificación al vuelco:** 

$$
\gamma_{Va} = \frac{(N_T + P.P._{zapata}) \cdot a/2}{M_a + V_b \cdot h} \ge 1,5
$$
  
\n
$$
\gamma_{Vb} = \frac{(N_T + P.P._{zapata}) \cdot b/2}{M_b + V_a \cdot h} \ge 1,5
$$
  
\n
$$
\gamma_{Va} = \frac{24744,375 * 125/2}{0 + (550 * 30)} = 93,72 \ge 1,5 \rightarrow \text{ Cumple}
$$
  
\n
$$
\gamma_{Vb} = \frac{24744,375 * 125/2}{27000 + (0 * 30)} = 57,28 \ge 1,5 \rightarrow \text{ Cumple}
$$

**Verificación al deslizamiento.-**

$$
\varphi_d = \frac{2}{3} \cdot \varphi
$$

 $\varphi = \text{angulo de rozamiento interno}$  (20° para suelo limoso)  $\varphi$  $\overline{c}$ 3  $\cdot$  $\gamma$  $(N_T + P.P._{zan})$ .  $V_{\scriptscriptstyle 2}$  $\geq$  $\gamma$  $\overline{(\ }$ 5

#### **Cálculo de la armadura:**

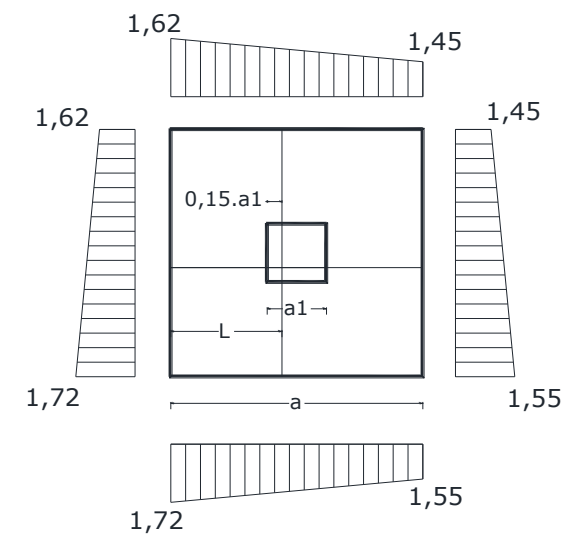

Lado X

$$
L = \frac{a - a_1}{2} + 0.15 \ a_1 = \frac{125 - 25}{2} + 0.15 \cdot 25 = 53,75 \ cm
$$

$$
\sigma_x = \sigma_1 - \frac{L}{a} (\sigma_1 - \sigma_2) = 1,72 - \frac{53,75}{125} (1,72 - 1,55) = 1,65 \ kg/cm^2
$$

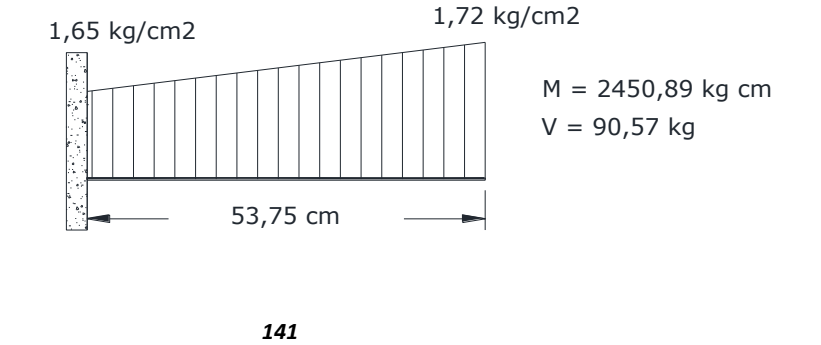

Lado Y

$$
L = \frac{b - b}{2} + 0.15 \text{ } b1 = \frac{125 - 25}{2} + 0.15 \times 25 = 53,75 \text{ cm}
$$
\n
$$
\sigma_y = \sigma 1 - \frac{L}{a} (\sigma 1 - \sigma 3) = 1,72 - \frac{53,75}{125} (1,72 - 1,62) = 1,68 \text{ kg/cm}^2
$$

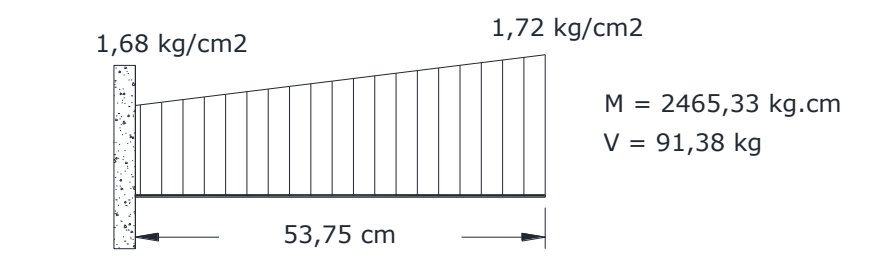

## **Lado X**

Momento de diseño:

 $M_d = 1.6*M*b = 1.6*2450.89*125 = 490178\, kg.cm$ 

Momento reducido de cálculo:

$$
\mu_d = \frac{M_d}{b_w * d^2 * f_{cd}} = \frac{490178}{125 * 25^2 * 140} = 0.045
$$

Cuantía mecánica:

$$
ws = \mu d * (1 + \mu d) = 0.045 * (1 + 0.045) = 0.047
$$

Calculo de la armadura:

$$
As = \frac{ws * b * d * f_{cd}}{f_{yd}} = \frac{0.047 * 125 * 25 * 140}{3652,17} = 5,63 \text{ cm}^2
$$

$$
As_{min} = w_{min} * b * h = 0,0018 * 125 * 30 = 6,75 \text{ cm}^2
$$

$$
As_{min} > As_{cal}
$$

### **Disposición de armaduras**

Por norma se recomienda que el diámetro mínimo de las armaduras longitudinales no sea inferior a 12 mm.

$$
\emptyset
$$
12 =1,13 cm<sup>2</sup>.

Numero de barras:

$$
N^{\circ} \, de \, barras = \frac{A_s}{A_{\phi 12mm}} = \frac{6.75}{1.13} = 5.97
$$

Constructivamente se adoptara un número de barras de:

$$
60/12 = 6,78 \text{ cm}^2
$$
  
6,78 cm<sup>2</sup> > 6,75 cm<sup>2</sup>

Separación entre barras:

$$
S = \frac{b' - (2*r) - n*\emptyset}{n-1} = \frac{125 - (2*5) - (6*1,2)}{6-1} = 21,56 \text{ cm}
$$

Se adoptará una separación de 20 cm.

Por lo tanto para ambos lados de la zapata cuadrada:

$$
USAR: 6\emptyset 12 c/20 cm
$$

## **Lado Y**

Momento de diseño:

$$
M_d = 1.6 * M * b = 1.6 * 2465.33 * 125 = 493066 kg.cm
$$

Momento reducido de cálculo:

$$
\mu_d = \frac{M_d}{b_w * d^2 * f_{cd}} = \frac{493066}{125 * 25^2 * 140} = 0,045
$$

Cuantía mecánica:

$$
ws = \mu d * (1 + \mu d) = 0.045 * (1 + 0.045) = 0.047
$$

Calculo de la armadura:

$$
As = \frac{ws * b * d * f_{cd}}{f_{yd}} = \frac{0.047 * 125 * 25 * 140}{3652.17} = 5.63 \text{ cm}^2
$$

$$
As_{min} = w_{min} * b * h = 0.0018 * 125 * 30 = 6.75 \text{ cm}^2
$$

$$
As_{min} > As_{cal}
$$

### **Disposición de armaduras**

Por norma se recomienda que el diámetro mínimo de las armaduras longitudinales no sea inferior a 12 mm.

$$
\emptyset
$$
12 =1,13 cm<sup>2</sup>.

Numero de barras:

$$
N^{\circ} \, de \, barras = \frac{A_s}{A_{\phi 12mm}} = \frac{6,75}{1,13} = 5,97
$$

Constructivamente se adoptara un número de barras de:

6 barras de Ø12mm.

$$
60/12 = 6{,}78 \text{ cm}^2
$$
  
6,78 cm<sup>2</sup> > 6,75 cm<sup>2</sup>

Separación entre barras:

$$
S = \frac{b' - (2 * r) - n * \emptyset}{n - 1} = \frac{125 - (2 * 5) - (6 * 1, 2)}{6 - 1} = 21,56 \text{ cm}
$$

Se adoptará una separación de 20 cm.

Por lo tanto para ambos lados de la zapata cuadrada:

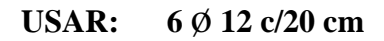

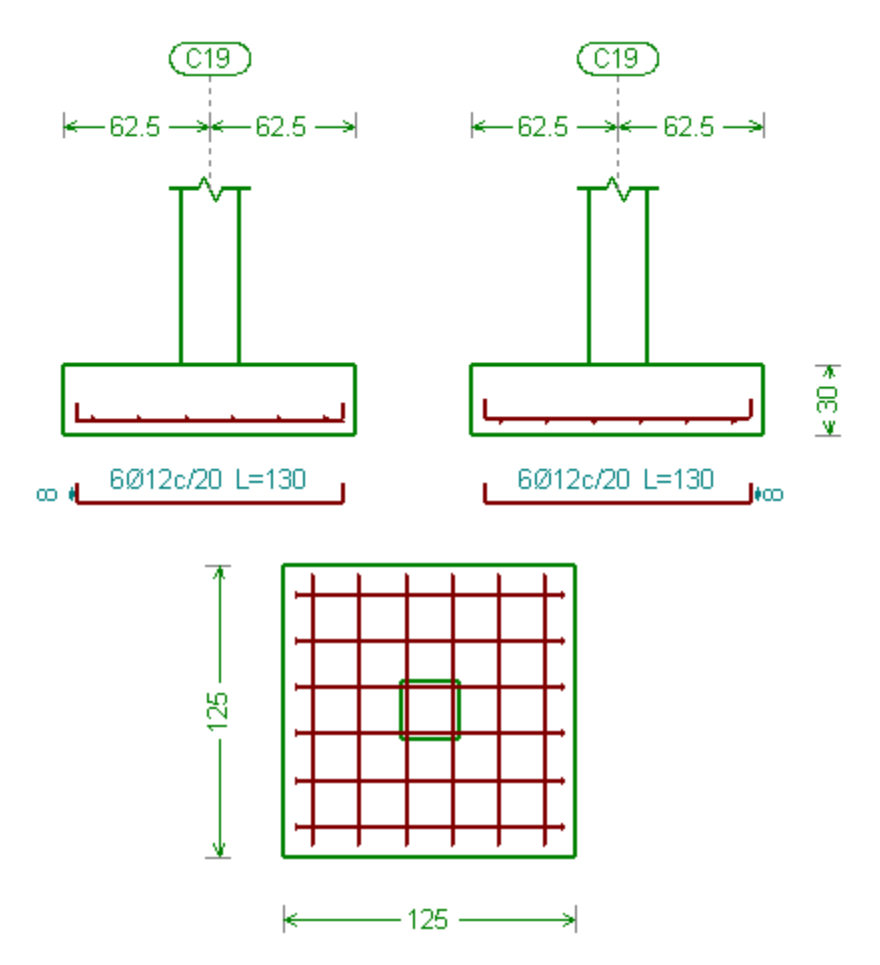
**Verificación a la adherencia.-**

$$
\tau_b = \frac{V_d}{0.9 * d * n * n * \emptyset} < fbd = k * \sqrt[3]{fcd^2}
$$

 $k = 0.95$  para zapatas rígidas.

$$
fbd = 0.95 * \sqrt[3]{140^2} \Rightarrow fbd = 25.61 kg/cm^2
$$

**Lado "X"** 

$$
\frac{1,6*90,57}{0,9*25*6*\pi*1,20} \le 25,61
$$

0,28 < 25,61 Cumple.

**Lado "Y"** 

$$
\frac{1,6*91,38}{0,9*25*6*\pi*1,20} \le 25,61
$$

0,29 < 25,61 Cumple.

## **Verificación al punzonamiento**

Zapatas rígidas ( $v \leq 2h$ )

La zapata se encuentra en buenas condiciones de punzonamiento cuando sea:

$$
\frac{\gamma_f \cdot N}{a \cdot b} \cdot \frac{(b+b_o+d)(a-a_o-d)}{4} \le 2f_{vd} \cdot (b_o+d) \cdot d_2
$$

Resistencia convencional del hormigón a cortante:

$$
f_{vd} = 0.5 * \sqrt{f_{cd}} = 0.5 * \sqrt{140} \Rightarrow f_{vd} = 5.92 kg/cm^{2}
$$

$$
\frac{1,6 \cdot 24744,375}{125 \cdot 125} \cdot \frac{(125 + 25 + 25)(125 - 25 - 25)}{4} \le 2 \cdot 5,92 \cdot (25 + 25) \cdot 16,06
$$

$$
8314,11 \leq 9507,52
$$
 *Cumple.*

### **4. DISEÑO DE ESCALERA**

**Idealización estructural:** 

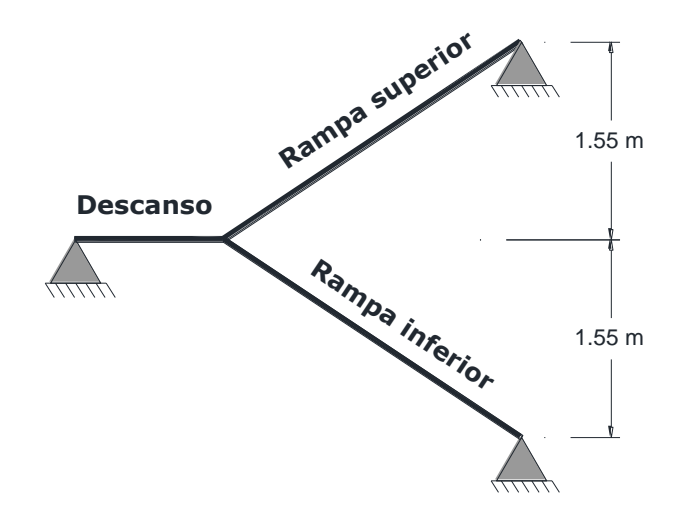

**Análisis de carga para la escalera.-** se establece la geometría de la estructura como se muestra a continuación de forma gráfica:

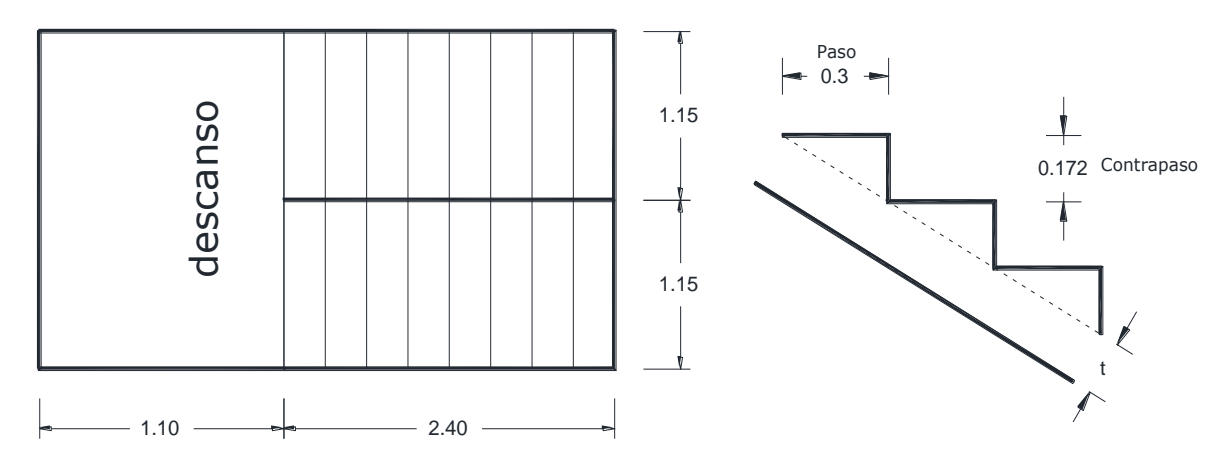

#### **Cálculo de la carga muerta para la rampa.-**

V p  $\overline{c}$ ¥  $\boldsymbol{0}$  $\overline{c}$  $\ast$  $Peso_{escalon} = V_{\rm esc} * peso\ exp. H^o A^o * N^o_{esc} = 0.02967 m^3 *$  $\boldsymbol{k}$  $\overline{m}$  $\ast$  $A_{rampa} = 1.15 * 2.77 = 3.18 m^2$  $\overline{q}$  $\overline{P}$  $\overline{A}$  $=$ 5 3

 $\overline{q}$  $\boldsymbol{k}$  $\overline{m}$  $=$  $\boldsymbol{k}$  $\overline{m}$  $q_{acabados} = 90 kg/m^2$ *Carga Muerta* =  $q_{\text{escalon}} + q_{\text{rampa}} + q_{\text{acabados}} = 652 \text{ kg/m}^2$ **Cálculo de la carga muerta para el descanso.-**  $\overline{q}$  $\boldsymbol{k}$  $\overline{m}$  $=$  $q_{acabados} = 90 kg/m^2$ 

Carga Muerta =  $q_{descanso} + q_{acabados} = 465 kg/m^2$ 

La sobrecarga de uso se determina mediante el tipo de edificación y se obtiene de tabla de la Norma Boliviana, la cual es de 400 kg/m $^2$ .

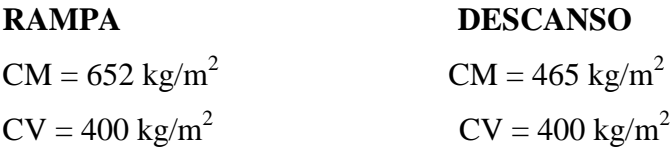

Las carga total actuante en la rampa es Q rampa=  $652 + 400 = 1052$  kg/m<sup>2</sup>, proyectando en el plano horizontal:  $1052^*Cos30^\circ = 911,06 \text{ kg/m}^2$ .

En el descanso, su carga es Q descanso=  $465 + 400 = 865$  kg/m<sup>2</sup>.

Para diseñar la escalera, encontramos la carga distribuida que actúa sobre ellas multiplicando por la dimensión de área de influencia.

Carga distribuida sobre la rampa = 911,06 kg/m<sup>2</sup> \* 2,40 m = 2186,54 kg/m. Carga distribuida sobre el descanso =  $865 \text{ kg/m}^2 * 1,10 \text{ m} = 951,5 \text{ kg/m}$ .

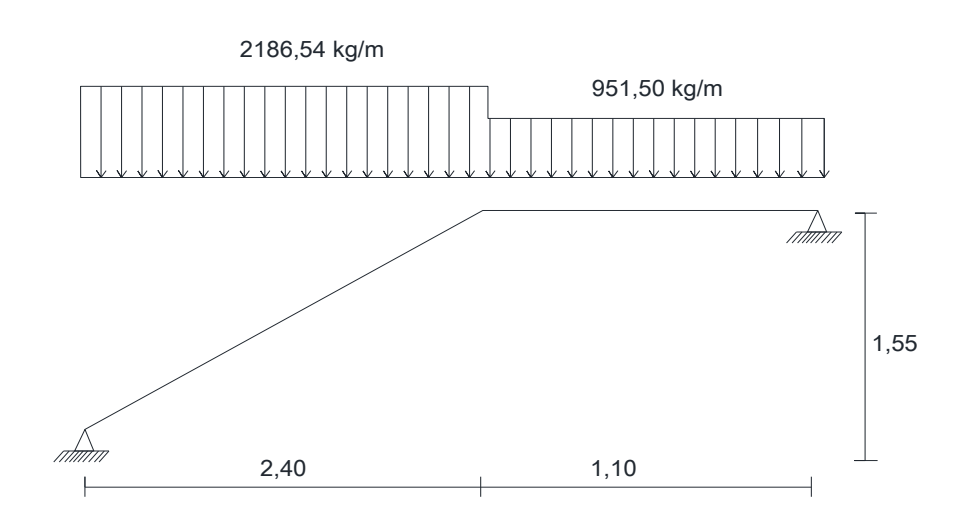

**Resultado de los momentos máximos positivos y negativos.**

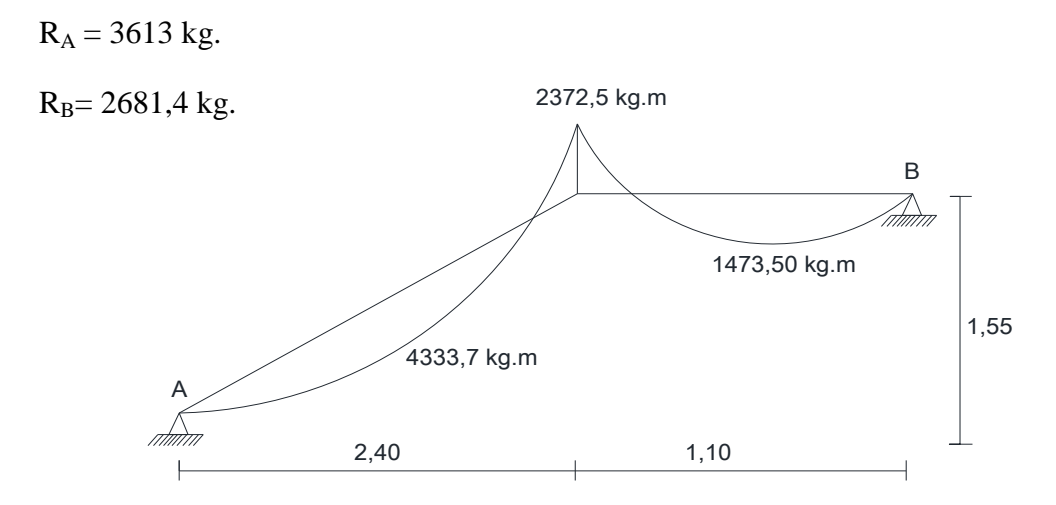

### **Cálculo de armadura**

Cálculo de armadura positiva rampa.

En momento máximo positivo en la rampa es:  $Mmax = 3919,78 kg \cdot m$ Datos iníciales:

$$
M_d = 1.6 \cdot M = 1.6 \cdot 4333.7 = 6933.92 \, kg \cdot m = 693392 \, kg \cdot cm
$$
\n
$$
b_w = 1 \, m = 100 \, cm
$$
\n
$$
d = h - d_1 = 15 - 2 = 13 \, cm
$$
\n
$$
f_{cd} = \frac{f_{ck}}{1.5} = \frac{210}{1.5} = 140 \, kg/cm^2
$$
\n
$$
f_{yd} = \frac{f_{yk}}{1.15} = \frac{4200}{1.15} = 3652.174 \, kg/cm^2
$$

Momento reducido de cálculo:

$$
\mu_d = \frac{M_d}{b_w \cdot d^2 \cdot f_{cd}} = \frac{693392}{100 \cdot 13^2 \cdot 140} = 0,29
$$
  
\n
$$
\mu_{d\text{lim}} = 0,332 \rightarrow Para \, acero f_y = 4200 \, kg/cm^2
$$
  
\n
$$
\mu_d < \mu_{d\text{lim}} \rightarrow 0,29 < 0,332
$$
  
\n
$$
Del \, Cuadro \, 2.17 \rightarrow w_s = 0,3750 \rightarrow Cuantía \, mecánica
$$
  
\n
$$
A_s = w_s \cdot b_w \cdot d \cdot \frac{f_{cd}}{f_{yd}} = 0,3750 \cdot 100 \cdot 13 \cdot \frac{140}{3652,174} = 18,68 \, cm^2/m
$$

Del Cuadro 2.16 →  $w_{\text{smín}} = 0.0018$  → Cuantía geométrica mínima  $A_{smin} = W_{smin} \cdot b_w \cdot h = 0.0018 \cdot 100 \cdot 15 = 2.70 \text{ cm}^2$  $A_{smin} < A_{sinecesaria}$ 

Adoptamos el mayor valor, la armadura es de 18,68 cm<sup>2</sup>

Determinando el número de barras y el espaciamiento para la armadura.

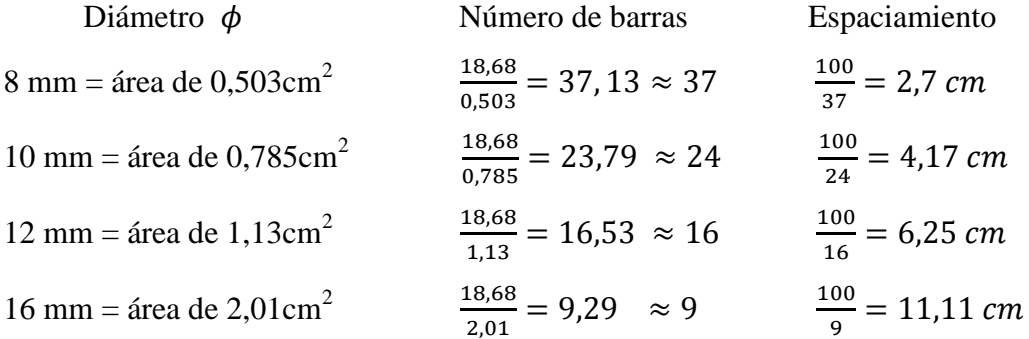

De la planilla anterior, se selecciona una distribución de la armadura, combinando los diferentes diámetros para no colocar demasiada armadura de excedencia.

Se utilizará 8Φ8 mm en la parte superior, junto con 8Φ16 mm en la parte inferior  $As\phi 8mm = 8 * 0.503 cm^2 = 4.024 cm^2$ 

 $As\phi16mm = 8 * 2,01cm^2 = 16,08 cm^2$ 

 $As = 20,1 \text{ cm}^2$ 

 $20,1$  cm<sup>2</sup> > 18,68 cm<sup>2</sup>

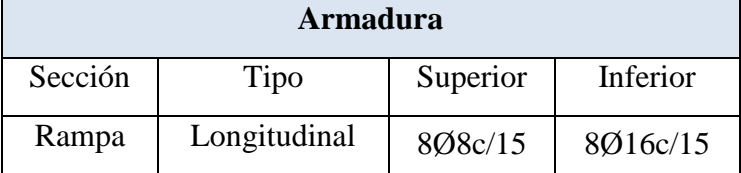

### **Armadura negativa**

En momento máximo negativo es:  $Mmax = 2372.5 kg \cdot m$ 

$$
M_d = 1.6 \cdot M = 1.6 \cdot 2372.5 = 3796 \, kg \cdot m = 379600 \, kg \cdot cm
$$

$$
\mu_d = \frac{379600 \text{ kg} * \text{cm}}{100 \text{ cm} * 13 \text{ cm}^2 * 140 \text{ kg/cm}^2} = 0.16
$$

$$
\mu_{dlim} = 0,332 \rightarrow Para \, acero f_y = 4200 \, kg/cm^2
$$
\n
$$
\mu_d < \mu_{dlim} \rightarrow 0,16 < 0,332
$$
\n
$$
Del \, Cuadro \, 2.17 \rightarrow w_s = 0,1795 \rightarrow Cuantía mecánica
$$
\n
$$
A_s = w_s \cdot b_w \cdot d \cdot \frac{f_{cd}}{f_{yd}} = 0,1795 \cdot 100 \cdot 13 \cdot \frac{140}{3652,174} = 8,94 \, cm^2/m
$$
\n
$$
Del \, Cuadro \rightarrow w_{smin} = 0,0018 \rightarrow Cuantía geométrica mínima
$$
\n
$$
A_{smin} = w_{smin} \cdot b_w \cdot h = 0,0018 \cdot 100 \cdot 15 = 2,70 \, cm^2/m
$$
\n
$$
A_{smin} < A_{snecesaria}
$$

Adoptamos el mayor valor, la armadura es de 8,94  $\mathrm{cm}^2$ 

Determinando el número de barras y el espaciamiento para la armadura.

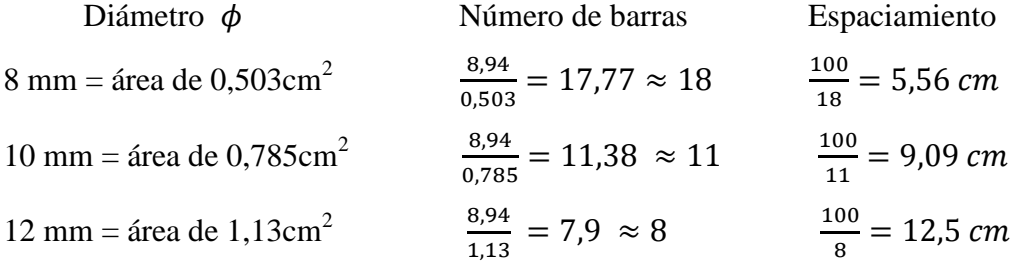

De la planilla anterior, se selecciona una distribución de la armadura, combinando los diferentes diámetros para no colocar demasiada armadura de excedencia.

Se utilizará 8Φ12 mm en la parte superior.

 $As\phi 8mm = 8 * 1,13$   $cm^2 = 9,04$   $cm^2$ 

$$
As = 9,04 \text{ cm}^2
$$

$$
9,04 \text{ cm}^2 > 8,94 \text{ cm}^2
$$

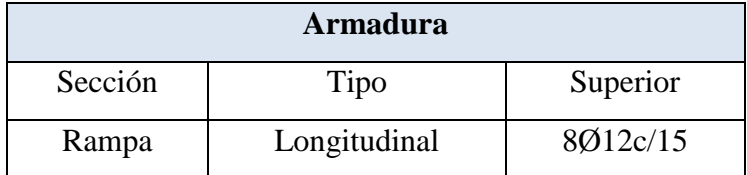

#### **Cálculo de armadura longitudinal positiva en el descanso.**

En momento máximo positivo en el descanso es:  $Mmax = 1323,06 kg \cdot m$ Datos iníciales:

$$
M_d = 1.6 \cdot M = 1.6 \cdot 1473.5 = 2357.6 \text{ kg} \cdot m = 235760 \text{ kg} \cdot \text{cm}
$$

Momento reducido de cálculo:

$$
\mu_d = \frac{M_d}{b_w \cdot d^2 \cdot f_{cd}} = \frac{235760}{100 \cdot 13^2 \cdot 140} = 0,1
$$
  
\n
$$
\mu_{dlim} = 0,332 \rightarrow Paraacerof_y = 4200 \text{ kg/cm}^2
$$
  
\n
$$
\mu_d < \mu_{dlim} \rightarrow 0,1 < 0,332
$$
  
\n
$$
Del\text{ Cuadro} \rightarrow w_s = 0,1074 \rightarrow Cuantía mecánica
$$
  
\n
$$
A_s = w_s \cdot b_w \cdot d \cdot \frac{f_{cd}}{f_{yd}} = 0,1074 \cdot 100 \cdot 13 \cdot \frac{140}{3652,174} = 5,35 \text{ cm}^2/m
$$
  
\n
$$
Del\text{ Cuadro} \rightarrow w_{smin} = 0,0018 \rightarrow Cuantía geométrica mínima
$$
  
\n
$$
A_{smin} = w_{smin} \cdot b_w \cdot h = 0,0018 \cdot 100 \cdot 15 = 2,70 \text{ cm}^2/m
$$
  
\n
$$
A_{smin} < A_{snecesaria}
$$

Adoptamos el mayor valor, la armadura es de 5,35  $\mathrm{cm}^2$ 

Determinando el número de barras y el espaciamiento para la armadura.

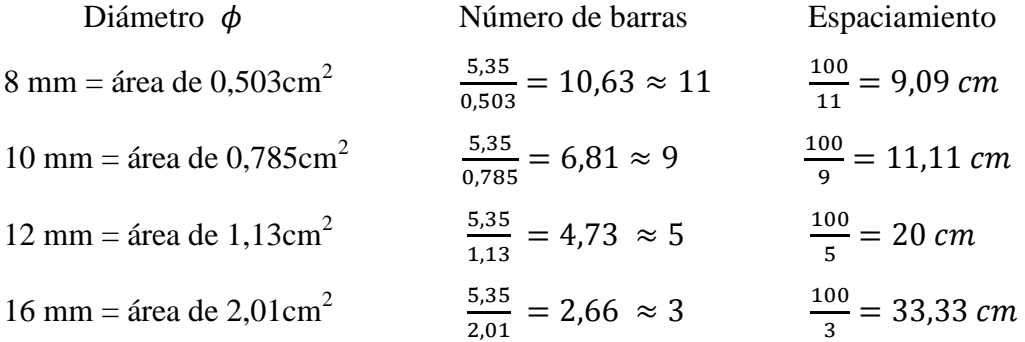

De la planilla anterior, se selecciona una distribución de la armadura, combinando los diferentes diámetros para no colocar demasiada armadura de excedencia.

Se utilizará 8 Φ12 mm en la parte inferior

 $As\phi12mm = 8 * 1,13 \, cm^2 = 9,04 \, cm^2$ 

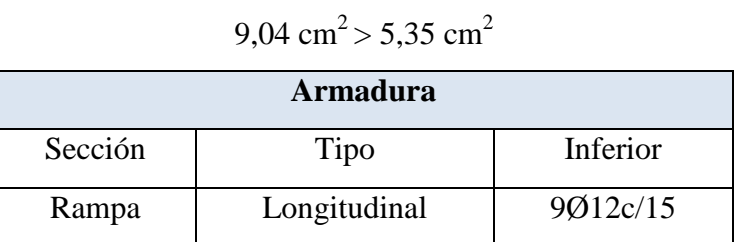

 $As = 9.04$  cm<sup>2</sup>

El resumen de resultados del cálculo estructural, se encuentra en el Anexo V.

### **5. DISEÑO DE LA ARMADURA NEGATIVA DE LA LOSA ALIVIANADA**

Las solicitaciones son determinadas por el programa computarizado CYPECAD, y están condicionadas por la combinación más desfavorable la cual corresponde a: 1,6\*G (carga permanente) +1,6\*Q (sobrecarga de uso).

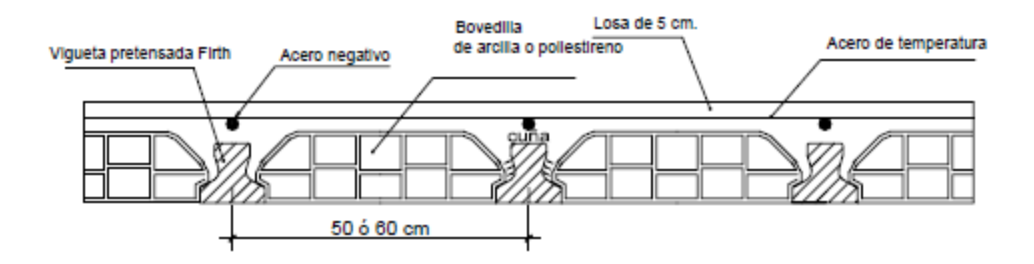

Las solicitaciones de diseño son las siguientes:

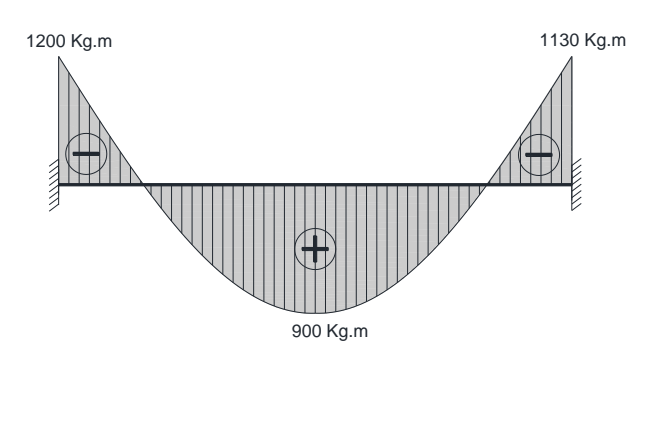

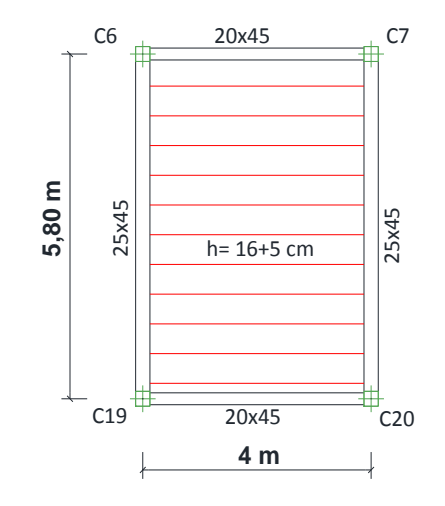

Datos:

Altura de la losa:  $h = 21$  cm Separación entre viguetas:  $e = 50$  cm Recubrimiento:  $r = 3$  cm Canto útil:  $d = 21 - 3 = 18$  cm  $fck = 210$  kg/cm<sup>2</sup> fyk = 4200 kg/cm<sup>2</sup>  $\gamma_c = 1.5$ ;  $\gamma_s = 1.15$ ;  $\gamma_f = 1.6$ 

### **Cálculo de la armadura negativa (C6 - C19)**

El momento máximo mayorado negativo es:

$$
M_d = 1200 kg \cdot m = 120000 kg \cdot cm
$$

Determinación del momento reducido de cálculo: (μd)

$$
\mu_d = \frac{M_d}{b_w \cdot d^2 \cdot f_{cd}} = \frac{120000}{50 \cdot 18^2 \cdot 140} = 0.05
$$

Entonces: μlim= 0,332 valor obtenido en función al tipo de acero

#### Como: μd < μlim

Determinación de la cuantía mecánica: (*ws*) del cuadro 2.17 tabla universal para flexión simple o compuesta.

Con: μd = 0,05 se obtiene una cuantía mecánica de *ws* = 0,0522

Determinación de la armadura: (As)

$$
A_s = w_s \cdot b_w \cdot d \cdot \frac{f_{cd}}{f_{yd}} = 0,0522 \cdot 50 \cdot 18 \cdot \frac{140}{3652,174} = 1,80 \text{ cm}^2
$$
  
As= 1,80 cm<sup>2</sup>

Determinación de la armadura mínima: (As) wmin= 0,0018

$$
A_{s\ min} = w_{s\ min} \cdot b_w \cdot h = 0,0018 \cdot 50 \cdot 21 = 1,89 \ cm^2
$$
  
Como: As  $<$  As min

Se escogerá el área As= 1,89 cm $^2$ 

Determinando el número de barras

Diámetro  $\phi$  Número de barras 8 mm = área de  $0,503 \text{cm}^2$ 2  $\frac{1,05}{0.503}$  =

10 mm = área de 0,785cm<sup>2</sup>  $\frac{1,89}{0.785}$  = 12 mm = área de 1,13 cm<sup>2</sup>  $\frac{1,89}{1.13}$  =

De la planilla anterior, se selecciona una distribución de la armadura, combinando los diferentes diámetros para no colocar demasiada armadura de excedencia.

#### Se utilizara 1Φ10 mm junto con 1 Φ12 mm

$$
As\phi10mm = 1 * 0,785 \, \text{cm}^2 = 0,785 \, \text{cm}^2
$$
\n
$$
As\phi12mm = 1 * 1,13 \, \text{cm}^2 = 1,13 \, \text{cm}^2
$$
\n
$$
As = 1,91 \, \text{cm}^2
$$
\n
$$
1,91 \, \text{cm}^2 > 1,89 \, \text{cm}^2
$$

#### **Cálculo de la armadura negativa (C7 – C20)**

El momento máximo mayorado negativo es:

$$
M_d = 1130 kg \cdot m = 113000 kg \cdot cm
$$

Determinación del momento reducido de cálculo: (μd)

$$
\mu_d = \frac{M_d}{b_w \cdot d^2 \cdot f_{cd}} = \frac{113000}{50 \cdot 18^2 \cdot 140} = 0.05
$$

Entonces: μlim= 0,332 valor obtenido en función al tipo de acero

Como: μd < μlim

Determinación de la cuantía mecánica: (*ws*) del cuadro 2.17 tabla universal para flexión simple o compuesta.

Con: μd = 0,05 se obtiene una cuantía mecánica de *ws* = 0,0522

Determinación de la armadura: (As)

$$
A_s = w_s \cdot b_w \cdot d \cdot \frac{f_{cd}}{f_{yd}} = 0,0522 \cdot 50 \cdot 18 \cdot \frac{140}{3652,174} = 1,80 \text{ cm}^2
$$
  
As= 1,80 cm<sup>2</sup>

Determinación de la armadura mínima: (As) wmin= 0,0018

 $A_{s,min} = w_{s,min} \cdot b_w \cdot h = 0.0018 \cdot 50 \cdot 21 = 1.89 \text{ cm}^2$ Como:  $As < As$  min

Se escogerá el área As= 1,89 cm $^2$ 

Determinando el número de barras

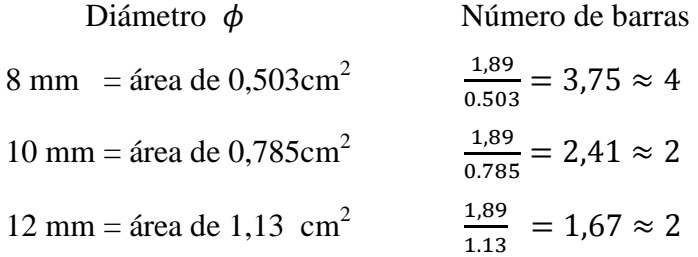

De la planilla anterior, se selecciona una distribución de la armadura, combinando los diferentes diámetros para no colocar demasiada armadura de excedencia.

Se utilizara 1Φ10 mm junto con 1 Φ12 mm

 $As\phi10mm = 1 * 0.785 cm^2 = 0.785 cm^2$  $As\phi12mm = 1 * 1.13 cm^2 = 1.13 cm^2$ 

$$
As = 1,91 \text{ cm}^2
$$
  
1,91 cm<sup>2</sup> > 1,89 cm<sup>2</sup>

# **3.6. ESTRATEGÍA PARA LA EJECUCIÓN DEL PROYECTO 3.6.1. PRESUPUESTO GENERAL**

El presupuesto general del proyecto toma en cuenta los ítems más importantes y significativos, en los precios unitarios del proyecto se incluye el costo de la mano de obra, materiales, herramienta, equipos, cargas sociales, gastos generales, administrativos, impuestos y utilidades.

Los parámetros tomados en cuenta para el presente proyecto se mencionan a continuación:

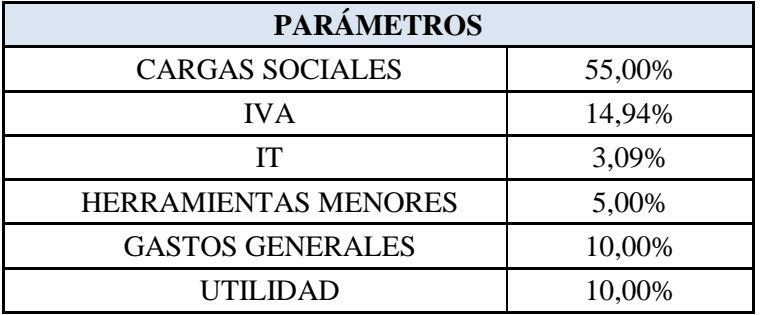

En el siguiente cuadro se muestra un resumen de los cómputos métricos, precios unitarios de todas las actividades que forman parte del presupuesto general.

En la parte del Anexo VI y VII, se detallan las planillas de cómputos métricos y los precios unitarios de cada ítem, los cuales nos sirven para encontrar el presupuesto general.

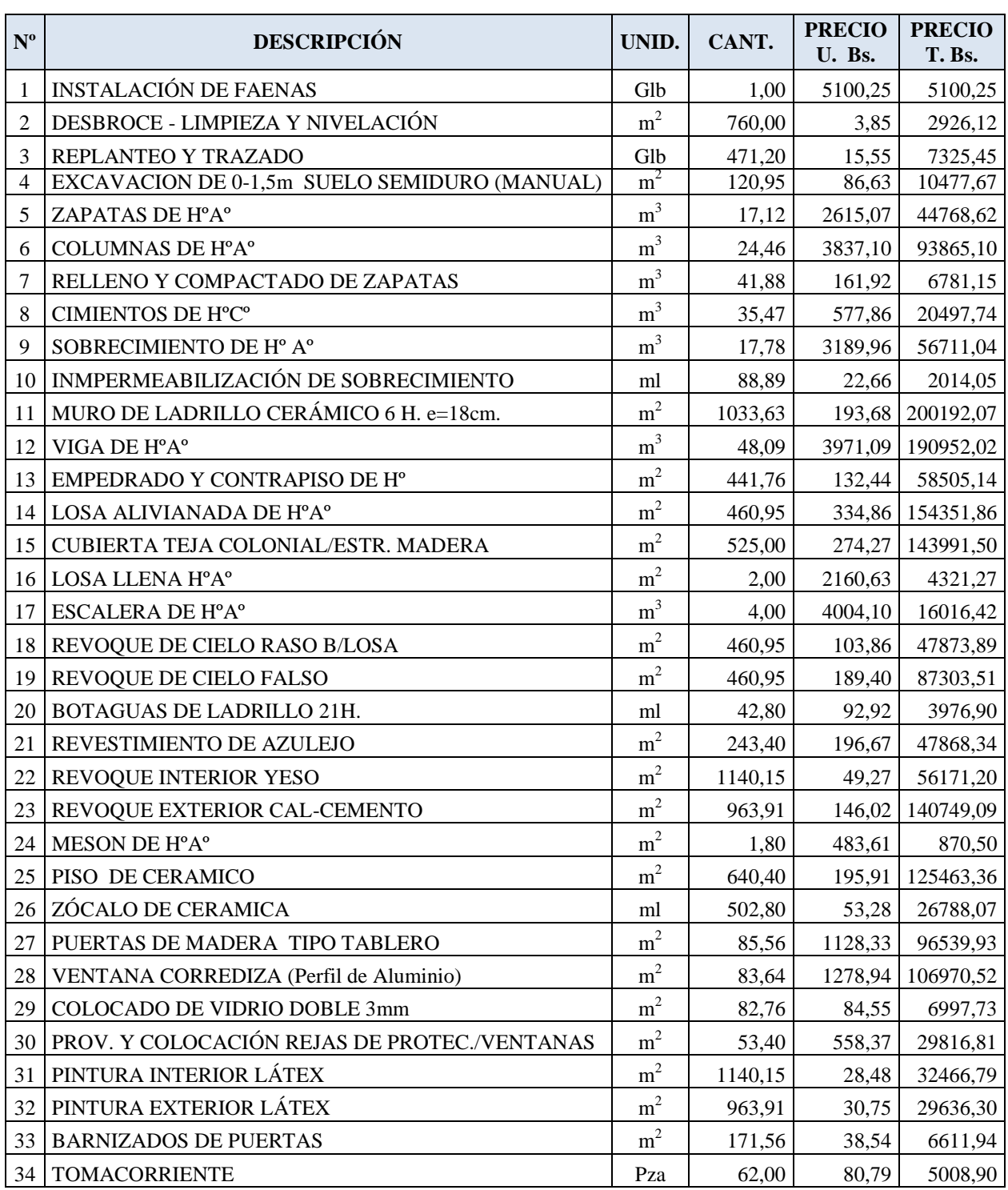

### **PRESUPUESTO GENERAL DE OBRA**

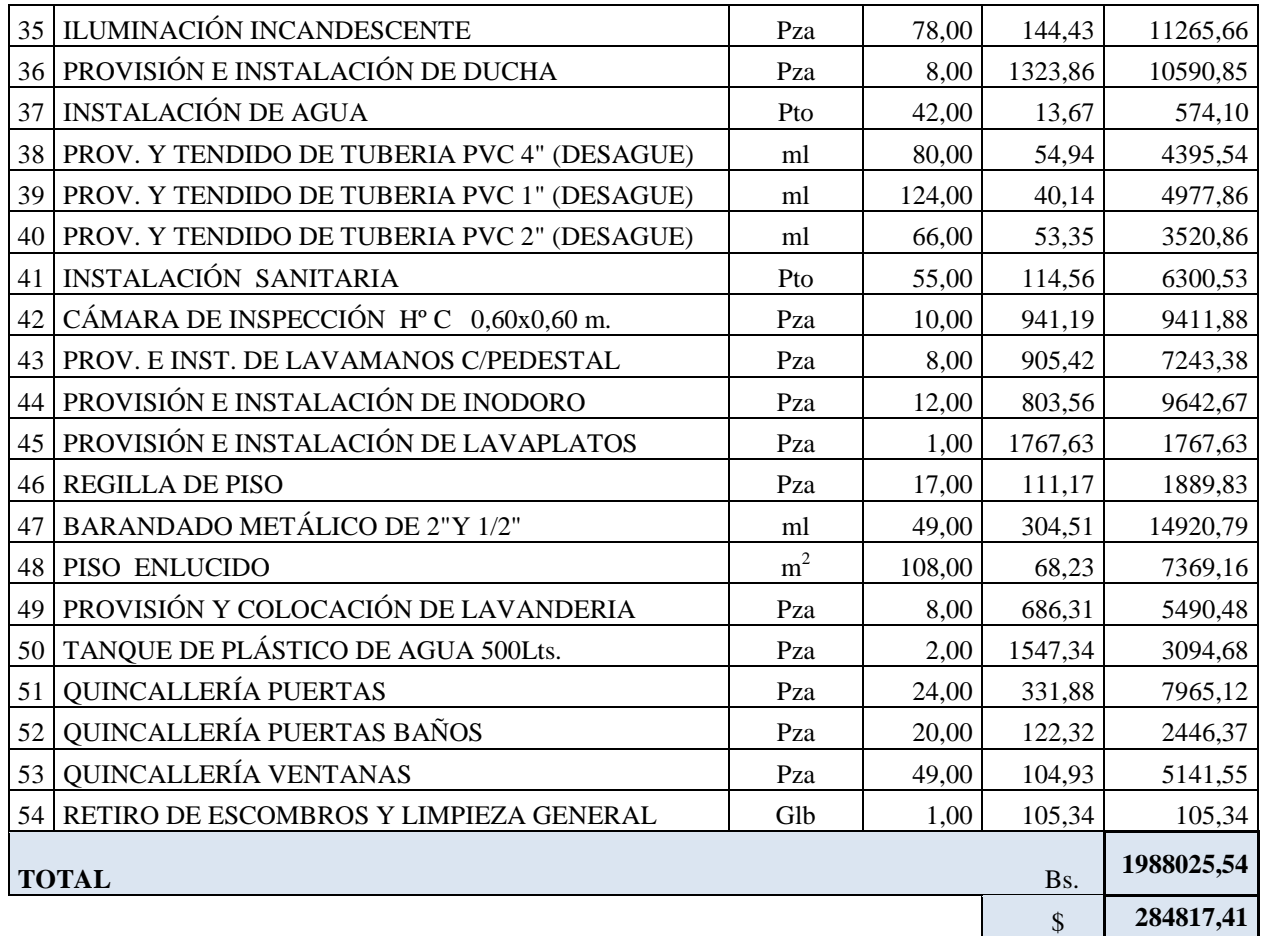

El costo total de construcción del Internado Rural de Iscayachi es de 1988025,54 Bs. que es aproximadamente 284817,41 \$., sin tomar en cuenta la supervisión y el equipamiento.

### **3.6.2. CRONOGRAMA DE ACTIVIDADES**

El cronograma de actividades se realizó teniendo en cuenta las cantidades de cada ítem, el rendimiento de la mano de obra y una determinada cantidad de cuadrilla de trabajo. De esta manera se pudo determinar la duración en días de cada actividad.

Para mayor detalle, la representación gráfica del cronograma de actividades en forma de barras (diagrama de Gantt) y los trabajadores que componen la cuadrilla de trabajo, se encuentra en Anexo X (Cronograma de Ejecución de la Obra).

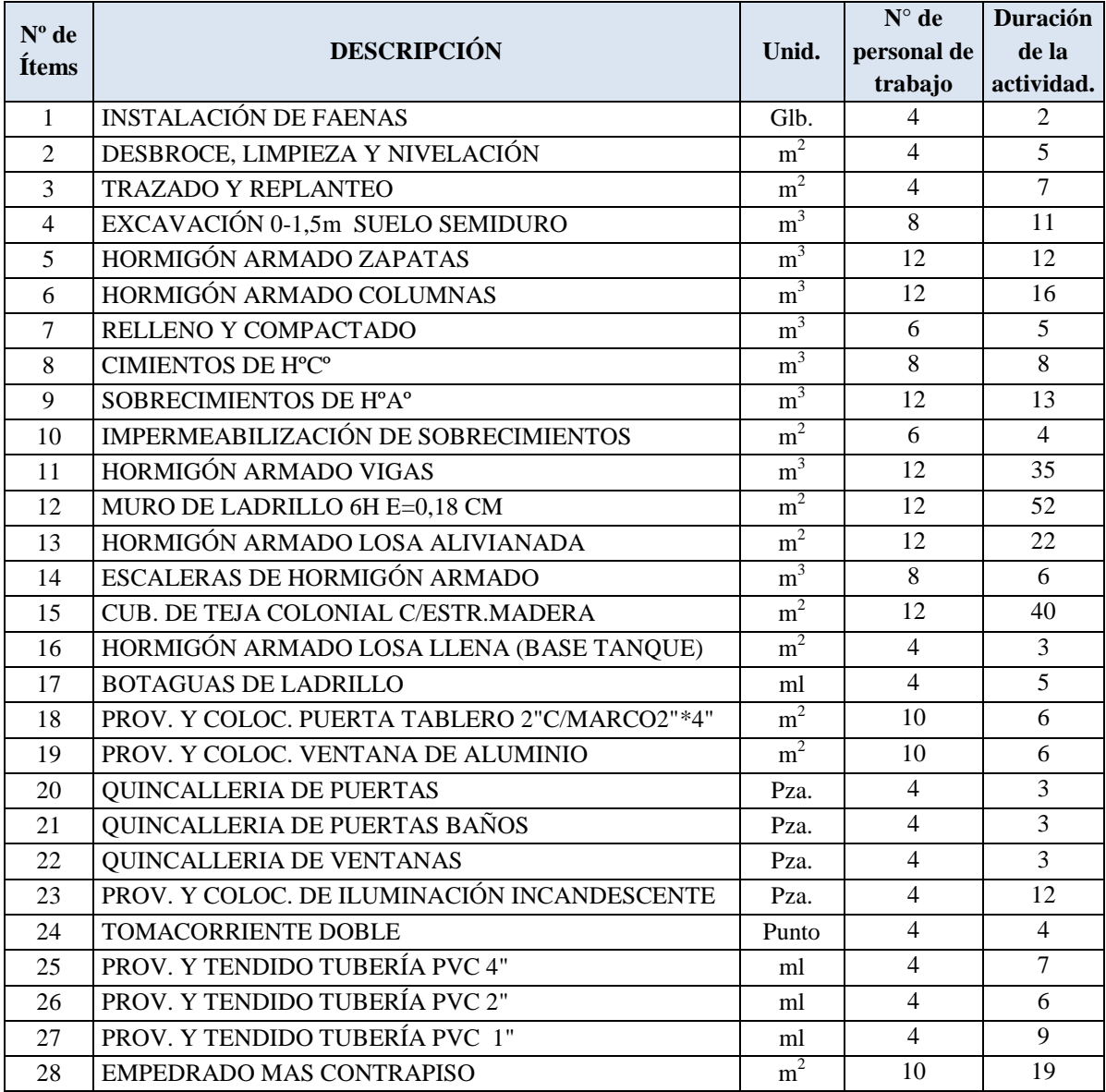

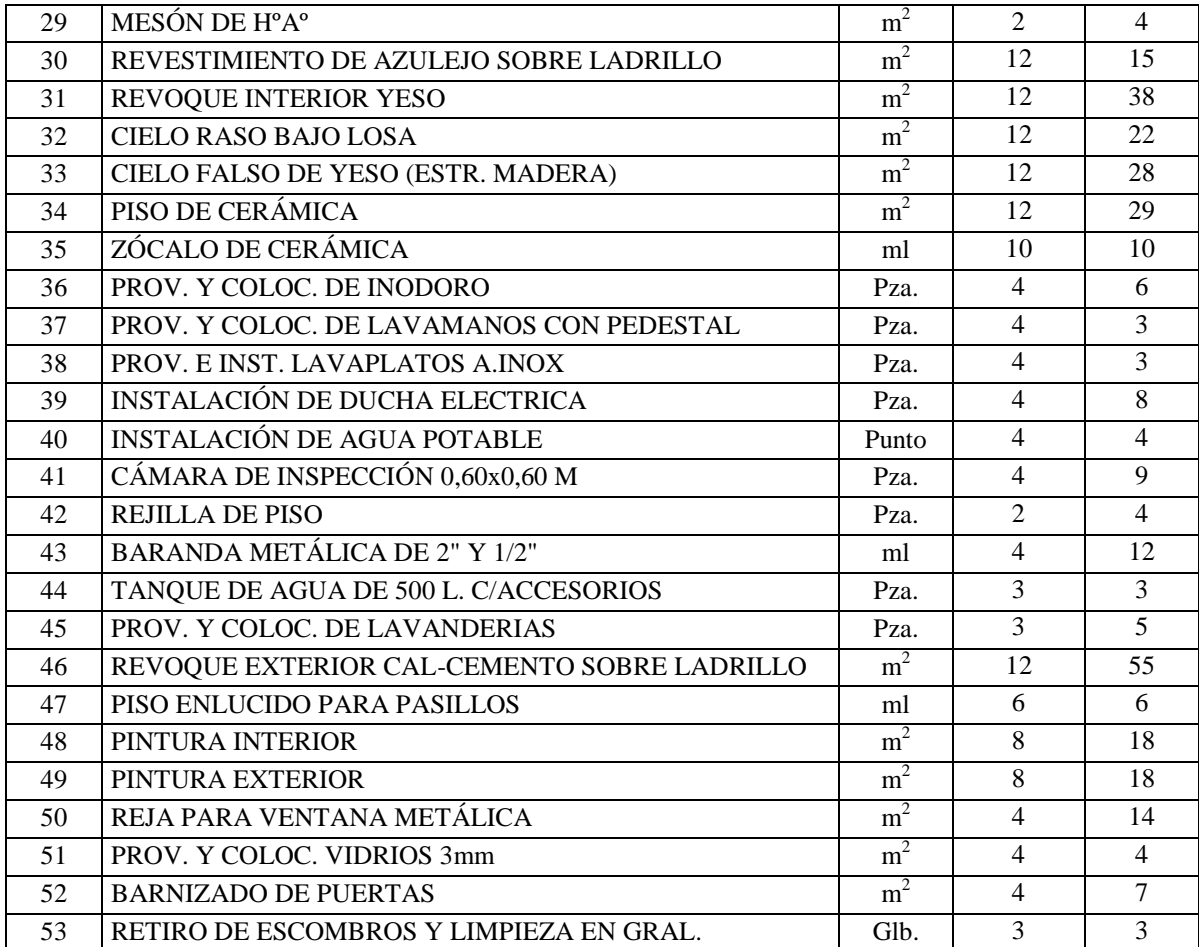

Con la ayuda del programa Project se pudo determinar la duración de toda la obra, que es de 334 días hábiles.

#### **CONCLUSIONES**

- Como se indica en los objetivos planteados, se llegó a efectuar de manera satisfactoria la ejecución del "Diseño Estructural Internado Rural de Iscayachi", con el cual se podrá dar solución al problema identificado.
- Con el estudio topográfico realizado en el lugar de emplazamiento, se puede considerar el terreno con topografía relativamente plana con muy poca variación de cota, garantizando el poco movimiento de tierras para limpieza y desbroce.
- Del estudio de suelos, según análisis de laboratorio, el terreno presenta una resistencia admisible de 1,75 kg/cm<sup>2</sup>, en el pozo N°1 y 2 kg/cm<sup>2</sup>, en el pozo N°2. Se diseño las fundaciones con la resistencia más desfavorable, el tipo de suelo es A-2-6 (Gravas y Arenas limosas y arcillosas poco o nada plásticas), según la clasificación AASHTO. Este tipo de suelo garantiza la estabilidad de la estructura, porque tiene una consistencia compacta, presentando una granulometría bien graduada.
- Debido al bajo costo, y a su luz no superior a 10 m, se diseña la estructura de sustentación de la cubierta, de madera. Se utiliza madera del grupo C, pues debido a su baja densidad son fáciles de clavar y livianas para su montaje. Se realizó el cálculo manual de los elementos de la cercha, cumpliendo con todas las recomendaciones del Manual de Diseño para Maderas del Grupo Andino, obteniéndose secciones comerciales óptimas, fáciles de conseguir en el mercado, uniformizando las secciones para que haya facilidad en el momento de la construcción.
- La correcta ubicación de columnas y vigas es fundamental para obtener secciones y armaduras similares o semejantes en la mayoría de los pórticos, sin descuidar la seguridad y estética. Al ser los elementos estructurales similares se facilitará el proceso constructivo.
- Para el diseño de la estructura de sustentación de la edificación se utilizó el paquete computacional CYPECAD en su versión 2010. Los resultados obtenidos de los elementos estructurales, que arroja el programa, fueron verificados realizando el diseño en forma manual, obteniéndose resultados en su mayoría parecidos.
- Se utiliza losa alivianada, debido a que presentan ciertas ventajas como ser:
	- 1.- Mayor resistencia, calidad y seguridad.
	- 2.- Permite salvar grandes luces a un bajo costo.
	- 3.- Aligeramiento y por tanto reducción del peso de la estructura.
	- 4.- Reducción de materiales y mano de obra.
	- 5.- De fácil colocación y manejo.
	- 6.- Asesoramiento gratuito de las empresas que venden este producto.
- En el diseño de vigas de hormigón armado, se obtuvo que los dominios de la sección en el estado límite último, se encuentran en 2 y 3, el dominio 3 es la mejor situación para el diseño, pues los dos materiales son aprovechados al máximo y se rompen simultáneamente.
- Las vigas de mayor dimensión obtenidas del cálculo estructural son de 25cm x 45 cm, presentándose en planta baja. Para vigas en dirección longitudinal se tiene un canto total de 45 cm con base de 20 cm, y en dirección transversal, vigas con un canto total de 45cm con 25cm de base. Para las vigas de planta alta y vigas de sobrecimiento sus dimensiones son de 20 x 30 cm, cumpliendo todas con los criterios para el dimensionamiento de vigas de hormigón armado.
- Las columnas fueron verificadas al pandeo, debido a que se tratan de estructuras traslacionales, obteniéndose columnas con una esbeltez mecánica mayor a 35 y menor a 100, siendo calculadas por el método aproximado. Todas son de sección cuadrada de 25 x 25 cm, cumpliendo todas las recomendaciones de la Norma Boliviana de Hormigón Armado, como ser diámetros mínimos, separación entre estribos, recubrimientos, disposición de las armaduras.
- Las fundaciones propuestas para la estructura son zapatas aisladas cuadradas. El motivo por el cual se elige esta opción, es por la magnitud con la que se distribuye la carga y viendo la factibilidad de diseño, ya que la estructura se encuentra ubicada en un área libre que no colinde con intermediarios y presenta un suelo uniforme y compacto. Las zapatas calculadas de la estructura cumplen con todos los criterios y proceso de diseño.
- En el cálculo estructural se obtuvieron secciones cuadradas en columnas, de 25 x 25 cm, y 25 cm de base en vigas (ubicadas en planta baja), debido que esta planta presenta mayor solicitación de cargas. En cuanto a la estética de los ambientes es un detalle minimo en comparación con la seguridad de la estructura, porque dichas secciones presentarán menor probabilidad de fallo, por el contrario secciones de menor sección, mas afinadas, más económicas, presentarán mayor probabilidad de fallo.
- Para el cálculo de los elementos estructurales, se tomó en cuenta el planteamiento estructural, acciones de carga, las distintas hipótesis y combinaciones de carga más desfavorables.
- Los resultados del cálculo estructural, son valores coherentes que se encuentran dentro de las recomendaciones que nos ofrecen los distintos autores de textos de hormigón armado y normas de diseño, llegando a la conclusión que tanto los resultados obtenidos a través del programa computarizado y verificación manual tienen un buen grado de semejanza y que la variación de resultados es mínima.
- Se tiene un área construida de 720 m<sup>2</sup>, y un costo total del proyecto de 284817,41 \$, por lo que el costo de la obra por metro cuadrado sin tomar en cuenta la supervisión y el equipamiento asciende a 284817,41\$ / 720 m<sup>2</sup> = 395,58 \$/m<sup>2</sup>.

#### **RECOMENDACIONES**

- Es de gran importancia la correcta introducción de datos al programa, puesto que es la etapa donde se suelen cometer errores, se recomienda tomarse el tiempo necesario para analizar y comprender lo que pide el programa computarizado.
- Para lograr la resistencia del hormigón requerida en diseño, se recomienda hormigonar con hormigones premezclados ya que se tiene una cierta garantía y además se ahorra tiempo y dinero. Utilizar agregados de buena calidad y tamaños indicados en las especificaciones técnicas.
- Para el armado y montaje de la cubierta se recomienda emplear personal técnico especializado, para lograr que la estructura cumpla su función correctamente.
- En cuanto a la separación de las armaduras de la losa maciza, la separación máxima no será superior a 30 cm ni inferior a 10 cm. Además se recomienda no emplear diámetros superiores a 12 mm.
- Cumplir las especificaciones técnicas, para garantizar la calidad y seguridad de la estructura, en el proceso de construcción.
- Es recomendable en lo posible uniformizar todos los elementos estructurales, para facilitar el proceso constructivo y minimizando la parte económica y mano de obra.
- Las losas llenas de hormigón armado, son elementos estructurales que tienen la finalidad de soportar cargas considerables, por ello es recomendable el uso de la misma para soportar cargas como el peso propio de tanques de agua.
- Se recomienda, que el diseño arquitectónico sea coherente, para que el proyecto en su diseño no sufra modificaciones. Esto afecta demasiado en el tiempo de elaboración del proyecto.

 Para un buen diseño estructural, se recomienda disponer las zapatas en forma de cuadrículas, buscando luces mínimas de 4m para las viguetas prefabricadas.

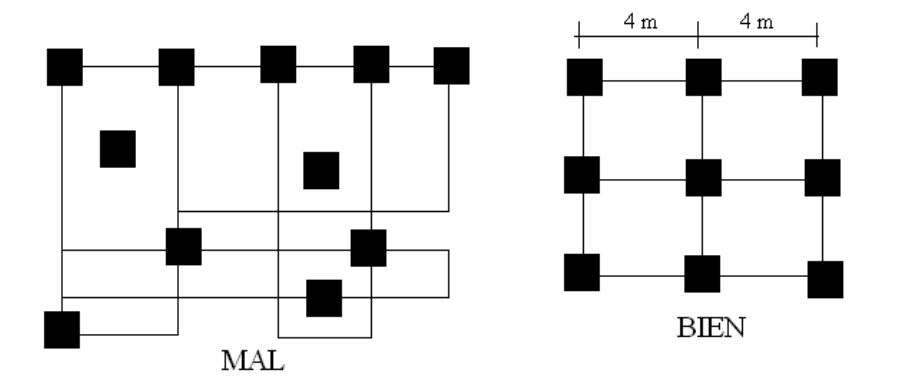

Disposición de Zapatas

 Al realizar el diseño de las estructuras de hormigón armado como es el caso de las vigas, columnas, zapatas y losas. Se recomienda cumplir con los recubrimientos mínimos que indica la Norma Boliviana del Hormigón Armado, para evitar la posible oxidación de la armadura que pueda disminuir considerablemente su resistencia.

# **BIBLIOGRAFÍA CONSULTADA**

La bibliografía consultada en la elaboración del proyecto, es la que se indica a continuación:

### **NORMAS**

- 1. CBH-87. Norma Boliviana del Hormigón Armado, texto técnico normativo especializado, edición realizada bajo el asesoramiento técnico del ministerio de obras públicas y urbanismo. Español, 1987.
- 2. Manual para Diseño de Maderas del Grupo Andino, 1982.

### **LIBROS**

- 1. DAS Brajan M. "Principios de Ingeniería de Cimentaciones". 4ª edición, editorial Thomson Learning. Estados Unidos, 2001.
- 2. CALAVERA J. "Cálculo de estructuras de Cimentación". 3ª edición, INTEMAC. Madrid, 1991.
- 3. JIMENEZ Montoya Pedro. "Hormigón Armado". 14ª edición (ajustada a la instrucción EH-91), editorial Gustavo Gili. Barcelona, 2000.
- 4. CALAVERA J. "Juntas en Construcciones de Hormigón". N°14 2° Trimestre INTEMAC., 1994.
- 5. LANZA Ordoñez Raúl. "Cálculo de costos". Edición única, editorial Icthus, 1984.